# The **zref-clever** package<sup>\*</sup>

# Code documentation

# Gustavo Barros†

# 2023-02-21

# **EXPERIMENTAL**

# **Contents**

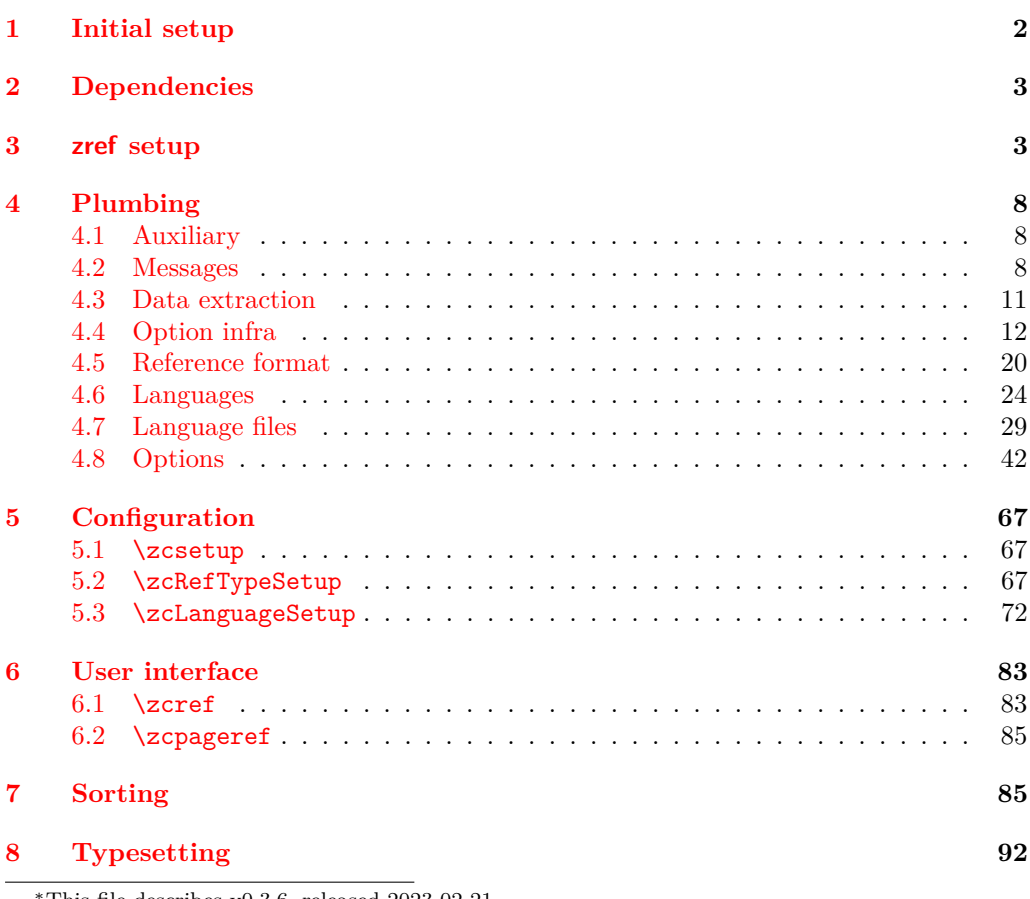

<sup>∗</sup>This file describes v0.3.6, released 2023-02-21. †<https://github.com/gusbrs/zref-clever>

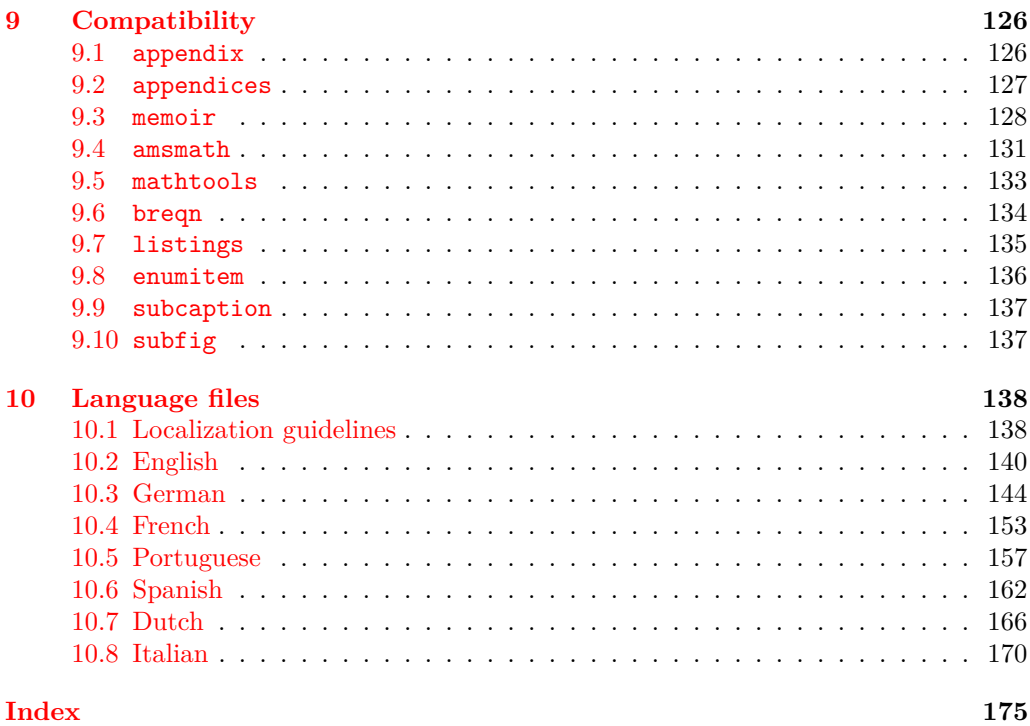

# <span id="page-1-0"></span>**1 Initial setup**

Start the DocStrip guards.

- <sup>1</sup> ⟨∗package⟩
- Identify the internal prefix (IATEX3 DocStrip convention).
- <sup>2</sup> ⟨@@=zrefclever⟩

Taking a stance on backward compatibility of the package. During initial development, we have used freely recent features of the kernel (albeit refraining from l3candidates, even though I'd have loved to have used \bool\_case\_true:...). We presume xparse (which made to the kernel in the 2020-10-01 release), and expl3 as well (which made to the kernel in the 2020-02-02 release). We also just use UTF-8 for the language files (which became the default input encoding in the 2018-04-01 release). Finally, a couple of changes came with the 2021-11-15 kernel release, which are important here. First, a fix was made to the new hook management system (ltcmdhooks), with implications to the hook we add to \appendix (by Phelype Oleinik at [https://tex.stackexchange.com/](https://tex.stackexchange.com/q/617905) [q/617905](https://tex.stackexchange.com/q/617905) and <https://github.com/latex3/latex2e/pull/699>). Second, the support for \@currentcounter has been improved, including \footnote and amsmath (by Frank Mittelbach and Ulrike Fischer at <https://github.com/latex3/latex2e/issues/687>). Hence, since we would not be able to go much backwards without special handling anyway, we make the cut at the 2021-11-15 kernel release.

```
3 \providecommand\IfFormatAtLeastTF{\@ifl@t@r\fmtversion}
```

```
4 \IfFormatAtLeastTF{2021-11-15}
```
- <sup>5</sup> {}
- $6$   $\frac{1}{2}$
- <sup>7</sup> \PackageError{zref-clever}{LaTeX kernel too old}

```
8 \qquad \qquad f%
9 'zref-clever' requires a LaTeX kernel 2021-11-15 or newer.%
10 \MessageBreak Loading will abort!%
11 }%
12 \endinput
13 }%
  Identify the package.
  14 \ProvidesExplPackage {zref-clever} {2023-02-21} {0.3.6}
```
#### <sup>15</sup> {Clever LaTeX cross-references based on zref}

# <span id="page-2-0"></span>**2 Dependencies**

Required packages. Besides these, zref-hyperref may also be loaded depending on user options. zref-clever also requires UTF-8 input encoding (see discussion with David Carlisle at <https://chat.stackexchange.com/transcript/message/62644791#62644791>).

```
16 \RequirePackage { zref-base }
17 \RequirePackage { zref-user }
18 \RequirePackage { zref-abspage }
19 \RequirePackage { ifdraft }
```
# <span id="page-2-1"></span>**3 zref setup**

For the purposes of the package, we need to store some information with the labels, some of it standard, some of it not so much. So, we have to setup zref to do so.

Some basic properties are handled by zref itself, or some of its modules. The default and page properties are provided by zref-base, while zref-abspage provides the abspage property which gives us a safe and easy way to sort labels for page references.

The counter property, in most cases, will be just the kernel's **\@currentcounter**, set by **\refstepcounter**. However, not everywhere is it assured that **\@currentcounter** gets updated as it should, so we need to have some means to manually tell zref-clever what the current counter actually is. This is done with the currentcounter option, and stored in \1\_\_zrefclever\_current\_counter\_tl, whose default is \@currentcounter.

```
20 \zref@newprop { zc@counter } { \l__zrefclever_current_counter_tl }
```

```
21 \zref@addprop \ZREF@mainlist { zc@counter }
```
The reference itself, stored by zref-base in the default property, is somewhat a disputed real estate. In particular, the use of \labelformat (previously from varioref, now in the kernel) will include there the reference "prefix" and complicate the job we are trying to do here. Hence, we isolate \the⟨*counter*⟩ and store it "clean" in thecounter for reserved use. Since \@currentlabel, which populates the default property, is *more reliable* than \@currentcounter, thecounter is meant to be kept as an *option* (ref option), in case there's need to use zref-clever together with \labelformat. Based on the definition of \@currentlabel done inside \refstepcounter in texdoc source2e, section ltxref.dtx. We just drop the \pQ... prefix.

```
22 \zref@newprop { thecounter }
23 \sim 5
24 \cs_if_exist:cTF { c@ \l__zrefclever_current_counter_tl }
25 { \use:c { the \l__zrefclever_current_counter_tl } }
26 \left\{ \begin{array}{ccc} 2 & 2 \end{array} \right\}
```

```
27 \cs_if_exist:cT { c@ \@currentcounter }
28 \{ \use:c \} the \@currentcounter } }
29 }
30 }
31 \zref@addprop \ZREF@mainlist { thecounter }
```
Much of the work of zref-clever relies on the association between a label's "counter" and its "type" (see the User manual section on "Reference types"). Superficially examined, one might think this relation could just be stored in a global property list, rather than in the label itself. However, there are cases in which we want to distinguish different types for the same counter, depending on the document context. Hence, we need to store the "type" of the "counter" for each "label". In setting this, the presumption is that the label's type has the same name as its counter, unless it is specified otherwise by the countertype option, as stored in \l\_\_zrefclever\_counter\_type\_prop.

```
32 \zref@newprop { zc@type }
```

```
33 {
34 \tl_if_empty:NTF \l__zrefclever_reftype_override_tl
35 \{\begin{array}{c} \texttt{36} \\ \texttt{27} \end{array}37 \l zrefclever current counter tl
38 \qquad \qquad \qquad \qquad \qquad \qquad \qquad \qquad \qquad \qquad \qquad \qquad \qquad \qquad \qquad \qquad \qquad \qquad \qquad \qquad \qquad \qquad \qquad \qquad \qquad \qquad \qquad \qquad \qquad \qquad \qquad \qquad \qquad \qquad \qquad \qquad \q39 \exp_args:NNe \prop_item:Nn \l__zrefclever_counter_type_prop
40 \{ \lceil \log_2 r \rceil \leq 1 \rceil \leq 1 \rceil \}41 }
42 { \l__zrefclever_current_counter_tl }
43 }
44 { \l__zrefclever_reftype_override_tl }
45 }
46 \zref@addprop \ZREF@mainlist { zc@type }
```
Since the default/thecounter and page properties store the "*printed* representation" of their respective counters, for sorting and compressing purposes, we are also interested in their numeric values. So we store them in zc@cntval and zc@pgval. For this, we use \c@⟨*counter*⟩, which contains the counter's numerical value (see 'texdoc source2e', section 'ltcounts.dtx'). Also, even if we can't find a valid \@currentcounter, we set the value of 0 to the property, so that it is never empty (the property's default is not sufficient to avoid that), because we rely on this value being a number and an empty value there will result in "Missing number, treated as zero." error. A typical situation where this might occur is the user setting a label before \refstepcounter is called for the first time in the document. A user error, no doubt, but we should avoid a hard crash.

```
47 \zref@newprop { zc@cntval } [0]
48 {
49 \bool_lazy_and:nnTF
\begin{minipage}[c]{0.9\linewidth} \begin{minipage}[c]{0.9\linewidth} \end{minipage}[1]{\label{minipage}[c]{0.9\linewidth}} \begin{minipage}[c]{0.9\linewidth} \end{minipage}[1]{\label{minipage}[c]{0.9\linewidth}} \begin{minipage}[c]{0.9\linewidth} \end{minipage}[1]{\label{minipage}[c]{0.9\linewidth}} \end{minipage}[1]{\label{minipage}[t]{0.9\linewidth}} \begin{minipage}[c]{0.9\linewidth} \end{minipage}[1]{\label{minipage}[t]{0.9\linewidth}} \end{minipage}[1]{\label{minipage}[t]{0.9\linewidth}} \51 { \cs_if_exist_p:c { c@ \l__zrefclever_current_counter_tl } }
52 { \int_use:c { c@ \l__zrefclever_current_counter_tl } }
53 {
54 \bool_lazy_and:nnTF
55 { ! \tl_if_empty_p:N \@currentcounter }
56 { \cs_if_exist_p:c { c@ \@currentcounter } }
57 \{ \int_0 { \int_0 { \int_0 { \int_0 { \int_0 { \int_0 { \int_0 { \int_0 { \int_0 { \int_0 { \int_0 { \int_0 { \int_0 { \int_0 { \int_0 { \int_0 { \int_0 { \int_0 { \int_0 { \int_0 { \int_0 { \int_0 { \int_0 { \int_0 { 58 { 0 }
59 }
```
- <sup>60</sup> }
- <sup>61</sup> \zref@addprop \ZREF@mainlist { zc@cntval }
- $62 \ \zeta$  \zref@newprop\* { zc@pgval } [0] { \int\_use:c { c@page } }
- <sup>63</sup> \zref@addprop \ZREF@mainlist { zc@pgval }

However, since many counters (may) get reset along the document, we require more than just their numeric values. We need to know the reset chain of a given counter, in order to sort and compress a group of references. Also here, the "printed representation" is not enough, not only because it is easier to work with the numeric values but, given we occasionally group multiple counters within a single type, sorting this group requires to know the actual counter reset chain.

Furthermore, even if it is true that most of the definitions of counters, and hence of their reset behavior, is likely to be defined in the preamble, this is not necessarily true. Users can create counters, newtheorems mid-document, and alter their reset behavior along the way. Was that not the case, we could just store the desired information at begindocument in a variable and retrieve it when needed. But since it is, we need to store the information with the label, with the values as current when the label is set.

Though counters can be reset at any time, and in different ways at that, the most important use case is the automatic resetting of counters when some other counter is stepped, as performed by the standard mechanisms of the kernel (optional argument of \newcounter, \@addtoreset, \counterwithin, and related infrastructure). The canonical optional argument of \newcounter establishes that the counter being created (the mandatory argument) gets reset every time the "enclosing counter" gets stepped (this is called in the usual sources "within-counter", "old counter", "supercounter", "parent counter" etc.). This information is somewhat tricky to get. For starters, the counters which may reset the current counter are not retrievable from the counter itself, because this information is stored with the counter that does the resetting, not with the one that gets reset (the list is stored in \cl@⟨*counter*⟩ with format \@elt{countera}\@elt{counterb}\@elt{counterc}, see ltcounts.dtx in texdoc source2e). Besides, there may be a chain of resetting counters, which must be taken into account: if counterC gets reset by counterB, and counterB gets reset by counterA, stepping the latter affects all three of them.

The procedure below examines a set of counters, those in \l\_\_zrefclever\_ counter resetters seq, and for each of them retrieves the set of counters it resets, as stored in \cl@⟨*counter*⟩, looking for the counter for which we are trying to set a label (\1\_zrefclever\_current\_counter\_tl, by default \@currentcounter, passed as an argument to the functions). There is one relevant caveat to this procedure:  $\lceil \cdot \rceil$ zrefclever\_counter\_resetters\_seq is populated by hand with the "usual suspects", there is no way (that I know of) to ensure it is exhaustive. However, it is not that difficult to create a reasonable "usual suspects" list which, of course, should include the counters for the sectioning commands to start with, and it is easy to add more counters to this list if needed, with the option counterresetters. Unfortunately, not all counters are created alike, or reset alike. Some counters, even some kernel ones, get reset by other mechanisms (notably, the enumerate environment counters do not use the regular counter machinery for resetting on each level, but are nested nevertheless by other means). Therefore, inspecting \cl@⟨*counter*⟩ cannot possibly fully account for all of the automatic counter resetting which takes place in the document. And there's also no other "general rule" we could grab on for this, as far as I know. So we provide a way to manually tell zref-clever of these cases, by means of the counterresetby option, whose information is stored in \l\_\_zrefclever\_counter\_resetby\_prop. This manual specification

has precedence over the search through \l\_\_zrefclever\_counter\_resetters\_seq, and should be handled with care, since there is no possible verification mechanism for this.

\\_\_zrefclever\_get\_enclosing\_counters\_value:n Recursively generate a *sequence* of "enclosing counters" values, for a given ⟨*counter*⟩ and leave it in the input stream. This function must be expandable, since it gets called from \zref@newprop and is the one responsible for generating the desired information when the label is being set. Note that the order in which we are getting this information is reversed, since we are navigating the counter reset chain bottom-up. But it is very hard to do otherwise here where we need expandable functions, and easy to handle at the reading side.

```
\__zrefclever_get_enclosing_counters_value:n {⟨counter⟩}
64 \cs_new:Npn \__zrefclever_get_enclosing_counters_value:n #1
65 {
```

```
66 \cs_if_exist:cT { c@ \__zrefclever_counter_reset_by:n {#1} }
67 \left\{ \begin{array}{c} \end{array} \right\}68 { \int_use:c { c@ \__zrefclever_counter_reset_by:n {#1} } }
69 \__zrefclever_get_enclosing_counters_value:e
70 { \__zrefclever_counter_reset_by:n {#1} }
71 }
72 }
```
Both e and f expansions work for this particular recursive call. I'll stay with the e variant, since conceptually it is what I want (x itself is not expandable), and this package is anyway not compatible with older kernels for which the performance penalty of the e expansion would ensue (helpful comment by Enrico Gregorio, aka 'egreg' at [https://tex.stackexchange.com/q/611370/#comment1529282\\_611385](https://tex.stackexchange.com/q/611370/#comment1529282_611385)).

<sup>73</sup> \cs\_generate\_variant:Nn \\_\_zrefclever\_get\_enclosing\_counters\_value:n { e }

(*End definition for* \\_\_zrefclever\_get\_enclosing\_counters\_value:n*.*)

\\_\_zrefclever\_counter\_reset\_by:n Auxiliary function for \\_\_zrefclever\_get\_enclosing\_counters\_value:n, and useful on its own standing. It is broken in parts to be able to use the expandable mapping functions. \\_\_zrefclever\_counter\_reset\_by:n leaves in the stream the "enclosing counter" which resets ⟨*counter*⟩.

```
\__zrefclever_counter_reset_by:n {⟨counter⟩}
74 \cs_new:Npn \__zrefclever_counter_reset_by:n #1
75 {
76 \bool_if:nTF
77 { \prop_if_in_p:Nn \l__zrefclever_counter_resetby_prop {#1} }
78 { \prop_item:Nn \l__zrefclever_counter_resetby_prop {#1} }
79 {
80 \seq_map_tokens:Nn \l__zrefclever_counter_resetters_seq
\begin{array}{ll} \text{\tiny 81} & \text{\quad \quad } \text{\tiny 41} \\\end{array} \begin{array}{ll} \text{\quad \quad } \text{\tiny 81} & \text{\quad \quad } \text{\quad \quad } \text{\tiny 82} \\\end{array}82 }
83 }
84 \cs_new:Npn \__zrefclever_counter_reset_by_aux:nn #1#2
85 {
86 \cs_if_exist:cT { c@ #2 }
87 \qquad \qquad \qquad \qquad88 \tl_if_empty:cF { clQ #2 }
```

```
89 {
90 \tl_map_tokens:cn { cl@ #2 }
91 \{\ \ \}_\mathit{zrefclever\_counter\_reset\_by\_auxi:nnn} {#2} {#1} }
92 }
93 }
94 }
95 \cs_new:Npn \__zrefclever_counter_reset_by_auxi:nnn #1#2#3
96 {
97 \str_if_eq:nnT {#2} {#3}
98 \{ \tilde{\mathcal{L}} \text{map\_break:n } \}99 }
```
(*End definition for* \\_\_zrefclever\_counter\_reset\_by:n*.*)

Finally, we create the zc@enclval property, and add it to the main property list.

```
100 \zref@newprop { zc@enclval }
101 \, \text{f}102 \__zrefclever_get_enclosing_counters_value:e
103 \l_zrefclever_current_counter_tl
104 }
105 \zref@addprop \ZREF@mainlist { zc@enclval }
```
Another piece of information we need is the page numbering format being used by \thepage, so that we know when we can (or not) group a set of page references in a range. Unfortunately, page is not a typical counter in ways which complicates things. First, it does commonly get reset along the document, not necessarily by the usual counter reset chains, but rather with \pagenumbering or variations thereof. Second, the format of the page number commonly changes in the document (roman, arabic, etc.), not necessarily, though usually, together with a reset. Trying to "parse" \thepage to retrieve such information is bound to go wrong: we don't know, and can't know, what is within that macro, and that's the business of the user, or of the documentclass, or of the loaded packages. The technique used by cleveref, which we borrow here, is simple and smart: store with the label what \thepage would return, if the counter \c@page was "1". That does not allow us to *sort* the references, luckily however, we have abspage which solves this problem. But we can decide whether two labels can be compressed into a range or not based on this format: if they are identical, we can compress them, otherwise, we can't. To do so, we locally set \c@page to "1", thus avoiding any global spillovers of this trick. Since this operation is not expandable we cannot run it directly from the property definition. Hence, we use a shipout hook, and set  $\gtrsim$  zrefclever\_page\_format\_tl, which can then be retrieved by the starred definition of  $\zeta$ ref@newprop\*{zc@pgfmt}.

```
106 \tl_new:N \g__zrefclever_page_format_tl
107 \AddToHook { shipout / before }
108 {
109 \group_begin:
110 \int_set:Nn \c@page { 1 }
111 \tl_gset:Nx \g__zrefclever_page_format_tl { \thepage }
_{112} \group end:
113 }
114 \zref@newprop* { zc@pgfmt } { \g__zrefclever_page_format_tl }
115 \zref@addprop \ZREF@mainlist { zc@pgfmt }
```
Still some other properties which we don't need to handle at the data provision side, but need to cater for at the retrieval side, are the ones from the zref-xr module, which are added to the labels imported from external documents, and needed to construct hyperlinks to them and to distinguish them from the current document ones at sorting and compressing: urluse, url and externaldocument.

## <span id="page-7-0"></span>**4 Plumbing**

### <span id="page-7-1"></span>**4.1 Auxiliary**

\\_\_zrefclever\_if\_package\_loaded:n \\_\_zrefclever\_if\_class\_loaded:n

Just a convenience, since sometimes we just need one of the branches, and it is particularly easy to miss the empty F branch after a long T one.

```
116 \prg_new_conditional:Npnn \__zrefclever_if_package_loaded:n #1 { T , F , TF }
117 { \IfPackageLoadedTF {#1} { \prg_return_true: } { \prg_return_false: } }
118 \prg_new_conditional:Npnn \__zrefclever_if_class_loaded:n #1 { T , F , TF }
119 { \IfClassLoadedTF {#1} { \prg_return_true: } { \prg_return_false: } }
```
(*End definition for* \\_\_zrefclever\_if\_package\_loaded:n *and* \\_\_zrefclever\_if\_class\_loaded:n*.*)

#### <span id="page-7-2"></span>**4.2 Messages**

```
120 \msg_new:nnn { zref-clever } { option-not-type-specific }
121 {
122 Option~'#1'~is~not~type-specific~\msg_line_context:..
123 Set~it~in~'\iow_char:N\\zcLanguageSetup'~before~first~'type'~
124 switch~or~as~package~option.
125 }
126 \msg_new:nnn { zref-clever } { option-only-type-specific }
127 \frac{5}{12}128 No~type~specified~for~option~'#1'~\msg_line_context:.~
129 Set~it~after~'type'~switch.
130 }
131 \msg_new:nnn { zref-clever } { key-requires-value }
132 { The~'#1'~key~'#2'~requires~a~value~\msg_line_context:. }
133 \msg_new:nnn { zref-clever } { language-declared }
134 { Language~'#1'~is~already~declared~\msg_line_context:.~Nothing~to~do. }
135 \msg_new:nnn { zref-clever } { unknown-language-alias }
136 {
137 Language~'#1'~is~unknown~\msg_line_context:.~Can't~alias~to~it.~
138 See~documentation~for~'\iow_char:N\\zcDeclareLanguage'~and~
139 '\iow_char:N\\zcDeclareLanguageAlias'.
140 }
141 \msg_new:nnn { zref-clever } { unknown-language-setup }
142 {
143 Language~'#1'~is~unknown~\msg_line_context:.~Can't~set~it~up.~
144 See~documentation~for~'\iow_char:N\\zcDeclareLanguage'~and~
145 '\iow_char:N\\zcDeclareLanguageAlias'.
146 }
147 \msg_new:nnn { zref-clever } { unknown-language-opt }
148 \, \text{J}149 Language~'#1'~is~unknown~\msg_line_context:.~
150 See~documentation~for~'\iow_char:N\\zcDeclareLanguage'~and~
\frac{151}{152} '\iow_char:N\\zcDeclareLanguageAlias'.
152 }
153 \msg_new:nnn { zref-clever } { unknown-language-decl }
154 \, \text{f}
```

```
155 Can't~set~declension~'#1'~for~unknown~language~'#2'~\msg_line_context:.~
156 See~documentation~for~'\iow_char:N\\zcDeclareLanguage'~and~
157 '\iow char:N\\zcDeclareLanguageAlias'.
158 }
159 \msg_new:nnn { zref-clever } { language-no-decl-ref }
160 \frac{1}{2}161 Language~'#1'~has~no~declared~declension~cases~\msg_line_context:.~
162 Nothing~to~do~with~option~'d=#2'.
163 }
164 \msg_new:nnn { zref-clever } { language-no-gender }
165 \sqrt{ }166 Language~'#1'~has~no~declared~gender~\msg_line_context:.~
167 Nothing~to~do~with~option~'#2=#3'.
168 }
169 \msg_new:nnn { zref-clever } { language-no-decl-setup }
170 \frac{170}{20}171 Language~'#1'~has~no~declared~declension~cases~\msg_line_context:.~
172 Nothing~to~do~with~option~'case=#2'.
173 }
174 \msg_new:nnn { zref-clever } { unknown-decl-case }
175 {
176 Declension~case~'#1'~unknown~for~language~'#2'~\msg_line_context:.~
177 Using~default~declension~case.
178 }
179 \msg_new:nnn { zref-clever } { nudge-multitype }
180 {
181 Reference~with~multiple~types~\msg_line_context:.~
182 You~may~wish~to~separate~them~or~review~language~around~it.
183 }
184 \msg_new:nnn { zref-clever } { nudge-comptosing }
185 {
186 Multiple~labels~have~been~compressed~into~singular~type~name~
187 for~type~'#1'~\msg_line_context:.
188 }
189 \msg_new:nnn { zref-clever } { nudge-plural-when-sg }
190 {
191 Option~'sg'~signals~that~a~singular~type~name~was~expected~
192 \msg_line_context:.~But~type~'#1'~has~plural~type~name.
193 }
194 \msg_new:nnn { zref-clever } { gender-not-declared }
195 { Language~'#1'~has~no~'#2'~gender~declared~\msg_line_context:. }
196 \msg_new:nnn { zref-clever } { nudge-gender-mismatch }
197 \frac{1}{2}198 Gender~mismatch~for~type~'#1'~\msg_line_context:.~
199 You've~specified~'g=#2'~but~type~name~is~'#3'~for~language~'#4'.
200 }
201 \msg_new:nnn { zref-clever } { nudge-gender-not-declared-for-type }
202 \frac{1}{2}203 You've~specified~'g=#1'~\msg_line_context:.~
204 But~gender~for~type~'#2'~is~not~declared~for~language~'#3'.
205 }
206 \msg_new:nnn { zref-clever } { nudgeif-unknown-value }
207 { Unknown~value~'#1'~for~'nudgeif'~option~\msg_line_context:. }
208 \msg_new:nnn { zref-clever } { option-document-only }
```

```
209 { Option~'#1'~is~only~available~after~\iow_char:N\\begin\{document\}. }
210 \msg_new:nnn { zref-clever } { langfile-loaded }
_{211} { Loaded~'#1'~language~file. }
212 \msg_new:nnn { zref-clever } { zref-property-undefined }
213 \sim214 Option~'ref=#1'~requested~\msg_line_context:.~
215 But~the~property~'#1'~is~not~declared,~falling-back~to~'default'.
216 }
217 \msg_new:nnn { zref-clever } { endrange-property-undefined }
218 \{219 Option~'endrange=#1'~requested~\msg_line_context:.~
220 But~the~property~'#1'~is~not~declared,~'endrange'~not~set.
221 }
222 \msg_new:nnn { zref-clever } { hyperref-preamble-only }
223 \{224 Option~'hyperref'~only~available~in~the~preamble~\msg_line_context:.~
225 To~inhibit~hyperlinking~locally,~you~can~use~the~starred~version~of~
226 '\iow_char:N\\zcref'.
227 }
228 \msg_new:nnn { zref-clever } { missing-hyperref }
229 { Missing~'hyperref'~package.~Setting~'hyperref=false'. }
230 \msg_new:nnn { zref-clever } { option-preamble-only }
231 { Option~'#1'~only~available~in~the~preamble~\msg_line_context:. }
232 \msg_new:nnn { zref-clever } { unknown-compat-module }
233 \frac{1}{2}234 Unknown~compatibility~module~'#1'~given~to~option~'nocompat'.~
235 Nothing~to~do.
236 }
237 \msg_new:nnn { zref-clever } { refbounds-must-be-four }
238 {
239 The~value~of~option~'#1'~must~be~a~comma~sepatared~list~
240 of~four~items.~We~received~'#2'~items~\msg_line_context:.~
241 Option~not~set.
242 }
243 \msg_new:nnn { zref-clever } { missing-zref-check }
244 {
245 Option~'check'~requested~\msg_line_context:.~
246 But~package~'zref-check'~is~not~loaded,~can't~run~the~checks.
247 }
248 \msg_new:nnn { zref-clever } { zref-check-too-old }
249 {
250 Option~'check'~requested~\msg_line_context:.~
251 But~'zref-check'~newer~than~'#1'~is~required,~can't~run~the~checks.
252 }
253 \msg_new:nnn { zref-clever } { missing-type }
254 { Reference~type~undefined~for~label~'#1'~\msg_line_context:. }
255 \msg_new:nnn { zref-clever } { missing-property }
256 { Reference~property~'#1'~undefined~for~label~'#2'~\msg_line_context:. }
257 \msg_new:nnn { zref-clever } { missing-name }
258 { Reference~format~option~'#1'~undefined~for~type~'#2'~\msg_line_context:. }
259 \msg_new:nnn { zref-clever } { single-element-range }
260 { Range~for~type~'#1'~resulted~in~single~element~\msg_line_context:. }
261 \msg_new:nnn { zref-clever } { compat-package }
262 { Loaded~support~for~'#1'~package. }
```

```
263 \msg_new:nnn { zref-clever } { compat-class }
264 { Loaded~support~for~'#1'~documentclass. }
265 \msg_new:nnn { zref-clever } { option-deprecated }
266 {
267 Option~'#1'~has~been~deprecated~\msg_line_context:.\iow_newline:
268 Use~'#2'~instead.
269 }
270 \msg_new:nnn { zref-clever } { load-time-options }
271 \frac{1}{271}272 'zref-clever'~does~not~accept~load-time~options.~
273 To~configure~package~options,~use~'\iow_char:N\\zcsetup'.
274 }
```
### <span id="page-10-0"></span>**4.3 Data extraction**

\\_\_zrefclever\_extract\_default:Nnnn Extract property ⟨*prop*⟩ from ⟨*label*⟩ and sets variable ⟨*tl var*⟩ with extracted value. Ensure \zref@extractdefault is expanded exactly twice, but no further to retrieve the proper value. In case the property is not found, set ⟨*tl var*⟩ with ⟨*default*⟩.

```
\__zrefclever_extract_default:Nnnn {⟨tl var⟩}
       \{\langle label \rangle\} \ \{\langle prop \rangle\} \ \{\langle default \rangle\}275 \cs_new_protected:Npn \__zrefclever_extract_default:Nnnn #1#2#3#4
276 {
277 \exp_args:NNNo \exp_args:NNo \tl_set:Nn #1
278 { \zref@extractdefault {#2} {#3} {#4} }
279 }
280 \cs_generate_variant:Nn \__zrefclever_extract_default:Nnnn { NVnn , Nnvn }
```
(*End definition for* \\_\_zrefclever\_extract\_default:Nnnn*.*)

\\_\_zrefclever\_extract\_unexp:nnn Extract property ⟨*prop*⟩ from ⟨*label*⟩. Ensure that, in the context of an x expansion, \zref@extractdefault is expanded exactly twice, but no further to retrieve the proper value. Thus, this is meant to be use in an x expansion context, not in other situations. In case the property is not found, leave ⟨*default*⟩ in the stream.

```
\__zrefclever_extract_unexp:nnn{⟨label⟩}{⟨prop⟩}{⟨default⟩}
 281 \cs_new:Npn \__zrefclever_extract_unexp:nnn #1#2#3
 282 \{283 \exp_args:NNo \exp_args:No
 284 \exp_not:n { \zref@extractdefault {#1} {#2} {#3} }
 285 }
 286 \cs_generate_variant:Nn \__zrefclever_extract_unexp:nnn { Vnn, nvn, Vvn }
(End definition for \__zrefclever_extract_unexp:nnn.)
```
\\_\_zrefclever\_extract:nnn An internal version for \zref@extractdefault.

\\_\_zrefclever\_extract:nnn{⟨label⟩}{⟨prop⟩}{⟨default⟩}

```
287 \cs_new:Npn \__zrefclever_extract:nnn #1#2#3
288 { \zref@extractdefault {#1} {#2} {#3} }
```

```
(End definition for \__zrefclever_extract:nnn.)
```
#### <span id="page-11-0"></span>**4.4 Option infra**

This section provides the functions in which the variables naming scheme of the package options is embodied, and some basic general functions to query these option variables.

I had originally implemented the option handling of the package based on property lists, which are definitely very convenient. But as the number of options grew, I started to get concerned about the performance implications. That there was a toll was noticeable, even when we could live with it, of course. Indeed, at the time of writing, the typesetting of a reference queries about 24 different option values, most of them once per type-block, each of these queries can be potentially made in up to 5 option scope levels. Considering the size of the built-in language files is running at the hundreds, the package does have a lot of work to do in querying option values alone, and thus it is best to smooth things in this area as much as possible. This also gives me some peace of mind that the package will scale well in the long term. For some interesting discussion about alternative methods and their performance implications, see <https://tex.stackexchange.com/q/147966>. Phelype Oleinik also offered some insight on the matter at [https://tex.stackexchange.com/questions/629946/](https://tex.stackexchange.com/questions/629946/#comment1571118_629946) [#comment1571118\\_629946](https://tex.stackexchange.com/questions/629946/#comment1571118_629946). The only real downside of this change is that we can no longer list the whole set of options in place at a given moment, which was useful for the purposes of regression testing, since we don't know what the whole set of active options is.

\ zrefclever opt varname general:nn Defines, and leaves in the input stream, the csname of the variable used to store the general ⟨*option*⟩. The data type of the variable must be specified (tl, seq, bool, etc.).

```
\__zrefclever_opt_varname_general:nn {⟨option⟩} {⟨data type⟩}
289 \cs_new:Npn \__zrefclever_opt_varname_general:nn #1#2
```

```
290 { l__zrefclever_opt_general_ #1 _ #2 }
```
(*End definition for* \\_\_zrefclever\_opt\_varname\_general:nn*.*)

\ zrefclever opt varname type:nnn Defines, and leaves in the input stream, the csname of the variable used to store the type-specific ⟨*option*⟩ for ⟨*ref type*⟩.

```
\__zrefclever_opt_varname_type:nnn {⟨ref type⟩} {⟨option⟩} {⟨data type⟩}
```
<sup>291</sup> \cs\_new:Npn \\_\_zrefclever\_opt\_varname\_type:nnn #1#2#3

```
292 { l__zrefclever_opt_type_ #1 _ #2 _ #3 }
```

```
293 \cs_generate_variant:Nn \__zrefclever_opt_varname_type:nnn { enn , een }
```
(*End definition for* \\_\_zrefclever\_opt\_varname\_type:nnn*.*)

\\_\_zrefclever\_opt\_varname\_language:nnn Defines, and leaves in the input stream, the csname of the variable used to store the language ⟨*option*⟩ for ⟨*lang*⟩ (for general language options, those set with \zcDeclareLanguage). The "lang\_unknown" branch should be guarded against, such as we normally should not get there, but this function *must* return some valid csname. The random part is there so that, in the circumstance this could not be avoided, we (hopefully) don't retrieve the value for an "unknown language" inadvertently.

\\_\_zrefclever\_opt\_varname\_language:nnn {⟨lang⟩} {⟨option⟩} {⟨data type⟩}

```
294 \cs_new:Npn \__zrefclever_opt_varname_language:nnn #1#2#3
295 \{296 \__zrefclever_language_if_declared:nTF {#1}
297 {
298 g__zrefclever_opt_language_
299 \tl_use:c { \__zrefclever_language_varname:n {#1} }
\frac{300}{201} \frac{1}{2} \frac{1}{2} \frac{1}{2} \frac{1}{2} \frac{1}{2} \frac{1}{2} \frac{1}{2} \frac{1}{2} \frac{1}{2} \frac{1}{2} \frac{1}{2} \frac{1}{2} \frac{1}{2} \frac{1}{2} \frac{1}{2} \frac{1}{2} \frac{1}{2} \frac{1}{2} \frac{1}{2} \frac{1}{2} \frac{1}{2301302 { g__zrefclever_opt_lang_unknown_ \int_rand:n { 1000000 } _ #3 }
303 }
304 \cs_generate_variant:Nn \__zrefclever_opt_varname_language:nnn { enn }
```

```
(End definition for \__zrefclever_opt_varname_language:nnn.)
```
\ zrefclever opt varname lang default:nnn Defines, and leaves in the input stream, the csname of the variable used to store the language-specific default reference format ⟨*option*⟩ for ⟨*lang*⟩.

> \\_\_zrefclever\_opt\_varname\_lang\_default:nnn {⟨lang⟩} {⟨option⟩} {⟨data type⟩} <sup>305</sup> \cs\_new:Npn \\_\_zrefclever\_opt\_varname\_lang\_default:nnn #1#2#3 <sup>306</sup> { 307 \\_\_zrefclever\_language\_if\_declared:nTF {#1}  $308$   $\uparrow$ <sup>309</sup> g\_\_zrefclever\_opt\_lang\_ 310  $\lt1$  \_use:c {  $\_\zeta$  \_zrefclever\_language\_varname:n {#1} } 311 **default** #2 #3 <sup>312</sup> } <sup>313</sup> { g\_\_zrefclever\_opt\_lang\_unknown\_ \int\_rand:n { 1000000 } \_ #3 } <sup>314</sup> } <sup>315</sup> \cs\_generate\_variant:Nn \\_\_zrefclever\_opt\_varname\_lang\_default:nnn { enn } (*End definition for* \\_\_zrefclever\_opt\_varname\_lang\_default:nnn*.*)

\\_zrefclever\_opt\_varname\_lang\_type:nnnn Defines, and leaves in the input stream, the csname of the variable used to store the language- and type-specific reference format ⟨*option*⟩ for ⟨*lang*⟩ and ⟨*ref type*⟩.

```
\__zrefclever_opt_varname_lang_type:nnnn {⟨lang⟩} {⟨ref type⟩}
        {⟨option⟩} {⟨data type⟩}
316 \cs_new:Npn \__zrefclever_opt_varname_lang_type:nnnn #1#2#3#4
317 \frac{1}{2}318 \__zrefclever_language_if_declared:nTF {#1}
319 \qquad \qquad \qquad \qquad \qquad \qquad \qquad \qquad \qquad \qquad \qquad \qquad \qquad \qquad \qquad \qquad \qquad \qquad \qquad \qquad \qquad \qquad \qquad \qquad \qquad \qquad \qquad \qquad \qquad \qquad \qquad \qquad \qquad \qquad \qquad \qquad \320 g__zrefclever_opt_lang_
321 \tl_use:c { \__zrefclever_language_varname:n {#1} }
322 _type_ #2 _ #3 _ #4
323 }
324 { g_{z}refclever_opt_lang_unknown_\int_rand:n { 1000000 } _ #4 }
325 }
326 \cs_generate_variant:Nn
327 \__zrefclever_opt_varname_lang_type:nnnn { eenn, eeen }
```

```
(End definition for \__zrefclever_opt_varname_lang_type:nnnn.)
```
\ zrefclever opt varname fallback:nn Defines, and leaves in the input stream, the csname of the variable used to store the fallback ⟨*option*⟩.

\\_\_zrefclever\_opt\_varname\_fallback:nn {⟨option⟩} {⟨data type⟩}

```
328 \cs_new:Npn \__zrefclever_opt_varname_fallback:nn #1#2
329 { c__zrefclever_opt_fallback_ #1 _ #2 }
```
(*End definition for* \\_\_zrefclever\_opt\_varname\_fallback:nn*.*)

\\_\_zrefclever\_opt\_var\_set\_bool:n The LATEX3 programming layer does not have the concept of a variable *existing* only locally, it also considers an "error" if an assignment is made to a variable which was not previously declared, but declaration is always global, which means that "setting a local variable at a local scope", given these requirements, results in it existing, and being empty, globally. Therefore, we need an independent mechanism from the mere existence of a variable to keep track of whether variables are "set" or "unset", within the logic of the precedence rules for options in different scopes. \\_\_zrefclever\_opt\_var\_set\_bool:n expands to the name of the boolean variable used to track this state for ⟨*option var*⟩. See discussion with Phelype Oleinik at [https://tex.stackexchange.com/questions/](https://tex.stackexchange.com/questions/633341/#comment1579825_633347) [633341/#comment1579825\\_633347](https://tex.stackexchange.com/questions/633341/#comment1579825_633347)

```
\__zrefclever_opt_var_set_bool:n {⟨option var⟩}
```

```
330 \cs_new:Npn \_zrefclever_opt_var_set_bool:n #1
```

```
331 { \cs_to_str:N #1 _is_set_bool }
```
(*End definition for* \\_\_zrefclever\_opt\_var\_set\_bool:n*.*)

```
\__zrefclever_opt_tl_set:N {⟨option tl⟩} {⟨value⟩}
\__zrefclever_opt_tl_clear:N {⟨option tl⟩}
\__zrefclever_opt_tl_gset:N {⟨option tl⟩} {⟨value⟩}
```
\\_\_zrefclever\_opt\_tl\_set:Nn \\_\_zrefclever\_opt\_tl\_clear:N \\_\_zrefclever\_opt\_tl\_gset:Nn \\_\_zrefclever\_opt\_tl\_gclear:N

```
\__zrefclever_opt_tl_gclear:N {⟨option tl⟩}
332 \cs_new_protected:Npn \__zrefclever_opt_tl_set:Nn #1#2
333 {
334 \tl_if_exist:NF #1
335 { \tl_new:N #1 }
336 \tl_set:Nn #1 {#2}
337 \bool_if_exist:cF { \__zrefclever_opt_var_set_bool:n {#1} }
\mbox{\scriptsize 338} \qquad \mbox{\scriptsize {} \bool\_new:} \mbox{\scriptsize c} \mbox{\scriptsize {}} \mbox{\scriptsize {} \lnot c} \mbox{\scriptsize {}} \mbox{\scriptsize {} \lnot c} \mbox{\scriptsize {}} \mbox{\scriptsize {}} \mbox{\script339 \bool_set_true:c { \__zrefclever_opt_var_set_bool:n {#1} }
340 }
341 \cs_generate_variant:Nn \__zrefclever_opt_tl_set:Nn { cn }
342 \cs_new_protected:Npn \__zrefclever_opt_tl_clear:N #1
343 {
344 \tl_if_exist:NF #1
345 { \tl_new:N #1 }
346 \tl clear:N #1
347 \bool_if_exist:cF { \__zrefclever_opt_var_set_bool:n {#1} }
348 { \bool_new:c { \__zrefclever_opt_var_set_bool:n {#1} } }
349 \bool_set_true:c { \__zrefclever_opt_var_set_bool:n {#1} }
350 }
351 \cs_generate_variant:Nn \_zrefclever_opt_tl_clear:N { c }
352 \cs_new_protected:Npn \__zrefclever_opt_tl_gset:Nn #1#2
353 {
354 \tl_if_exist:NF #1
355 { \tl_new:N #1 }
356 \tl_gset:Nn #1 {#2}
```

```
357 }
 358 \cs_generate_variant:Nn \__zrefclever_opt_tl_gset:Nn { cn }
 359 \cs_new_protected:Npn \__zrefclever_opt_tl_gclear:N #1
 360 {
 361 \tl_if_exist:NF #1
 362 { \tl_new:N #1 }
 363 \tl_gclear:N #1
 364 }
 365 \cs_generate_variant:Nn \__zrefclever_opt_tl_gclear:N { c }
(End definition for \__zrefclever_opt_tl_set:Nn and others.)
```
\\_\_zrefclever\_opt\_tl\_unset:N Unset ⟨*option tl*⟩.

```
\__zrefclever_opt_tl_unset:N {⟨option tl⟩}
 366 \cs_new_protected:Npn \__zrefclever_opt_tl_unset:N #1
 367 \frac{1}{2}368 \tl_if_exist:NT #1
 369 {
 370 \tl clear:N #1 % ?
 371 \bool_if_exist:cTF { \__zrefclever_opt_var_set_bool:n {#1} }
 372 { \bool_set_false:c { \__zrefclever_opt_var_set_bool:n {#1} } }
 373 { \bool_new:c { \__zrefclever_opt_var_set_bool:n {#1} } }
 374 }
 375 }
 376 \cs_generate_variant:Nn \__zrefclever_opt_tl_unset:N { c }
(End definition for \__zrefclever_opt_tl_unset:N.)
```
\\_\_zrefclever\_opt\_tl\_if\_set:NTF This conditional *defines* what means to be unset for a token list option. Note that the "set bool" not existing signals that the variable *is set*, that would be the case of all global option variables (language-specific ones). But this means care should be taken to always define and set the "set bool" for local variables.

```
\__zrefclever_opt_tl_if_set:N(TF) {⟨option tl⟩} {⟨true⟩} {⟨false⟩}
377 \prg_new_conditional:Npnn \__zrefclever_opt_tl_if_set:N #1 { F , TF }
378 {
379 \tl_if_exist:NTF #1
380 {
381 \bool_if_exist:cTF { \__zrefclever_opt_var_set_bool:n {#1} }
382 \qquad \qquad383 \bool_if:cTF { \__zrefclever_opt_var_set_bool:n {#1} }
384 { \prg_return_true: }
385 { \prg_return_false: }
386 }
387 { \prg_return_true: }
388 }
389 { \prg_return_false: }
390 }
```
(*End definition for* \\_\_zrefclever\_opt\_tl\_if\_set:NTF*.*)

```
\__zrefclever_opt_tl_gset_if_new:Nn
    \__zrefclever_opt_tl_gclear_if_new:N
                                      \__zrefclever_opt_tl_gset_if_new:Nn {⟨option tl⟩} {⟨value⟩}
                                      \__zrefclever_opt_tl_gclear_if_new:N {⟨option tl⟩}
                                 391 \cs_new_protected:Npn \__zrefclever_opt_tl_gset_if_new:Nn #1#2
                                 392 {
                                 393 \__zrefclever_opt_tl_if_set:NF #1
                                 394 {
                                 395 \tl_if_exist:NF #1
                                 396 { \tl_new:N #1 }
                                 397 \tl_gset:Nn #1 {#2}
                                 398 }
                                 399 }
                                 400 \cs_generate_variant:Nn \__zrefclever_opt_tl_gset_if_new:Nn { cn }
                                 401 \text{ } \cs_new_protected:Npn \_ zrefclever_opt_tl_gclear_if_new:N #1
                                 402 \sim f
                                 403 \__zrefclever_opt_tl_if_set:NF #1
                                  404 {
                                 405 \tl_if_exist:NF #1
                                 406 <br> { \tl_new:N #1 }
                                 407 \tl_gclear:N #1
                                 408 }
                                 409 }
                                 410 \cs generate variant:Nn \ zrefclever opt tl gclear if new:N { c }
                                (End definition for \__zrefclever_opt_tl_gset_if_new:Nn and \__zrefclever_opt_tl_gclear_if_-
                                new:N)
\__zrefclever_opt_tl_get:NNTF \__zrefclever_opt_tl_get:NN(TF) {⟨option tl to get⟩} {⟨tl var to set⟩}
                                        \{\langle true \rangle\} \{\langle false \rangle\}411 \prg_new_protected_conditional:Npnn \__zrefclever_opt_tl_get:NN #1#2 { F }
                                 412 {
                                 413 \__zrefclever_opt_tl_if_set:NTF #1
                                 414 \left\{ \begin{array}{ccc} 4 & 4 & 4 \end{array} \right\}415 \tl_set_eq:NN #2 #1
                                 416 \prg_return_true:
                                 417 }
                                 418 { \prg_return_false: }
                                 419 }
                                 420 \prg_generate_conditional_variant:Nnn
                                 421 \__zrefclever_opt_tl_get:NN { cN } { F }
                                (End definition for \__zrefclever_opt_tl_get:NNTF.)
 \__zrefclever_opt_seq_set_clist_split:Nn
 \__zrefclever_opt_seq_gset_clist_split:Nn
        \__zrefclever_opt_seq_set_eq:NN
       \__zrefclever_opt_seq_gset_eq:NN
                                      \__zrefclever_opt_seq_set_clist_split:Nn {⟨option seq⟩} {⟨value⟩}
                                      \__zrefclever_opt_seq_gset_clist_split:Nn {⟨option seq⟩} {⟨value⟩}
                                      \__zrefclever_opt_seq_set_eq:NN {⟨option seq⟩} {⟨seq var⟩}
                                      \__zrefclever_opt_seq_gset_eq:NN {⟨option seq⟩} {⟨seq var⟩}
                                 422 \cs_new_protected:Npn \__zrefclever_opt_seq_set_clist_split:Nn #1#2
                                 423 { \seq_set_split:Nnn #1 { , } {#2} }
                                 424 \cs_new_protected:Npn \__zrefclever_opt_seq_gset_clist_split:Nn #1#2
                                 425 { \seq_gset_split:Nnn #1 { , } {#2} }
                                 426 \cs_new_protected:Npn \__zrefclever_opt_seq_set_eq:NN #1#2
                                 427 {
                                 428 \seq_if_exist:NF #1
                                 429 { \seq new:N #1 }
```

```
430 \seq_set_eq:NN #1 #2
                                  \Delta_{431} \bool_if_exist:cF { \__zrefclever_opt_var_set_bool:n {#1} }
                                  432 { \bool_new:c { \_zrefclever_opt_var_set_bool:n {#1} } }
                                  433 \bool_set_true:c { \__zrefclever_opt_var_set_bool:n {#1} }
                                  434 }
                                  435 \cs_generate_variant:Nn \__zrefclever_opt_seq_set_eq:NN { cN }
                                  436 \cs_new_protected:Npn \__zrefclever_opt_seq_gset_eq:NN #1#2
                                  437 \epsilon438 \seq_if_exist:NF #1
                                  439 { \seq_new:N #1 }
                                  440 \seq_gset_eq:NN #1 #2
                                  441 }
                                  \, 442 \cs_generate_variant:Nn \__zrefclever_opt_seq_gset_eq:NN { cN }
                                 (End definition for \__zrefclever_opt_seq_set_clist_split:Nn and others.)
\__zrefclever_opt_seq_unset:N Unset ⟨option seq⟩.
                                        \__zrefclever_opt_seq_unset:N {⟨option seq⟩}
                                  443 \cs_new_protected:Npn \__zrefclever_opt_seq_unset:N #1
                                  444 {
                                  445 \seq if exist:NT #1
                                  446 {
                                  447 \seq_clear:N #1 % ?
                                  448 \bool_if_exist:cTF { \__zrefclever_opt_var_set_bool:n {#1} }
                                  449 \{ \boldsymbol{\delta} : \boldsymbol{\delta} \in \mathbb{Z} \text{ where } \boldsymbol{\delta} \text{ and } \boldsymbol{\delta} \text{ and } \boldsymbol{\delta} \text{ and } \boldsymbol{\delta} \text{ and } \boldsymbol{\delta} \text{ are } \boldsymbol{\delta} \text{ and } \boldsymbol{\delta} \text{ and } \boldsymbol{\delta} \text{ are } \boldsymbol{\delta} \text{ and } \boldsymbol{\delta} \text{ and } \boldsymbol{\delta} \text{ are } \boldsymbol{\delta} \text{ and } \boldsymbol{\delta} \text{ are } \boldsymbol{\delta} \text{ and } \boldsymbol{\delta} \text{ are } \boldsymbol{\delta} \text{ and } \boldsymbol{\delta} \text{ are } \450 \{ \bool_new:c \{ \_\z{zrefclever\_opt\_var_set\_bool:n \{ #1} \} \}451 }
                                  452 }
                                  453 \text{ \textdegree} \cs_generate_variant:Nn \__zrefclever_opt_seq_unset:N { c }
                                 (End definition for \__zrefclever_opt_seq_unset:N.)
```
\ zrefclever opt seq if set:NTF This conditional *defines* what means to be unset for a sequence option.

```
\__zrefclever_opt_seq_if_set:N(TF) {⟨option seq⟩} {⟨true⟩} {⟨false⟩}
454 \prg_new_conditional:Npnn \__zrefclever_opt_seq_if_set:N #1 { F , TF }
455 {
456 \seq_if_exist:NTF #1
457 {
458 \bool_if_exist:cTF { \_zrefclever_opt_var_set_bool:n {#1} }
459 \left\{ \begin{array}{c} 459 \end{array} \right.460 \bool_if:cTF { \__zrefclever_opt_var_set_bool:n {#1} }
461 { \prg_return_true: }
462 463 \text{Vprg-return false: } }463 }
464 { \begin{array}{c} {\sqrt{1 + \frac{1}{\pi^2}} \end{array}}465 }
466 { \prg_return_false: }
467 }
468 \prg_generate_conditional_variant:Nnn
469 \__zrefclever_opt_seq_if_set:N { c } { F , TF }
```

```
(End definition for \__zrefclever_opt_seq_if_set:NTF.)
```

```
\_zrefclever_opt_seq_get:NNTF \qquad \qquad \verb|__zrefclever_opt_seq_get:NN(TF) {\verb|\{optseq_0pt\rangle|} {\verb|\{seq \ var\ to\ set\rangle|}\{\langle true \rangle\} \{\langle false \rangle\}470 \prg_new_protected_conditional:Npnn \__zrefclever_opt_seq_get:NN #1#2 { F }
                                       471 {
                                       472 \__zrefclever_opt_seq_if_set:NTF #1
                                       473 {
                                       474 \text{seq_set\_eq}: NN #2 #1475 \prg_return_true:
                                       476 }
                                       477 { \prg_return_false: }
                                       478 }
                                       479 \prg_generate_conditional_variant:Nnn
                                       480 \_zrefclever_opt_seq_get:NN { cN } { F }
                                     (End definition for \__zrefclever_opt_seq_get:NNTF.)
          \__zrefclever_opt_bool_unset:N Unset ⟨option bool⟩.
                                            \__zrefclever_opt_bool_unset:N {⟨option bool⟩}
                                       481 \cs_new_protected:Npn \__zrefclever_opt_bool_unset:N #1
                                       482 \frac{1}{2}483 \bool_if_exist:NT #1
                                       484 {
                                       485 % \bool_set_false:N #1 % ?
                                       486 \bool_if_exist:cTF { \__zrefclever_opt_var_set_bool:n {#1} }
                                       487 { \bool_set_false:c { \__zrefclever_opt_var_set_bool:n {#1} } }
                                       488 { \bool_new:c { \__zrefclever_opt_var_set_bool:n {#1} } }
                                       489 }
                                       490 }
                                      491 \cs_generate_variant:Nn \__zrefclever_opt_bool_unset:N { c }
                                     (End definition for \__zrefclever_opt_bool_unset:N.)
       \ zrefclever opt bool if set:NTF This conditional defines what means to be unset for a boolean option.
                                            \__zrefclever_opt_bool_if_set:N(TF) {⟨option bool⟩} {⟨true⟩} {⟨false⟩}
                                       492 \prg_new_conditional:Npnn \__zrefclever_opt_bool_if_set:N #1 { F , TF }
                                       493 {
                                       494 \bool_if_exist:NTF #1
                                       495 \sim496 \bool_if_exist:cTF { \__zrefclever_opt_var_set_bool:n {#1} }
                                       497 \left\{ \begin{array}{ccc} 497 & & \mathbf{1} & \mathbf{1} & \mathbf^{498} \bool_if:cTF { \__zrefclever_opt_var_set_bool:n {#1} }
                                       499 { \prg_return_true: }500 { \prg_return_false: }
                                       501 }
                                       502 { \prg_return_true: }
                                       503 }
                                       504 { \prg_return_false: }
                                       505 }
                                       506 \prg_generate_conditional_variant:Nnn
                                       507 \__zrefclever_opt_bool_if_set:N { c } { F , TF }
                                     (End definition for \__zrefclever_opt_bool_if_set:NTF.)
```

```
18
```

```
\__zrefclever_opt_bool_set_true:N
\__zrefclever_opt_bool_set_false:N
\__zrefclever_opt_bool_gset_true:N
\__zrefclever_opt_bool_gset_false:N
```

```
\__zrefclever_opt_bool_set_true:N {⟨option bool⟩}
    \__zrefclever_opt_bool_set_false:N {⟨option bool⟩}
    \__zrefclever_opt_bool_gset_true:N {⟨option bool⟩}
    \__zrefclever_opt_bool_gset_false:N {⟨option bool⟩}
508 \cs_new_protected:Npn \__zrefclever_opt_bool_set_true:N #1
509 {
510 \bool_if_exist:NF #1
511 { \bool_new:N #1 }
512 \bool_set_true:N #1
\texttt{\texttt{513}} \qquad \texttt{\texttt{block:cf} {\texttt{\texttt{}}zrefclever\_opt\_var\_set\_bool:n} {\#1}}_{514} { \bool_new:c { \__zrefclever_opt_var_set_bool:n {#1} } }
515 \bool_set_true:c { \__zrefclever_opt_var_set_bool:n {#1} }
516 }
517 \cs_generate_variant:Nn \__zrefclever_opt_bool_set_true:N { c }
518 \cs_new_protected:Npn \__zrefclever_opt_bool_set_false:N #1
519 {
520 \bool_if_exist:NF #1
521 { \bool_new:N #1 }
522 \bool_set_false:N #1
523 \bool_if_exist:cF { \__zrefclever_opt_var_set_bool:n {#1} }
524 { \bool_new:c { \__zrefclever_opt_var_set_bool:n {#1} } }
525 \bool_set_true:c { \__zrefclever_opt_var_set_bool:n {#1} }
526 }
527 \text{ } \text{C} senerate_variant:Nn \_zrefclever_opt_bool_set_false:N { c }
528 \cs_new_protected:Npn \__zrefclever_opt_bool_gset_true:N #1
529 {
530 \bool_if_exist:NF #1
531 { \bool_new:N #1 }
532 \bool_gset_true:N #1
533 }
534 \cs_generate_variant:Nn \__zrefclever_opt_bool_gset_true:N { c }
535 \text{ } \cs_new_protected:Npn \_ zrefclever_opt_bool_gset_false:N #1
536 {
537 \bool_if_exist:NF #1
538 { \bool new:N #1 }
539 \bool_gset_false:N #1
540 }
541 \cs_generate_variant:Nn \__zrefclever_opt_bool_gset_false:N { c }
```

```
(End definition for \__zrefclever_opt_bool_set_true:N and others.)
```

```
\_zrefclever_opt_bool_get:NNTF \__zrefclever_opt_bool_get:NN(TF) {\option bool to get)} {\bool var to set)}
```

```
\{\langle true \rangle\} \{\langle false \rangle\}_{542} \prg_new_protected_conditional:Npnn \_zrefclever_opt_bool_get:NN #1#2 { F }
543 \frac{1}{2}544 \__zrefclever_opt_bool_if_set:NTF #1
545 {
546 \bool_set_eq:NN #2 #1
547 \prg_return_true:
548 }
549 { \prg_return_false: }
550 }
551 \prg_generate_conditional_variant:Nnn
552 \ zrefclever opt bool get:NN { cN } { F }
```
(*End definition for* \\_\_zrefclever\_opt\_bool\_get:NNTF*.*)

```
\anglezrefclever_opt_bool_if:N\overline{\text{TF}} \ zrefclever_opt_bool_if:N(TF) {⟨option bool⟩} {⟨true⟩} {⟨false⟩}
                              553 \prg_new_conditional:Npnn \_zrefclever_opt_bool_if:N #1 { T , F , TF }
                              554 {
                              555 \__zrefclever_opt_bool_if_set:NTF #1
                              556 { \bool_if:NTF #1 { \prg_return_true: } { \prg_return_false: } }
                              557 { \prg_return_false: }
                              558 }
                              559 \prg_generate_conditional_variant:Nnn
                              560 \__zrefclever_opt_bool_if:N { c } { T , F , TF }
```
(*End definition for* \\_\_zrefclever\_opt\_bool\_if:NTF*.*)

#### <span id="page-19-0"></span>**4.5 Reference format**

For a general discussion on the precedence rules for reference format options, see Section "Reference format" in the User manual. Internally, these precedence rules are handled / enforced in \\_zrefclever\_get\_rf\_opt\_tl:nnnN, \\_zrefclever\_get\_rf\_opt\_seq:nnnN, \\_\_zrefclever\_get\_rf\_opt\_bool:nnnnN, and \\_\_zrefclever\_type\_ name\_setup: which are the basic functions to retrieve proper values for reference format settings.

The fact that we have multiple scopes to set reference format options has some implications for how we handle these options, and for the resulting UI. Since there is a clear precedence rule between the different levels, setting an option at a high priority level shadows everything below it. Hence, it may be relevant to be able to "unset" these options too, so as to be able go back to the lower precedence level of the languagespecific options at any given point. However, since many of these options are token lists, or clists, for which "empty" is a legitimate value, we cannot rely on emptiness to distinguish that particular intention. How to deal with it, depends on the kind of option (its data type, to be precise). For token lists and clists/sequences, we leverage the distinction of an "empty valued key" (key= or key= $\{\}$ ) from a "key with no value" (key). This distinction is captured internally by the lower-level key parsing, but must be made explicit in \keys\_define:nn by means of the .default:o property of the key. For the technique, by Jonathan P. Spratte, aka 'Skillmon', and some discussion about it, including further insights by Phelype Oleinik, see [https://tex.stackexchange.com/q/](https://tex.stackexchange.com/q/614690) [614690](https://tex.stackexchange.com/q/614690) and <https://github.com/latex3/latex3/pull/988>. However, Joseph Wright seems to particularly dislike this use and the general idea of a "key with no value" being somehow meaningful for  $\frac{1}{\text{e.g.}}$  his comments on the previous question, and [https:](https://tex.stackexchange.com/q/632157/#comment1576404_632157) [//tex.stackexchange.com/q/632157/#comment1576404\\_632157](https://tex.stackexchange.com/q/632157/#comment1576404_632157)), which does make it somewhat risky to rely on this. For booleans, the situation is different, since they cannot meaningfully receive an empty value and the "key with no value" is a handy and expected shorthand for key=true. Therefore, for reference format option booleans, we use a third value "unset" for this purpose. And similarly for "choice" options.

However, "unsetting" options is only supported at the general and reference type levels, that is, at \zcsetup, at \zcref, and at \zcRefTypeSetup. For language-specific options – in the language files or at  $\zeta$ cLanguageSetup – there is no unsetting, an option which has been set can there only be changed to another value. This for two reasons. First, these are low precedence levels, so it is less meaningful to be able to unset these options. Second, these settings can only be done in the preamble (or the package itself).

They are meant to be global. So, do it once, do it right, and if you need to locally change something along the document, use a higher precedence level.

```
\l__zrefclever_setup_type_tl
         \l__zrefclever_setup_language_tl
         \l__zrefclever_lang_decl_case_tl
       \l__zrefclever_lang_declension_seq
           \l__zrefclever_lang_gender_seq
```
Store "current" type, language, and declension cases in different places for typespecific and language-specific options handling, notably in  $\_{z}$ refclever\_provide\_langfile:n, \zcRefTypeSetup, and \zcLanguageSetup, but also for language specific options retrieval.

- <sup>561</sup> \tl\_new:N \l\_\_zrefclever\_setup\_type\_tl <sup>562</sup> \tl\_new:N \l\_\_zrefclever\_setup\_language\_tl
- <sup>563</sup> \tl\_new:N \l\_\_zrefclever\_lang\_decl\_case\_tl
- <sup>564</sup> \seq\_new:N \l\_\_zrefclever\_lang\_declension\_seq
- <sup>565</sup> \seq\_new:N \l\_\_zrefclever\_lang\_gender\_seq
- (*End definition for* \l\_\_zrefclever\_setup\_type\_tl *and others.*)

zrefclever rf opts tl not type specific seq efclever rf opts tl maybe type specific seq \g\_\_zrefclever\_rf\_opts\_seq\_refbounds\_seq clever rf opts bool\_maybe\_type\_specific\_seq \g\_\_zrefclever\_rf\_opts\_tl\_type\_names\_seq \g\_\_zrefclever\_rf\_opts\_tl\_typesetup\_seq \g\_\_zrefclever\_rf\_opts\_tl\_reference\_seq

```
Lists of reference format options in "categories". Since these options are set in different
scopes, and at different places, storing the actual lists in centralized variables makes
the job not only easier later on, but also keeps things consistent. These variables are
constants, but I don't seem to be able to find a way to concatenate two constants into a
third one without triggering LATEX3 debug error "Inconsistent local/global assignment".
And repeating things in a new \text{seq\_const\_from\_clist}:Nn defeats the purpose of these
variables.
```

```
566 \seq_new:N \g__zrefclever_rf_opts_tl_not_type_specific_seq
567 \seq_gset_from_clist:Nn
568 \g__zrefclever_rf_opts_tl_not_type_specific_seq
569 {
570 tpairsep ,
571 tlistsep ,
572 tlastsep ,
573 notesep ,
574 }
575 \seq_new:N \g__zrefclever_rf_opts_tl_maybe_type_specific_seq
576 \seq_gset_from_clist:Nn
577 \g_zrefclever_rf_opts_tl_maybe_type_specific_seq
578 {
579 namesep ,
580 pairsep ,
581 listsep ,
582 lastsep ,
583 rangesep ,
584 namefont ,
585 reffont
586 }
587 \seq_new:N \g__zrefclever_rf_opts_seq_refbounds_seq
588 \seq_gset_from_clist:Nn
589 \g__zrefclever_rf_opts_seq_refbounds_seq
590 {
591 refbounds-first ,
592 refbounds-first-sg ,
593 refbounds-first-pb ,
594 refbounds-first-rb ,
595 refbounds-mid ,
596 refbounds-mid-rb ,
```

```
597 refbounds-mid-re ,
598 refbounds-last ,
599 refbounds-last-pe ,
600 refbounds-last-re ,
601 }
602 \seq_new:N \g__zrefclever_rf_opts_bool_maybe_type_specific_seq
603 \seq_gset_from_clist:Nn
604 \g__zrefclever_rf_opts_bool_maybe_type_specific_seq
605 {
606 cap ,
607 abbrev
608 rangetopair ,
609 }
```
Only "type names" are "necessarily type-specific", which makes them somewhat special on the retrieval side of things. In short, they don't have their values queried by \ zrefclever get rf opt tl:nnnN, but by \ zrefclever type name setup:.

```
610 \seq_new:N \g__zrefclever_rf_opts_tl_type_names_seq
611 \seq_gset_from_clist:Nn
612 \g__zrefclever_rf_opts_tl_type_names_seq
613 {
614 Name-sg ,
615 name-sg ,
616 Name-pl
617 name-pl
618 Name-sg-ab ,
619 name-sg-ab ,
620 Name-pl-ab ,
621 name-pl-ab ,
622 }
```
And, finally, some combined groups of the above variables, for convenience.

```
623 \seq_new:N \g__zrefclever_rf_opts_tl_typesetup_seq
624 \seq_gconcat:NNN \g__zrefclever_rf_opts_tl_typesetup_seq
625 \g__zrefclever_rf_opts_tl_maybe_type_specific_seq
626 \g__zrefclever_rf_opts_tl_type_names_seq
627 \seq_new:N \g__zrefclever_rf_opts_tl_reference_seq
628 \seq_gconcat:NNN \g__zrefclever_rf_opts_tl_reference_seq
629 \g__zrefclever_rf_opts_tl_not_type_specific_seq
630 \g__zrefclever_rf_opts_tl_maybe_type_specific_seq
```
(*End definition for* \g\_\_zrefclever\_rf\_opts\_tl\_not\_type\_specific\_seq *and others.*)

We set here also the "derived" refbounds options, which are (almost) the same for every option scope.

```
631 \clist_map_inline:nn
632 \frac{1}{2}633 reference ,
634 typesetup ,
635 langsetup ,
636 langfile ,
637 }
638 {
639 \keys_define:nn { zref-clever/ #1 }
640 {
```

```
641 +refbounds-first .meta:n =
642643 refbounds-first = {#41}.
644 refbounds-first-sg = {##1},
645 refbounds-first-pb = {#41},
646 refbounds-first-rb = {#41},
647 },
648 +refbounds-mid .meta:n =
649 {
650 refbounds-mid = {#1},
F_{651} refbounds-mid-rb = {##1},
652 refbounds-mid-re = {##1},
653 },
654 +refbounds-last .meta:n =
655 {
656 refbounds-last = {#1},
657 refbounds-last-pe = {#41},
658 refbounds-last-re = {##1},
659 },
660 +refbounds-rb .meta:n =
661 {
662 refbounds-first-rb = {##1},
663 refbounds-mid-rb = {#41},
664 },
665 +refbounds-re .meta:n =
666 \qquad \qquad \qquad \qquad \qquad \qquad \qquad \qquad \qquad \qquad \qquad \qquad \qquad \qquad \qquad \qquad \qquad \qquad \qquad \qquad \qquad \qquad \qquad \qquad \qquad \qquad \qquad \qquad \qquad \qquad \qquad \qquad \qquad \qquad \qquad \qquad \667 refbounds-mid-re = {#1},
668 refbounds-last-re = {#41},
669 },
670 +refbounds .meta:n =
671 \{672 +refbounds-first = {#41},
673 +refbounds-mid = {##1},
674 +refbounds-last = {##1},
675 } ,
676 refbounds .meta:n = { +refbounds = {##1} } ,
677 }
678 }
679 \clist_map_inline:nn
680 {
681 reference ,
682 typesetup ,
683 }
684 {
685 \keys_define:nn { zref-clever/ #1 }
686 {
{\scriptstyle\texttt{687}} \qquad \qquad \texttt{refbounds-first}\ \texttt{.default:} {\scriptstyle\texttt{c\_novalue\_tl}}\ \texttt{,}688 +refbounds-mid .default:o = \c_novalue_tl ,
689 +refbounds-last .default:o = \c_novalue_tl ,
690 +refbounds-rb .default:o = \c_novalue_tl ,
691 +refbounds-re .default:o = \c_novalue_tl ,
{\scriptstyle\texttt{692}} \qquad \qquad \texttt{refbounds} \ \ \texttt{default:} \ \ \texttt{c\_novalue\_tl} \ \ ,693 refbounds .default:o = \c_novalue_tl ,
694 }
```

```
695 }
696 \clist_map_inline:nn
697 {
698 langsetup ,
699 langfile ,
700 }
701 {
702 \keys_define:nn { zref-clever/ #1 }
703 {
704 +refbounds-first .value_required:n = true ,
705 +refbounds-mid .value_required:n = true ,
706 +refbounds-last .value_required:n = true ,
707 +refbounds-rb .value_required:n = true ,
708 +refbounds-re .value_required:n = true ,
709 +refbounds .value_required:n = true ,
710 refbounds .value_required:n = true ,
711 }
712 }
```
## <span id="page-23-0"></span>**4.6 Languages**

\l\_\_zrefclever\_current\_language\_tl is an internal alias for babel's \languagename or polyglossia's \mainbabelname and, if none of them is loaded, we set it to english. \l\_\_zrefclever\_main\_language\_tl is an internal alias for babel's \bbl@main@language or for polyglossia's \mainbabelname, as the case may be. Note that for polyglossia we get babel's language names, so that we only need to handle those internally.  $\lceil \cdot \rceil$ zrefclever\_ref\_language\_tl is the internal variable which stores the language in which the reference is to be made.

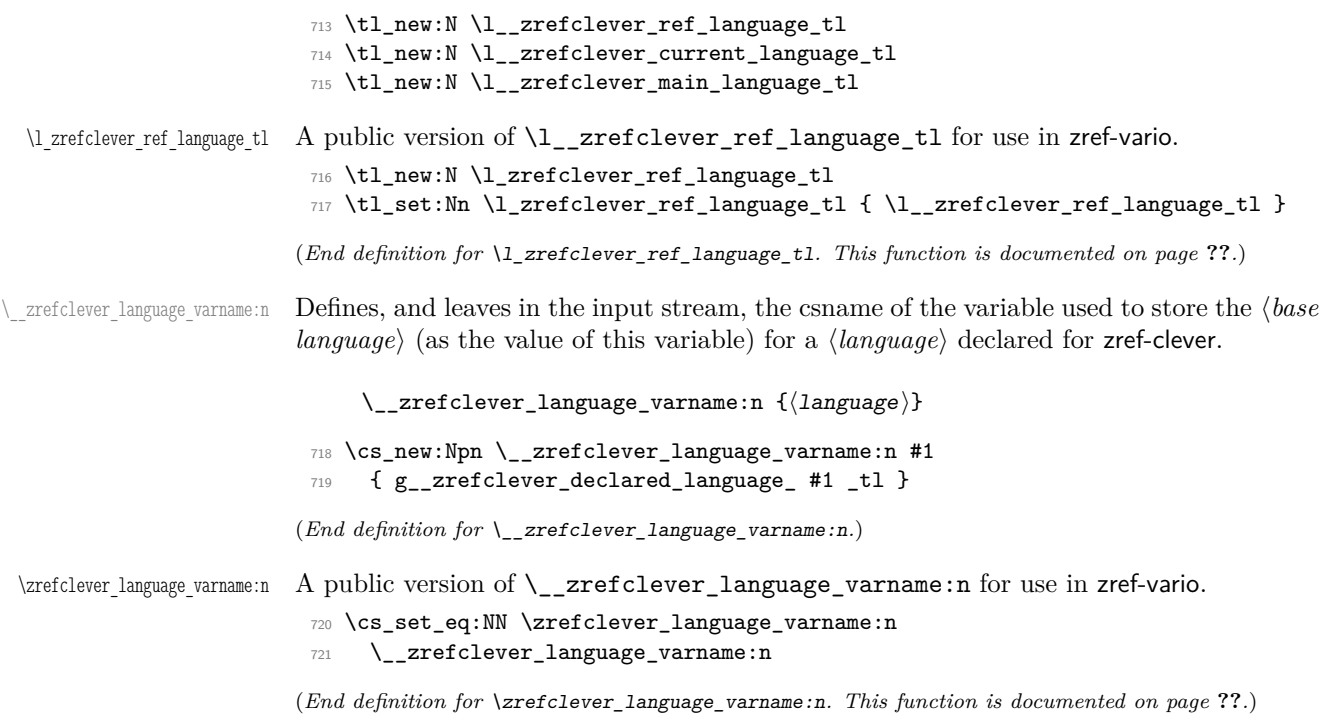

 $\setminus$  zrefclever language if declared:nTF A language is considered to be declared for zref-clever if it passes this conditional, which requires that a variable with \\_zrefclever\_language\_varname:n{ $\langle$ language $\rangle$ } exists.

```
\__zrefclever_language_if_declared:n(TF) {⟨language⟩}
                            722 \prg_new_conditional:Npnn \__zrefclever_language_if_declared:n #1 { T , F , TF }
                            723 {
                            724 \tl_if_exist:cTF {\__zrefclever_language_varname:n {#1} }
                            725 { \prg_return_true: }
                            726 { \prg_return_false: }
                            727 }
                            728 \prg_generate_conditional_variant:Nnn
                            729 \_zrefclever_language_if_declared:n { x } { T , F , TF }
                          (End definition for \__zrefclever_language_if_declared:nTF.)
\zrefclever_language_if_declared:nTF A public version of \_zrefclever_language_if_declared:n for use in zref-vario.
                            730 \prg_set_eq_conditional:NNn \zrefclever_language_if_declared:n
```

```
\__zrefclever_language_if_declared:n { TF }
```
(*End definition for* \zrefclever\_language\_if\_declared:nTF*. This function is documented on page* **??***.*)

\zcDeclareLanguage Declare a new language for use with zref-clever. ⟨*language*⟩ is taken to be both the "language name" and the "base language name". A "base language" (loose concept here, meaning just "the name we gave for the language file in that particular language") is just like any other one, the only difference is that the "language name" happens to be the same as the "base language name", in other words, it is an "alias to itself". [⟨*options*⟩] receive a k=v set of options, with three valid options. The first, declension, takes the noun declension cases prefixes for ⟨*language*⟩ as a comma separated list, whose first element is taken to be the default case. The second, gender, receives the genders for ⟨*language*⟩ as comma separated list. The third, allcaps, is a boolean, and indicates that for ⟨*language*⟩ all nouns must be capitalized for grammatical reasons, in which case, the cap option is disregarded for ⟨*language*⟩. If ⟨*language*⟩ is already known, just warn. This implies a particular restriction regarding [⟨*options*⟩], namely that these options, when defined by the package, cannot be redefined by the user. This is deliberate, otherwise the built-in language files would become much too sensitive to this particular user input, and unnecessarily so. \zcDeclareLanguage is preamble only.

```
\zcDeclareLanguage [⟨options⟩] {⟨language⟩}
```

```
732 \NewDocumentCommand \zcDeclareLanguage { O { } m }
733 {
734 \group_begin:
735 \tl_if_empty:nF {#2}
736 {
737 \cdots \__zrefclever_language_if_declared:nTF {#2}
738 { \msg_warning:nnn { zref-clever } { language-declared } {#2} }
739 \left\{ \begin{array}{c} \end{array} \right\}740 \tl_new:c { \__zrefclever_language_varname:n {#2} }
741 \tl_gset:cn { \__zrefclever_language_varname:n {#2} } {#2}
742 \tl_set:Nn \l__zrefclever_setup_language_tl {#2}
743 \keys_set:nn { zref-clever/declarelang } {#1}
744 }
745 }
```
 \group\_end: } \@onlypreamble \zcDeclareLanguage

```
(End definition for \zcDeclareLanguage.)
```
\zcDeclareLanguageAlias Declare ⟨*language alias*⟩ to be an alias of ⟨*aliased language*⟩ (or "base language"). ⟨*aliased language*) must be already known to zref-clever. \zcDeclareLanguageAlias is preamble only.

```
\zcDeclareLanguageAlias {⟨language alias⟩} {⟨aliased language⟩}
749 \NewDocumentCommand \zcDeclareLanguageAlias { m m }
750 {
751 \tl_if_empty:nF {#1}
752 {
753 \__zrefclever_language_if_declared:nTF {#2}
754 \left\{ \begin{array}{c} \end{array} \right\}755 \tl_new:c { \__zrefclever_language_varname:n {#1} }
756 \tl_gset:cx { \_zrefclever_language_varname:n {#1} }
757 { \tl_use:c { \_zrefclever_language_varname:n {#2} } }
758 }
759 { \msg_warning:nnn { zref-clever } { unknown-language-alias } {#2} }
760 }
761 }
```
\@onlypreamble \zcDeclareLanguageAlias

(*End definition for* \zcDeclareLanguageAlias*.*)

```
763 \keys_define:nn { zref-clever/declarelang }
764 {
765 declension .code:n =
766 {
767 \seq_new:c
768 \qquad \qquad769 \__zrefclever_opt_varname_language:enn
770 \{ \lceil \frac{1}{2} \rceil \} \{ \lceil \frac{1}{2} \rceil \} \{ \lceil \frac{1}{2} \rceil \} \{ \lceil \frac{1}{2} \rceil \}771 }
772 \seq_gset_from_clist:cn
773774 \__zrefclever_opt_varname_language:enn
775 \{ \lceil \frac{1}{2} \rceil \} \{ \lceil \frac{1}{2} \rceil \} \{ \lceil \frac{1}{2} \rceil \} \{ \lceil \frac{1}{2} \rceil \} \{ \lceil \frac{1}{2} \rceil \}776 }
777 {#1}
778 } ,
779 declension .value required:n = true .
780 gender .code:n =
781 {
782 \text{   } \text{Seq_new:c}783 \qquad \qquad784 \__zrefclever_opt_varname_language:enn
785 { \l__zrefclever_setup_language_tl } { gender } { seq }
786 }
787 \seq_gset_from_clist:cn
788 {
789 \__zrefclever_opt_varname_language:enn
```

```
790 { \l__zrefclever_setup_language_tl } { gender } { seq }
791 }
792 {#1}
793 } ,
794 gender .value_required:n = true ,
795 allcaps .choices:nn =
796 { true , false }
797 {
798 \bool_new:c
799 \qquad \qquad \qquad \qquad \qquad \qquad \qquad \qquad \qquad \qquad \qquad \qquad \qquad \qquad \qquad \qquad \qquad \qquad \qquad \qquad \qquad \qquad \qquad \qquad \qquad \qquad \qquad \qquad \qquad \qquad \qquad \qquad \qquad \qquad \qquad \qquad \qquad800 \__zrefclever_opt_varname_language:enn
801 { \l__zrefclever_setup_language_tl } { allcaps } { bool }
802 }
803 \use:c { bool_gset_ \l_keys_choice_tl :c }
804 \left\{ \begin{array}{ccc} 8 & 6 \end{array} \right\}805 \__zrefclever_opt_varname_language:enn
806 \{ \lceil \cdot \rceil \cdot 1 \rceil \leq 1 \rceil \leq 1 \rceil \cdot 1 \rceil \} { allcaps } { bool }
807 }
808 },
809 allcaps .default:n = true,
810 }
```
 $\parallel$  zrefclever process language settings: Auxiliary function for  $\parallel$  zrefclever zcref:nnn, responsible for processing language related settings. It is necessary to separate them from the reference options machinery for two reasons. First, because their behavior is language dependent, but the language itself can also be set as an option (lang, value stored in \l\_\_zrefclever\_ref\_language\_ tl). Second, some of its tasks must be done regardless of any option being given (e.g. the default declension case, the allcaps option). Hence, we must validate the language settings after the reference options have been set. It is expected to be called right (or soon) after \keys\_set:nn in \\_zrefclever\_zcref:nnn, where current values for  $\lvert u \rvert$  zrefclever\_ref\_language\_tl and \l\_\_zrefclever\_ref\_decl\_case\_tl are in place.

```
811 \cs_new_protected:Npn \__zrefclever_process_language_settings:
812 \frac{1}{2}813 \__zrefclever_language_if_declared:xTF
814 { \l__zrefclever_ref_language_tl }
815 {
```
Validate the declension case (d) option against the declared cases for the reference language. If the user value for the latter does not match the declension cases declared for the former, the function sets an appropriate value for \l\_\_zrefclever\_ref\_decl\_case\_tl, either using the default case, or clearing the variable, depending on the language setup. And also issues a warning about it.

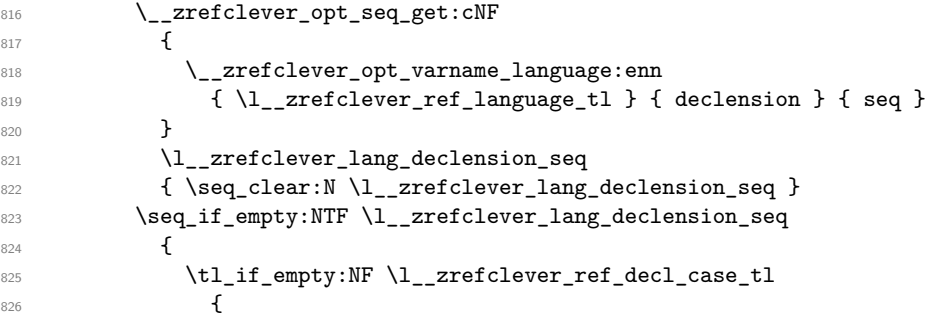

```
827 \msg_warning:nnxx { zref-clever }
828 { language-no-decl-ref }
829 \{\ \lvert\ \ \text{zrefclever\_ref\_language\_tl}\ \}830 \{ \lceil \log_2 x \rceil \leq 1 \rceil \leq 1 \}831 \tl_clear:N \l__zrefclever_ref_decl_case_tl
832 }
\begin{array}{ccc} & & & \text{33} \\ & 833 & & & \text{3} \\ 834 & & & & \text{4} \end{array}834 \left\{ \begin{array}{c} 834 & \text{or} \end{array} \right\}835 \tl_if_empty:NTF \l__zrefclever_ref_decl_case_tl
836 \{837 \seq_get_left:NN \l__zrefclever_lang_declension_seq
838 \l__zrefclever_ref_decl_case_tl
839 }
840 \left\{ \begin{array}{c} 340 & 340 \end{array} \right\}841 \seq_if_in:NVF \l__zrefclever_lang_declension_seq
842 \l_zrefclever_ref_decl_case_tl
843 \left\{ \begin{array}{c} 1 \end{array} \right.844 \msg_warning:nnxx { zref-clever }
845 { unknown-decl-case }
846 { \l__zrefclever_ref_decl_case_tl }
847 { \l__zrefclever_ref_language_tl }
848 \seq_get_left:NN \l__zrefclever_lang_declension_seq
\text{N}\text{l}\text{__zrefclever\_ref\_decl}\text{_}<br>850
850 }
851 }
852 }
```
Validate the gender  $(g)$  option against the declared genders for the reference language. If the user value for the latter does not match the genders declared for the former, clear \l\_zrefclever\_ref\_gender\_tl and warn.

```
853 \__zrefclever_opt_seq_get:cNF
854 \left\{ \begin{array}{ccc} 854 & & & \end{array} \right\}855 \__zrefclever_opt_varname_language:enn
856 { \l__zrefclever_ref_language_tl } { gender } { seq }
857 }
858 \l__zrefclever_lang_gender_seq
859 { \seq_clear:N \l__zrefclever_lang_gender_seq }
860 \seq_if_empty:NTF \l__zrefclever_lang_gender_seq
861 \{862 \tl_if_empty:NF \l__zrefclever_ref_gender_tl
863 \qquad \qquad \qquad \qquad864 \msg_warning:nnxxx { zref-clever }
865 { language-no-gender }
866 \{ \lceil \log_2 r \rceil \leq 1 \}867 {g}868 { \l__zrefclever_ref_gender_tl }
869 \tl_clear:N \l__zrefclever_ref_gender_tl
870 }
871 }
872 {
873 \tl_if_empty:NF \l_zrefclever_ref_gender_tl
874 \left\{ \begin{array}{c} \end{array} \right.875 \seq_if_in:NVF \l__zrefclever_lang_gender_seq
876 \l__zrefclever_ref_gender_tl
```

```
877 \qquad \qquad \text{ }878 \msg_warning:nnxx { zref-clever }
879 { gender-not-declared }
880 { \l__zrefclever_ref_language_tl }
881 { \l__zrefclever_ref_gender_tl }
882 \tl_clear:N \l__zrefclever_ref_gender_tl
883 }
884 }
885 }
```
Ensure the general cap is set to true when the language was declared with allcaps option.

```
886 \__zrefclever_opt_bool_if:cT
887 {
888 \__zrefclever_opt_varname_language:enn
889 \{\lvert \underline{\text{2ref}}\rvert\} { \lvert \underline{\text{2ref}}\rvert\ allcaps } { bool }
890 }
891 \{ \keys_set:nn \{ zref-clever/reference \} \{ cap = true \} \}892 }
893 {
```
If the language itself is not declared, we still have to issue declension and gender warnings, if d or g options were used.

```
894 \tl_if_empty:NF \l__zrefclever_ref_decl_case_tl
895 \left\{ \right.896 \msg_warning:nnxx { zref-clever } { unknown-language-decl }
897 { \l__zrefclever_ref_decl_case_tl }
898 { \l__zrefclever_ref_language_tl }
899 \tl_clear:N \l_zrefclever_ref_decl_case_tl
900 }
901 \tl_if_empty:NF \l__zrefclever_ref_gender_tl
902 \left\{ \begin{array}{ccc} 9 & 1 & 1 \\ 1 & 1 & 1 \end{array} \right\}903 \msg_warning:nnxxx { zref-clever }
904 { language-no-gender }
905 { \lceil \cdot \rceil \l__zrefclever_ref_language_tl }
906 { g }
907 { \l__zrefclever_ref_gender_tl }
908 \tl_clear:N \l__zrefclever_ref_gender_tl
909 }
910 }
911 }
```
(*End definition for* \\_\_zrefclever\_process\_language\_settings:*.*)

#### <span id="page-28-0"></span>**4.7 Language files**

Contrary to general options and type options, which are always *local*, language-specific settings are always *global*. Hence, the loading of built-in language files, as well as settings done with \zcLanguageSetup, should set the relevant variables globally.

The built-in language files and their related infrastructure are designed to perform "on the fly" loading of the language files, "lazily" as needed. Much like babel does for languages not declared in the preamble, but used in the document. This offers some convenience, of course, and that's one reason to do it. But it also has the purpose of parsimony, of "loading the least possible". Therefore, we load at begindocument one single language (see lang [option\)](#page-53-0), as specified by the user in the preamble with the lang option or, failing any specification, the current language of the document, which is the default. Anything else is lazily loaded, on the fly, along the document.

This design decision has also implications to the *form* the language files assumed. As far as my somewhat impressionistic sampling goes, dictionary or localization files of the most common packages in this area of functionality, are usually a set of commands which perform the relevant definitions and assignments in the preamble or at begindocument. This includes translator, translations, but also babel's .1df files, and biblatex's .1bx files. I'm not really well acquainted with this machinery, but as far as I grasp, they all rely on some variation of \ProvidesFile and \input. And they can be safely \input without generating spurious content, because they rely on being loaded before the document has actually started. As far as I can tell, babel's "on the fly" functionality is not based on the .ldf files, but on the .ini files, and on \babelprovide. And the .ini files are not in this form, but actually resemble "configuration files" of sorts, which means they are read and processed somehow else than with just \input. So we do the more or less the same here. It seems a reasonable way to ensure we can load language files on the fly robustly mid-document, without getting paranoid with the last bit of white-space in them, and without introducing any undue content on the stream when we cannot afford to do it. Hence, zref-clever's built-in language files are a set of *key-value options* which are read from the file, and fed to \keys\_set:nn{zref-clever/langfile} by \\_\_zrefclever\_ provide\_langfile:n. And they use the same syntax and options as \zcLanguageSetup does. The language file itself is read with \ExplSyntaxOn with the usual implications for white-space and catcodes.

\\_\_zrefclever\_provide\_langfile:n is only meant to load the built-in language files. For languages declared by the user, or for any settings to a known language made with  $\zeta$ cLanguageSetup, values are populated directly to a corresponding variables. Hence, there is no need to "load" anything in this case: definitions and assignments made by the user are performed immediately.

\g\_zrefclever\_loaded\_langfiles\_seq Used to keep track of whether a language file has already been loaded or not. <sup>912</sup> \seq\_new:N \g\_\_zrefclever\_loaded\_langfiles\_seq

(*End definition for* \g\_\_zrefclever\_loaded\_langfiles\_seq*.*)

\\_\_zrefclever\_provide\_langfile:n Load language file for known ⟨*language*⟩ if it is available and if it has not already been loaded.

\\_\_zrefclever\_provide\_langfile:n {⟨language⟩}

```
913 \cs_new_protected:Npn \__zrefclever_provide_langfile:n #1
914 {
915 \group_begin:
916 \@bsphack
917 \__zrefclever_language_if_declared:nT {#1}
918 \frac{1}{2}919 \seq_if_in:NxF
920 \g__zrefclever_loaded_langfiles_seq
\frac{921}{1 \times 1} { \tl_use:c { \__zrefclever_language_varname:n {#1} } }
922 \left\{ \begin{array}{c} 922 \end{array} \right.923 \exp_args:Nx \file_get:nnNTF
924 \left\{ \begin{array}{c} 1 \end{array} \right.925 zref-clever-
```

```
926 \text{tl\_use:c } {\n_zrefclever\_language\_varname:n } \n}\frac{927}{928} . lang
928 }929 				{ \ExplSyntaxOn }
$\backslash1_{\texttt{\_}tmp\_tl}$931 \{932 \tl_set:Nn \l__zrefclever_setup_language_tl {#1}
933 \tl_clear:N \l__zrefclever_setup_type_tl
934 \qquad \qquad \setminus \_zrefclever_opt_seq_get:cNF
935 \left\{ \begin{array}{c} \end{array} \right\}936 \__zrefclever_opt_varname_language:nnn
937 {#1} { declension } { seq }
938 \qquad \qquad \}939 \l__zrefclever_lang_declension_seq
940 \{ \searrow\texttt{l\_zrefclever\_lang\_declension\_seq} \}941 \seq_if_empty:NTF \l_zrefclever_lang_declension_seq
942 \{ \tilde{\text{L}}_z \text{er:N} \lrcorner\text{clever\_lang\_decl\_case\_tl} \}943 \left\{ \begin{array}{c} \end{array} \right.944 \seq_get_left:NN \l__zrefclever_lang_declension_seq
945 \l__zrefclever_lang_decl_case_tl<br>Q46
946 }947 \__zrefclever_opt_seq_get:cNF
948 \qquad \qquad \{949 \__zrefclever_opt_varname_language:nnn
950 {#1} { gender } { seq }
951 }
952 \lvert \text{1\_zrefclever\_lang\_gender\_seq} \rvert953 \{ \seq_clear:N \lq\_zrefclever\_lang\_gender\_seq \}954 \keys_set:nV { zref-clever/langfile } \l_tmpa_tl
955 \seq_gput_right:Nx \g__zrefclever_loaded_langfiles_seq
956 { \tl_use:c { \__zrefclever_language_varname:n {#1} } }
957 \msg_info:nnx { zref-clever } { langfile-loaded }
958 \{ \tilde{\mathcal{A}}_2 { \tl_use:c { \__zrefclever_language_varname:n {#1} } }
959 }
960 \qquad \qquad \qquad \qquad \qquad \qquad \qquad \qquad \qquad \qquad \qquad \qquad \qquad \qquad \qquad \qquad \qquad \qquad \qquad \qquad \qquad \qquad \qquad \qquad \qquad \qquad \qquad \qquad \qquad \qquad \qquad \qquad \qquad \qquad \qquad \qquad \qquad
```
Even if we don't have the actual language file, we register it as "loaded". At this point, it is a known language, properly declared. There is no point in trying to load it multiple times, if it was not found the first time, it won't be the next.

```
961 \seq_gput_right:Nx \g__zrefclever_loaded_langfiles_seq
962 \{ \tilde{\}_1 \} \{ \tilde{\}_2 \} \{ \tilde{\}_2 \} } }
963 }
964 }
965 }
966 \@esphack
967 \group_end:
968 }
969 \cs_generate_variant:Nn \__zrefclever_provide_langfile:n { x }
```
(*End definition for* \\_\_zrefclever\_provide\_langfile:n*.*)

The set of keys for zref-clever/langfile, which is used to process the language files in  $\_{z}$ refclever\_provide\_langfile:n. The no-op cases for each category have their messages sent to "info". These messages should not occur, as long as the language files are well formed, but they're placed there nevertheless, and can be leveraged in regression tests.

```
970 \keys_define:nn { zref-clever/langfile }
971 {
972 type .code:n =
973 {
974 \tl_if_empty:nTF {#1}
975 { \tl_clear:N \l__zrefclever_setup_type_tl }
976 { \tl_set:Nn \l__zrefclever_setup_type_tl {#1} }
977 } ,
978
979 case .code:n =
980 {
981 \seq_if_empty:NTF \l__zrefclever_lang_declension_seq
 982 \left\{ \begin{array}{c} 982 \end{array} \right.983 \msg_info:nnxx { zref-clever } { language-no-decl-setup }
984 { \lceil \ \cdot \rceil_2 \ \cdot \ \cdot \ \rceil_3} \{\ \lceil \ \cdot \rceil_4 \ \cdot \ \rceil_5 \ \cdot \ \rceil_7 \ \cdot \ \rceil_8985 }
 986 \qquad \qquad \text{ }\text{887} \seq_if_in:NnTF \l__zrefclever_lang_declension_seq {#1}
988 { \tl_set:Nn \l__zrefclever_lang_decl_case_tl {#1} }
 989 \qquad \qquad \qquad \qquad \qquad \qquad \qquad \qquad \qquad \qquad \qquad \qquad \qquad \qquad \qquad \qquad \qquad \qquad \qquad \qquad \qquad \qquad \qquad \qquad \qquad \qquad \qquad \qquad \qquad \qquad \qquad \qquad \qquad \qquad \qquad \qquad \qquad990 \msg_info:nnxx { zref-clever } { unknown-decl-case }
\{41\} { \l zrefclever setup language tl }
992 \seq_get_left:NN \l__zrefclever_lang_declension_seq
993 \l__zrefclever_lang_decl_case_tl
 994 }
 995 }
996 } ,
997 case .value_required:n = true ,
998
999 gender .value_required:n = true ,
1000 gender .code:n =
1001 {
1002 \seq_if_empty:NTF \l__zrefclever_lang_gender_seq
1003 \qquad \qquad \qquad \qquad \qquad \qquad \qquad \qquad \qquad \qquad \qquad \qquad \qquad \qquad \qquad \qquad \qquad \qquad \qquad \qquad \qquad \qquad \qquad \qquad \qquad \qquad \qquad \qquad \qquad \qquad \qquad \qquad \qquad \qquad \qquad \qquad \qquad1004 \msg_info:nnxxx { zref-clever } { language-no-gender }
1005 { \lceil \cdot \rceil { \lceil \cdot \rceil { \lceil \cdot \rceil { \lceil \cdot \rceil { \lceil \cdot \rceil { \lceil \cdot \rceil } { \lceil \cdot \rceil } { \lceil \cdot \rceil }
1006 }
1007 f
1008 \tl_if_empty:NTF \l__zrefclever_setup_type_tl
1009 \qquad \qquad \qquad \qquad \qquad \qquad \qquad \qquad \qquad \qquad \qquad \qquad \qquad \qquad \qquad \qquad \qquad \qquad \qquad \qquad \qquad \qquad \qquad \qquad \qquad \qquad \qquad \qquad \qquad \qquad \qquad \qquad \qquad \qquad \qquad \qquad \qquad1010 \msg_info:nnn { zref-clever }
1011 { { option-only-type-specific } { gender }
1012 }
1013 \{1014 \seq_clear:N \l_tmpa_seq
1015 \clist_map_inline:nn {#1}
1016 \{1017 \seq_if_in:NnTF \l__zrefclever_lang_gender_seq {##1}
1018 \{ \seq{\texttt{\#t}}:\texttt{Nn }\1_{\texttt{mpa\_seq}} \{ \# \} \}10191020 \msg_info:nnxx { zref-clever }
1021 f gender-not-declared }
```

```
1022 { \lceil \cdot \rceil \l__zrefclever_setup_language_tl } {##1}
1023 }
1024 }
\label{eq:1} \texttt{\textbackslash\_zrefclever\_opt\_seq\_if\_set:} cF1026 \left\{ \begin{array}{c} 1026 & 1026 \\ 1026 & 1026 \end{array} \right\}1027 \__zrefclever_opt_varname_lang_type:eenn
1028 { \l__zrefclever_setup_language_tl }
1029 \{ \lncolumn{1}{1}{2} 10291030 { gender }
1031 { seq }
1032 }
1033 \qquad \qquad \qquad \qquad \qquad \qquad \qquad \qquad \qquad \qquad \qquad \qquad \qquad \qquad \qquad \qquad \qquad \qquad \qquad \qquad \qquad \qquad \qquad \qquad \qquad \qquad \qquad \qquad \qquad \qquad \qquad \qquad \qquad \qquad \qquad \qquad \qquad \qquad \qquad \qquad 1034 \text{seq_new:c}10351036 \__zrefclever_opt_varname_lang_type:eenn
1037 <br>1037 { \l__zrefclever_setup_language_tl }
1038 { \l__zrefclever_setup_type_tl }
1039 { gender }
1040 { seq }
1041 }
1042 \seq_gset_eq:cN
10431044 \__zrefclever_opt_varname_lang_type:eenn
1045 <br>1045 <br>1045 <br>1045 <br>1045 <br>1045 <br>1045 <br>1056 <br>1056 <br>1056 <br>1056 <br>1056 <br>1056 <br>1056 <br>1056 <br>1056 <br>1056 <br>1056 <br>1056 <br>1056 <br>1056 <br>1056 <br>1056 <br>1056 <br>1056 <br>1056 <br>1056 <br>1056 <br>1056 <br>1056 <br>1056 <br>1056 <br>1056 <br>1056 <br>1056 <br>1056 <br>1056 <br>
1046 { \l__zrefclever_setup_type_tl }
1047 { gender }
1048 { seq }
1049 }
1050 \l_tmpa_seq
1051 }
1052 }
1053 }
1054 } ,
1055 }
1056 \seq_map_inline:Nn
1057 \g__zrefclever_rf_opts_tl_not_type_specific_seq
1058 {
1059 \keys_define:nn { zref-clever/langfile }
1060 {
1061 #1 .value_required:n = true ,
1062 #1 .code:n = \text{4}^11063 \{1064 \tl_if_empty:NTF \l__zrefclever_setup_type_tl
1065 \{1066 \__zrefclever_opt_tl_gset_if_new:cn
1067 \left\{1068 \__zrefclever_opt_varname_lang_default:enn
1069 \{\lceil \text{ll\_zrefclever\_setup\_language\_tl} \rceil\}1070 {#1} { t1 }1071 }
1072 {##1}
1073 }
1074 \left\{ \begin{array}{c} \end{array} \right.1075 \msg_info:nnn { zref-clever }
```

```
1076 { { } { } { } { } { } { } { } { } { } { } { } { } { } { } { } { } { } { } { } { } { } { } { } { } { } { } { 1077 }
1078 },
1079 }
1080 }
1081 \seq_map_inline:Nn
1082 \g__zrefclever_rf_opts_tl_maybe_type_specific_seq
1083 {
1084 \keys_define:nn { zref-clever/langfile }
1085 {
1086 #1 .value_required:n = true,
1087 #1 .code:n =
1088 {
1089 \tl_if_empty:NTF \l__zrefclever_setup_type_tl
1090 \{1091 \ zrefclever_opt_tl_gset_if_new:cn
1092 \qquad \qquad \qquad \qquad \qquad \qquad1093 \__zrefclever_opt_varname_lang_default:enn
1094 { \l__zrefclever_setup_language_tl }
1095 {#1} {t1}1096 }
1097 {##1}
1098 }
1099 \qquad \qquad \qquad \qquad \qquad \qquad \qquad \qquad \qquad \qquad \qquad \qquad \qquad \qquad \qquad \qquad \qquad \qquad \qquad \qquad \qquad \qquad \qquad \qquad \qquad \qquad \qquad \qquad \qquad \qquad \qquad \qquad \qquad \qquad \qquad \qquad \qquad1100 \__zrefclever_opt_tl_gset_if_new:cn
\overline{\mathbf{1}} 1101 \overline{\mathbf{1}}1102 \__zrefclever_opt_varname_lang_type:eenn
1103 \{\lceil \text{ll\_zrefclever\_setup\_language\_tl} \rceil\}1104 <br>1104 <br>1104 <br>1104 <br>1104 <br>1104 <br>1104 <br>1105 <br>1105 <br>1105 <br>1105 <br>1105 <br>1105 <br>1105 <br>1105 <br>1105 <br>1105 <br>1105 <br>1105 <br>1105 <br>1105 <br>1105 <br>1105 <br>1105 <br>1105 <br>1105 <br>1105 <br>1105 <br>1105 <br>1105 
1105 {#1} { tl }
1106 }
1107 {##1}
1108 }
1109 },
1110 }
1111 }
1112 \keys_define:nn { zref-clever/langfile }
1113 \, \text{f}1114 endrange .value_required:n = true,
1115 endrange .code:n =
1116 \{1117 \strut \text{str\_case:} \text{mF } {#1}1118 \qquad \qquad \qquad \qquad \qquad \qquad \qquad \qquad \qquad \qquad \qquad \qquad \qquad \qquad \qquad \qquad \qquad \qquad \qquad \qquad \qquad \qquad \qquad \qquad \qquad \qquad \qquad \qquad \qquad \qquad \qquad \qquad \qquad \qquad \qquad \qquad \q1119 { ref }
1120 \left\{ \begin{array}{ccc} 1 & 1 & 1 \end{array} \right\}1121 \tl_if_empty:NTF \l__zrefclever_setup_type_tl
\overline{\mathbf{1}} 1122 \overline{\mathbf{1}}1123 \__zrefclever_opt_tl_gclear_if_new:c
1124 \left\{ \begin{array}{c} \end{array} \right.1125 \__zrefclever_opt_varname_lang_default:enn
1126 1126 f \l__zrefclever_setup_language_tl }
1127 { endrangefunc } { tl }
1128 }1129 \qquad \qquad \setminus \_zrefclever_opt_tl_gclear_if_new:c
```

```
1130 \qquad \qquad1131 \__zrefclever_opt_varname_lang_default:enn
1132 \{\lceil \lambda \rceil_2\right. \{\lceil \lambda \rceil_1\}1133 { endrangeprop } { t1 }
1134 }1135 }
1136 \{1137 \__zrefclever_opt_tl_gclear_if_new:c
1138 \qquad \qquad1139 \__zrefclever_opt_varname_lang_type:eenn
1140 { \l__zrefclever_setup_language_tl }
1141 { \l__zrefclever_setup_type_tl }
1142 \{ endrangefunc \} \{ tl \}1143 }1144 \qquad \qquad \searrow \qquad \qquad \searrow \qquad \qquad \searrow \qquad \qquad \searrow \qquad \qquad \searrow \qquad \qquad \searrow \qquad \qquad \searrow \qquad \qquad \searrow \qquad \qquad \searrow \qquad \qquad \searrow \qquad \qquad \searrow \qquad \qquad \searrow \qquad \searrow1145 \left\{1146 \__zrefclever_opt_varname_lang_type:eenn
1147 \{ \lncap{1\_zrefclever\_setup\_language\_tl} \}1148 { \l__zrefclever_setup_type_tl }
1149 \{ \text{endrangeprop } \} \{ \text{tl } \}1150 }
1151 }
1152 }
1153
1154 { stripprefix }
1155 {
1156 \tl_if_empty:NTF \l__zrefclever_setup_type_tl
1157 \left\{1158 \angle_zrefclever_opt_tl_gset_if_new:cn
1159 \left\{\verb|\__zrefclever_of__varname\_lang_default:enn1161 <br>1161 <br>1161 <br>1161 <br>1161 <br>1161 <br>1161 <br>1162 <br>1162 <br>1163 <br>1163 <br>1163 <br>1163 <br>1163 <br>1163 <br>1163 <br>1164 <br>1163 <br>1164 <br>1163 <br>1164 <br>1164 <br>1164 <br>1164 <br>1164 <br>1164 <br>1164 <br>1164 <br>1164 <br>1164 
1162 { endrangefunc } { tl }
1163 }
1164 <br>1164 <br/>
\label{eq:zrefl} \{ \begin{array}{ll} \text{\textbf{zreflever\_get\_endrange\_stripprefix}} \}1165 \__zrefclever_opt_tl_gclear_if_new:c
1166 \qquad \qquad \qquad \qquad \qquad \qquad \qquad \qquad \qquad \qquad \qquad \qquad \qquad \qquad \qquad \qquad \qquad \qquad \qquad \qquad \qquad \qquad \qquad \qquad \qquad \qquad \qquad \qquad \qquad \qquad \qquad \qquad \qquad \qquad \qquad \qquad \qquad \qquad1167 \__zrefclever_opt_varname_lang_default:enn
1168 <br>1168 <br>1168 <br>1168 <br>1168 <br>1168 <br>1168 <br>1168 <br>1168 <br>1168 <br>1168 <br>1168 <br>1168 <br>1168 <br>1168 <br>1168 <br>1168 <br>1168 <br>1168 <br>1168 <br>1168 <br>1168 <br>1168 <br>1168 <br>1168 <br>1168 <br>1168 <br>1168 <br>1168 <br>1168 <br>1168 <br>1168 <br>1168 <br>1168 1168 <br>1168 <br>1168 <br>
1169 { endrangeprop } { tl }
1170 }
1171 }
1172 \left\{ \begin{array}{c} \end{array} \right.1173 \qquad \qquad \searrow \qquad \qquad \searrow \qquad \qquad \searrow \qquad \qquad \searrow1174 \left\{ \begin{array}{c} \end{array} \right.1175 \__zrefclever_opt_varname_lang_type:eenn
1176 \{\ \lvert \ \lvert \ \lvert \ \text{zrefclever\_setup\_language\_tl} \ \}1177 { \l__zrefclever_setup_type_tl }
1178 { endrangefunc } { tl }
1179 }
1180 \{ __zrefclever_get_endrange_stripprefix }
1181 \__zrefclever_opt_tl_gclear_if_new:c
1182 \qquad \qquad1183 \__zrefclever_opt_varname_lang_type:eenn
```

```
1184 { \l__zrefclever_setup_language_tl }
1185 { \l__zrefclever_setup_type_tl }
1186 { endrangeprop } { tl }
1187 }
1188 }
1189 }
1190
1191 { pagecomp }
1192 \qquad \qquad \qquad \qquad1193 \tl_if_empty:NTF \l__zrefclever_setup_type_tl
1194 \left\{1195 \__zrefclever_opt_tl_gset_if_new:cn
1196 \qquad \qquad 1197 \__zrefclever_opt_varname_lang_default:enn
1198 { \l__zrefclever_setup_language_tl }
1199 { endrangefunc } { tl }
1200 }1201 { __zrefclever_get_endrange_pagecomp }
1202 \qquad \qquad \setminus \_zrefclever_opt_tl_gclear_if_new:c
1203 \qquad \qquad1204 \__zrefclever_opt_varname_lang_default:enn
1205 { \l__zrefclever_setup_language_tl }
1206 \{ \text{endrangeprop } \} \{ \text{tl } \}1207 }
1208 }
1209 \left\{ \begin{array}{c} 1 \end{array} \right\}1210 \angle_zrefclever_opt_tl_gset_if_new:cn
\overline{\mathbf{1}} \overline{\mathbf{1}} \overline{\1212 \__zrefclever_opt_varname_lang_type:eenn
1213 { \l__zrefclever_setup_language_tl }
1214 \{ \ l\_zrefclever\_setup\_type\_tl \}1215 { endrangefunc } { t1 }
1216 }1217 1217 f __zrefclever_get_endrange_pagecomp }
1218 \qquad \qquad \setminus \_zrefclever_opt_tl_gclear_if_new:c
1219 \qquad \qquad \qquad \qquad \qquad \qquad \qquad \qquad \qquad \qquad \qquad \qquad \qquad \qquad \qquad \qquad \qquad \qquad \qquad \qquad \qquad \qquad \qquad \qquad \qquad \qquad \qquad \qquad \qquad \qquad \qquad \qquad \qquad \qquad \qquad \qquad \qquad \qquad 1220 1220 \__zrefclever_opt_varname_lang_type:eenn
1221 1221 f \{ \lncap{\text{1221}} \}1222 \{ \lvert \lvert \mathbf{1}\rvert_2 \text{zrefclever\_setup\_type\_tl} \}1223 { endrangeprop } { tl }
1224 }1225 }
1226 }
1227
1228 { pagecomp2 }
1229 \left\{ \begin{array}{c} 1 \end{array} \right\}1230 \tl_if_empty:NTF \l__zrefclever_setup_type_tl
1231 \left\{ \begin{array}{c} 1 \end{array} \right\}1232 \qquad \qquad \backslash \_zrefclever_opt_tl_gset_if_new:cn
\overline{\mathbf{1}} 1233 \overline{\mathbf{1}}1234 \__zrefclever_opt_varname_lang_default:enn
1235 { \l__zrefclever_setup_language_tl }
1236 { endrangefunc } { t1 }
1237 }
```
```
1238 \{ __zrefclever_get_endrange_pagecomptwo }
1239 \qquad \qquad \searrow_zrefclever_opt_tl_gclear_if_new:c
1240 \left\{ \begin{array}{c} \end{array} \right.1241 \__zrefclever_opt_varname_lang_default:enn
1242 { \l__zrefclever_setup_language_tl }
1243 { endrangeprop } { tl }
1244 \qquad \qquad \}1245 }
1246 \left\{ \begin{array}{c} \end{array} \right.1247 \__zrefclever_opt_tl_gset_if_new:cn
1248 \left\{ \begin{array}{c} \end{array} \right.1249 \__zrefclever_opt_varname_lang_type:eenn
1250 \{ \lncap{-}zrefclever\_setup\_language\_tl \}1251 \{ \lncap{\text{1}}_z \text{refclever\_setup\_type\_tl} \}1252 { endrangefunc } { tl }
1253 }
1254 { __zrefclever_get_endrange_pagecomptwo }
1255 \__zrefclever_opt_tl_gclear_if_new:c
1256 \left\{ \begin{array}{c} \end{array} \right.1257 \__zrefclever_opt_varname_lang_type:eenn
1258 { \l__zrefclever_setup_language_tl }
1259 \{ \lncolumn{1}{1}{2} 1259\{ \text{endrangeprop } \} { tl } \}1261 }1262 }
1263    }
1264 }
1265 {
1266 \tilde{\text{1266}}1267 \left\{ \begin{array}{c} \end{array} \right.1268 \msg_info:nnn { zref-clever }
1269 { endrange-property-undefined } {#1}
1270 }
1271 \left\{ \begin{array}{c} \end{array} \right.1272 \zref@ifpropundefined {#1}
1273 \{1274 \msg_info:nnn { zref-clever }
1275 { endrange-property-undefined } {#1}
1276 }
1277 \left\{ \begin{array}{c} \end{array} \right.1278 \tl_if_empty:NTF \l__zrefclever_setup_type_tl
12791280 \angle_zrefclever_opt_tl_gset_if_new:cn
12811282 \__zrefclever_opt_varname_lang_default:enn
1283 { \l__zrefclever_setup_language_tl }
1284 { endrangefunc } { tl }
1285 }
1286 discussed and Contract Contract Contract (Contract Contract Contract Contract Contract Contract Contract Contract Contract Contract Contract Contract Contract Contract Contract Contract Contract Contract Contract Con
1287 1287 1287 1287 22refclever_opt_tl_gset_if_new:cn
12881289 \big\backslash \_zrefclever_opt_varname_lang_default:enn
1290 { \l__zrefclever_setup_language_tl }
1291 { endrangeprop } { tl }
```

```
1292 }
1293 \{ \text{#1} \}1294 \}12951296 \qquad \qquad \searrow_zrefclever_opt_tl_gset_if_new:cn
12971298 \__zrefclever_opt_varname_lang_type:eenn
1299 { \l__zrefclever_setup_language_tl }
1300 { \l__zrefclever_setup_type_tl }
1301 { endrangefunc } { tl }
1302 }
1303 \{ __zrefclever_get_endrange_property }
1304 \__zrefclever_opt_tl_gset_if_new:cn
13051306 \big\backslash_zrefclever_opt_varname_lang_type:eenn
1307 { \l__zrefclever_setup_language_tl }
1308 { \l__zrefclever_setup_type_tl }
1309 { endrangeprop } { tl }
1310 }1311 {#1}
1312 }1313 }
1314 }
1315 }
1316 },
1317 }
1318 \seq_map_inline:Nn
1319 \g__zrefclever_rf_opts_tl_type_names_seq
1320 {
1321 \keys_define:nn { zref-clever/langfile }
1322 {
1323 #1 .value_required:n = true ,
1324 #1 .code:n =
1325 \sim1326 \tl_if_empty:NTF \l__zrefclever_setup_type_tl
1327 \left\{ \begin{array}{c} \end{array} \right.1328 \msg_info:nnn { zref-clever }
1329 { option-only-type-specific } {#1}
1330 }
1331 \left\{1332 \tl_if_empty:NTF \l__zrefclever_lang_decl_case_tl
\overline{\mathbf{1}} 1333
1334 \__zrefclever_opt_tl_gset_if_new:cn
13351336 \__zrefclever_opt_varname_lang_type:eenn
1337 \{ \lncolumn{1em}{4} \lncolumn{1em}{4} \lncolumn1338 { \l__zrefclever_setup_type_tl }
1339 {#1} { tl }
1340 }1341 \{ \# \sharp \mathbf{1} \}1342 }
1343 \{1344 \qquad \qquad \searrow \_zrefclever\_opt\_tl\_gset\_if\_new:cn1345
```

```
1346 \__zrefclever_opt_varname_lang_type:eeen
1347 1347 f \l__zrefclever_setup_language_tl }
1348 1348 f \{ \lceil \mu \rceil \leq 1 \}1349 { \l__zrefclever_lang_decl_case_tl - #1 } { tl }
\overline{\phantom{a}} 1350 \overline{\phantom{a}}1351 {++1}1352 }
1353 }
1354 } ,
1355 }
1356 }
1357 \seq_map_inline:Nn
1358 \g__zrefclever_rf_opts_seq_refbounds_seq
1359 {
1360 \keys_define:nn { zref-clever/langfile }
1361 {
1362 #1 .value_required:n = true ,
1363 #1 .code:n =
1364 {
1365 \tl_if_empty:NTF \l__zrefclever_setup_type_tl
1366 \{\label{eq:1367} \verb|1367| = \verb|1367| + \verb|1367| + \verb|1367| + \verb|1367| + \verb|1367| + \verb|1367| + \verb|1367| + \verb|1367| + \verb|1367| + \verb|1367| + \verb|1367| + \verb|1367| + \verb|1367| + \verb|1367| + \verb|1367| + \verb|1367| + \verb|1367| + \verb|1367| + \verb|1367| + \verb|1367| + \verb|1367| + \verb|1367| + \verb|1368 \{1369 \__zrefclever_opt_varname_lang_default:enn
1370 {\lceil \1270 \rceil} {\lceil \2127 \rceil} {\lceil \log 2 \rceil} {\lceil \log 2 \rceil} {\lceil \log 2 \rceil} {\lceil \log 2 \rceil} {\lceil \log 2 \rceil}1371 }
1372 \left\{ \begin{array}{c} \end{array} \right.1373 \seq_gclear:N \g_tmpa_seq
1374 \__zrefclever_opt_seq_gset_clist_split:Nn
1375 \g_tmpa_seq {##1}
1376 \bool_lazy_or:nnTF
1377 \{ \tilde{\tilde{t}}_in \text{empty\_p:n } \{ \#1 \} \}13781379 \int_compare_p:nNn
1380 \{ \seq count:N \gtmpa\_seq \} = \{ 4 \}1381 }13821383 \__zrefclever_opt_seq_gset_eq:cN
13841385 \__zrefclever_opt_varname_lang_default:enn
1386 { \l__zrefclever_setup_language_tl }
1387 {#1} { seq }
1388 \}\gtrsim \frac{1389}{9}\overline{\phantom{a}} 1390 \overline{\phantom{a}}13911392 \msg_info:nnxx { zref-clever }
1393 { refbounds-must-be-four }
{#1} { \seq_count:N \g_tmpa_seq }<br>1395
\left\{\right\}1396 }
1397 }
1398 \left\{ \begin{array}{c} \end{array} \right.1399 \__zrefclever_opt_seq_if_set:cF
```

```
1400 \left\{1401 \__zrefclever_opt_varname_lang_type:eenn
1402 { \lceil \cdot \cdot \rceil \lceil \cdot \cdot \rceil \lceil \cdot \cdot \rceil \lceil \cdot \cdot \rceil \lceil \cdot \cdot \rceil \lceil \cdot \cdot \rceil \lceil \cdot \cdot \rceil \lceil \cdot \rceil \lceil \cdot \rceil \lceil \cdot \rceil \lceil \cdot \rceil \lceil \cdot \rceil \lceil \cdot \rceil \lceil \cdot \rceil \lceil \cdot \rceil \lceil \cdot \rceil \lceil \cdot \rceil \lceil \cdot \rceil 
1403 { \lceil \cdot \rceil \l_zrefclever_setup_type_tl } {#1} { seq }
1404 }
1405 \{1406 \seq_gclear:N \g_tmpa_seq
1407 \__zrefclever_opt_seq_gset_clist_split:Nn
\qquad \qquad \qquad \setminus g_{\text{tmpa\_seq}} \text{ {##1}}1409 \bool_lazy_or:nnTF
1410 \{ \tilde{\tilde{t}}_p: n \{ \#1 \} \}1411 \left\{1412 \int_compare_p:nNn
1413 { \text{Seq\_count}:N \ } g_{tmp \ } s = \{ 4 \}1414 \qquad \qquad \}14151416 1416 \angle_zrefclever_opt_seq_gset_eq:cN
14171418 \__zrefclever_opt_varname_lang_type:eenn
1419 { \l__zrefclever_setup_language_tl }
1420 { \l__zrefclever_setup_type_tl }
1421 {#1} { seq }
1422 }
\gtrsim 1423
1424 }
14251426 \text{msg}\inf\circ:\text{nnxx} \{ zref-clever }1427 \{ \text{refbounds-must-be-four} \}1428 {#1} { \seq_{count:N} \g_tmpa_seq }1429 }
1430 }
1431 }
\begin{array}{ccc} 1432 & & & \ \end{array} } ,
1433 }
1434 }
1435 \seq_map_inline:Nn
1436 \g__zrefclever_rf_opts_bool_maybe_type_specific_seq
1437 {
1438 \keys_define:nn { zref-clever/langfile }
1439 \{1440 #1 .choice: ,
1441 #1 / true .code:n =
1442 \left\{ \begin{array}{c} 1442 & 1 \end{array} \right\}1443 \tl_if_empty:NTF \l__zrefclever_setup_type_tl
1444 \left\{ \begin{array}{c} 1 \end{array} \right\}1445 \__zrefclever_opt_bool_if_set:cF
1446 \left\{ \begin{array}{c} 1446 \end{array} \right.1447 \__zrefclever_opt_varname_lang_default:enn
1448 { \l__zrefclever_setup_language_tl }
1449 {#1} { bool }
1450 }
1451 \{1452 \__zrefclever_opt_bool_gset_true:c
1453
```

```
1454 \__zrefclever_opt_varname_lang_default:enn
1455 { \l__zrefclever_setup_language_tl }
1456 {#1} { bool }
1457 }
1458 }
1459 }
1460 \left\{ \begin{array}{c} 1460 & 1 \end{array} \right\}1461 \__zrefclever_opt_bool_if_set:cF
1462 \left\{1463 \__zrefclever_opt_varname_lang_type:eenn
1464 \{ \lncap{\text{1-}zrefclever\_setup\_language\_tl} \}1465 \{ \lncolumn{1}{1}{2} 2 \rrefclever\_setup\_type\_tl \}1466 {#1} { bool }
1467 }
1468 \left\{ \begin{array}{c} 1468 \end{array} \right.1469 xrefclever_opt_bool_gset_true:c
14701471 \__zrefclever_opt_varname_lang_type:eenn
1472 { \l__zrefclever_setup_language_tl }
1473 { \l__zrefclever_setup_type_tl }
1474 \{ #1\} \{ bool \}1475 }
1476 }
1477 }
1478 } ,
1479 #1 / false .code:n =
1480 {
1481 \tl_if_empty:NTF \l__zrefclever_setup_type_tl
1482 \left\{ \begin{array}{c} \end{array} \right.1483 \__zrefclever_opt_bool_if_set:cF
1484 \left\{ \begin{array}{c} 1 \end{array} \right\}1485 \__zrefclever_opt_varname_lang_default:enn
1486 { \l__zrefclever_setup_language_tl }
1487 {#1} { bool }
1488 }
1489 \left\{ \begin{array}{c} \\ \\ \end{array} \right\}1490 \angle_zrefclever_opt_bool_gset_false:c
14911492 \__zrefclever_opt_varname_lang_default:enn
1493 { \l__zrefclever_setup_language_tl }
1494<br>1495 {#1} { bool }
1495 }
1496 }
1497 }
1498 \left\{ \begin{array}{c} \end{array} \right.\label{eq:1499} \texttt{\texttt{1499}} \qquad \qquad \texttt{\texttt{1499}}1500 \{1501 \__zrefclever_opt_varname_lang_type:eenn
1502 \{\lceil \text{ll\_zrefclever\_setup\_language\_tl} \rceil\}1503 { \l__zrefclever_setup_type_tl }
1504 {#1} { bool }
1505 }
1506 \{1507 \big\{\_\_z\refclever_opt_bool_gset_false:c
```

```
15081509 \__zrefclever_opt_varname_lang_type:eenn
1510 \{\lvert \mathcal{A}\rvert\ = 2refclever_setup_language_tl }
1511 \{ \lncap{\text{1} \underline{\ } \underline{\ } \underline{\ } \underline{\ } } \}1512 {#1} { bool }
1513 }
1514 }
1515 }
1516 },
1517 #1 .default:n = true ,
1518 no #1 .meta:n = { #1 = false }
1519 no #1 .value_forbidden:n = true ,
1520 }
1521 }
```
It is convenient for a number of language typesetting options (some basic separators) to have some "fallback" value available in case babel or polyglossia is loaded and sets a language which zref-clever does not know. On the other hand, "type names" are not looked for in "fallback", since it is indeed impossible to provide any reasonable value for them for a "specified but unknown language". Other typesetting options, for which it is not a problem being empty, need not be catered for with a fallback value.

```
1522 \cs_new_protected:Npn \__zrefclever_opt_tl_cset_fallback:nn #1#2
1523 {
1524 \tl const:cn
1525 { \ _ zrefclever_opt_varname_fallback:nn {#1} { tl } } {#2}1526 }
1527 \keyval_parse:nnn
1528 { }
1529 { \__zrefclever_opt_tl_cset_fallback:nn }
1530 \, \text{f}1531 tpairsep = \{ , \cdot \},
1532 tlistsep = \{ , - \},
1533 tlastsep = {, \sim } ,
1534 notesep = \{ - \},
1535 namesep = {\nobreakspace} ,<br>
pairsep = {,~} ,
1536 pairsep = {,~} ,
1537 listsep = \{ , - \},
1538 lastsep = \{ , \sim \},
1539 rangesep = {\textendash} ,
1540 }
```
# **4.8 Options**

# **Auxiliary**

\\_\_zrefclever\_prop\_put\_non\_empty:Nnn If ⟨*value*⟩ is empty, remove ⟨*key*⟩ from ⟨*property list*⟩. Otherwise, add ⟨*key*⟩ = ⟨*value*⟩ to ⟨*property list*⟩.

```
\__zrefclever_prop_put_non_empty:Nnn ⟨property list⟩ {⟨key⟩} {⟨value⟩}
```

```
1541 \cs_new_protected:Npn \__zrefclever_prop_put_non_empty:Nnn #1#2#3
1542 \frac{1542}{156}1543 \tl_if_empty:nTF {#3}
1544 { \prop_remove:Nn #1 {#2} }
```
<sup>1545</sup> { \prop\_put:Nnn #1 {#2} {#3} } <sup>1546</sup> }

(*End definition for* \\_\_zrefclever\_prop\_put\_non\_empty:Nnn*.*)

### **ref option**

\l\_\_zrefclever\_ref\_property\_tl stores the property to which the reference is being made. Note that one thing *must* be handled at this point: the existence of the property itself, as far as zref is concerned. This because typesetting relies on the check \zref@ifrefcontainsprop, which *presumes* the property is defined and silently expands the *true* branch if it is not (insightful comments by Ulrike Fischer at [https:](https://github.com/ho-tex/zref/issues/13) [//github.com/ho-tex/zref/issues/13](https://github.com/ho-tex/zref/issues/13)). Therefore, before adding anything to  $\lceil \cdot \rceil$ zrefclever\_ref\_property\_tl, check if first here with \zref@ifpropundefined: close it at the door. We must also control for an empty value, since "empty" passes both \zref@ifpropundefined and \zref@ifrefcontainsprop.

```
1547 \tl_new:N \l__zrefclever_ref_property_tl
1548 \keys_define:nn { zref-clever/reference }
1549 \bigcup_{ }1550 ref .code:n =
1551 {
1552 \tilde{\text{t1}}_if_{empty}:nTF \{#1\}1553 \overline{\mathbf{f}}1554 \msg_warning:nnn { zref-clever }
1555 { zref-property-undefined } {#1}
1556 \tl_set:Nn \l__zrefclever_ref_property_tl { default }
1557 }
1558 \left\{ \begin{array}{c} \end{array} \right.1559 \zref@ifpropundefined {#1}
1560 \{1561 \msg_warning:nnn { zref-clever }
1562 { zref-property-undefined } {#1}
1563 \tl_set:Nn \l__zrefclever_ref_property_tl { default }
1564 }
1565 \{ \tilde{\tilde{t}}_s \}1566 }
1567 },
1568 ref .initial:n = default,
1569 ref .value_required:n = true
1570 page .meta:n = \{ ref = page \},
1571 page .value_forbidden:n = true,
1572 }
```
# **typeset option**

```
1573 \bool_new:N \l__zrefclever_typeset_ref_bool
1574 \bool_new:N \l__zrefclever_typeset_name_bool
1575 \keys_define:nn { zref-clever/reference }
1576 {
1577 typeset .choice:,
1578 typeset / both .code:n =
1579 \left\{ \begin{array}{ccc} 1579 & & & \end{array} \right\}1580 \bool_set_true:N \l__zrefclever_typeset_ref_bool
```

```
1581 \bool_set_true:N \l__zrefclever_typeset_name_bool
1582 }
1583 typeset / ref .code:n =
1584 {
1585 \bool_set_true:N \l__zrefclever_typeset_ref_bool
1586 \bool_set_false:N \l__zrefclever_typeset_name_bool
1587 } ,
1588 typeset / name .code:n =
1589 {
\verb|1590| + \verb|1590| + \verb|1590| + \verb|1590| + \verb|1590| + \verb|1590| + \verb|1590| + \verb|1590| + \verb|1590| + \verb|1590| + \verb|1590| + \verb|1590| + \verb|1590| + \verb|1590| + \verb|1590| + \verb|1590| + \verb|1590| + \verb|1590| + \verb|1590| + \verb|1590| + \verb|1590| + \verb|1590| + \verb|1590| + \verb|1590| + \verb|11591 \bool_set_true:N \l__zrefclever_typeset_name_bool
1592 } ,
1593 typeset .initial:n = both ,
1594 typeset .value_required:n = true ,
1595
1596 noname .meta:n = { typeset = ref } ,
1597 noname .value_forbidden:n = true
1598 noref .meta:n = { typeset = name } ,
1599 noref .value_forbidden:n = true ,
1600 }
```
### **sort option**

```
1601 \bool_new:N \l__zrefclever_typeset_sort_bool
1602 \keys_define:nn { zref-clever/reference }
1603 {
1604 sort .bool_set:N = \l__zrefclever_typeset_sort_bool ,
1605 sort .initial:n = true,
1606 sort .default:n = true,
1607 nosort .meta: n = \{ sort = false \},
1608 nosort .value_forbidden:n = true ,
1609 }
```
# **typesort option**

\l\_\_zrefclever\_typesort\_seq is stored reversed, since the sort priorities are computed in the negative range in \\_\_zrefclever\_sort\_default\_different\_types:nn, so that we can implicitly rely on '0' being the "last value", and spare creating an integer variable using \seq\_map\_indexed\_inline:Nn.

```
1610 \seq_new:N \l__zrefclever_typesort_seq
1611 \keys_define:nn { zref-clever/reference }
1612 {
1613 typesort .code:n =
1614 {
1615 \seq_set_from_clist:Nn \l__zrefclever_typesort_seq {#1}
1616 \seq_reverse:N \l__zrefclever_typesort_seq
1617 } ,
1618 typesort .initial:n =
1619 { part , chapter , section , paragraph },
1620 typesort .value_required:n = true,
1621 notypesort .code:n =
1622 { \seq_clear:N \l__zrefclever_typesort_seq } ,
1623 notypesort .value_forbidden:n = true ,
1624 }
```
#### **comp option**

```
1625 \bool_new:N \l_ zrefclever_typeset_compress_bool
1626 \keys_define:nn { zref-clever/reference }
1627 {
1628 comp .bool_set:N = \lceil \frac{1}{2} \rceil arefclever_typeset_compress_bool ,
1629 comp .initial:n = true,
1630 comp .default:n = true.
1631 nocomp .meta:n = { comp = false },
1632 nocomp .value_forbidden:n = true ,
1633 }
```
#### **endrange option**

The working of endrange option depends on two underlying option values / variables: endrangefunc and endrangeprop. endrangefunc is the more general one, and endrangeprop is used when the first is set to  $\setminus$  zrefclever get endrange property:VVN, which is the case when the user is setting endrange to an arbitrary zref property, instead of one of the \str\_case:nn matches.

endrangefunc *must* receive three arguments and, more specifically, its signature *must* be VVN. For this reason, endrangefunc should be stored without the signature, which is added, and hard-coded, at the calling place. The first argument is ⟨*beg range label*⟩, the second ⟨*end range label*⟩, and the last ⟨*tl var to set*⟩. Of course, ⟨*tl var to set*⟩ must be set to a proper value, and that's the main task of the function. endrangefunc must also handle the case where \zref@ifrefcontainsprop is false, since \\_\_zrefclever\_get\_ref\_endrange:nnN cannot take care of that. For this purpose, it may set  $\langle t\ell\rangle$  var to set  $\rangle$  to the special value zc@missingproperty, to signal a missing property for \\_\_zrefclever\_get\_ref\_endrange:nnN.

An empty endrangefunc signals that no processing is to be made to the end range reference, that is, that it should be treated like any other one, as defined by the ref option. This may happen either because endrange was never set for the reference type, and empty is the value "returned" by  $\setminus$  zrefclever get rf opt tl:nnnN for options not set, or because endrange was set to ref at some scope which happens to get precedence.

One thing I was divided about in this functionality was whether to  $(x-)$ expand the references before processing them, when such processing is required. At first sight, it makes sense to do so, since we are aiming at "removing common parts" as close as possible to the printed representation of the references (cleveref does expand them in \crefstripprefix). On the other hand, this brings some new challenges: if a fragile command gets there, we are in trouble; also, if a protected one gets there, though things won't break as badly, we may "strip" the macro and stay with different arguments, which will then end up in the input stream. I think biblatex is a good reference here, and it offers \NumCheckSetup, \NumsCheckSetup, and \PagesCheckSetup aimed at locally redefining some commands which may interfere with the processing. This is a good idea, thus we offer a similar hook for the same purpose: endrange-setup.

```
\NewHook { zref-clever/endrange-setup }
```

```
1635 \keys_define:nn { zref-clever/reference }
1636 {
1637 endrange .code:n =
1638 {
1639 \str case:nnF {#1}
1640 \{1641 { ref }
```

```
1642 \left\{ \begin{array}{c} \end{array} \right.1643 \big\backslash \_zrefclever_opt_tl_clear:c
1644 \left\{ \begin{array}{c} 1644 & 164 \\ 164 & 164 \\ 164 & 164 \\ 164 & 164 \\ 164 & 164 \\ 165 & 164 \\ 166 & 164 \\ 166 & 164 \\ 167 & 164 \\ 168 & 164 \\ 168 & 164 \\ 168 & 164 \\ 169 & 164 \\ 169 & 164 \\ 169 & 164 \\ 169 & 164 \\ 169 & 164 \\ 169 & 164 \\ 160 & 164 \\ 169 & 164 \\ 1645 \__zrefclever_opt_varname_general:nn
1646 { endrangefunc } { tl }
1647 }
1648 \__zrefclever_opt_tl_clear:c
1649 \left\{1650 \__zrefclever_opt_varname_general:nn
1651 { endrangeprop } { tl }
1652 }
1653 }
1655 { stripprefix }
1656 \{1657 \__zrefclever_opt_tl_set:cn
1658 \left\{ \begin{array}{c} \end{array} \right.1659 \__zrefclever_opt_varname_general:nn
1660 { endrangefunc } { tl }
1661 }
1662 <br>
1662 { __zrefclever_get_endrange_stripprefix }
1663 \__zrefclever_opt_tl_clear:c
1664 \left\{ \begin{array}{c} \end{array} \right.1665 \__zrefclever_opt_varname_general:nn
1666 { endrangeprop } { tl }
1667 }
1668 }
1670 { pagecomp }
1671 \left\{ \begin{array}{c} 1671 & 1671 \\ 1671 & 1671 \\ 1671 & 1671 \\ 1671 & 1671 \\ 1671 & 1671 \\ 1671 & 1671 \\ 1671 & 1671 \\ 1671 & 1671 \\ 1671 & 1671 \\ 1671 & 1671 \\ 1671 & 1671 \\ 1671 & 1671 \\ 1671 & 1671 \\ 1671 & 1671 \\ 1671 & 1671 \\ 1671 & 1671 \\ 1671 & 1671672 \__zrefclever_opt_tl_set:cn
1673 \left\{ \begin{array}{c} \end{array} \right.1674 \_zrefclever_opt_varname_general:nn
1675 { endrangefunc } { tl }
1676 }
1677 \{ __zrefclever_get_endrange_pagecomp }
1678 \__zrefclever_opt_tl_clear:c
1679 \left\{ \begin{array}{c} \end{array} \right.1680 \__zrefclever_opt_varname_general:nn
1681 1681 1681 { endrangeprop } { tl }
1682 }
1683    }
1685 { pagecomp2 }
1686 \left\{ \begin{array}{c} \end{array} \right.1687 \__zrefclever_opt_tl_set:cn
1688 \left\{ \begin{array}{c} \end{array} \right.1689 \__zrefclever_opt_varname_general:nn
1690 { endrangefunc } { tl }
1691 }
1692 <br>
1692 { __zrefclever_get_endrange_pagecomptwo }
1693 \big\backslash \_zrefclever_opt_tl_clear:c
1694 \left\{ \begin{array}{c} \end{array} \right.1695 \__zrefclever_opt_varname_general:nn
```

```
1696 { endrangeprop } { tl }
1697 }
1698    }
1699
1700 { unset }
1701 \left\{ \begin{array}{c} \end{array} \right.1702 \big\{\_\_z\1703 \{1704 \big\{\_z\}refclever_opt_varname_general:nn
1705 { endrangefunc } { tl }
1706 }
1707 \__zrefclever_opt_tl_unset:c
1708 \left\{ \begin{array}{c} \end{array} \right.1709 \qquad \qquad \setminus \_zrefclever_opt_varname_general:nn
1710 { endrangeprop } { tl }
1711 }
1712 }
1713 }<br>1714 {
1714 {
1715 \text{tl\_if\_empty: nTF } {#1}1716 \{1717 \msg_warning:nnn { zref-clever }
1718<br>1719 1719<br>\}1719 }
1720 \left\{ \begin{array}{c} \end{array} \right.1721 \zref@ifpropundefined {#1}
1722 \left\{ \begin{array}{c} 1722 \end{array} \right.1723 \msg_warning:nnn { zref-clever }
1724 { endrange-property-undefined } {#1}
1725 }
1726 \left\{ \begin{array}{c} \end{array} \right.1727 \__zrefclever_opt_tl_set:cn
1728 \left\{ \begin{array}{c} \end{array} \right.1729 \__zrefclever_opt_varname_general:nn
1730 { endrangefunc } { t1 }
1731 }1732 \{ __zrefclever_get_endrange_property }
\sum_{\text{1733}} and \sum_{\text{2}r}\text{erfclever}\text{opt}\text{1}\text{1}\text{1}\text{1}17341735 \__zrefclever_opt_varname_general:nn
1736<br>
1737<br>
17371737 }
1738 {+1}1739 }
1740 }
1741 }
1742 },
1743 endrange .value_required:n = true,
1744 }
1745 \cs_new_protected:Npn \__zrefclever_get_endrange_property:nnN #1#2#3
1746 {
1747 \tl_if_empty:NTF \l_zrefclever_endrangeprop_tl
1748 \qquad \qquad1749 \zref@ifrefcontainsprop {#2} { \l_zrefclever_ref_property_tl }
```

```
1750 \{1751 \qquad \qquad __zrefclever_extract_default:Nnvn #3
1752 {#2} { 1_zrefclever_ref_property_tl } { }
1753 }
1754 { \t{ \tl{ \st: Nn #3 { zc@missing property } } }1755 }
1756 \left\{ \begin{array}{c} 1756 & 1756 \\ 1756 & 1756 \end{array} \right\}1757 \zref@ifrefcontainsprop {#2} { \l__zrefclever_endrangeprop_tl }
1758 \left\{ \begin{array}{c} \end{array} \right.
```
If the range came about by normal compression, we already know the beginning and the end references share the same "form" and "prefix" (this is ensured at  $\_{z}$ zrefclever\_labels\_in\_sequence:nn), but the same is not true if the range option is being used, in which case, we have to check the replacement \l\_\_zrefclever\_ref\_property\_tl by \l\_\_zrefclever\_endrangeprop\_tl is really granted.

```
1759 \bool_if:NTF \l__zrefclever_typeset_range_bool
1760 \qquad \qquad \qquad \qquad \qquad \qquad \qquad \qquad \qquad \qquad \qquad \qquad \qquad \qquad \qquad \qquad \qquad \qquad \qquad \qquad \qquad \qquad \qquad \qquad \qquad \qquad \qquad \qquad \qquad \qquad \qquad \qquad \qquad \qquad \qquad \qquad \qquad1761 \group_begin:
1762 \bool_set_false:N \l_tmpa_bool
1763 \exp_args:Nxx \tl_if_eq:nnT
1764 \{1765 \__zrefclever_extract_unexp:nnn
1766 {41} { externaldocument } { }
1767 }
1768 \{1769 \__zrefclever_extract_unexp:nnn
{42} { externaldocument } { }<br>1771
1771 }
1772 \left\{ \begin{array}{c} \end{array} \right.1773 \tilde{\text{1}} \tilde{\text{1}} \tilde{\text{2}} \tilde{\text{1}} \tilde{\text{2}} \tilde{\text{2}} \tilde{\text{3}} \tilde{\text{4}} \tilde{\text{2}}17741775 \exp_{\arg s:\Nxx} \tilde{\t1_{if\_eq:nnT}}17761777 \sum_{\text{1777}}1778<br>1779 1779<br>}
177917801781 \__zrefclever_extract_unexp:nnn
1782 {42} { zc@pgfmt } { }
1783 }
1784 \{ \bold{bool\_set\_true: N \ l\_tmpa\_bool } \}1785 }
1786 \left\{ \begin{array}{c} \end{array} \right.1787 \exp_args:Nxx \tl_if_eq:nnT
17881789 \__zrefclever_extract_unexp:nnn
1790 {41} { zc@counter } { }
1791 }
17921793 \qquad \qquad \qquad \searrow_zrefclever_extract_unexp:nnn
1794 {42} { zc@counter } { }
1795 }
17961797 \exp_args:Nxx \tl_if_eq:nnT
```

```
17981799 \angle_zrefclever_extract_unexp:nnn
1800 \{ \#1 \} { zc@enclval } { }
1801 \}18021803 \__zrefclever_extract_unexp:nnn
1804 1804 1804 (#2) { z \text{c} \text{C} and \text{C} \text{C} } { }
1805 }
1806 \{ \bool\_set\_true : N \ \ll \ \text{tmpa\_bool } \}1807 }
1808 }
1809 }
1810 \bool_if:NTF \l_tmpa_bool
\overline{\mathbf{18}}1812 \__zrefclever_extract_default:Nnvn \l_tmpb_tl
{+2} { 1 _ zrefclever_endrangeprop_tl } { }
1814 }
1815 \{1816 \zref@ifrefcontainsprop
{42} { l_{z}refclever_ref_property_tl }
18181819 \__zrefclever_extract_default:Nnvn \l_tmpb_tl
{42} { 1<sup>-2</sup> {1} {1} {2} {1} {2} {1} {2} {1} {2} {1} {2} {1} {1} {1} {1} {1} {1} {1} {1}1821 }1822 \{\ \tilde{\text{12},\text{13}}\}1823 }
1824 \exp_args:NNNV
1825 \group_end:
1826 \tl_set:Nn #3 \l_tmpb_tl
1827 }
1828 \left\{ \begin{array}{c} \end{array} \right.1829 \__zrefclever_extract_default:Nnvn #3
1830 {42} { 1_zrefclever_endrangeprop_tl } { } 1831
1831 }
1832 }
1833 {
1834 \zref@ifrefcontainsprop {#2} { \l__zrefclever_ref_property_tl }
1835 \left\{ \begin{array}{c} \end{array} \right.1836 \__zrefclever_extract_default:Nnvn #3
1837 {42} { 1_zrefclever_ref_property_tl } { }
1838 }
1839 { \t{ \t{1_set:} Mn #3 { zc@missing property } } }1840 }
1841 }
1842 }
1843 \cs_generate_variant:Nn \__zrefclever_get_endrange_property:nnN { VVN }
```
For the technique for smuggling the assignment out of the group, see Enrico Gregorio's answer at <https://tex.stackexchange.com/a/56314>.

```
1844 \cs_new_protected:Npn \__zrefclever_get_endrange_stripprefix:nnN #1#2#3
1845 {
1846 \zref@ifrefcontainsprop {#2} { \l_zrefclever_ref_property_tl }
1847 {
1848 \group_begin:
```

```
1849 \UseHook { zref-clever/endrange-setup }
                         \verb|1850| \label{thm:1850} \verb|1550| \label{thm:1850} \verb|1550| \label{thm:1850}1851 \{1852 \ zrefclever extract:nnn
                         1853 {#1} { \lceil \frac{1}{2} \rceil {#1} { \lceil \frac{1}{2} \rceil {#1} {#1} {#1} {#1} {#1} {#1} {#1} {#1} {#1} {#1} {#1} {#1} {#1} {#1} {#1} {#1} {#1} {#1} {#1} {#1} {#1} {#1} {#1} {#1854 }
                         1855 \tl_set:Nx \l_tmpb_tl
                         1856 \left\{ \begin{array}{ccc} 1856 & & & \end{array} \right\}1857 \cdot \__zrefclever_extract:nnn
                         1858 {#2} {\ {\lceil \lceil \frac{1}{2} \rceil}} { \lceil \frac{1}{2} \rceil { \lceil \frac{1}{2} \rceil}} { }
                         1859 }
                         1860 \bool_set_false:N \l_tmpa_bool
                         1861 \bool_until_do:Nn \l_tmpa_bool
                         1862 \qquad \qquad1863 \exp_args:Nxx \tl_if_eq:nnTF
                         1864 \{ \tilde{\} \1865 \left\{ \begin{array}{c} \end{array} \right.1866 \tl_set:Nx \l_tmpa_tl { \tl_tail:V \l_tmpa_tl }
                         1867 \tl_set:Nx \l_tmpb_tl { \tl_tail:V \l_tmpb_tl }
                         1868 \tl_if_empty:NT \l_tmpb_tl
                         1869 { \boldsymbol{\delta} \1870 }
                         1871 { \boldsymbol{\delta} \ }1872
                         1873 \exp_args:NNNV
                         1874 \group_end:
                         1875 \tl_set:Nn #3 \l_tmpb_tl
                         1876 }
                         1877 { \tl_set:Nn #3 { zc@missingproperty } }
                         1878 }
                         1879 \cs_generate_variant:Nn \__zrefclever_get_endrange_stripprefix:nnN { VVN }
https://tex.stackexchange.
                        com/a/427559).
                         1880 \prg_new_protected_conditional:Npnn
                         1881 \__zrefclever_is_integer_rgx:n #1 { F , TF }
                         1882 {
                         1883 \regex_match:nnTF { \A\d+Z } {#1}
                         1884 { \prg_return_true: }
                         1885 { \prg_return_false: }
                         1886 }
                         1887 \prg_generate_conditional_variant:Nnn
                         1888 \__zrefclever_is_integer_rgx:n { V } { F , TF }
                        (End definition for \__zrefclever_is_integer_rgx:n.)
                         1889 \cs_new_protected:Npn \__zrefclever_get_endrange_pagecomp:nnN #1#2#3
                         1890 {
                         1891 \zref@ifrefcontainsprop {#2} { \l__zrefclever_ref_property_tl }
                         1892 {
                         1893 \group_begin:
                         1894 \UseHook { zref-clever/endrange-setup }
                         1895 \tl_set:Nx \l_tmpa_tl
                         1896 \qquad \qquad \qquad \qquad \qquad \qquad \qquad \qquad \qquad \qquad \qquad \qquad \qquad \qquad \qquad \qquad \qquad \qquad \qquad \qquad \qquad \qquad \qquad \qquad \qquad \qquad \qquad \qquad \qquad \qquad \qquad \qquad \qquad \qquad \qquad \qquad 1897 \ zrefclever extract:nnn
```

```
\label{thm:main} \texttt{[#1]}~\{\ \verb|\l_zrefclever_ref\_property_t1 \ \}~\{\ \}1899 }
1900 \tl_set:Nx \l_tmpb_tl
1901 {
1902 \cdot \cdot \cdot \cdot \cdot \cdot \cdot \cdot \cdot \cdot \cdot \cdot \cdot \cdot \cdot \cdot \cdot \cdot \cdot \cdot \cdot \cdot \cdot \cdot \cdot \cdot \cdot \cdot \cdot \cdot \cdot \cdot \cdot \cdot \cdot \cdot \
1903 {#2} { \lceil \_z\right. {\lceil \cdot \rceil} {the \lceil \cdot \rceil} {the \lceil \cdot \rceil} {the \lceil \cdot \rceil} {the \lceil \cdot \rceil} {the \lceil \cdot \rceil} {the \lceil \cdot \rceil} {the \lceil \cdot \rceil} {the \lceil \cdot \rceil} {the \lceil \cdot \rceil} {the \lceil \cdot \rceil} {the \lceil \cdot1904    }
1905 \bool_set_false:N \l_tmpa_bool
1906 \__zrefclever_is_integer_rgx:VTF \l_tmpa_tl
1907 \{1908 \__zrefclever_is_integer_rgx:VF \l_tmpb_tl
1909 { \backslash } /bool_set_true:N \lceil /l_tmpa_bool }
1910 }
1911 \{ \bool\_set\_true:N \ l\_tmpa\_bool \}1912 \bool_until_do:Nn \l_tmpa_bool
1913 {
1914 \exp_args:Nxx \tl_if_eq:nnTF
1915 <br>
{ \tl_head:V \l_tmpa_tl } { \tl_head:V \l_tmpb_tl }
1916 \{1917 \tl_set:Nx \l_tmpa_tl { \tl_tail:V \l_tmpa_tl }
1918 \tl_set:Nx \l_tmpb_tl { \tl_tail:V \l_tmpb_tl }
1919 \tilde{\tilde{t}}_infty:NT \lvert \tilde{\tilde{t}}_time1920 \{ \bool\_set\_true:N \ l\_tmpa\_bool \}1921 }
1922 { \bool_set_true:N \l_tmpa_bool }
1923    }
1924 \exp_args:NNNV
1925 \group_end:
1926 \tl_set:Nn #3 \l_tmpb_tl
1927 }
1928 { \tl_set:Nn #3 { zc@missingproperty } }
1020 - 31930 \cs_generate_variant:Nn \__zrefclever_get_endrange_pagecomp:nnN { VVN }
1931 \cs_new_protected:Npn \__zrefclever_get_endrange_pagecomptwo:nnN #1#2#3
1932 {
1933 \zref@ifrefcontainsprop {#2} { \l__zrefclever_ref_property_tl }
1934 \big\{1935 \group_begin:
1936 \UseHook { zref-clever/endrange-setup }
1937 \tl_set:Nx \l_tmpa_tl
1938 \qquad \qquad \qquad \qquad \qquad \qquad \qquad \qquad \qquad \qquad \qquad \qquad \qquad \qquad \qquad \qquad \qquad \qquad \qquad \qquad \qquad \qquad \qquad \qquad \qquad \qquad \qquad \qquad \qquad \qquad \qquad \qquad \qquad \qquad \qquad \qquad 1939 \cdot \cdot \cdot \cdot \cdot \cdot \cdot \cdot \cdot \cdot \cdot \cdot \cdot \cdot \cdot \cdot \cdot \cdot \cdot \cdot \cdot \cdot \cdot \cdot \cdot \cdot \cdot \cdot \cdot \cdot \cdot \cdot \cdot \cdot \cdot \cdot \
1940 {#1} { \lceil \cdot \rceil arefclever_ref_property_tl } { }
1941 }
1942 \texttt{ltl\_set:Nx } \lceil \texttt{tmpb_tl} \rceil1943 {
1944 \ zrefclever extract:nnn
1945 {#2} { \lceil \cdot \rceil _zrefclever_ref_property_tl } { }
19461947 \bool_set_false:N \l_tmpa_bool
1948 \__zrefclever_is_integer_rgx:VTF \l_tmpa_tl
19491950 \__zrefclever_is_integer_rgx:VF \l_tmpb_tl
1951 { \bool set true:N \l tmpa bool }
```

```
1952 }
1953 { \bool_set_true:N \l_tmpa_bool }
1954 \bool_until_do:Nn \l_tmpa_bool
1955 \overline{\mathbf{f}}1956 \exp_args:Nxx \tl_if_eq:nnTF
1957 \{ \tilde{\Upsilon}_t \in \mathbb{I} \} \{ \tilde{\Upsilon}_t \in \mathbb{I} \}1958 \left\{ \begin{array}{c} \end{array} \right.1959 \bool_lazy_or:nnTF
1960 <br>
{ \int_compare_p:nNn { \l_tmpb_tl } > { 99 } }
1961 \{ \int_{compare_p:nNn} {\t1_{head}: V \l1_{tmp_t1} } = { 0 } }1962 \left\{1963 \tl_set:Nx \l_tmpa_tl { \tl_tail:V \l_tmpa_tl }
1964 \tilde{\mathrm{L}_{\mathrm{sub}}tl} \{ \tilde{\mathrm{L}_{\mathrm{t}}tl} \}1965 }
1966 { \boldsymbol{\setminus} {\boldsymbol{\setminus}} {\boldsymbol{\setminus}} }1967 }
1968 { \boldsymbol{\delta} }1969 }
1970 \exp_args:NNNV
1971 \group_end:
1972 \tl_set:Nn #3 \l_tmpb_tl
1073 }
1974 { \tl_set:Nn #3 { zc@missingproperty } }
1975 }
1976 \cs_generate_variant:Nn \__zrefclever_get_endrange_pagecomptwo:nnN { VVN }
```
#### **range and rangetopair options**

The rangetopair option is being handled with other reference format option booleans at \g\_\_zrefclever\_rf\_opts\_bool\_maybe\_type\_specific\_seq.

```
1977 \bool_new:N \l__zrefclever_typeset_range_bool
1978 \keys_define:nn { zref-clever/reference }
1070 \sqrt{2}1980 range .bool_set:N = \l__zrefclever_typeset_range_bool ,
1981 range .initial:n = false,
1982 range .default:n = true,
1983 }
```
#### **cap and capfirst options**

The cap option is currently being handled with other reference format option booleans at \g\_\_zrefclever\_rf\_opts\_bool\_maybe\_type\_specific\_seq.

```
1984 \bool_new:N \l__zrefclever_capfirst_bool
1985 \keys_define:nn { zref-clever/reference }
1986 {
1987 capfirst .bool_set:N = \lceil \cdot \rceil /l__zrefclever_capfirst_bool,
1988 capfirst .initial:n = false ,
1989 capfirst .default:n = true,
1990 }
```
#### **abbrev and noabbrevfirst options**

The abbrev option is currently being handled with other reference format option booleans at \g\_\_zrefclever\_rf\_opts\_bool\_maybe\_type\_specific\_seq.

```
1991 \bool_new:N \l__zrefclever_noabbrev_first_bool
1992 \keys_define:nn { zref-clever/reference }
1993 {
1994 \qquad \text{noabbrevfirst }.\text{bool\_set:} \mathbb{N} \ = \ \lvert \texttt{l\_zrefclever\_noabbrev\_first\_bool} \ \rvert,1995 noabbrevfirst .initial:n = false ,
1996 noabbrevfirst .default:n = true,
1997
```
#### **S option**

```
1998 \keys_define:nn { zref-clever/reference }
1999 {
2000 S .meta:n =
2001 { capfirst = {#1}, noabbrevfirst = {#1}},
2002 S .default:n = true ,
2003 }
```
### **hyperref option**

```
2004 \bool_new:N \l__zrefclever_hyperlink_bool
2005 \bool_new:N \l__zrefclever_hyperref_warn_bool
2006 \keys_define:nn { zref-clever/reference }
2007 {
2008 hyperref .choice: ,
2009 hyperref / auto .code:n =
2010 {
2011 \bool_set_true:N \l__zrefclever_hyperlink_bool
2012 \bool_set_false:N \l__zrefclever_hyperref_warn_bool
2013 } ,
2014 hyperref / true .code:n =
2015 {
2016 \bool_set_true:N \l__zrefclever_hyperlink_bool
2017 \bool_set_true:N \l__zrefclever_hyperref_warn_bool
2018 } ,
2019 hyperref / false .code:n =
2020 {
2021 \bool_set_false:N \l__zrefclever_hyperlink_bool
2022 \bool_set_false:N \l__zrefclever_hyperref_warn_bool
2023 } ,
2024 hyperref .initial:n = auto ,
2025 hyperref .default:n = true ,
```
nohyperref is provided mainly as a means to inhibit hyperlinking locally in zref-vario's commands without the need to be setting zref-clever's internal variables directly. What limits setting hyperref out of the preamble is that enabling hyperlinks requires loading packages. But nohyperref can only disable them, so we can use it in the document body too.

```
2026 nohyperref .meta:n = { hyperref = false } ,
2027 nohyperref .value_forbidden:n = true ,
2028 }
2029 \AddToHook { begindocument }
```

```
2030 {
$\verb|__zrefclever_if_package_loaded:nTF { hyperref }2032 \frac{1}{2032}2033 \bool_if:NT \l__zrefclever_hyperlink_bool
2034 { \RequirePackage { zref-hyperref } }
2035 }
2036 {
\verb|2037|  \quad \verb|\bool_if:NT \l_zrefclever_hyperref_warn_bool|2038 { \msg_warning:nn { zref-clever } { missing-hyperref } }
2039 \bool_set_false:N \l__zrefclever_hyperlink_bool
2040 }
2041 \keys_define:nn { zref-clever/reference }
2042 {
2043 hyperref .code:n =
2044 { \msg_warning:nn { zref-clever } { hyperref-preamble-only } } ,
2045 nohyperref .code:n =
2046 { \bool_set_false:N \l__zrefclever_hyperlink_bool } ,
2047 }
2048 }
```
## **nameinlink option**

```
2049 \str_new:N \l__zrefclever_nameinlink_str
2050 \keys_define:nn { zref-clever/reference }
2051 {
2052 nameinlink .choice: ,
2053 nameinlink / true .code:n =
2054 { \str_set:Nn \l__zrefclever_nameinlink_str { true } },
2055 nameinlink / false .code:n =
2056 { \str_set:Nn \l_zrefclever_nameinlink_str { false } },
2057 nameinlink / single .code:n =
2058 { \str_set:Nn \l__zrefclever_nameinlink_str { single } } ,
2059 nameinlink / tsingle .code:n =
2060 { \str_set:Nn \l__zrefclever_nameinlink_str { tsingle } },
2061 nameinlink .initial:n = tsingle ,
2062 nameinlink .default:n = true ,
2063 }
```
**preposinlink option (deprecated)**

```
2064 \keys_define:nn { zref-clever/reference }
2065 {
2066 preposinlink .code:n =
2067 \sqrt{200}2068 % NOTE Option deprecated in 2022-01-12 for v0.2.0-alpha.
2069 \msg_warning:nnnn { zref-clever }{ option-deprecated }
2070 { preposinlink } { refbounds }
2071 },
2072 }
```
# **lang option**

The overall setup here seems a little roundabout, but this is actually required. In the preamble, we (potentially) don't yet have values for the "current" and "main" document languages, this must be retrieved at a begindocument hook. The begindocument hook is responsible to get values for \l\_\_zrefclever\_current\_language\_tl and \l\_\_ zrefclever\_main\_language\_tl, and to set the default for \l\_\_zrefclever\_ref\_ language\_tl. Package options, or preamble calls to \zcsetup are also hooked at begindocument, but come after the first hook, so that the pertinent variables have been set when they are executed. Finally, we set a third begindocument hook, at begindocument/before, so that it runs after any options set in the preamble. This hook redefines the lang option for immediate execution in the document body, and ensures the current language's language file gets loaded, if it hadn't been already.

For the babel and polyglossia variables which store the "current" and "main" languages, see <https://tex.stackexchange.com/a/233178>, including comments, particularly the one by Javier Bezos. For the babel and polyglossia variables which store the list of loaded languages, see <https://tex.stackexchange.com/a/281220>, including comments, particularly PLK's. Note, however, that languages loaded by \babelprovide, either directly, "on the fly", or with the provide option, do not get included in \bbl@loaded.

```
2073 \AddToHook { begindocument }
2074 {
2075 \__zrefclever_if_package_loaded:nTF { babel }
20762077 \tl_set:Nn \l__zrefclever_current_language_tl { \languagename }
2078 \tl_set:Nn \l__zrefclever_main_language_tl { \bbl@main@language }
2079 }
2080 {
2081 \__zrefclever_if_package_loaded:nTF { polyglossia }
2082 {
2083 \tl_set:Nn \l__zrefclever_current_language_tl { \babelname }
2084 \tl_set:Nn \l__zrefclever_main_language_tl { \mainbabelname }
2085 }
2086 \left\{ \begin{array}{ccc} 2086 & & \end{array} \right.2087 \tl_set:Nn \l_zrefclever_current_language_tl { english }
2088 \tl_set:Nn \l__zrefclever_main_language_tl { english }
2089 }
2090 }
2091 }
2092 \keys_define:nn { zref-clever/reference }
2093 {
2094 lang .code:n =
2095 {
2096 \AddToHook { begindocument }
2097 {
2098 \str_case:nnF {#1}
2099 {
2100 { current }
2101 \{2102 \tl_set:Nn \l__zrefclever_ref_language_tl
2103 { \l__zrefclever_current_language_tl }
2104 }
2105
2106 { main }
2107 {
2108 \tl_set:Nn \l__zrefclever_ref_language_tl
2109 {\lceil \ \lambda \rceil_2} \{\ \lambda_1 \cdot \lambda_2\}
```

```
2110 }
2111 }
2112 {
2113 \text{ltl}\text{-set:Nn }\lceil \frac{2r}{r} \rceil2114 \__zrefclever_language_if_declared:nF {#1}
2115 \{2116 \msg_warning:nnn { zref-clever }
2117 and 1 and 1 and 1 and 1 and 1 and 1 and 1 and 1 and 1 and 1 and 1 and 1 and 1 and 1 and 1 and 1 and 1 and 1 and 1 and 1 and 1 and 1 and 1 and 1 and 1 and 1 and 1 and 1 and 1 and 1 and 1 and 1 and 1 and 1 and 1 and 1 
2118 }
2119 }
2120 \__zrefclever_provide_langfile:x
2121 \{ \lceil \lceil \cdot \rceil \rceil \cdot 2 \rceil \}2122 }
2123 } ,
2124 lang .initial:n = current ,
2125 lang .value_required:n = true ,
2126 }
2127 \AddToHook { begindocument / before }
2128 \{2129 \AddToHook { begindocument }
2130 \sim
```
Redefinition of the lang key option for the document body. Also, drop the language file loading in the document body, it is somewhat redundant, since \\_\_zrefclever\_ zcref:nnn already ensures it.

```
2131 \keys_define:nn { zref-clever/reference }
2132 {
2133 lang .code:n =
2134 \left\{ \begin{array}{c} \end{array} \right\}\texttt{2135} \str_case:nnF {#1}
2136 \{2137 { current }
2138 \qquad \qquad \textbf{1}2139 \tl set:Nn \l zrefclever ref language tl
2140 { \l__zrefclever_current_language_tl }
2141 }
2142
2143 { main }
2144 \left\{ \begin{array}{ccc} 2 & 2 & 4 \end{array} \right\}2145 \tl_set:Nn \l__zrefclever_ref_language_tl
\{\ \{ \ l\_zrefclever\_main\_language\_tl \ \}2147 }
2148 }
2149 \left\{ \begin{array}{c} 2 \end{array} \right\}2150 \tilde{\text{1}} 2150 \tilde{\text{2}}2151 \angle_zrefclever_language_if_declared:nF {#1}
2152 \sim2153 \msg_warning:nnn { zref-clever }
2154 { unknown-language-opt } {#1}
2155 }
2156 }
2157 } ,<br>2158 }
2158 }
2159 }
```
<sup>2160</sup> }

#### **d option**

For setting the declension case. Short for convenience and for not polluting the markup too much given that, for languages that need it, it may get to be used frequently.

'samcarter' and Alan Munn provided useful comments about declension on the TeX.SX chat. Also, Florent Rougon's efforts in this area, with the xcref package ([https:](https://github.com/frougon/xcref) [//github.com/frougon/xcref](https://github.com/frougon/xcref)), have been an insightful source to frame the problem in general terms.

```
2161 \tl_new:N \l__zrefclever_ref_decl_case_tl
2162 \keys_define:nn { zref-clever/reference }
2163 {
2164 d .code:n =
2165 { \msg_warning:nnn { zref-clever } { option-document-only } { d } } ,
2166 }
2167 \AddToHook { begindocument }
2168 \big\}2169 \keys_define:nn { zref-clever/reference }
2170 \sim
```
We just store the value at this point, which is validated by  $\setminus$  zrefclever process language settings: after \keys set:nn.

```
2171 d .tl_set:N = \l__zrefclever_ref_decl_case_tl ,
2172 d .value_required:n = true ,
2173 }
2174 }
```
## **nudge & co. options**

```
2175 \bool_new:N \l__zrefclever_nudge_enabled_bool
2176 \bool_new:N \l__zrefclever_nudge_multitype_bool
2177 \bool_new:N \l__zrefclever_nudge_comptosing_bool
2178 \bool_new:N \l__zrefclever_nudge_singular_bool
2179 \bool_new:N \l__zrefclever_nudge_gender_bool
2180 \tl_new:N \l__zrefclever_ref_gender_tl
2181 \keys_define:nn { zref-clever/reference }
2182 {
2183 nudge .choice: ,
2184 nudge / true .code:n =
2185 { \bool_set_true:N \l__zrefclever_nudge_enabled_bool } ,
2186 nudge / false .code:n =
2187 { \bool_set_false:N \l__zrefclever_nudge_enabled_bool } ,
2188 nudge / ifdraft .code:n =
2189 \qquad \qquad \qquad \qquad \qquad \qquad \qquad \qquad \qquad \qquad \qquad \qquad \qquad \qquad \qquad \qquad \qquad \qquad \qquad \qquad \qquad \qquad \qquad \qquad \qquad \qquad \qquad \qquad \qquad \qquad \qquad \qquad \qquad \qquad \qquad \qquad 2190 \ifdraft
2191 {\bool_set_false:N \l__zrefclever_nudge_enabled_bool }
2192 { \bool_set_true:N \l__zrefclever_nudge_enabled_bool }
2193 }
2194 nudge / iffinal .code:n =
2195 {
2196 \ifoptionfinal
2197 { \bool_set_true:N \l__zrefclever_nudge_enabled_bool }
```

```
2198 { \bool_set_false:N \l__zrefclever_nudge_enabled_bool }
2199 }
2200 nudge .initial:n = false,
2201 nudge .default:n = true ,
2202 nonudge .meta:n = { nudge = false },
2203 nonudge .value_forbidden:n = true ,
2204 nudgeif .code:n =
2205 {
2206 \bool_set_false:N \l__zrefclever_nudge_multitype_bool
2207 \bool_set_false:N \l__zrefclever_nudge_comptosing_bool
2208 \bool_set_false:N \l__zrefclever_nudge_gender_bool
2209 \clist_map_inline:nn {#1}
2210 \left\{ \begin{array}{c} 2210 \end{array} \right.2211 \text{str\_case:nnF } {# #1}2212 \qquad \qquad \textbf{1}2213 { multitype }
2214 \{ \boldsymbol{\delta} \setminus \{ \boldsymbol{\delta} \} \}2215 { comptosing }
2216 \{ \bool_set_time:N \l}_zrrefclever_nudge\_comptosing\_bool \}2217 { gender }
2218 \{ \boldsymbol{\delta} \mid \boldsymbol{\lambda} \geq 0 \}2219 { all }
2220 \qquad \qquad \{2221 \bool_set_true:N \l__zrefclever_nudge_multitype_bool
2222 \bool_set_true:N \l__zrefclever_nudge_comptosing_bool
2223 \bool_set_true:N \l__zrefclever_nudge_gender_bool
2224 }2225 }
2226 \left\{ \begin{array}{ccc} 2 & 2 & 2 \end{array} \right\}2227 \msg_warning:nnn { zref-clever }
2228 { nudgeif-unknown-value } {##1}
2229 }
2230 }
2231 },
2232 nudgeif .value_required:n = true ,
2233 nudgeif .initial:n = all ,
2234 sg .bool_set:N = \l__zrefclever_nudge_singular_bool,
2235 sg .initial:n = false,
2236 sg .default:n = true,
2237 g .code:n =
2238 \{ \msg\_warming:nnn \{ zref-clever \} {\ option-document-only \} { g } \},22292240 \AddToHook { begindocument }
2241 {
2242 \keys_define:nn { zref-clever/reference }
2243 \uparrowWe just store the value at this point, which is validated by \angle zrefclever process -
language settings: after \keys set:nn.
2244 g .tl_set:N = \l__zrefclever_ref_gender_tl ,
```

```
2245 g .value_required:n = true ,
22462247 }
```
### **font option**

```
2248 \tl_new:N \l_zrefclever_ref_typeset_font_tl
2249 \keys_define:nn { zref-clever/reference }
2250 { font .tl_set:N = \l__zrefclever_ref_typeset_font_tl }
```
## **titleref option**

```
2251 \keys_define:nn { zref-clever/reference }
22522253 titleref .code:n =
2254 \left\{ \begin{array}{c} 2254 & 2254 \\ 2254 & 2254 \\ 2254 & 2254 \\ 2254 & 2254 \\ 2254 & 2254 \\ 2254 & 2254 \\ 2254 & 2254 \\ 2254 & 2254 \\ 2254 & 2254 \\ 2254 & 2254 \\ 2254 & 2254 \\ 2254 & 2254 \\ 2254 & 2254 \\ 2254 & 2254 \\ 2254 & 2254 \\ 2254 & 2254 \\ 2254 & 2252255 % NOTE Option deprecated in 2022-04-22 for 0.3.0.
2256 \msg_warning:nnxx { zref-clever }{ option-deprecated } { titleref }
2257 { \iow_char:N\\usepackage\iow_char:N\{zref-titleref\iow_char:N\} }
2258 } ,
2259 }
```
## **vario option**

```
2260 \keys_define:nn { zref-clever/reference }
2261 {
2262 vario .code:n =
2263 \qquad \qquad2264 % NOTE Option deprecated in 2022-04-22 for 0.3.0.
2265 \msg_warning:nnxx { zref-clever }{ option-deprecated } { vario }
2266 { \iow_char:N\\usepackage\iow_char:N\{zref-vario\iow_char:N\} }
2267 } ,
2268 }
```
## **note option**

```
2269 \tl_new:N \l__zrefclever_zcref_note_tl
2270 \keys_define:nn { zref-clever/reference }
2271
2272 note .tl_set:N = \l__zrefclever_zcref_note_tl ,
2273 note .value_required:n = true ,
2274 }
```
# **check option**

Integration with zref-check.

```
2275 \bool_new:N \l__zrefclever_zrefcheck_available_bool
2276 \bool_new:N \l__zrefclever_zcref_with_check_bool
2277 \keys_define:nn { zref-clever/reference }
2278 {
2279 check .code:n =
2280 { \msg_warning:nnn { zref-clever } { option-document-only } { check } } ,
2281 }
2282 \AddToHook { begindocument }
2283 {
2284 \__zrefclever_if_package_loaded:nTF { zref-check }
2285 \frac{1}{2}2286 \IfPackageAtLeastTF { zref-check } { 2021-09-16 }
2287 {
2288 \bool_set_true:N \l__zrefclever_zrefcheck_available_bool
2289 \keys_define:nn { zref-clever/reference }
2290 \qquad \qquad \textbf{1}
```

```
2291 check .code:n =
2292 \qquad \qquad \text{ }2293 \bool_set_true:N \l__zrefclever_zcref_with_check_bool
2294 \keys_set:nn { zref-check / zcheck } {#1}
2295 },
2296 check .value_required:n = true ,
2297 }
2298 }
2299 {
2300 \bool_set_false:N \l__zrefclever_zrefcheck_available_bool
2301 \keys_define:nn { zref-clever/reference }
2302 \qquad \qquad \{2303 check .code:n =
2304 \qquad \qquad \{2305 \msg_warning:nnn { zref-clever }
2306 { zref-check-too-old } { 2021-09-16~v0.2.1 }
2307 },
2308 }
2309 }
2310 }
2311 \qquad \qquad \qquad \qquad \qquad \qquad \qquad \qquad \qquad \qquad \qquad \qquad \qquad \qquad \qquad \qquad \qquad \qquad \qquad \qquad \qquad \qquad \qquad \qquad \qquad \qquad \qquad \qquad \qquad \qquad \qquad \qquad \qquad \qquad \qquad \qquad 2312 \hspace{20pt} \begin{minipage}[h]{0.9\linewidth} \begin{tabular}{l} \multicolumn{1}{l} \multicolumn{1}{l} \multicolumn{2313 \keys_define:nn { zref-clever/reference }
2314 {
2315 check .code:n =
2316 { \omega r\n  i } { zref-clever } { missing-zref-check } } ,
2317 }
2318 }
2319 }
```
## **reftype option**

This allows one to manually specify the reference type. It is the equivalent of cleveref's optional argument to \label.

```
2320 \tl_new:N \l__zrefclever_reftype_override_tl
2321 \keys_define:nn { zref-clever/label }
2322 {
2323 reftype .tl_set:N = \l__zrefclever_reftype_override_tl ,
2324 reftype .default:n = {},
2325 reftype .initial:n = \{\},
2326 }
```
#### **countertype option**

\l\_\_zrefclever\_counter\_type\_prop is used by zc@type property, and stores a mapping from "counter" to "reference type". Only those counters whose type name is different from that of the counter need to be specified, since zc@type presumes the counter as the type if the counter is not found in \l\_\_zrefclever\_counter\_type\_prop.

```
2327 \prop_new:N \l__zrefclever_counter_type_prop
2328 \keys define:nn { zref-clever/label }
2329 {
2330 countertype .code:n =
2331 {
```

```
2332 \keyval_parse:nnn
2333 \left\{ \begin{array}{c} \end{array} \right\}2334 \msg_warning:nnnn { zref-clever }
2335 { key-requires-value } { countertype }
2336 }
2337 \left\{ \right.2338 \__zrefclever_prop_put_non_empty:Nnn
2339 \l__zrefclever_counter_type_prop
2340 }
2341 {#1}
2342 } ,
2343 countertype .value_required:n = true ,
2344 countertype .initial:n =
2345 {
2346 subsection = section
2347 subsubsection = section ,
2348 subparagraph = paragraph ,
2349 enumi = item
2350 enumii = item
2351 enumiii = item ,
2352 enumiv = item.
2353 mpfootnote = footnote ,
2354 } ,
2355 }
```
One interesting comment I received (by Denis Bitouzé, at issue  $\#1$ ) about the most appropriate type for paragraph and subparagraph counters was that the reader of the document does not care whether that particular document structure element has been introduced by \paragraph or, e.g. by the \subsubsection command. This is a difference the author knows, as they're using LATEX, but to the reader the difference between them is not really relevant, and it may be just confusing to refer to them by different names. In this case the type for paragraph and subparagraph should just be section. I don't have a strong opinion about this, and the matter was not pursued further. Besides, I presume not many people would set secnumdepth so high to start with. But, for the time being, I left the paragraph type for them, since there is actually a visual difference to the reader between the \subsubsection and \paragraph in the standard classes: up to the former, the sectioning commands break a line before the following text, while, from the later on, the sectioning commands and the following text are part of the same line. So, \paragraph is actually different from "just a shorter way to write \subsubsubsection".

## **counterresetters option**

\l\_\_zrefclever\_counter\_resetters\_seq is used by \\_\_zrefclever\_counter\_reset\_ by:n to populate the zc@enclval property, and stores the list of counters which are potential "enclosing counters" for other counters. This option is constructed such that users can only *add* items to the variable. There would be little gain and some risk in allowing removal, and the syntax of the option would become unnecessarily more complicated. Besides, users can already override, for any particular counter, the search done from the set in \l\_\_zrefclever\_counter\_resetters\_seq with the counterresetby option.

```
2356 \seq_new:N \l__zrefclever_counter_resetters_seq
2357 \keys_define:nn { zref-clever/label }
2358 {
```

```
2359 counterresetters .code:n =
2360 {
2361 \clist_map_inline:nn {#1}
2362 {
\verb|2363| \label{eq:263} \verb|2363| \label{eq:263}2364 \left\{ \right.2365 \seq_put_right:Nn
\text{1}\text{--}zrefclever_counter_resetters_seq {##1}
2367 }
2368 }
2369 } ,
2370 counterresetters .initial:n =
2371 \uparrow2372 part ,
2373 chapter ,
2374 section ,
2375 subsection ,
2376 subsubsection ,
2377 paragraph ,
2378 subparagraph ,
2379 },
2380 counterresetters .value_required:n = true ,
2381 }
```
# **counterresetby option**

\l\_\_zrefclever\_counter\_resetby\_prop is used by \\_\_zrefclever\_counter\_reset\_ by:n to populate the zc@enclval property, and stores a mapping from counters to the counter which resets each of them. This mapping has precedence in \\_\_zrefclever\_ counter\_reset\_by:n over the search through \l\_\_zrefclever\_counter\_resetters\_ seq.

```
2382 \prop_new:N \l__zrefclever_counter_resetby_prop
2383 \keys_define:nn { zref-clever/label }
2384 {
2385 counterresetby .code:n =
2386 \qquad \qquad \qquad \qquad2387 \keyval_parse:nnn
2388 \qquad \qquad \text{ }2389 \msg_warning:nnn { zref-clever }
2390 { key-requires-value } { counterresetby }
2391 }
2392 {
2393 \__zrefclever_prop_put_non_empty:Nnn
2394 \l__zrefclever_counter_resetby_prop
2395 }
2396 {#1}
2397 },
2398 counterresetby .value_required:n = true ,
2399 counterresetby .initial:n =
2400 {
```
The counters for the enumerate environment do not use the regular counter machinery for resetting on each level, but are nested nevertheless by other means, treat them as exception.

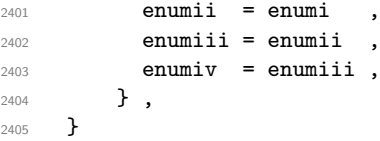

#### **currentcounter option**

\l\_\_zrefclever\_current\_counter\_tl is pretty much the starting point of all of the data specification for label setting done by zref with our setup for it. It exists because we must provide some "handle" to specify the current counter for packages/features that do not set \@currentcounter appropriately.

```
2406 \tl_new:N \l__zrefclever_current_counter_tl
2407 \keys_define:nn { zref-clever/label }
2408 {
2409 currentcounter .tl_set:N = \l__zrefclever_current_counter_tl ,
2410 currentcounter .default:n = \@currentcounter ,
2411 currentcounter .initial:n = \@currentcounter ,
2412 }
```
## **nocompat option**

```
2413 \bool_new:N \g__zrefclever_nocompat_bool
2414 \seq_new:N \g__zrefclever_nocompat_modules_seq
2415 \keys_define:nn { zref-clever/reference }
2416 {
2417 nocompat .code:n =
2418 {
2419 \tl_if_empty:nTF {#1}
2420 \{ \boldsymbol{\delta}: \mathbb{Z}_2 \text{ 1}\}2421 {
2422 \clist_map_inline:nn {#1}
2423 \left\{ \begin{array}{c} \end{array} \right\}\verb|\seq_if_in:MrF \g_zrefclever_incommut modules_eq {##1}2425 \left\{ \begin{array}{c} \end{array} \right.2426 2426 \seq_gput_right:Nn
\chi_{g\_zrefclever\_nocompat\_modules\_seq} {##1}
2428 }
2429 }
2430 }
2431 },
2432 }
2433 \AddToHook { begindocument }
2434 {
2435 \keys_define:nn { zref-clever/reference }
2436 {
2437 nocompat .code:n =
2438 {
2439 \msg_warning:nnn { zref-clever }
2440 { option-preamble-only } { nocompat }
2441 }
2442 }
```

```
2443 }
2444 \AtEndOfPackage
2445 {
2446 \AddToHook { begindocument }
2447 {
2448 \seq_map_inline:Nn \g__zrefclever_nocompat_modules_seq
2449 { \msg_warning:nnn { zref-clever } { unknown-compat-module } {#1} }
2450 }
2451 }
```
\ zrefclever compat module:nn Function to be used for compatibility modules loading. It should load the module as long as \l\_zrefclever nocompat bool is false and  $\langle module \rangle$  is not in \l\_zrefclever nocompat\_modules\_seq. The begindocument hook is needed so that we can have the option functional along the whole preamble, not just at package load time. This requirement might be relaxed if we made the option only available at load time, but this would not buy us much leeway anyway, since for most compatibility modules, we must test for the presence of packages at begindocument, only kernel features and document classes could be checked reliably before that. Besides, since we are using the new hook management system, there is always its functionality to deal with potential loading order issues.

```
\__zrefclever_compat_module:nn {⟨module⟩} {⟨code⟩}
```

```
2452 \cs_new_protected:Npn \__zrefclever_compat_module:nn #1#2
2453 \sim2454 \AddToHook { begindocument }
2455 \frac{2}{3}2456 \bool_if:NF \g__zrefclever_nocompat_bool
2457 { \seq_if_in:NnF \g__zrefclever_nocompat_modules_seq {#1} {#2} }
2458 \seq_gremove_all:Nn \g__zrefclever_nocompat_modules_seq {#1}
2459 }
2460 }
```
(*End definition for* \\_\_zrefclever\_compat\_module:nn*.*)

#### **Reference options**

This is a set of options related to reference typesetting which receive equal treatment and, hence, are handled in batch. Since we are dealing with options to be passed to \zcref or to \zcsetup or at load time, only "not necessarily type-specific" options are pertinent here.

```
2461 \seq_map_inline:Nn
2462 \g__zrefclever_rf_opts_tl_reference_seq
2463 {
2464 \keys define:nn { zref-clever/reference }
2465 {
2466 #1 .default:o = \c novalue tl ,
2467 #1 .code:n =
2468 \uparrow2469 \tilde{\text{t1}_in}\\2470 \{2471 2471 \_zrefclever_opt_tl_unset:c
2472 \{\ \ \_\_z \text{zrefclever\_opt\_varname\_general:nn \{ \#1 \} \ \} \ \}2473 }
```

```
2474 \qquad \qquad \textbf{1}\sum_{\text{2475}} and \sum_{\text{2475}}\{\ \ zrefclever_opt_varname_general:nn {#1} { tl } }
2477 {##1}
2478 }
2479 },
2480 }
2481 }
2482 \keys_define:nn { zref-clever/reference }
2483 {
2484 refpre .code:n =
2485 {
2486 % NOTE Option deprecated in 2022-01-10 for v0.1.2-alpha.
2487 \msg_warning:nnnn { zref-clever }{ option-deprecated }
2488 { refpre } { refbounds }
2489 }
2490 refpos .code:n =
2491 {
2492 % NOTE Option deprecated in 2022-01-10 for v0.1.2-alpha.
2493 \msg_warning:nnnn { zref-clever }{ option-deprecated }
2494 { refpos } { refbounds }
2495 } ,
2496 preref .code:n =
2497 {
2498 % NOTE Option deprecated in 2022-01-14 for v0.2.0-alpha.
2499 \msg_warning:nnnn { zref-clever }{ option-deprecated }
2500 { preref } { refbounds }
2501 } ,
2502 postref .code:n =
2503 {
2504 % NOTE Option deprecated in 2022-01-14 for v0.2.0-alpha.
2505 \msg_warning:nnnn { zref-clever }{ option-deprecated }
2506 { postref } { refbounds }
2507 } ,
2508 }
2509 \seq_map_inline:Nn
2510 \g__zrefclever_rf_opts_seq_refbounds_seq
2511 {
2512 \keys_define:nn { zref-clever/reference }
2513 {
2514 \text{#1}.default:o = \c_{novalue_t1}2515 #1 .code:n =
2516 \{2517 \tilde{\text{L}_if\_novalue:nTF } \{ \# \# 1 \}2518 \{2519 \__zrefclever_opt_seq_unset:c
2520 \{\ \ \}_{\mathtt{z}refclever_opt_varname_general:nn {#1} { seq } }
2521 }
2522 {
2523 \seq_clear:N \l_tmpa_seq
2524 \__zrefclever_opt_seq_set_clist_split:Nn
2525 \lceil \frac{\text{tmpa\_seq} \cdot \text{#1}}{1} \rceil2526 \bool_lazy_or:nnTF
2527 { \tilde{\text{Impy\_p:n } f#1}}
```

```
2528 { \int_compare_p:nNn { \seq_count:N \l_tmpa_seq } = { 4 } }
2529 \qquad \qquad \{2530 2530 2530
\{ \ \_zrefclever_opt_varname_general:nn {#1} { seq } }
2532 \lceil \frac{tmpa\_seq}{\rceil} \rceil2533 }
2534 \left\{ \begin{array}{c} 2 \end{array} \right\}2535 \msg_warning:nnxx { zref-clever }
2536 { refbounds-must-be-four }
{41} { \seq count:N \lceil tmpa_seq }
2538 }
2539 }
2540 } ,
2541 }
2542 }
2543 \seq_map_inline:Nn
2544 \g__zrefclever_rf_opts_bool_maybe_type_specific_seq
2545 {
2546 \keys_define:nn { zref-clever/reference }
2547 {
2548 #1 .choice: ,
2549 #1 / true .code:n =
2550 {
2551 2551 2551 2551
2552 { \__zrefclever_opt_varname_general:nn {#1} { bool } }
2553 },
2554 #1 / false .code:n =
2555 {
2556 \__zrefclever_opt_bool_set_false:c
2557 \{ \ \_z \ \{ \ \_z \} \{ \ \_z \ \} \}2558 } ,
2559 #1 / unset .code:n =
2560 {
2561 \__zrefclever_opt_bool_unset:c
2562 \{\ \ \big\} \{\ \mathcal{L}_zrefclever_opt_varname_general:nn {#1} { bool } }
2563 },
2564 #1 .default:n = true
2565 no #1 .meta:n = { #1 = false }
2566 no #1 .value_forbidden:n = true ,
2567 }
2568 }
```
#### **Package options**

The options have been separated in two different groups, so that we can potentially apply them selectively to different contexts: label and reference. Currently, the only use of this selection is the ability to exclude label related options from  $\zeta$ cref's options. Anyway, for package options (\zcsetup) we want the whole set, so we aggregate the two into zref-clever/zcsetup, and use that here.

```
2569 \keys_define:nn { }
2570 {
2571 zref-clever/zcsetup .inherit:n =
2572 {
```

```
2573 zref-clever/label ,
2574 zref-clever/reference ,
2575 }
2576 }
```
zref-clever does not accept load-time options. Despite the tradition of so doing, Joseph Wright has a point in recommending otherwise at [https://chat.stackexchange.](https://chat.stackexchange.com/transcript/message/60360822#60360822) [com/transcript/message/60360822#60360822](https://chat.stackexchange.com/transcript/message/60360822#60360822): separating "loading the package" from "configuring the package" grants less trouble with "option clashes" and with expansion of options at load-time.

```
2577 \bool_lazy_and:nnT
2578 { \tl_if_exist_p:c { opt@ zref-clever.sty } }
2579 { ! \tl_if_empty_p:c { opt@ zref-clever.sty } }
2580 { \msg_warning:nn { zref-clever } { load-time-options } }
```
# **5 Configuration**

## **5.1** \zcsetup

\zcsetup Provide \zcsetup.

\zcsetup{⟨options⟩}

```
2581 \NewDocumentCommand \zcsetup { m }
2582 { \__zrefclever_zcsetup:n {#1} }
```
(*End definition for* \zcsetup*.*)

\\_\_zrefclever\_zcsetup:n A version of \zcsetup for internal use with variant.

\\_\_zrefclever\_zcsetup:n{⟨options⟩}

```
2583 \cs_new_protected:Npn \__zrefclever_zcsetup:n #1
2584 { \keys_set:nn { zref-clever/zcsetup } {#1} }
2585 \cs_generate_variant:Nn \__zrefclever_zcsetup:n { x }
```
(*End definition for* \\_\_zrefclever\_zcsetup:n*.*)

# **5.2** \zcRefTypeSetup

\zcRefTypeSetup is the main user interface for "type-specific" reference formatting. Settings done by this command have a higher precedence than any language-specific setting, either done at  $\zeta$ zcLanguageSetup or by the package's language files. On the other hand, they have a lower precedence than non type-specific general options. The ⟨*options*⟩ should be given in the usual key=val format. The ⟨*type*⟩ does not need to pre-exist, the property list variable to store the properties for the type gets created if need be.

```
\zcRefTypeSetup \zcRefTypeSetup {⟨type⟩} {⟨options⟩}
                  2586 \NewDocumentCommand \zcRefTypeSetup { m m }
                  2587 {
                  2588 \tl_set:Nn \l__zrefclever_setup_type_tl {#1}
                  2589 \keys_set:nn { zref-clever/typesetup } {#2}
                  2590 \tilde{\text{L}}_2zrefclever_setup_type_tl<br>2590 }
                  2591
```

```
(End definition for \zcRefTypeSetup.)
```

```
2592 \seq_map_inline:Nn
2593 \g__zrefclever_rf_opts_tl_not_type_specific_seq
2594 {
2595 \keys_define:nn { zref-clever/typesetup }
2596 {
2597 #1 .code:n =
2598 {
2599 \msg_warning:nnn { zref-clever }
2600 { option-not-type-specific } {#1}
\begin{array}{ccc} 2601 & & & \ \end{array} } , <br> \begin{array}{ccc} & & \ \end{array}2602 }
2603 }
2604 \seq_map_inline:Nn
2605 \g__zrefclever_rf_opts_tl_typesetup_seq
2606 {
2607 \keys_define:nn { zref-clever/typesetup }
2608 {
2609 #1 .default:o = \c_novalue_tl,
2610 #1 .code:n =
2611 {
2612 \text{til}_1 \text{til}_2 \text{rel}_3 \text{rel}_32613 {
2614 \__zrefclever_opt_tl_unset:c
2615 \left\{2616 \__zrefclever_opt_varname_type:enn
2617 \{ \lvert \lvert \lvert 2rr \rvert \text{clever\_setup\_type\_tl } \} {#1} { tl }
2618 }
2619 }
2620 \left\{ \begin{array}{ccc} 2 & 2 & 0 \\ 0 & 0 & 0 \\ 0 & 0 & 0 \\ 0 & 0 & 0 \\ 0 & 0 & 0 \\ 0 & 0 & 0 \\ 0 & 0 & 0 \\ 0 & 0 & 0 \\ 0 & 0 & 0 \\ 0 & 0 & 0 \\ 0 & 0 & 0 \\ 0 & 0 & 0 \\ 0 & 0 & 0 \\ 0 & 0 & 0 & 0 \\ 0 & 0 & 0 & 0 \\ 0 & 0 & 0 & 0 \\ 0 & 0 & 0 & 0 & 0 \\ 0 & 0 & 0 & 0 & 0 \\ 0 & 0 & 0 & 0 & 0 \\ 0 & 0 &2621 \qquad \qquad \qquad \qquad \qquad \qquad \qquad \qquad zrefclever\_opt_t1_set:cn2622 \qquad \qquad \text{ }2623 \__zrefclever_opt_varname_type:enn
2624 \{ \lceil \frac{1}{2} \rceil \cdot 2 \cdot 2 \cdot 1 \cdot 2 \cdot 3 \cdot 4 \cdot 5 \cdot 6 \cdot 7 \cdot 2 \cdot 1 \cdot 2 \cdot 5 \cdot 1 \cdot 2 \cdot 5 \cdot 1 \cdot 2 \cdot 5 \cdot 1 \cdot 2 \cdot 1 \cdot 2 \cdot 5 \cdot 1 \cdot 2 \cdot 5 \cdot 1 \cdot 2 \cdot 1 \cdot 2 \cdot 1 \cdot 2 \cdot 1 \cdot 2 \cdot 1 \cdot 2 \cdot 1 \cdot 2 \cdot 1 \cdot 3 \cdot 1 \cdot 2 \cdot 1 \cdot 2 \cdot 1 \cdot 2 \cdot 1 \cdot 2 \cdot2625 }
2626 {##1}
2627 }
2628 },<br>2629 }
2629 }
2630 }
2631 \keys_define:nn { zref-clever/typesetup }
2632 {
2633 endrange .code:n =
2634 {
2635 \str_case:nnF {#1}
2636 {
2637 { ref }
2638 {
2639 \__zrefclever_opt_tl_clear:c
2640 \{2641 \__zrefclever_opt_varname_type:enn
2642 { \l__zrefclever_setup_type_tl } { endrangefunc } { tl }
2643 }
2644 \__zrefclever_opt_tl_clear:c
```

```
2645 \{2646 \__zrefclever_opt_varname_type:enn
2647 \{\lceil \lceil \cdot \rceil \rceil \leq 2 and \lceil \cdot \rceil \leq 2 and \lceil \cdot \rceil \leq 2 and \lceil \cdot \rceil \leq 2 and \lceil \cdot \rceil \leq 2 and \lceil \cdot \rceil \leq 2 and \lceil \cdot \rceil \leq 2 and \lceil \cdot \rceil \leq 2 and \lceil \cdot \rceil \leq 2 and \lceil \cdot \rceil \leq 2 and \lceil \cdot \rceil \2648 }
2649 }
2651 { stripprefix }
2652 {
2653 \__zrefclever_opt_tl_set:cn
2654 \{2655 \__zrefclever_opt_varname_type:enn
2656 \{ \lceil \log_2 z \rceil \leq 1 \} { endrangefunc } { tl }
2657 }
2658 \{ __zrefclever_get_endrange_stripprefix }
2659 \big\{\_z\right. \qquad \qquad \qquad \qquad \qquad \qquad \qquad \qquad \qquad \qquad \qquad \qquad \qquad \qquad \qquad \qquad \qquad \qquad \qquad \qquad \qquad \qquad \qquad \qquad \qquad \qquad \qquad \qquad \qquad \qquad \qquad \qquad \qquad \qquad \qquad \qquad \qquad \qquad 2660 \{2661 \__zrefclever_opt_varname_type:enn
2662 \{\lceil \lceil \text{2-2refclever\_setup\_type\_tl} \rceil \} { endrangeprop } { tl }
2663 }
2664 }
2666 { pagecomp }
2667 {
2668 \__zrefclever_opt_tl_set:cn
2669 \left\{ \begin{array}{c} \end{array} \right.2670 \angle_zrefclever_opt_varname_type:enn
2671 \{\lceil \lceil \cdot \rceil \cdot 2 \rceil \} \rceil \{\lceil \cdot \rceil \cdot 2 \rceil \} \{\lceil \cdot \rceil \cdot 2 \rceil \}2672 }
2673 \{ __zrefclever_get_endrange_pagecomp }
2674 \angle_zrefclever_opt_tl_clear:c
2675 \{2676 \big\{\_z\}refclever_opt_varname_type:enn
{ \lceil \lceil \frac{2677}{2678} \rceil } { \lceil \frac{1}{2678} \rceil { \lceil \frac{1}{2678} \rceil } { \lceil \frac{1}{2678} \rceil } { \lceil \frac{1}{2678} \rceil }
2678 }
2679 }
2681 { pagecomp2 }
2682 {
2683 \__zrefclever_opt_tl_set:cn
2684 \left\{ \begin{array}{c} \end{array} \right.2685 \__zrefclever_opt_varname_type:enn
2686 { \l__zrefclever_setup_type_tl } { endrangefunc } { tl }
2687 }
2688 {f\_zrefclever\_get\_endrange\_pagecomptwo }\sum_{\text{2689}} \sum_{\text{2689}}2690 \{2691 \__zrefclever_opt_varname_type:enn
2692 \{ \lceil \cdot \rceil \cdot 2 \rceil \leq 2 \rceil \cdot 2 \rceil \} { endrangeprop } { tl }
2693 }
2694 }
2696 { unset }
2697 {
2698 \__zrefclever_opt_tl_unset:c
```

```
69
```

```
2699 \left\{ \begin{array}{c} 2699 \end{array} \right.2700 \big\backslash_zrefclever_opt_varname_type:enn
2701 \{ \lceil \cdot \rceil \cdot 2 \rceil \} \{ \lceil \cdot \rceil \cdot 2 \rceil \} and \{ \lceil \cdot \rceil \cdot 2 \rceil \}2702 }
2703 \qquad \qquad \searrow \qquad \qquad \qquad \searrow \qquad \qquad \qquad \searrow \qquad \qquad \qquad \searrow \qquad \qquad \qquad \searrow \qquad \qquad \qquad \searrow \qquad \qquad \qquad \searrow \qquad \qquad \qquad \searrow \qquad \qquad \searrow \qquad \qquad \searrow \qquad \qquad \searrow \qquad \qquad \searrow \qquad \qquad \searrow \qquad \qquad \searrow \qquad \qquad \searrow \qquad \qquad \searrow \qquad \qquad \searrow \qquad \qquad \searrow \qquad \qquad \searrow \qquad \searrow \qquad \qquad \searrow \qquad \searrow \qquad2704 \left\{ \begin{array}{c} \end{array} \right.2705 \__zrefclever_opt_varname_type:enn
2706 \{ \lceil \cdot \rceil \cdot 2 \rceil \leq 4 \rceil \cdot 2 \rceil \cdot 2 \rceil \} { endrangeprop } { tl }
2707 }
2708 }
2709 }
2710 \left\{ \begin{array}{ccc} 2 & 2 & 1 \\ 1 & 2 & 3 \\ 2 & 3 & 4 \end{array} \right\}2711 \text{Lif\_empty: nTF } {#1}2712 \left\{ \begin{array}{c} \end{array} \right.2713 \msg_warning:nnn { zref-clever }
2714 { endrange-property-undefined } {#1}
2715 }
2716 {
2717 \zref@ifpropundefined {#1}
2718 \qquad \qquad \{2719 \msg_warning:nnn { zref-clever }
2720 { endrange-property-undefined } {#1}
2721 }
2722 \qquad \qquad \textbf{1}\sum_{\text{zrefclever\_opt\_tl\_set:cn}}2724 \sim \sim2725 \__zrefclever_opt_varname_type:enn
2726 { \l__zrefclever_setup_type_tl }
2727 \{ endrangefunc } \{ tl }2728 }
2729 12729 128 { __zrefclever_get_endrange_property }
2730 2730 \qquad \qquad \qquad \searrow 2refclever_opt_tl_set:cn
2731 \left\{ \begin{array}{c} \end{array} \right.2732 \__zrefclever_opt_varname_type:enn
2733 { \l__zrefclever_setup_type_tl }
2734 { endrangeprop } { tl }
2735 }2736 {#1}
2737 }
2738 }
2739 }
2740 },
2741 endrange .value_required:n = true ,
2742 }
2743 \keys_define:nn { zref-clever/typesetup }
2744 {
2745 refpre .code:n =
2746 {
2747 % NOTE Option deprecated in 2022-01-10 for v0.1.2-alpha.
2748 \msg_warning:nnnn { zref-clever }{ option-deprecated }
2749 { refpre } { refbounds }
2750 } ,
2751 refpos .code:n =
2752 {
```

```
2753 % NOTE Option deprecated in 2022-01-10 for v0.1.2-alpha.
2754 \msg_warning:nnnn { zref-clever }{ option-deprecated }
2755 { refpos } { refbounds }
2756 }
2757 preref .code:n =
2758 {
2759 % NOTE Option deprecated in 2022-01-14 for v0.2.0-alpha.
2760 \msg_warning:nnnn { zref-clever }{ option-deprecated }
2761 { preref } { refbounds }
2762 } ,
2763 postref .code:n =
2764 \uparrow2765 % NOTE Option deprecated in 2022-01-14 for v0.2.0-alpha.
2766 \msg_warning:nnnn { zref-clever }{ option-deprecated }
2767 { postref } { refbounds }
2768 } ,
2769 }
2770 \seq_map_inline:Nn
2771 \g__zrefclever_rf_opts_seq_refbounds_seq
2772 {
2773 \keys_define:nn { zref-clever/typesetup }
2774 {
2775 #1 .default:o = \c_novalue_tl ,
2776 #1 .code:n =
2777 {
2778 \texttt{til\_if\_novalue: nTF } {# # 1}2779 \qquad \qquad \textbf{1}2780 \angle_zrefclever_opt_seq_unset:c
2781 \{2782 \__zrefclever_opt_varname_type:enn
{2783} { \lceil \ \cdot \rceil \lceil \ \cdot \rceil \lceil \ \2784 }
2785 }
2786 \left\{ \begin{array}{c} \end{array} \right.2787 \seq_clear:N \l_tmpa_seq
2788 \__zrefclever_opt_seq_set_clist_split:Nn
2789 2789 \l_tmpa_seq {##1}
2790 \bool_lazy_or:nnTF
2791 { \tl_if_empty_p:n {##1} }
2792 \{ \int_{\text{compare}_p: nNn} {\seg_count:N \l=map1s, eq } = \{ 4 \} \}2793 \{2794 \qquad \qquad \searrow_zrefclever_opt_seq_set_eq:cN
2795 \sim2796 \__zrefclever_opt_varname_type:enn
{ \lceil \lceil \frac{2797}{2797} \rceil } { \l__zrefclever_setup_type_tl } {#1} { seq }
2798 \big\}2799 \lceil \frac{1 - \text{tmpa\_seq}}{1 - \text{tmpa\_seq}} \rceil \rceil2800 }
2801 \{2802 \msg_warning:nnxx { zref-clever }
2803 { refbounds-must-be-four }
{41} { \seq count:N \lceil tmpa_seq }
2805 }
2806 }
```

```
2807 } ,
2808 }
2809 }
2810 \seq_map_inline:Nn
2811 \g__zrefclever_rf_opts_bool_maybe_type_specific_seq
2812 {
2813 \keys_define:nn { zref-clever/typesetup }
2814 {
2815 #1 .choice: ,
2816 #1 / true .code:n =
2817 \{2818 \__zrefclever_opt_bool_set_true:c
2819 \{2820 \_zrefclever_opt_varname_type:enn
2821 \{ \lceil \text{l\_zrefclever\_setup\_type\_tl} \rceil \}2822 {#1} { bool }
2823 }
2824 }
2825 #1 / false .code:n =
2826 {
2827 \__zrefclever_opt_bool_set_false:c
2828 \qquad \qquad \{2829 \__zrefclever_opt_varname_type:enn
2830 \{ \lvert \underline{\text{2ref}}clever_setup_type_tl }
2831 {#1} { bool }
2832 }
2833 },
2834 #1 / unset .code:n =
2835 {
2836 \__zrefclever_opt_bool_unset:c
2837 {
2838 \__zrefclever_opt_varname_type:enn
2839 \{ \lceil \log_2 z \rceil \leq 1 \}2840 {#1} f bool }
2841 }
2842 }
2843 #1 .default:n = true,
2844 no #1 .meta:n = { #1 = false }
2845 no #1 .value_forbidden:n = true ,
2846 }
2847 }
```
# **5.3** \zcLanguageSetup

\zcLanguageSetup is the main user interface for "language-specific" reference formatting, be it "type-specific" or not. The difference between the two cases is captured by the type key, which works as a sort of a "switch". Inside the ⟨*options*⟩ argument of \zcLanguageSetup, any options made before the first type key declare "default" (non type-specific) language options. When the type key is given with a value, the options following it will set "type-specific" language options for that type. The current type can be switched off by an empty type key. \zcLanguageSetup is preamble only.

\zcLanguageSetup \zcLanguageSetup{⟨language⟩}{⟨options⟩}
```
2848 \NewDocumentCommand \zcLanguageSetup { m m }
2849 {
2850 \group_begin:
2851 \__zrefclever_language_if_declared:nTF {#1}
2852 {
2853 \tl_clear:N \l__zrefclever_setup_type_tl
2854 \tl_set:Nn \l__zrefclever_setup_language_tl {#1}
2855 \__zrefclever_opt_seq_get:cNF
2856 {
2857 \__zrefclever_opt_varname_language:nnn
2858 {#1} { declension } { seq }
2859 }
2860 \l__zrefclever_lang_declension_seq
2861 {\seq_clear:N \l__zrefclever_lang_declension_seq }
2862 \seq_if_empty:NTF \l__zrefclever_lang_declension_seq
2863 { \tl_clear:N \l_zrefclever_lang_decl_case_tl }
2864 {
2865 \seq_get_left:NN \l__zrefclever_lang_declension_seq
2866 \l__zrefclever_lang_decl_case_tl
2867 }
2868 \__zrefclever_opt_seq_get:cNF
2869 \bigcup2870 \__zrefclever_opt_varname_language:nnn
2871 {#1} { gender } { seq }
2872 }
2873 \l__zrefclever_lang_gender_seq
2874 { \seq_clear:N \l__zrefclever_lang_gender_seq }
2875 \keys_set:nn { zref-clever/langsetup } {#2}
2876 }
2877 { \msg_warning:nnn { zref-clever } { unknown-language-setup } {#1} }
2878 \group_end:
2870 }
2880 \@onlypreamble \zcLanguageSetup
```
(*End definition for* \zcLanguageSetup*.*)

The set of keys for zref-clever/langsetup, which is used to set language-specific options in \zcLanguageSetup.

```
2881 \keys_define:nn { zref-clever/langsetup }
2882 {
2883 type .code:n =
2884 {
2885 \tl_if_empty:nTF {#1}
2886 { \tl_clear:N \l__zrefclever_setup_type_tl }
2887 { \tl_set:Nn \l_zrefclever_setup_type_tl {#1} }
2888 } ,
2889
2890 case .code:n =
2891 \qquad \qquad \qquad2892 \seq_if_empty:NTF \l__zrefclever_lang_declension_seq
2893 {
2894 \msg_warning:nnxx { zref-clever } { language-no-decl-setup }
2895 { \l_zrefclever_setup_language_tl } {#1}
2896 }
2897 {
```

```
2898 \seq_if_in:NnTF \l__zrefclever_lang_declension_seq {#1}
2899 { \tl_set:Nn \l__zrefclever_lang_decl_case_tl {#1} }
2900 \qquad \qquad \textbf{1}2901 \msg_warning:nnxx { zref-clever } { unknown-decl-case }
2902 {#1} { \lceil \cdot \rceil \lceil \cdot \rceil2903 \seq_get_left:NN \l__zrefclever_lang_declension_seq
2904 \l_zrefclever_lang_decl_case_tl
2905 }
2906 }
2907 } ,
2908 case .value_required:n = true ,
2909
2910 gender .value_required:n = true ,
2911 gender .code:n =
2912 \left\{ \begin{array}{ccc} 2 & 2 & 1 \end{array} \right\}2913 \seq_if_empty:NTF \l__zrefclever_lang_gender_seq
2914 {
2915 \msg_warning:nnxxx { zref-clever } { language-no-gender }
2916 {\lceil \lambda_1 \rceil \choose 2} {\lceil \lambda_2 \rceil \choose 2} {\lceil \lambda_1 \rceil \choose 2} {\lceil \lambda_2 \rceil \choose 2} {\lceil \lambda_1 \rceil \choose 2}\frac{2917}{2918} }
2918 \bigcup2919 \tl_if_empty:NTF \l__zrefclever_setup_type_tl
2920 \left\{ \begin{array}{c} 2 & 2 \end{array} \right\}2921 \msg_warning:nnn { zref-clever }
2922 { option-only-type-specific } { gender }
2923 }
2924 \qquad \qquad \textbf{1}2925 \seq_clear:N \l_tmpa_seq
2926 \clist_map_inline:nn {#1}
2927 \qquad \qquad \text{ }\text{2928} \text{2928} \text{2928}2929 \{ \seq{\texttt{\#t}}:\texttt{Nn }\1_{\texttt{mpa\_seq}} \text{##1} \}2930 \qquad \qquad \textbf{1}2931 \msg_warning:nnxx { zref-clever }
2932 department \{ gender-not-declared \}{1} {1} {2}refclever_setup_language_tl } {##1}
2934 }
2935 }
2936 \__zrefclever_opt_seq_gset_eq:cN
2937 \{2938 \__zrefclever_opt_varname_lang_type:eenn
2939 { \l__zrefclever_setup_language_tl }
2940 { \l__zrefclever_setup_type_tl }
2941 { gender }
2942 { seq }
2943 }
2944 \l_tmpa_seq
2945 }
2946 }
2947 } ,
2948 }
2949 \seq_map_inline:Nn
2950 \g__zrefclever_rf_opts_tl_not_type_specific_seq
2951 {
```

```
2952 \keys_define:nn { zref-clever/langsetup }
2953 {
2954 #1 .value_required:n = true,
2955 #1 .code:n =
2956 {
2957 \tl_if_empty:NTF \l__zrefclever_setup_type_tl
2958 \left\{ \begin{array}{c} \end{array} \right.\sum_{\text{2959}} \sum_{\text{2959}}2960 \qquad \qquad \text{\large{\textbf{20}}\end{textbf{20}}2961 \__zrefclever_opt_varname_lang_default:enn
2962 \{\lceil \text{l}_z\rceil \text{zrefclever\_setup\_language\_t1} \rceil \} { t1 }
2963 }
2964 {##1}
2965 }
2966 \qquad \qquad \textbf{1}2967 \msg_warning:nnn { zref-clever }
2968 { option-not-type-specific } {#1}
2969 }
2970 },
2971 }
2972
2973 \seq_map_inline:Nn
2974 \g__zrefclever_rf_opts_tl_maybe_type_specific_seq
2975 {
2976 \keys_define:nn { zref-clever/langsetup }
2977 {
2978 #1 .value_required:n = true,
2979 #1 .code:n =
2980 {
2981 \tl_if_empty:NTF \l__zrefclever_setup_type_tl
2982 {
\sum_{\text{2983}} \sum_{\text{2983}}2984 \qquad \qquad \{2985 \__zrefclever_opt_varname_lang_default:enn
2986 { \l__zrefclever_setup_language_tl } {#1} { tl }
2987 }
2988 {##1}
2989 }
2990 \qquad \qquad \textbf{1}2991 \__zrefclever_opt_tl_gset:cn
2992 \qquad \qquad \text{ }2993 \__zrefclever_opt_varname_lang_type:eenn
2994 { \l__zrefclever_setup_language_tl }
2995 { \l__zrefclever_setup_type_tl }
2996 {#1} { tl }
2997 }
2998 {##1}
2999 }
\begin{array}{ccc} 3000 & & & \ \end{array} } ,
3001 }
3002 }
3003 \keys_define:nn { zref-clever/langsetup }
3004 {
3005 endrange .value_required:n = true ,
```

```
3006 endrange .code:n =
3007 {
3008 \str_case:nnF {#1}
3009 {
3010 { ref }
3011 \{3012 \tl_if_empty:NTF \l__zrefclever_setup_type_tl
3013 \{\verb|3014|3015 \left\{3016 \__zrefclever_opt_varname_lang_default:enn
3017 12017 \{ \lncup\_zrefclever\_setup\_language\_tl \}3018 {and rangefunc } {t1 }3019 }3020 \__zrefclever_opt_tl_gclear:c
3021 \left\{ \begin{array}{c} \end{array} \right.3022 \__zrefclever_opt_varname_lang_default:enn
3023 { \l__zrefclever_setup_language_tl }
3024 { endrangeprop } { tl }
3025 }3026 }3027 \left\{ \begin{array}{c} \end{array} \right.3028 \__zrefclever_opt_tl_gclear:c
3029 \qquad \qquad3030 \__zrefclever_opt_varname_lang_type:eenn
3031 \{ \lncolumn{1em}{3} \lncolumn{1em}{4} \lncolumn{1em}{4} \lncolumn3032 \{ \lvert \_z \rceil \leq 1 \}\{ \text{endrangefunc } \} \{ \text{tl } \}3034 }
3035 \__zrefclever_opt_tl_gclear:c
3036 \qquad \qquad3037 \__zrefclever_opt_varname_lang_type:eenn
3038 \{ \lceil \lambda \rceil \leq 1 \}3039 \{ \lncap{\text{1}\_zrefclever\_setup\_type\_tl} \}3040 { endrangeprop } { tl }
3041 }3042 }
3043 }
3044
3045 { stripprefix }
3046 \{3047 \tl_if_empty:NTF \l__zrefclever_setup_type_tl
3048 \left\{ \begin{array}{c} \end{array} \right.3049 \__zrefclever_opt_tl_gset:cn
3050 \qquad \qquad\sum_{\mathbf{x}} \mathbf{x} = \sum_{\mathbf{x}} \mathbf{x} + \sum_{\mathbf{x}} \mathbf{x}3052 { \l__zrefclever_setup_language_tl }
3053 { endrangefunc } { tl }
3054 }
3055 \{ __zrefclever_get_endrange_stripprefix }
3056 \__zrefclever_opt_tl_gclear:c
3057 \qquad \qquad3058 \__zrefclever_opt_varname_lang_default:enn
3059 \{ \lncolumn{1}{1_z}{\text{zrefclever\_setup\_language\_tl}} \}
```

```
3060 { endrangeprop } { tl }
3061 }
3062 }
3063 \{3064 \__zrefclever_opt_tl_gset:cn
3065 \qquad \qquad 3066 \__zrefclever_opt_varname_lang_type:eenn
3067 { \l__zrefclever_setup_language_tl }
3068 <br>
\{ \ l\_zrefclever\_setup\_type\_tl \ \}3069 { endrangefunc } { tl }
3070 }3071 \{ __zrefclever_get_endrange_stripprefix }
3072 \__zrefclever_opt_tl_gclear:c
3073 \left\{ \begin{array}{c} \end{array} \right.3074 \__zrefclever_opt_varname_lang_type:eenn
3075 \{ \lvert \_z \rvert = 1 \}3076 { \l__zrefclever_setup_type_tl }
3077 { endrangeprop } { tl }
3078 }3079 }
3080 }
3082 { pagecomp }
3083 \{3084 \tl_if_empty:NTF \l__zrefclever_setup_type_tl
3085 \{3086 \__zrefclever_opt_tl_gset:cn
3087 \qquad \qquad3088 \__zrefclever_opt_varname_lang_default:enn
3089 { \l__zrefclever_setup_language_tl }
3090 { endrangefunc } { tl }
3091 }3092 \{ __zrefclever_get_endrange_pagecomp }
3093 \__zrefclever_opt_tl_gclear:c
3094 \left\{ \begin{array}{c} \end{array} \right.3095 \__zrefclever_opt_varname_lang_default:enn
3096 \{ \lncap{\text{1}\_\zeta}\}3097 { endrangeprop } { tl }
3098 }
3099 }
3100 \{\verb|3101|31023103 \__zrefclever_opt_varname_lang_type:eenn
3104 11_zrefclever_setup_language_tl }
3105 \{ \lncolumn{1}{}{2} {\lncolumn{1}{}{3} {\lncolumn{1}{}{3} {\lncolumn{3106 { endrangefunc } { tl }
3107 }
3108 \{ __zrefclever_get_endrange_pagecomp }
3109 \qquad \qquad \qquad \searrow_zrefclever_opt_tl_gclear:c
3110 \qquad \qquad3111 \__zrefclever_opt_varname_lang_type:eenn
3112 { \l__zrefclever_setup_language_tl }
3113 { \l__zrefclever_setup_type_tl }
```

```
3114 { endrangeprop } { tl }
3115 }3116 }
3117 }
3118
3119 { pagecomp2 }
31203121 \tl_if_empty:NTF \l__zrefclever_setup_type_tl
31223123 \__zrefclever_opt_tl_gset:cn
3124 \left\{ \begin{array}{c} \end{array} \right.3125 \__zrefclever_opt_varname_lang_default:enn
3126 \{\lceil \text{ll\_zrefclever\_setup\_language\_tl} \rceil\}3127 { endrangefunc } { tl }
3128 }3129 \{ __zrefclever_get_endrange_pagecomptwo }
3130 \qquad \qquad \qquad \searrow \qquad \qquad \qquad \searrow \qquad \qquad \qquad \searrow \qquad \qquad \qquad \searrow \qquad \qquad \qquad \searrow \qquad \qquad \qquad \searrow3131 \left\{ \begin{array}{c} \end{array} \right.3132 \__zrefclever_opt_varname_lang_default:enn
3133 { \l__zrefclever_setup_language_tl }
3134 { endrangeprop } { tl }
3135 }3136 }
3137 \{3138 \__zrefclever_opt_tl_gset:cn
31393140 \__zrefclever_opt_varname_lang_type:eenn
3141 \{ \lncap{\text{1} \llbracket \cdot \rbracket \cdot \text{1}} \}3142 \{ \lncolumn{1}{2} 31423143 { endrangefunc } { tl }
3144 \qquad \qquad \}3145 { __zrefclever_get_endrange_pagecomptwo }
3146 \__zrefclever_opt_tl_gclear:c
3147 \left\{ \begin{array}{c} \end{array} \right.3148 \__zrefclever_opt_varname_lang_type:eenn
3149 \{ \lncap{\text{1} \llbracket \cdot \rbracket \cdot \text{1}} \}3150 \{ \lvert \lvert \mathbf{1}\rvert \text{zrefclever\_setup\_type\_tl} \rvert3151 { endrangeprop } { tl }
3152 }3153 }
\begin{array}{ccc} & & & \\ 3154 & & & \\ 3155 & & & \end{array}3155 }
3156 \left\{ \right.$3157 \textrm{\tt \small 3157}3158 \{3159 \msg_warning:nnn { zref-clever }
3160 { endrange-property-undefined { } {#1}
3161 }
3162 \left\{ \begin{array}{c} \end{array} \right.3163 \zref@ifpropundefined {#1}
3164 \{3165 \msg_warning:nnn { zref-clever }
3166 { endrange-property-undefined } {#1}
3167 }
```

```
3168 \{3169 \tl_if_empty:NTF \l__zrefclever_setup_type_tl
31703171 \__zrefclever_opt_tl_gset:cn
31723173 \__zrefclever_opt_varname_lang_default:enn
3174 { \l__zrefclever_setup_language_tl }
3175 { endrangefunc } { tl }
3176 }3177 \{ __zrefclever_get_endrange_property }
3178 \qquad \qquad \setminus \_zrefclever_opt_tl_gset:cn
31793180 \big\backslash \_zrefclever_opt_varname_lang_default:enn
3181 { \l__zrefclever_setup_language_tl }
\{ endrangeprop } \{ tl }<br>3183
3183 }
3184 {#1}
3185 }31863187 \__zrefclever_opt_tl_gset:cn
31883189 \__zrefclever_opt_varname_lang_type:eenn
3190 { \l__zrefclever_setup_language_tl }
3191 { \l__zrefclever_setup_type_tl }
3192 { endrangefunc } { tl }
\overline{\phantom{a}} 3193 \overline{\phantom{a}}3194 \{ __zrefclever_get_endrange_property }
3195 \qquad \qquad \qquad \setminus \_zrefclever_opt_tl_gset:cn
31963197 \__zrefclever_opt_varname_lang_type:eenn
3198 { \l__zrefclever_setup_language_tl }
3199 { \l__zrefclever_setup_type_tl }
\{ endrangeprop } \{ tl }<br>3201
3201 }3202 {41}3203 }
3204 }
3205 }
3206 }
3207 },
3208 }
3209 \keys_define:nn { zref-clever/langsetup }
3210 {
3211 refpre .code:n =
3212 \left\{ \begin{array}{ccc} 3212 & & & \end{array} \right\}3213 % NOTE Option deprecated in 2022-01-10 for v0.1.2-alpha.
3214 \msg_warning:nnnn { zref-clever }{ option-deprecated }
3215 { refpre } { refbounds }
3216 },
3217 refpos .code:n =
3218 {
3219 % NOTE Option deprecated in 2022-01-10 for v0.1.2-alpha.
3220 \msg_warning:nnnn { zref-clever }{ option-deprecated }
3221 { refpos } { refbounds }
```

```
3222 },
3223 preref .code:n =
3224 \left\{ \begin{array}{ccc} 3224 & & & \end{array} \right\}3225 % NOTE Option deprecated in 2022-01-14 for v0.2.0-alpha.
3226 \msg_warning:nnnn { zref-clever }{ option-deprecated }
3227 { preref } { refbounds }
3228 },
3229 postref .code:n =
3230 \{3231 % NOTE Option deprecated in 2022-01-14 for v0.2.0-alpha.
3232 \msg_warning:nnnn { zref-clever }{ option-deprecated }
3233 { postref } { refbounds }
3234 },
3235 }
3236 \seq_map_inline:Nn
3237 \g_zrefclever_rf_opts_tl_type_names_seq
3238 {
3239 \keys_define:nn { zref-clever/langsetup }
3240 \{3241 #1 .value_required:n = true ,
3242 #1 .code:n =
3243 \left\{ \begin{array}{c} 3243 & 2243 \\ 3243 & 2243 \end{array} \right\}3244 \tl_if_empty:NTF \l__zrefclever_setup_type_tl
3245 \{3246 \msg_warning:nnn { zref-clever }
3247 { option-only-type-specific } {#1}
3248 }
3249 \left\{ \begin{array}{c} \end{array} \right.3250 \tl_if_empty:NTF \l__zrefclever_lang_decl_case_tl
3251 \{3252 \__zrefclever_opt_tl_gset:cn
32533254 \__zrefclever_opt_varname_lang_type:eenn
3255 \{ \lncolumn{1}{2} 32553256 \{ \lncolumn{1}{}{2} {\lncolumn{1}{}{3}}3257 {#1} {t1}3258 }3259 {++1}3260 }3261 \left\{ \begin{array}{c} \end{array} \right.3262 \__zrefclever_opt_tl_gset:cn
32633264 \__zrefclever_opt_varname_lang_type:eeen
3265 { \l__zrefclever_setup_language_tl }
3266 \{ \lncap{\text{1\_zrefclever\_setup\_type\_t1}} \}3267 <br>{ \lceil \lceil \cdot \rceil \leq 1} { \lceil \cdot \rceil \leq 1} { \lceil \cdot \rceil \leq 1} { \lceil \cdot \rceil \leq 1} { \lceil \cdot \rceil \leq 1} { \lceil \cdot \rceil \leq 1}3268 \{ t1 \}\overline{\phantom{a}} 3269 \overline{\phantom{a}}3270 {4#1}3271 }
3272 }
3273 },
3274 }
3275 }
```

```
3276 \seq_map_inline:Nn
3277 \g__zrefclever_rf_opts_seq_refbounds_seq
3278 {
3279 \keys_define:nn { zref-clever/langsetup }
3280 {
3281 \text{\#1} .value_required:n = true,
3282 #1 .code:n =
3283 {
3284 \tl_if_empty:NTF \l__zrefclever_setup_type_tl
3285 \left\{ \begin{array}{c} \end{array} \right.3286 \seq_gclear:N \g_tmpa_seq
3287 \__zrefclever_opt_seq_gset_clist_split:Nn
\gtrsim \sqrt{g_{\text{impa\_seq}} \{ \# \# 1 \}}3289 \bool_lazy_or:nnTF
\{ \tilde{\tilde{t}}_p: n \{ \#1 \} \}3291 \left\{ \begin{array}{c} \\ 1 \end{array} \right.3292 \int_compare_p:nNn
3293 { \seq_{count:N} \g_tmpa\_seq } = { 4 }3294 }
3295 \left\{3296 \angle_zrefclever_opt_seq_gset_eq:cN
32973298 \__zrefclever_opt_varname_lang_default:enn
3299 \{ \lncap{\text{1} \llbracket \lncap{\text{1} \llbracket \lncap{\text{2} \llbracket \lncap{\text{2} \llbracket \lncap{\text{3} \llbracket \lncap{\text{4} \llbracket \lncap{\text{4} \llbracket \lncap{\text{5} \llbracket \lncap{\text{4} \llbracket \lncap{\text{5} \llbracket \lncap{\text{6} \llbracket \lncap{\text{6} \llbracket \lncap{\text{6} \llbracket \lncap{\text{6} \llbracket \lncap{\text{6} \llbracket \lncap{\text{6} \llbracket \lncap{\text3300 {#1} { seq }
3301 }3302 \g_tmpa_seq
3303 }
3304 \{3305 \msg_warning:nnxx { zref-clever }
3306 { refbounds-must-be-four }
\{ \pm 1 \} { \seq_{count:N} \g_tmpa_seq }
3308 }
3309 }
3310 \{\texttt{\texttt{seq\_gclear:N \setminus g\_tmpa\_seq}}3312 \__zrefclever_opt_seq_gset_clist_split:Nn
3313 \g_tmpa_seq {##1}
3314 \bool_lazy_or:nnTF
3315 { \tilde{\text{Impy}}_p: n \{ \#1 \}}3316 \{3317 \int_compare_p:nNn
3318 { \seq_count:N \g_tmpa\_seq } = { 4 }3319  }
3320 \left\{ \begin{array}{c} \end{array} \right.3321 \__zrefclever_opt_seq_gset_eq:cN
\overline{\mathbf{S}} 3322
3323 \__zrefclever_opt_varname_lang_type:eenn
3324 \{ \lncolumn{1}{2}zrefclever_setup\_language_t1 \}{ \lceil \ \cdot \rceil } { \lceil \ \cdot \rceil } { \lceil \ \cdot \rceil3326 }\gtrsim \gtrsim \frac{1}{2} \gtrsim \frac{1}{2} \gtrsim \frac3328 }3329 \left\{ \begin{array}{c} 3329 \end{array} \right.
```

```
3330 \msg_warning:nnxx { zref-clever }
\{ refbounds-must-be-four \}\{ \text{#1} \} { \seq_count:N \g_tmpa_seq }
\overline{\phantom{a}} 3333
3334 }
3335 },<br>3336 }
3336 }
3337 }
3338 \seq_map_inline:Nn
3339 \g__zrefclever_rf_opts_bool_maybe_type_specific_seq
3340 {
3341 \keys_define:nn { zref-clever/langsetup }
3342 \qquad \qquad \text{f}3343 #1 .choice: ,
3344 #1 / true .code:n =
3345 {
3346 \tl_if_empty:NTF \l__zrefclever_setup_type_tl
3347 \{3348 \__zrefclever_opt_bool_gset_true:c
3349 \left\{ \begin{array}{c} \end{array} \right.3350 \__zrefclever_opt_varname_lang_default:enn
3351 \{ \lncap{1\_zrefclever\_setup\_language\_tl} \}\{ \text{#1} \} { bool }<br>3353 }
3353 }
3354 }
3355 \{3356 \__zrefclever_opt_bool_gset_true:c
3357 \{3358 \__zrefclever_opt_varname_lang_type:eenn
3359 \{ \lceil \lambda \rceil \leq 1 \}3360 { \l__zrefclever_setup_type_tl }
3361 {#1} { bool }
3362 }
3363 }
3364 },
3365 #1 / false .code:n =
3366 {
3367 \tl_if_empty:NTF \l__zrefclever_setup_type_tl
3368 \{3369 \__zrefclever_opt_bool_gset_false:c
3370 \left\{ \begin{array}{c} \end{array} \right.3371 \__zrefclever_opt_varname_lang_default:enn
3372 \{ \lncap{\text{1} \underline{\quad}} \text{zrefclever\_setup\_language\_tl } \}3373 {#1} { bool }
3374 }
3375 }
3376 \{3377 \__zrefclever_opt_bool_gset_false:c
3378 \{3379 \__zrefclever_opt_varname_lang_type:eenn
3380 \{ \lncap{\text{1} \llbracket \cdot \rbracket \cdot \text{1}} \}3381 { \l__zrefclever_setup_type_tl }
3382 {#1} { bool }
3383 }
```

```
3384 }
3385 },
3386 #1 .default:n = true.
3387 no #1 .meta:n = { #1 = false },
3388 no #1 .value_forbidden:n = true ,
3389 }
3390 }
```
# **6 User interface**

#### **6.1** \zcref

\zcref The main user command of the package.

```
\zcref⟨*⟩[⟨options⟩]{⟨labels⟩}
```

```
3391 \NewDocumentCommand \zcref { s 0 { } m }
3392 { \zref@wrapper@babel \__zrefclever_zcref:nnn {#3} {#1} {#2} }
```
(*End definition for* \zcref*.*)

\\_\_zrefclever\_zcref:nnnn An intermediate internal function, which does the actual heavy lifting, and places {⟨*labels*⟩} as first argument, so that it can be protected by \zref@wrapper@babel in \zcref.

```
\__zrefclever_zcref:nnnn {⟨labels⟩} {⟨*⟩} {⟨options⟩}
```

```
3393 \cs_new_protected:Npn \__zrefclever_zcref:nnn #1#2#3
3394 {
3395 \group_begin:
```
Set options.

3396 \keys\_set:nn { zref-clever/reference } {#3}

Store arguments values.

```
3397 \seq_set_from_clist:Nn \l__zrefclever_zcref_labels_seq {#1}
3398 \bool_set:Nn \l__zrefclever_link_star_bool {#2}
```
Ensure language file for reference language is loaded, if available. We cannot rely on \keys\_set:nn for the task, since if the lang option is set for current, the actual language may have changed outside our control. \\_\_zrefclever\_provide\_langfile:x does nothing if the language file is already loaded.

```
3399 \__zrefclever_provide_langfile:x { \l__zrefclever_ref_language_tl }
```
Process language settings.

```
3400 \__zrefclever_process_language_settings:
```
Integration with zref-check.

```
3401 \bool lazy and:nnT
```

```
3402 { \l__zrefclever_zrefcheck_available_bool }
```

```
3403 { \l_zrefclever_zcref_with_check_bool }
```

```
3404 { \zrefcheck_zcref_beg_label: }
```
Sort the labels.

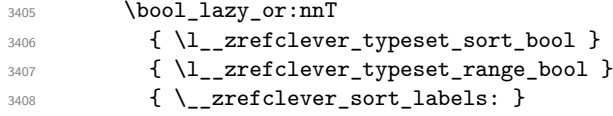

Typeset the references. Also, set the reference font, and group it, so that it does not leak to the note.

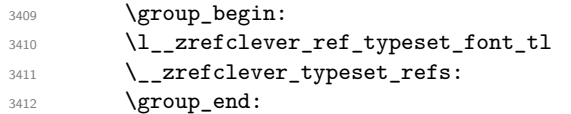

Typeset note.

```
3413 \tl_if_empty:NF \l__zrefclever_zcref_note_tl
3414 \qquad \qquad \qquad \qquad \qquad \qquad \qquad \qquad \qquad \qquad \qquad \qquad \qquad \qquad \qquad \qquad \qquad \qquad \qquad \qquad \qquad \qquad \qquad \qquad \qquad \qquad \qquad \qquad \qquad \qquad \qquad \qquad \qquad \qquad \qquad \qquad 3415 \__zrefclever_get_rf_opt_tl:nxxN { notesep }
3416 \{ \lceil \log_2 x \rceil \leq 1 \rceil \}3417 \{ \lceil \log_2 x \rceil \leq 1 \}3418 \lambda<sup>1</sup>_tmpa_tl
3419 \l_tmpa_tl
\lambda<sup>3420</sup> \lambda \lambda<sup>3420</sup>
3421 }
```
Integration with zref-check.

```
3422 \bool_lazy_and:nnT
```
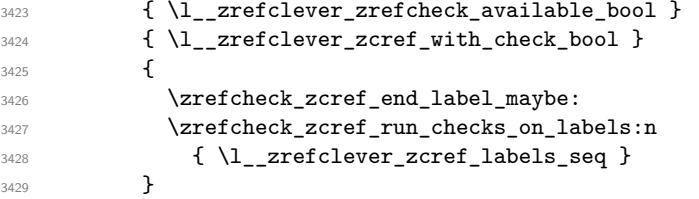

#### Integration with mathtools.

```
3430 \bool_if:NT \l__zrefclever_mathtools_showonlyrefs_bool
3431 \{3432 \__zrefclever_mathtools_showonlyrefs:n
3433 \{ \lceil \log_2 z \rceil \leq 1 \leq z \leq 2 \rceil \leq 2 \rceil \le3434 }
3435 \group_end:<br>3436 }
3436 }
```
(*End definition for* \\_\_zrefclever\_zcref:nnnn*.*)

\l\_\_zrefclever\_zcref\_labels\_seq

\l\_\_zrefclever\_link\_star\_bool <sup>3437</sup> \seq\_new:N \l\_\_zrefclever\_zcref\_labels\_seq \bool\_new:N \l\_\_zrefclever\_link\_star\_bool

(*End definition for* \l\_\_zrefclever\_zcref\_labels\_seq *and* \l\_\_zrefclever\_link\_star\_bool*.*)

### **6.2** \zcpageref

\zcpageref A \pageref equivalent of \zcref.

```
\zcpageref⟨*⟩[⟨options⟩]{⟨labels⟩}
```

```
3439 \NewDocumentCommand \zcpageref { s 0 { } m }
3440 {
3441 \group_begin:
3442 \IfBooleanT {#1}
3443 {\bool_set_false:N \l__zrefclever_hyperlink_bool }
3444 \zcref [#2, ref = page] {#3}
\qquad \qquad \qquad \qquad \qquad \text{group\_end:}3446 }
```
(*End definition for* \zcpageref*.*)

# **7 Sorting**

Sorting is certainly a "big task" for zref-clever but, in the end, it boils down to "carefully done branching", and quite some of it. The sorting of "page" references is very much lightened by the availability of abspage, from the zref-abspage module, which offers "just what we need" for our purposes. The sorting of "default" references falls on two main cases: i) labels of the same type; ii) labels of different types. The first case is sorted according to the priorities set by the typesort option or, if that is silent for the case, by the order in which labels were given by the user in \zcref. The second case is the most involved one, since it is possible for multiple counters to be bundled together in a single reference type. Because of this, sorting must take into account the whole chain of "enclosing counters" for the counters of the labels at hand.

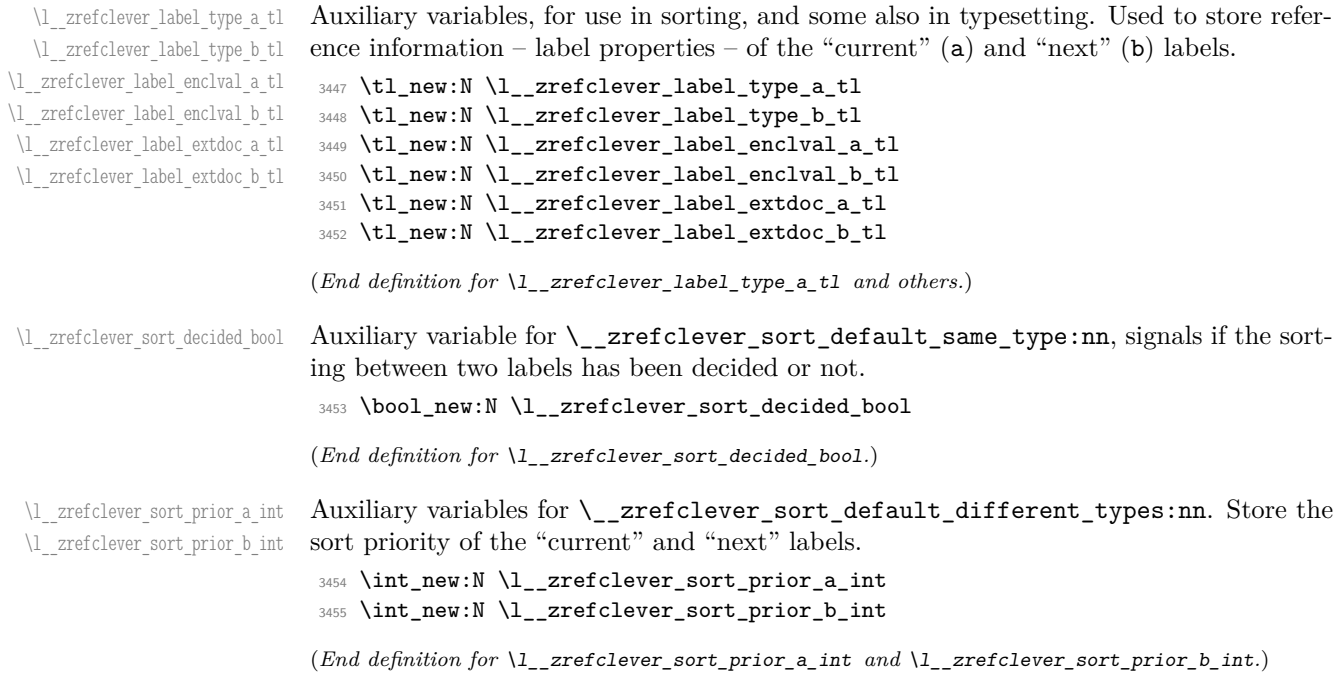

```
\l__zrefclever_label_types_seq Stores the order in which reference types appear in the label list supplied by the user in
                       \zcref. This variable is populated by \__zrefclever_label_type_put_new_right:n
                       at the start of \__zrefclever_sort_labels:. This order is required as a "last resort"
                       sort criterion between the reference types, for use in \__zrefclever_sort_default_-
                       different_types:nn.
```
<sup>3456</sup> \seq\_new:N \l\_\_zrefclever\_label\_types\_seq

```
(End definition for \l__zrefclever_label_types_seq.)
```
\\_\_zrefclever\_sort\_labels: The main sorting function. It does not receive arguments, but it is expected to be run inside \\_\_zrefclever\_zcref:nnnn where a number of environment variables are to be set appropriately. In particular, \l\_\_zrefclever\_zcref\_labels\_seq should contain the labels received as argument to \zcref, and the function performs its task by sorting this variable.

```
3457 \cs_new_protected:Npn \__zrefclever_sort_labels:
3458 {
```
Store label types sequence.

```
3459 \seq_clear:N \l__zrefclever_label_types_seq
3460 \tl_if_eq:NnF \l__zrefclever_ref_propserty_tl { page }
3461 \uparrow3462 \seq_map_function:NN \l__zrefclever_zcref_labels_seq
3463 \__zrefclever_label_type_put_new_right:n
3464 }
Sort.
3465 \seq_sort:Nn \l__zrefclever_zcref_labels_seq
3466 {
3467 \zref@ifrefundefined {##1}
3468 {
3469 \zref@ifrefundefined {##2}
3470 \left\{ \begin{array}{c} \end{array} \right.3471 % Neither label is defined.
3472 \sort_return_same:
3473 }
3474 \left\{ \begin{array}{c} \end{array} \right.\frac{3475}{8} % The second label is defined, but the first isn't, leave the
3476 % undefined first (to be more visible).
3477 \sort_return_same:
3478 }
\frac{3479}{3480} }
3480 {
3481 \zref@ifrefundefined {##2}
3482 \left\{ \begin{array}{c} \end{array} \right.3483 % The first label is defined, but the second isn't, bring the
3484 % second forward.
                  \sort_return_swapped:
3486 }3487 \left\{ \begin{array}{c} \end{array} \right.3488 % The interesting case: both labels are defined. References
3489 % to the "default" property or to the "page" are quite
3490 % different with regard to sorting, so we branch them here to
3491 % specialized functions.
3492 \tilde{\text{L}_i} = q:\text{NnTF } l_z \text{refclever_ref} \text{property_t1 } { page }
```

```
3493 { \__zrefclever_sort_page:nn {##1} {##2} }
_{3494} { \__zrefclever_sort_default:nn {##1} {##2} }
3495 }
3496 }
3497 }
3498 }
```

```
(End definition for \__zrefclever_sort_labels:.)
```
\ zrefclever label type put new right:n Auxiliary function used to store the order in which reference types appear in the label list supplied by the user in  $\zeta$  is expected to be run inside  $\zeta$  zrefclever sort labels:, and stores the types sequence in \l\_\_zrefclever\_label\_types\_seq. I have tried to handle the same task inside  $\searrow$  sort:Nn in  $\angle$  zrefclever sort labels: to spare mapping over  $\lvert$  zrefclever zcref labels seq, but it turned out it not to be easy to rely on the order the labels get processed at that point, since the variable is being sorted there. Besides, the mapping is simple, not a particularly expensive operation. Anyway, this keeps things clean.

```
\__zrefclever_label_type_put_new_right:n {⟨label⟩}
```

```
3499 \cs_new_protected:Npn \__zrefclever_label_type_put_new_right:n #1
3500 {
3501 \__zrefclever_extract_default:Nnnn
3502 \l__zrefclever_label_type_a_tl {#1} { zc@type } { }
3503 \seq_if_in:NVF \l__zrefclever_label_types_seq
3504 \l__zrefclever_label_type_a_tl
3505 {
3506 \seq_put_right:NV \l__zrefclever_label_types_seq
3507 \l__zrefclever_label_type_a_tl
3508 }
3509 }
```

```
(End definition for \__zrefclever_label_type_put_new_right:n.)
```
 $\langle$  zrefclever sort default:nn The heavy-lifting function for sorting of defined labels for "default" references (that is, a standard reference, not to "page"). This function is expected to be called within the sorting loop of  $\angle$ \_zrefclever\_sort\_labels: and receives the pair of labels being considered for a change of order or not. It should *always* "return" either **\sort\_return** same: or \sort\_return\_swapped:.

```
\__zrefclever_sort_default:nn {⟨label a⟩} {⟨label b⟩}
```

```
3510 \cs_new_protected:Npn \__zrefclever_sort_default:nn #1#2
3511 \frac{5}{10}3512 \ zrefclever extract default:Nnnn
3513 \l__zrefclever_label_type_a_tl {#1} { zc@type } { zc@missingtype }
3514 \__zrefclever_extract_default:Nnnn
3515 \l__zrefclever_label_type_b_tl {#2} { zc@type } { zc@missingtype }
3516
3517 \tl_if_eq:NNTF
3518 \l__zrefclever_label_type_a_tl
3519 \l__zrefclever_label_type_b_tl
3520 { \__zrefclever_sort_default_same_type:nn {#1} {#2} }
3521 { \__zrefclever_sort_default_different_types:nn {#1} {#2} }
3522 }
```

```
\__zrefclever_sort_default_same_type:nn \__zrefclever_sort_default_same_type:nn {⟨label a⟩} {⟨label b⟩}
                        3523 \cs_new_protected:Npn \__zrefclever_sort_default_same_type:nn #1#2
                        3524 {
                        3525 \__zrefclever_extract_default:Nnnn \l__zrefclever_label_enclval_a_tl
                        3526 {#1} { zc@enclval } { }
                        3527 \tl_reverse:N \l__zrefclever_label_enclval_a_tl
                        3528 \__zrefclever_extract_default:Nnnn \l__zrefclever_label_enclval_b_tl
                        3529 {42} {2c0enclval} {1}3530 \tl_reverse:N \l__zrefclever_label_enclval_b_tl
                        3531 \__zrefclever_extract_default:Nnnn \l__zrefclever_label_extdoc_a_tl
                        3532 {#1} { externaldocument } { }
                        3533 \ zrefclever extract default:Nnnn \l zrefclever label extdoc b tl
                         3534 {42} { externaldocument } { }
                         3535
                         3536 \bool_set_false:N \l__zrefclever_sort_decided_bool
                        3537
                        3538 % First we check if there's any "external document" difference (coming
                        3539 % from 'zref-xr') and, if so, sort based on that.
                        3540 \tl_if_eq:NNF
                        3541 \l_zrefclever_label_extdoc_a_tl
                        3542 \l_zrefclever_label_extdoc_b_tl
                        3543 {
                        3544 \bool_if:nTF
                        3545 {
                         3546 \tl_if_empty_p:V \l__zrefclever_label_extdoc_a_tl &&
                        3547 ! \tl_if_empty_p:V \l__zrefclever_label_extdoc_b_tl
                        3548 }
                        3549 \left\{ \begin{array}{c} 3549 \end{array} \right.3550 \bool_set_true:N \l__zrefclever_sort_decided_bool
                        3551 \sort_return_same:
                        3552 }
                        3553 {
                        3554 \bool if:nTF
                         3555 \left\{3556 ! \tl_if_empty_p:V \l__zrefclever_label_extdoc_a_tl &&
                         3557 \tl_if_empty_p:V \l__zrefclever_label_extdoc_b_tl
                         3558 }
                         3559 \left\{3560 \bool_set_true:N \l__zrefclever_sort_decided_bool
                        3561 \sort_return_swapped:
                         3562 }
                         3563 \{3564 \bool set true:N \l zrefclever sort decided bool
                        3565 % Two different "external documents": last resort, sort by the
                         3566 % document name itself.
                         3567 \str_compare:eNeTF
                        3568 { \l__zrefclever_label_extdoc_b_tl } <
                        3569 {\lceil \_zrefclever\_label\_extdoc\_a_t\rceil \}3570 { \sort_return_swapped: }
                        3571 \{ \text{return\_same: } \}3572 }
                        3573 }
```

```
(End definition for \__zrefclever_sort_default:nn.)
```

```
3574 }
3575
3576 \bool_until_do:Nn \l__zrefclever_sort_decided_bool
3577 \qquad \qquad \qquad3578 \bool_if:nTF
3579 {
3580 % Both are empty: neither label has any (further) "enclosing
3581 % counters" (left).
3582 \tl_if_empty_p:V \l__zrefclever_label_enclval_a_tl &&
3583 \tl_if_empty_p:V \l__zrefclever_label_enclval_b_tl
3584 }
3585 \left\{ \begin{array}{c} \end{array} \right.3586 \bool_set_true:N \l__zrefclever_sort_decided_bool
3587 \int compare:nNnTF
3588 \{ \ \_z \ \{ \ \_z \} \{ \ \_z \} \{ \ -1 \ \}3589 >
\{ \ \sum_{z}refclever_extract:nnn \{ \#2 \} { zc@cntval } { -1 } }
3591 { \sort_return_swapped: }
3592 { \sort_return_same: }
\frac{3593}{1594} }
3594 \big\{3595 \bool_if:nTF
3596 \{\frac{3597}{8} % 'a' is empty (and 'b' is not): 'b' may be nested in 'a'.
3598 \tl_if_empty_p:V \l__zrefclever_label_enclval_a_tl
3599 }
3600 \{3601 \bool_set_true:N \l__zrefclever_sort_decided_bool
3602 \int_compare:nNnTF
3603 \{\ \setminus \_zrefclever_extract:nnn {#1} { zc@cntval } { } }
3604 >3605 { \tl_head:N \l__zrefclever_label_enclval_b_tl }
3606 { \sort_return_swapped: }
3607 { \sort_return_same: }
3608 }
3609 \qquad \qquad \qquad \qquad3610 \bool_if:nTF
3611 \left\{ \begin{array}{c} 3611 & 0 \\ 0 & 0 \\ 0 & 0 \\ 0 & 0 \\ 0 & 0 \\ 0 & 0 \\ 0 & 0 \\ 0 & 0 \\ 0 & 0 \\ 0 & 0 & 0 \\ 0 & 0 & 0 \\ 0 & 0 & 0 \\ 0 & 0 & 0 \\ 0 & 0 & 0 \\ 0 & 0 & 0 & 0 \\ 0 & 0 & 0 & 0 \\ 0 & 0 & 0 & 0 \\ 0 & 0 & 0 & 0 & 0 \\ 0 & 0 & 0 & 0 & 0 \\ 0 & 0 & 0 & 0 & 0 \\ 0 & 0 & 0 & 0 & 0 \\ 0 & 3612 % 'b' is empty (and 'a' is not): 'a' may be nested in 'b'.
3613 \tl_if_empty_p:V \l__zrefclever_label_enclval_b_tl
3614 }
3615 \{3616 \bool_set_true:N \l__zrefclever_sort_decided_bool
3617 \int_compare:nNnTF
3618 { \tl_head:N \l__zrefclever_label_enclval_a_tl }
3619 \sim3620 \{\ \}_z \{\ \}_z \{ \ \}_z \{ \ \}_z \{ \ \}_z \{ \ \}_z \{ \ \}_z \{ \ \}_z \{ \ \}_z \{ \ \}_z \{ \ \}_z3621 { \sort_return_same: }
3622<br>3623<br>3623<br>36233623 }
3624 \left\{ \begin{array}{c} \end{array} \right.3625 % Neither is empty: we can compare the values of the
3626 % current enclosing counter in the loop, if they are
3627 % equal, we are still in the loop, if they are not, a
```

```
3628 % sorting decision can be made directly.
3629 \int_compare:nNnTF
3630 { \t\leq N \lceil z \rceil \leq 1} and \{ \t\leq z \rceil \leq 1 \leq 1 \rceil \}3631 =3632 { \tilde N \lrcorner\zeta_N \lrcorner\zeta_label\_enclval_b_t }\overline{\mathbf{S}} 3633
3634 \tl_set:Nx \l__zrefclever_label_enclval_a_tl
3635 \{ \tilde{\ell}, \tilde{\ell} \leq \tilde{\ell} \leq \\texttt{\texttt{1\_set:Nx} \l_2} and \texttt{\texttt{1\_zrefclever\_label\_encival\_b_t1}}\{ \tilde{\text{1}}_z \} \{ \tilde{\text{1}}_z \}3638 }
36393640 \bool_set_true:N \l__zrefclever_sort_decided_bool
3641 \int compare:nNnTF
\{ \tilde{u}_1, \tilde{u}_2, \tilde{u}_3, \tilde{u}_4, \tilde{u}_5, \tilde{u}_6, \tilde{u}_7, \tilde{u}_8, \tilde{u}_9, \tilde{u}_1, \tilde{u}_2, \tilde{u}_3, \tilde{u}_8, \tilde{u}_9, \tilde{u}_1, \tilde{u}_2, \tilde{u}_3, \tilde{u}_1, \tilde{u}_2, \tilde{u}_3, \tilde{u}_1, \tilde{u}_2, \tilde{u}_3, \tilde{u}_3, \tilde{u}_2, \tilde{u}_3, \tilde{u}_3, \til3643 \rightarrow\{ \tilde{\mathbf{u}}_z \leq \tilde{\mathbf{v}}_z \} \{ \tilde{\mathbf{v}}_z \leq \tilde{\mathbf{v}}_z \}3645 <br>
3645 { \sort_return_swapped: }
3646 \{ \sqrt{\text{sort}_return\_same: } \}3647 }3648 }
3649 }
\begin{array}{ccc}\n3650 & & & \\\n\end{array}3651
3652 }
```

```
(End definition for \__zrefclever_sort_default_same_type:nn.)
```
\\_\_zrefclever\_sort\_default\_different\_types:nn \\_\_zrefclever\_sort\_default\_different\_types:nn {⟨label a⟩} {⟨label b⟩} \cs\_new\_protected:Npn \\_\_zrefclever\_sort\_default\_different\_types:nn #1#2 {

> Retrieve sort priorities for ⟨*label a*⟩ and ⟨*label b*⟩. \l\_\_zrefclever\_typesort\_seq was stored in reverse sequence, and we compute the sort priorities in the negative range, so that we can implicitly rely on '0' being the "last value".

```
3655 \int_zero:N \l__zrefclever_sort_prior_a_int
3656 \int_zero:N \l__zrefclever_sort_prior_b_int
3657 \seq_map_indexed_inline:Nn \l__zrefclever_typesort_seq
3658 \qquad \qquad3659 \tl_if_eq:nnTF {##2} {{othertypes}}
3660 \qquad \qquad \qquad \qquad \qquad \qquad \qquad \qquad \qquad \qquad \qquad \qquad \qquad \qquad \qquad \qquad \qquad \qquad \qquad \qquad \qquad \qquad \qquad \qquad \qquad \qquad \qquad \qquad \qquad \qquad \qquad \qquad \qquad \qquad \qquad \qquad 3661 \int \int compare:nNnT { \lceil zrefclever_sort_prior_a_int } = { 0 }
3662 { \int_set:Nn \l__zrefclever_sort_prior_a_int { - ##1 } }
3663 \int \int compare:nNnT { \lceil \cdot \cdot \rceil are formulated prior b_int } = { 0 }
3664 { \int_set:Nn \l_zrefclever_sort_prior_b_int { - ##1 } }
3665 }
3666 \qquad \qquad \qquad \qquad \qquad \qquad \qquad \qquad \qquad \qquad \qquad \qquad \qquad \qquad \qquad \qquad \qquad \qquad \qquad \qquad \qquad \qquad \qquad \qquad \qquad \qquad \qquad \qquad \qquad \qquad \qquad \qquad \qquad \qquad \qquad \qquad \qquad3667 \tl_if_eq:NnTF \l__zrefclever_label_type_a_tl {##2}
3668 { \int_set:Nn \l__zrefclever_sort_prior_a_int { - ##1 } }
3669 \qquad \qquad \qquad \qquad3670 \tl_if_eq:NnT \l__zrefclever_label_type_b_tl {##2}
3671 \{ \int \left( \ln \left( \frac{1}{2} \right) \right) \right\} \{ \int \left( \ln \left( \frac{1}{2} \right) \right) \right\}3672 }
3673 }
3674 }
```
#### Then do the actual sorting.

```
3675 \bool_if:nTF
3676 {
3677 \int_compare_p:nNn
3678 { \l__zrefclever_sort_prior_a_int } <
3679 {\lceil \lambda \rceil_2} arefolever_sort_prior_b_int }
3680 }
3681 { \sort_return_same: }
3682 {
3683 \bool_if:nTF
3684 \left\{ \begin{array}{c} \end{array} \right.3685 \int_compare_p:nNn
3686 { \l__zrefclever_sort_prior_a_int } >
3687 \{ \lceil \log_2 x \rceil \leq 1 \rceil \leq 1 \rceil \}3688 }
3689 { \sort_return_swapped: }
36903691 % Sort priorities are equal: the type that occurs first in
3692 % 'labels', as given by the user, is kept (or brought) forward.
3693 \seq_map_inline:Nn \l__zrefclever_label_types_seq
3694 \left\{ \begin{array}{c} \end{array} \right.3695 \tl_if_eq:NnTF \l__zrefclever_label_type_a_tl {##1}
3696 <br>
\{ \ \ \{ \ \} \
3697 \left\{3698 \tl_if_eq:NnT \l__zrefclever_label_type_b_tl {##1}
3699 \{ \seq_map\_break:n {\ }sort_return\_swapped: \}3700 }
3701 }
3702 }
3703 }
3704 }
```
(*End definition for* \\_\_zrefclever\_sort\_default\_different\_types:nn*.*)

\\_\_zrefclever\_sort\_page:nn The sorting function for sorting of defined labels for references to "page". This function is expected to be called within the sorting loop of \\_\_zrefclever\_sort\_labels: and receives the pair of labels being considered for a change of order or not. It should *always* "return" either \sort\_return\_same: or \sort\_return\_swapped:. Compared to the sorting of default labels, this is a piece of cake (thanks to abspage).

```
\__zrefclever_sort_page:nn {⟨label a⟩} {⟨label b⟩}
3705 \cs_new_protected:Npn \__zrefclever_sort_page:nn #1#2
3706 {
3707 \int_compare:nNnTF
3708 { \__zrefclever_extract:nnn {#1} { abspage } { -1 } }
3709 >
3710 { \__zrefclever_extract:nnn {#2} { abspage } { -1 } }
3711 { \sort_return_swapped: }
3712 { \sort_return_same: }
3713 }
```
(*End definition for* \\_\_zrefclever\_sort\_page:nn*.*)

# **8 Typesetting**

"Typesetting" the reference, which here includes the parsing of the labels and eventual compression of labels in sequence into ranges, is definitely the "crux" of zref-clever. This because we process the label set as a stack, in a single pass, and hence "parsing", "compressing", and "typesetting" must be decided upon at the same time, making it difficult to slice the job into more specific and self-contained tasks. So, do bear this in mind before you curse me for the length of some of the functions below, or before a more orthodox "docstripper" complains about me not sticking to code commenting conventions to keep the code more readable in the .dtx file.

While processing the label stack (kept in  $\lceil \cdot \rfloor$  zrefclever\_typeset\_labels\_seq), \\_\_zrefclever\_typeset\_refs: "sees" two labels, and two labels only, the "current" one (kept in \l\_\_zrefclever\_label\_a\_tl), and the "next" one (kept in \l\_\_zrefclever\_ label  $b$  tl). However, the typesetting needs (a lot) more information than just these two immediate labels to make a number of critical decisions. Some examples: i) We cannot know if labels "current" and "next" of the same type are a "pair", or just "elements in a list", until we examine the label after "next"; ii) If the "next" label is of the same type as the "current", and it is in immediate sequence to it, it potentially forms a "range", but we cannot know if "next" is actually the end of the range until we examined an arbitrary number of labels, and found one which is not in sequence from the previous one; iii) When processing a type block, the "name" comes first, however, we only know if that name should be plural, or if it should be included in the hyperlink, after processing an arbitrary number of labels and find one of a different type. One could naively assume that just examining "next" would be enough for this, since we can know if it is of the same type or not. Alas, "there be ranges", and a compression operation may boil down to a single element, so we have to process the whole type block to know how its name should be typeset; iv) Similar issues apply to lists of type blocks, each of which is of arbitrary length: we can only know if two type blocks form a "pair" or are "elements in a list" when we finish the block. Etc. etc. etc.

We handle this by storing the reference "pieces" in "queues", instead of typesetting them immediately upon processing. The "queues" get typeset at the point where all the information needed is available, which usually happens when a type block finishes (we see something of a different type in "next", signaled by  $\lceil$  zrefclever last of type bool), or the stack itself finishes (has no more elements, signaled by  $\lvert \mathbf{l} \rvert$  zrefclever typeset\_last\_bool). And, in processing a type block, the type "name" gets added last (on the left) of the queue. The very first reference of its type always follows the name, since it may form a hyperlink with it (so we keep it stored separately, in  $\lceil \cdot \rceil$ zrefclever\_type\_first\_label\_tl, with \l\_\_zrefclever\_type\_first\_label\_type\_ tl being its type). And, since we may need up to two type blocks in storage before typesetting, we have two of these "queues": \l\_\_zrefclever\_typeset\_queue\_curr\_tl and  $\lvert$  zrefclever typeset queue prev tl.

Some of the relevant cases (e.g., distinguishing "pair" from "list") are handled by counters, the main ones are: one for the "type" (\l\_\_zrefclever\_type\_count\_int) and one for the "label in the current type block" (\l\_\_zrefclever\_label\_count\_int).

Range compression, in particular, relies heavily on counting to be able do distinguish relevant cases. \l\_\_zrefclever\_range\_count\_int counts the number of elements in the current sequential "streak", and \l\_\_zrefclever\_range\_same\_count\_int counts the number of *equal* elements in that same "streak". The difference between the two allows us to distinguish the cases in which a range actually "skips" a number in the sequence, in which case we should use a range separator, from when they are after all just contiguous, in which case a pair separator is called for. Since, as usual, we can only know this when a arbitrary long "streak" finishes, we have to store the label which (potentially) begins a range (kept in \l\_\_zrefclever\_range\_beg\_label\_tl). \l\_\_zrefclever\_ next\_maybe\_range\_bool signals when "next" is potentially a range with "current", and \l\_\_zrefclever\_next\_is\_same\_bool when their values are actually equal.

One further thing to discuss here – to keep this "on record" – is inhibition of compression for individual labels. It is not difficult to handle it at the infrastructure side, what gets sloppy is the user facing syntax to signal such inhibition. For some possible alternatives for this, suggested by Enrico Gregorio, Phelype Oleinik, and Steven B. Segletes (and good ones at that) see <https://tex.stackexchange.com/q/611370>. Yet another alternative would be an option receiving the label(s) not to be compressed, this would be a repetition, but would keep the syntax clean. All in all, probably the best is simply not to allow individual inhibition of compression. We can already control compression of each \zcref call with existing options, this should be enough. I don't think the small extra flexibility individual label control for this would grant is worth the syntax disruption it would entail. Anyway, it would be easy to deal with this in case the need arose, by just adding another condition (coming from whatever the chosen syntax was) when we check for \\_\_zrefclever\_labels\_in\_sequence:nn in \\_\_zrefclever\_typeset\_refs\_not\_ last\_of\_type:. But I remain unconvinced of the pertinence of doing so.

### **Variables**

\l\_\_zrefclever\_type\_name\_gender\_seq

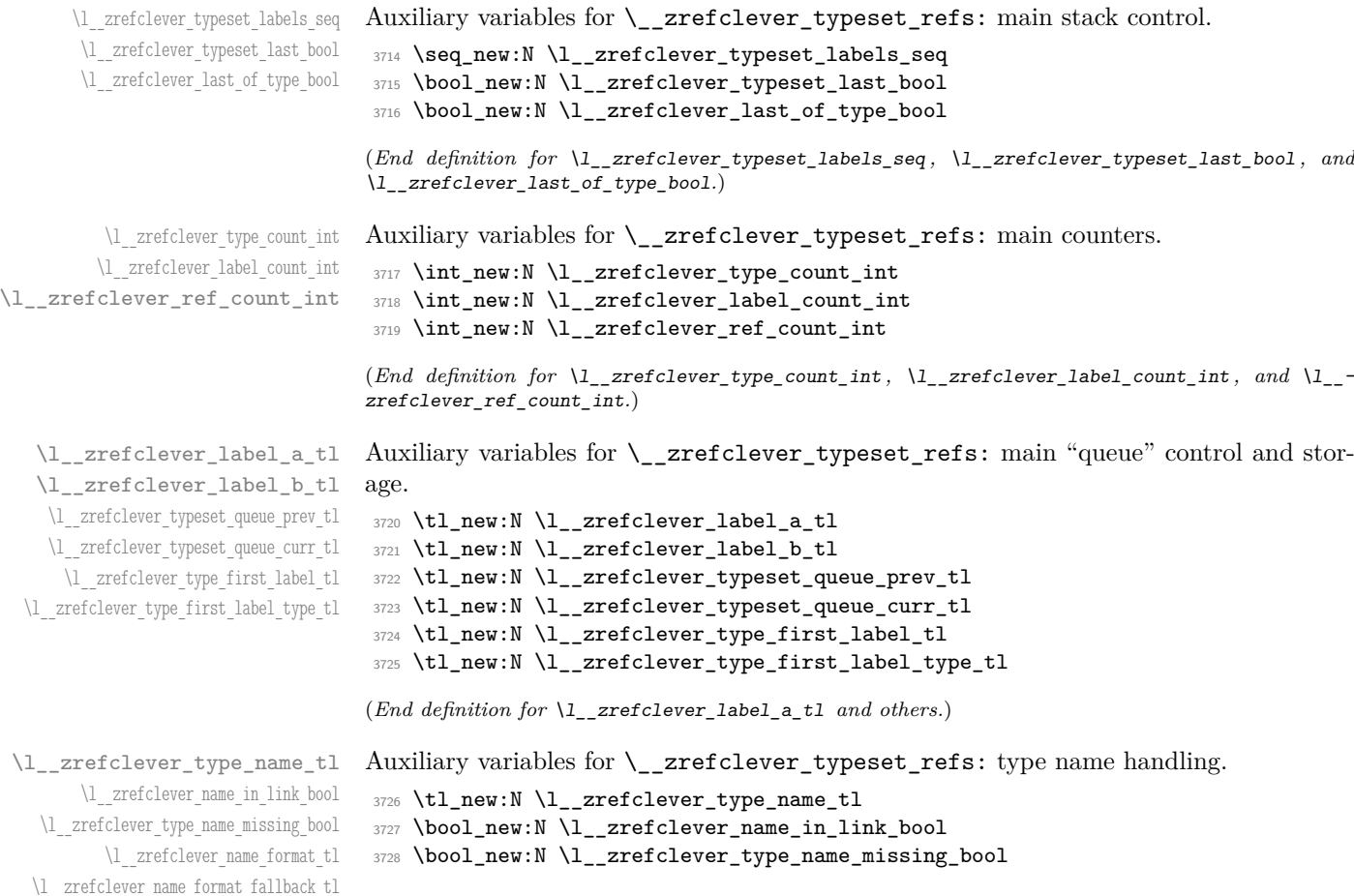

```
3729 \tl_new:N \l__zrefclever_name_format_tl
3730 \tl_new:N \l__zrefclever_name_format_fallback_tl
3731 \seq_new:N \l__zrefclever_type_name_gender_seq
(End definition for \l__zrefclever_type_name_tl and others.)
```

```
\l__zrefclever_range_count_int
  \l__zrefclever_range_same_count_int
    \l__zrefclever_range_beg_label_tl
\l__zrefclever_range_beg_is_first_bool
      \l__zrefclever_range_end_ref_tl
 \l__zrefclever_next_maybe_range_bool
     \l__zrefclever_next_is_same_bool
```
\l\_\_zrefclever\_tpairsep\_tl \l\_\_zrefclever\_tlistsep\_tl \l\_\_zrefclever\_tlastsep\_tl \l\_\_zrefclever\_namesep\_tl \l\_\_zrefclever\_pairsep\_tl \l\_\_zrefclever\_listsep\_tl \l\_\_zrefclever\_lastsep\_tl \l\_\_zrefclever\_rangesep\_tl \l\_\_zrefclever\_namefont\_tl \l\_\_zrefclever\_reffont\_tl \l\_\_zrefclever\_endrangefunc\_tl \l\_\_zrefclever\_endrangeprop\_tl \l\_\_zrefclever\_cap\_bool \l\_\_zrefclever\_abbrev\_bool \l\_\_zrefclever\_rangetopair\_bool

```
Auxiliary variables for \__zrefclever_typeset_refs: range handling.
```

```
3732 \int_new:N \l__zrefclever_range_count_int
3733 \int_new:N \l__zrefclever_range_same_count_int
```

```
3734 \tl_new:N \l__zrefclever_range_beg_label_tl
```

```
3735 \bool_new:N \l_zrefclever_range_beg_is_first_bool
```

```
3736 \tl_new:N \l__zrefclever_range_end_ref_tl
```

```
3737 \bool_new:N \l__zrefclever_next_maybe_range_bool
```

```
3738 \bool_new:N \l__zrefclever_next_is_same_bool
```

```
(End definition for \l__zrefclever_range_count_int and others.)
```
Auxiliary variables for \\_\_zrefclever\_typeset\_refs: separators, and font and other options.

```
3739 \tl_new:N \l__zrefclever_tpairsep_tl
3740 \tl_new:N \l__zrefclever_tlistsep_tl
3741 \tl_new:N \l__zrefclever_tlastsep_tl
3742 \tl_new:N \l__zrefclever_namesep_tl
3743 \tl_new:N \l__zrefclever_pairsep_tl
3744 \tl_new:N \l__zrefclever_listsep_tl
3745 \tl_new:N \l__zrefclever_lastsep_tl
3746 \tl_new:N \l__zrefclever_rangesep_tl
3747 \tl_new:N \l__zrefclever_namefont_tl
3748 \tl_new:N \l__zrefclever_reffont_tl
3749 \tl_new:N \l__zrefclever_endrangefunc_tl
3750 \tl_new:N \l__zrefclever_endrangeprop_tl
3751 \bool_new:N \l__zrefclever_cap_bool
3752 \bool_new:N \l__zrefclever_abbrev_bool
3753 \bool_new:N \l__zrefclever_rangetopair_bool
```
(*End definition for* \l\_\_zrefclever\_tpairsep\_tl *and others.*)

Auxiliary variables for  $\setminus$  zrefclever typeset refs:: advanced reference format options.

```
3754 \seq_new:N \l__zrefclever_refbounds_first_seq
3755 \seq_new:N \l__zrefclever_refbounds_first_sg_seq
3756 \seq_new:N \l__zrefclever_refbounds_first_pb_seq
3757 \seq_new:N \l__zrefclever_refbounds_first_rb_seq
3758 \seq_new:N \l__zrefclever_refbounds_mid_seq
3759 \seq_new:N \l__zrefclever_refbounds_mid_rb_seq
3760 \seq_new:N \l__zrefclever_refbounds_mid_re_seq
3761 \seq_new:N \l__zrefclever_refbounds_last_seq
3762 \seq_new:N \l__zrefclever_refbounds_last_pe_seq
3763 \seq_new:N \l__zrefclever_refbounds_last_re_seq
3764 \seq_new:N \l__zrefclever_type_first_refbounds_seq
3765 \bool_new:N \l__zrefclever_type_first_refbounds_set_bool
```

```
(End definition for \l__zrefclever_refbounds_first_seq and others.)
```
\l\_\_zrefclever\_refbounds\_first\_seq \l\_\_zrefclever\_refbounds\_first\_sg\_seq \l\_\_zrefclever\_refbounds\_first\_pb\_seq \l\_\_zrefclever\_refbounds\_first\_rb\_seq \l\_\_zrefclever\_refbounds\_mid\_seq \l\_\_zrefclever\_refbounds\_mid\_rb\_seq \l\_\_zrefclever\_refbounds\_mid\_re\_seq \l\_\_zrefclever\_refbounds\_last\_seq \l\_\_zrefclever\_refbounds\_last\_pe\_seq \l\_\_zrefclever\_refbounds\_last\_re\_seq \l\_\_zrefclever\_type\_first\_refbounds\_seq \l\_\_zrefclever\_type\_first\_refbounds\_set\_bool

\l\_zrefclever\_verbose\_testing\_bool Internal variable which enables extra log messaging at points of interest in the code for purposes of regression testing. Particularly relevant to keep track of expansion control in \l\_\_zrefclever\_typeset\_queue\_curr\_tl.

<sup>3766</sup> \bool\_new:N \l\_\_zrefclever\_verbose\_testing\_bool

(*End definition for* \l\_\_zrefclever\_verbose\_testing\_bool*.*)

### **Main functions**

\\_\_zrefclever\_typeset\_refs: Main typesetting function for \zcref.

```
3767 \cs_new_protected:Npn \__zrefclever_typeset_refs:
3768 {
3769 \seq set eq:NN \l zrefclever typeset labels seq
3770 \l zrefclever zcref labels seq
3771 \tl_clear:N \l__zrefclever_typeset_queue_prev_tl
3772 \tl_clear:N \l__zrefclever_typeset_queue_curr_tl
3773 \tl_clear:N \l__zrefclever_type_first_label_tl
3774 \tl_clear:N \l__zrefclever_type_first_label_type_tl
3775 \tl_clear:N \l__zrefclever_range_beg_label_tl
\texttt{\%}3776 \tl_clear:N \l__zrefclever_range_end_ref_tl
3777 \int_zero:N \l__zrefclever_label_count_int
3778 \int_zero:N \l__zrefclever_type_count_int
3779 \int zero:N \l zrefclever ref count int
3780 \int zero:N \l zrefclever range count int
3781 \int_zero:N \l_zrefclever_range_same_count_int
3782 \bool_set_false:N \l__zrefclever_range_beg_is_first_bool
3783 \bool_set_false:N \l__zrefclever_type_first_refbounds_set_bool
3784
3785 % Get type block options (not type-specific).
3786 \__zrefclever_get_rf_opt_tl:nxxN { tpairsep }
3787 { \l__zrefclever_label_type_a_tl }
3788 { \l__zrefclever_ref_language_tl }
3789 \l__zrefclever_tpairsep_tl
3790 \ zrefclever get rf opt tl:nxxN { tlistsep }
3791 { \l zrefclever label type a tl }
3792 { \l__zrefclever_ref_language_tl }
3793 \l__zrefclever_tlistsep_tl
3794 \__zrefclever_get_rf_opt_tl:nxxN { tlastsep }
3795 { \l__zrefclever_label_type_a_tl }
3796 { \l__zrefclever_ref_language_tl }
3797 \l_zrefclever_tlastsep_tl
3798
3799 % Process label stack.
3800 \bool set false:N \l zrefclever typeset last bool
3801 \bool_until_do:Nn \l__zrefclever_typeset_last_bool
3802 \qquad \qquad \qquad \qquad \qquad \qquad \qquad \qquad \qquad \qquad \qquad \qquad \qquad \qquad \qquad \qquad \qquad \qquad \qquad \qquad \qquad \qquad \qquad \qquad \qquad \qquad \qquad \qquad \qquad \qquad \qquad \qquad \qquad \qquad \qquad \qquad 3803 \seq_pop_left:NN \l__zrefclever_typeset_labels_seq
3804 \l_zrefclever_label_a_tl
3805 \seq_if_empty:NTF \l__zrefclever_typeset_labels_seq
3806 \overline{\mathbf{f}}3807 \tl_clear:N \l__zrefclever_label_b_tl
3808 \bool_set_true:N \l__zrefclever_typeset_last_bool
3809 }
3810 {
```

```
3811 \seq_get_left:NN \l__zrefclever_typeset_labels_seq
3812 \l_zrefclever_label_b_tl
3813 }
3814
3815 \tl_if_eq:NnTF \l__zrefclever_ref_property_tl { page }
3816 \left\{ \begin{array}{ccc} 3816 & & & \end{array} \right\}3817 \tl_set:Nn \l__zrefclever_label_type_a_tl { page }
3818 \tl_set:Nn \l__zrefclever_label_type_b_tl { page }
3819 }
3820 \{3821 \__zrefclever_extract_default:NVnn
3822 \l__zrefclever_label_type_a_tl
3823 \l__zrefclever_label_a_tl { zc@type } { zc@missingtype }
3824 \__zrefclever_extract_default:NVnn
3825 \l__zrefclever_label_type_b_tl
3826 \l_zrefclever_label_b_tl { zc@type } { zc@missingtype }
3827 }
3828
3829 % First, we establish whether the "current label" (i.e. 'a') is the
3830 % last one of its type. This can happen because the "next label"
3831 % (i.e. 'b') is of a different type (or different definition status),
3832 % or because we are at the end of the list.
\verb+\book_if:NTF \l1_zrefclever_typeset_last_bool3834 { \bool_set_true:N \l__zrefclever_last_of_type_bool }
3835 {
3836 \verb|\zref@ifrefundefined { \l}_zrefclever_labels_al_t! }3837 \left\{ \begin{array}{c} \end{array} \right.3838 \zref@ifrefundefined { \l__zrefclever_label_b_tl }
3839 \{ \bool_set_false:N \l}_zrefclever_last_of_type_bool \}3840 \{ \bool\_set\_true:N \ l\_zrefclever\_last_of\_type\_bool \}3841 }
3842 \left\{ \begin{array}{c} 3842 \end{array} \right.3843 \zref@ifrefundefined { \l__zrefclever_label_b_tl }
3844 \{ \boldsymbol{\lambda} \} \3845 \{3846 % Neither is undefined, we must check the types.
3847 \tl_if_eq:NNTF
3848 \l__zrefclever_label_type_a_tl
3849 \l__zrefclever_label_type_b_tl
3850 { \bool_set_false:N \l__zrefclever_last_of_type_bool }
3851 \{ \bool\_set\_true:N \ l\_zrefclever\_last\_of\_type\_bool \}3852 }
3853 }
3854 }
3855
3856 % Handle warnings in case of reference or type undefined.
3857 % Test: 'zc-typeset01.lvt': "Typeset refs: warn ref undefined"
3858 \zref@refused { \l__zrefclever_label_a_tl }
3859 % Test: 'zc-typeset01.lvt': "Typeset refs: warn missing type"
3860 \zref@ifrefundefined { \l__zrefclever_label_a_tl }
3861 {}
3862 \left\{ \begin{array}{c} \end{array} \right.3863 \tl_if_eq:NnT \l__zrefclever_label_type_a_tl { zc@missingtype }
3864 \left\{ \begin{array}{c} \end{array} \right.
```

```
3865 \msg_warning:nnx { zref-clever } { missing-type }
3866 \{ \lceil \log_2 x \rceil \leq 1 \rceil \}3867 }
3868 \zref@ifrefcontainsprop
3869 {\lceil \_z\rfloor} { \lceil \_z\rfloor and \lceil \_z\rfloor and \lceil \frac{1}{z}\rceil and \lceil \frac{1}{z}\rceil and \lceil \frac{1}{z}\rceil and \lceil \frac{1}{z}\rceil and \lceil \frac{1}{z}\rceil and \lceil \frac{1}{z}\rceil and \lceil \frac{1}{z}\rceil and \lceil \frac{1}{z}\rceil and \lceil \frac{1}{z}\rceil and
3870 {\lceil \{\lceil \log_2x \rceil\}}3871 \{ \}3872 \left\{ \begin{array}{c} \end{array} \right.3873 \msg_warning:nnxx { zref-clever } { missing-property }
3874 { \l__zrefclever_ref_property_tl }
3875 \{ \lceil \log_2 x \rceil \leq 1 \rceil \}3876 }
3877 }
3878
3879 % Get possibly type-specific separators, refbounds, font and other
3880 % options, once per type.
3881 \int_compare:nNnT { \l__zrefclever_label_count_int } = { 0 }
3882 \{3883 \__zrefclever_get_rf_opt_tl:nxxN { namesep }
                  3884 { \l__zrefclever_label_type_a_tl }
3885 \{ \lceil \log_2 2 \rceil \leq 1 \rceil \leq 1 \rceil \leq 1 \rceil \}3886 \l__zrefclever_namesep_tl
3887 \__zrefclever_get_rf_opt_tl:nxxN { pairsep }
3888 \{ \lvert \underline{\text{zrefclever\_label\_type\_a\_tl}} \rvert3889 { \lceil \dfrac{\dagger}{2} \rceil \leq \dagger} { \lceil \dfrac{\dagger}{2} \rceil \leq \dagger} anguage_tl }
3890 \l__zrefclever_pairsep_tl
3891 \__zrefclever_get_rf_opt_tl:nxxN { listsep }
3892 \{ \lceil \log_2(1) \rceil \leq 1 \}3893 \{ \lceil \log_2 2 \rceil \leq 1 \rceil \leq 1 \rceil \leq 1 \rceil \}3894 \l__zrefclever_listsep_tl
3895 \__zrefclever_get_rf_opt_tl:nxxN { lastsep }
3896 {\lceil \ \{ \ l\_zrefclever\_label\_type\_a\_tl \ \} }3897 \{ \lceil \log_2 2 \rceil \leq 1 \rceil \leq 1 \rceil \}3898 \l_zrefclever_lastsep_tl
3899 \__zrefclever_get_rf_opt_tl:nxxN { rangesep }
3900 \{ \lceil \log_2 x \rceil \leq 1 \rceil \leq 1 \rceil \}3901 \{ \lceil \log_2 x \rceil \leq 1 \rceil \leq 1 \rceil \}3902 \l__zrefclever_rangesep_tl
3903 \__zrefclever_get_rf_opt_tl:nxxN { namefont }
                  3904 { \l__zrefclever_label_type_a_tl }
                  3905 { \l__zrefclever_ref_language_tl }
3906 \l__zrefclever_namefont_tl
3907 \__zrefclever_get_rf_opt_tl:nxxN { reffont }
3908 \{ \lceil \log_2 z \rceil \leq 1 \rceil \leq 1 \rceil \}3909 { \lceil \lceil \cdot \rceil \rfloor_2} arefclever_ref_language_tl }
3910 \l__zrefclever_reffont_tl
3911 \__zrefclever_get_rf_opt_tl:nxxN { endrangefunc }
3912 \{ \lceil \log_2 \rceil \leq 1 \}3913 \{ \lceil \log_2 x \rceil \leq 1 \rceil \leq 1 \rceil \}3914 \l_zrefclever_endrangefunc_tl
3915 \__zrefclever_get_rf_opt_tl:nxxN { endrangeprop }
3916 \{ \lceil \log_2 z \rceil \leq 1 \rceil \leq 1 \}3917 \{ \lceil \log_2 x \rceil \leq 1 \rceil \}3918 \l__zrefclever_endrangeprop_tl
```
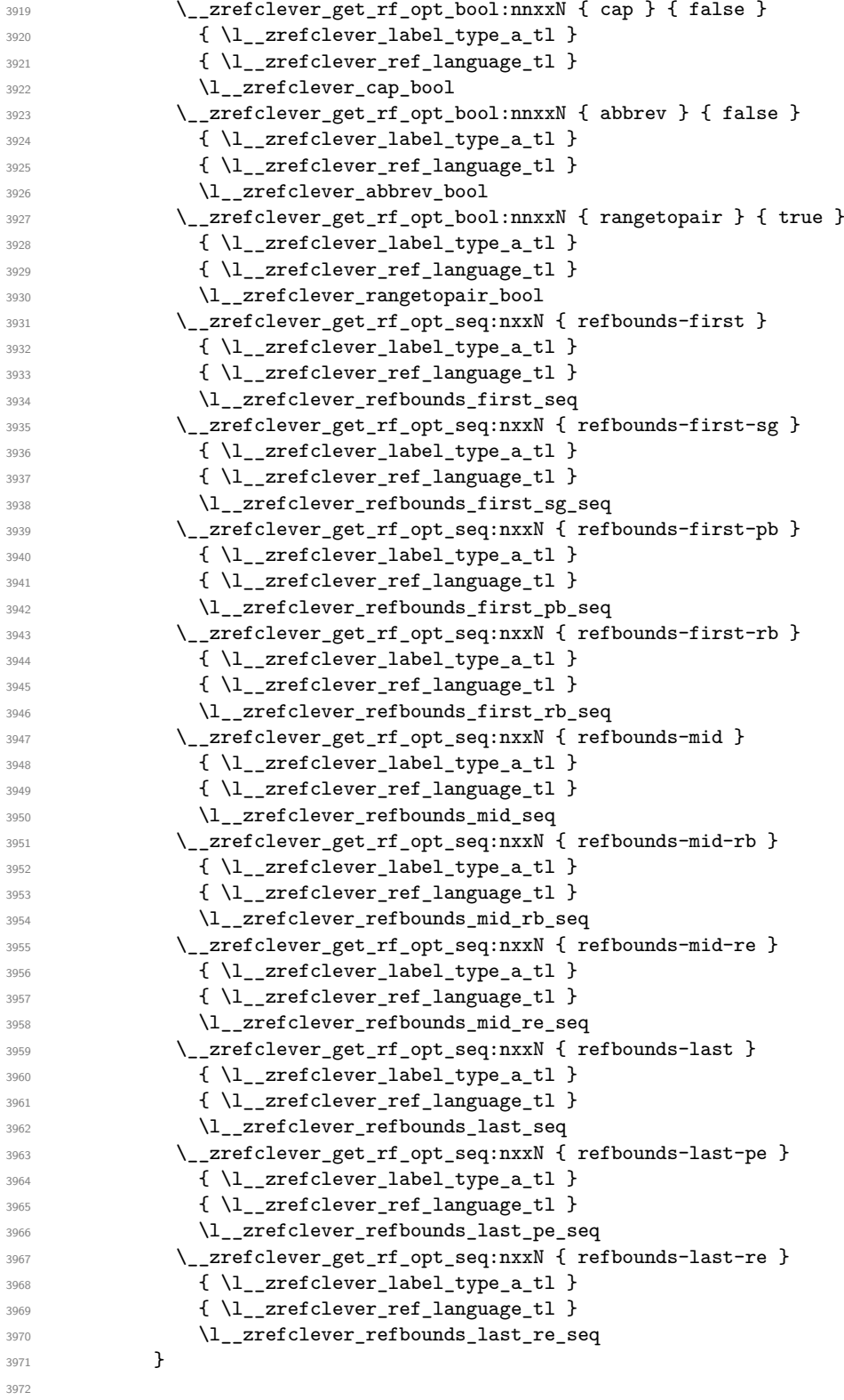

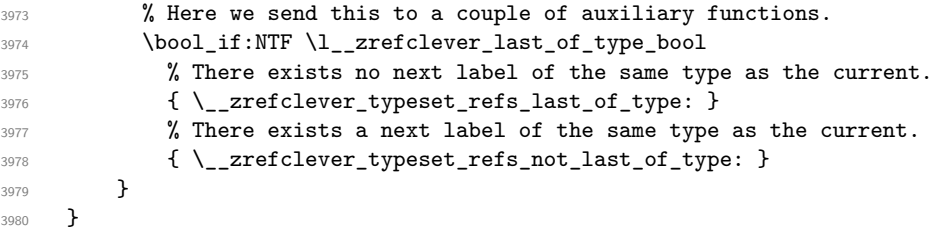

(*End definition for* \\_\_zrefclever\_typeset\_refs:*.*)

This is actually the one meaningful "big branching" we can do while processing the label stack: i) the "current" label is the last of its type block; or ii) the "current" label is *not* the last of its type block. Indeed, as mentioned above, quite a number of things can only be decided when the type block ends, and we only know this when we look at the "next" label and find something of a different "type" (loose here, maybe different definition status, maybe end of stack). So, though this is not very strict,  $\setminus$ \_zrefclever\_typeset\_refs\_last\_of\_type: is more of a "wrapping up" function, and it is indeed the one which does the actual typesetting, while \\_\_zrefclever\_typeset\_refs\_not\_ last\_of\_type: is more of an "accumulation" function.

\\_\_zrefclever\_typeset\_refs\_last\_of\_type: Handles typesetting when the current label is the last of its type.

```
3981 \cs_new_protected:Npn \__zrefclever_typeset_refs_last_of_type:
3982 {
3983 % Process the current label to the current queue.
3984 \int_case:nnF { \l__zrefclever_label_count_int }
3985 {
3986 % It is the last label of its type, but also the first one, and that's
3987 % what matters here: just store it.
3988 % Test: 'zc-typeset01.lvt': "Last of type: single"
3989 { 0 }
3990 \qquad \qquad \qquad \qquad \qquad \qquad \qquad \qquad \qquad \qquad \qquad \qquad \qquad \qquad \qquad \qquad \qquad \qquad \qquad \qquad \qquad \qquad \qquad \qquad \qquad \qquad \qquad \qquad \qquad \qquad \qquad \qquad \qquad \qquad \qquad \qquad \qquad\verb|\til_cset:NV \l_zrefclever_type_first_labels_l3992 \l_zrefclever_label_a_tl
3993 \tl_set:NV \l__zrefclever_type_first_label_type_tl
3994 \l zrefclever label type a tl
3995 \seq_set_eq:NN \l__zrefclever_type_first_refbounds_seq
3996 \l__zrefclever_refbounds_first_sg_seq
3997 \bool_set_true:N \l__zrefclever_type_first_refbounds_set_bool
3998 }
3999
4000 % The last is the second: we have a pair (if not repeated).
4001 % Test: 'zc-typeset01.lvt': "Last of type: pair"
4002 { 1 }
4003 \uparrow4004 \int \int \int compare:nNnTF { \l zrefclever range same count int } = { 1 }
4005 {
4006 \seq_set_eq:NN \l__zrefclever_type_first_refbounds_seq
4007 \l__zrefclever_refbounds_first_sg_seq
4008<br>3008<br>3009<br>30094009 }
4010 \left\{ \begin{array}{ccc} 4 & 0 & 0 \\ 0 & 0 & 0 \\ 0 & 0 & 0 \\ 0 & 0 & 0 \\ 0 & 0 & 0 \\ 0 & 0 & 0 \\ 0 & 0 & 0 \\ 0 & 0 & 0 \\ 0 & 0 & 0 \\ 0 & 0 & 0 \\ 0 & 0 & 0 \\ 0 & 0 & 0 \\ 0 & 0 & 0 & 0 \\ 0 & 0 & 0 & 0 \\ 0 & 0 & 0 & 0 \\ 0 & 0 & 0 & 0 & 0 \\ 0 & 0 & 0 & 0 & 0 \\ 0 & 0 & 0 & 0 & 0 \\ 0 & 0 & 0 & 0 & 0 \\4011 \tl_put_right:Nx \l__zrefclever_typeset_queue_curr_tl
4012 \left\{ \begin{array}{ccc} 4 & 0 & 0 \\ 0 & 0 & 0 \\ 0 & 0 & 0 \\ 0 & 0 & 0 \\ 0 & 0 & 0 \\ 0 & 0 & 0 \\ 0 & 0 & 0 \\ 0 & 0 & 0 \\ 0 & 0 & 0 \\ 0 & 0 & 0 \\ 0 & 0 & 0 \\ 0 & 0 & 0 \\ 0 & 0 & 0 & 0 \\ 0 & 0 & 0 & 0 \\ 0 & 0 & 0 & 0 \\ 0 & 0 & 0 & 0 & 0 \\ 0 & 0 & 0 & 0 & 0 \\ 0 & 0 & 0 & 0 & 0 \\ 0 & 0 & 0 & 0 & 0 \\4013 \text{exp not:V} \lvert \text{zrefclever pairs}
```

```
\setminus_zrefclever_get_ref:VN \setminusl_zrefclever_label_a_tl
4015 \l__zrefclever_refbounds_last_pe_seq<br>}
4016 }
4017 \text{Seq_set_eq:}\nN \l}_z\refclever_type_first_refbounds_seq4018 \l__zrefclever_refbounds_first_pb_seq
4019 \bool_set_true:N \l__zrefclever_type_first_refbounds_set_bool
4020 }
4021 }
4022 }
4023 % Last is third or more of its type: without repetition, we'd have the
4024 % last element on a list, but control for possible repetition.
4025 \uparrow4026 \int_{case:nnF {\l_1\_zrefclever\_range\_count\_int} }4027 f
4028 % There was no range going on.
4029 % Test: 'zc-typeset01.lvt': "Last of type: not range"
4030 { 0 }
4031 \{4032 \int_compare:nNnTF { \l__zrefclever_ref_count_int } < { 2 }
4033 \left\{ \begin{array}{c} 1 \end{array} \right\}4034 \tl_put_right:Nx \l__zrefclever_typeset_queue_curr_tl
40354036 \exp_not:V \l__zrefclever_pairsep_tl
4037 \angle zrefclever get ref:VN \l_zrefclever_label_a_tl
4038 l_{2z}refclever_refbounds_last_pe_seq
4039 }
4040 }
4041 \left\{ \begin{array}{c} 1 \end{array} \right.4042 \tl_put_right:Nx \l__zrefclever_typeset_queue_curr_tl
4043 \left\{ \begin{array}{c} 1 \end{array} \right\}4044 \exp_not:V \l__zrefclever_lastsep_tl
4045 \__zrefclever_get_ref:VN \l__zrefclever_label_a_tl
\mathcal{A}_{\mathcal{A}_{\mathcal{A}_{\mathcal{A}_{\mathcal{A}_{\mathcal{A}_{\mathcal{A}_{\mathcal{A}_{\mathcal{A}_{\mathcal{A}_{\mathcal{A}}}}}}}4047 }
4048 }
4049 }
4050 % Last in the range is also the second in it.
4051 % Test: 'zc-typeset01.lvt': "Last of type: pair in sequence"
4052 { 1 }
4053 \left\{ \begin{array}{c} \end{array} \right.4054 \int_compare:nNnTF
4055 { \lceil \frac{1}{2} \rceil \lceil \frac{1}{2} \rceil \lceil \frac{1}{2} \rceil \lceil \frac{1}{2} \rceil \lceil \frac{1}{2} \rceil \lceil \frac{1}{2} \rceil \lceil \frac{1}{2} \rceil \lceil \frac{1}{2} \rceil \lceil \frac{1}{2} \rceil \lceil \frac{1}{2} \rceil \lceil \frac{1}{2} \rceil \lceil \frac{1}{2} \rceil \lceil \frac{1}{2} \rceil \lceil4056 \left\{ \begin{array}{c} 1 \end{array} \right.4057 % We know 'range_beg_is_first_bool' is false, since this is
4058 % the second element in the range, but the third or more in
4059 % the type list.
4060 \tl_put_right:Nx \l__zrefclever_typeset_queue_curr_tl
4061 \left\{ \begin{array}{c} 1 \end{array} \right.4062 \exp_not:V \l__zrefclever_pairsep_tl
4063 \angle_zrefclever_get_ref:VN
4064 \l__zrefclever_range_beg_label_tl
4065 \l__zrefclever_refbounds_last_pe_seq
4066 \qquad \qquad \}4067 \seq_set_eq:NN \l__zrefclever_type_first_refbounds_seq
```

```
4068 \l__zrefclever_refbounds_first_pb_seq
4069 \bool_set_true:N
4070 \l__zrefclever_type_first_refbounds_set_bool
4071 }
4072 \left\{ \begin{array}{c} 1 \end{array} \right.4073 \tl_put_right:Nx \l__zrefclever_typeset_queue_curr_tl
4074 \left\{ \begin{array}{c} 4074 & 0 \\ 0 & 0 \\ 0 & 0 \\ 0 & 0 \\ 0 & 0 \\ 0 & 0 \\ 0 & 0 \\ 0 & 0 \\ 0 & 0 \\ 0 & 0 \\ 0 & 0 & 0 \\ 0 & 0 & 0 \\ 0 & 0 & 0 \\ 0 & 0 & 0 \\ 0 & 0 & 0 & 0 \\ 0 & 0 & 0 & 0 \\ 0 & 0 & 0 & 0 \\ 0 & 0 & 0 & 0 & 0 \\ 0 & 0 & 0 & 0 & 0 \\ 0 & 0 & 0 & 0 & 0 \\ 0 & 0 & 0 & 0 & 0 \\ 0 & 0 & 4075 \exp_not:V \l__zrefclever_listsep_tl
4076 \angle_zrefclever_get_ref:VN
4077 \l__zrefclever_range_beg_label_tl
4078 \lvert \text{1\_zrefclever\_refbounds\_mid\_seq} \rvert4079 \exp_not:V \l__zrefclever_lastsep_tl
4080 \__zrefclever_get_ref:VN \l__zrefclever_label_a_tl
4081 \lvert \text{1\_zrefclever\_refbounds\_last\_seq} \rvert4082 }
4083 }
4084 }
4085 }
4086 % Last in the range is third or more in it.
4087 \{4088 \int_case:nnF
4089 \qquad \qquad4090 \l__zrefclever_range_count_int -
4091 \l__zrefclever_range_same_count_int
4092 }
4093 \left\{ \begin{array}{c} 1 \end{array} \right.4094 % Repetition, not a range.
4095 % Test: 'zc-typeset01.lvt': "Last of type: range to one"
4096 { 0 }
4097 \{4098 % If 'range_beg_is_first_bool' is true, it means it was also
4099 % the first of the type, and hence its typesetting was
4100 % already handled, and we just have to set refbounds.
4101 \bool_if:NTF \l_zrefclever_range_beg_is_first_bool
4102 \left\{ \begin{array}{ccc} 4 & 4 & 4 \end{array} \right\}4103 \seq_set_eq:NN \l__zrefclever_type_first_refbounds_seq
4104 \lvert \text{1}\rvert arefclever_refbounds_first_sg_seq
4105 \bool_set_true:N
4106 \l__zrefclever_type_first_refbounds_set_bool
4107 }4108 \left\{ \begin{array}{ccc} 4 & 4 & 4 \end{array} \right\}4109 \int_0^{4109}4110 { \l__zrefclever_ref_count_int } < { 2 }
4111 \left\{4112 \tl_put_right:Nx \l__zrefclever_typeset_queue_curr_tl
4113 \left\{ \begin{array}{c} \end{array} \right\}\texttt{key\_not:V \l}_z \refclever\_pairsep\_tl}4115 \angle_zrefclever_get_ref:VN
4116 \lceil \frac{1}{2}\rceil arefclever_range_beg_label_tl
4117 \lvert \cdot \rvert \lvert \cdot \rvert \lvert \cdot \r4118 \,4119 \left\{ \frac{1}{2} \right\}41204121 \tl_put_right:Nx \l__zrefclever_typeset_queue_curr_tl
```

```
41224123 \exp_not:V \l__zrefclever_lastsep_tl
4124 Allenary 2 areficlever_get_ref:VN
4125 \l__zrefclever_range_beg_label_tl
4126 l_{2z} areformed l_{3z} and l_{4126}4127 }4128 \,4129 }4130 \}4131 % A 'range', but with no skipped value, treat as pair if range
4132 % started with first of type, otherwise as list.
4133 % Test: 'zc-typeset01.lvt': "Last of type: range to pair"
4134 \{ 1 \}4135 \left\{ \begin{array}{c} 1 \end{array} \right\}4136 % Ditto.
4137 \bool_if:NTF \l_zrefclever_range_beg_is_first_bool
4138 \qquad \qquad4139 \text{Seq_set_eq}: \text{NN} \l_ zrefclever_type_first_refbounds_seq4140 \lvert \text{1\_zrefclever_refbounds_first_pb_seq} \rvert4141 \bool_set_true:N
4142 \l__zrefclever_type_first_refbounds_set_bool
4143 \tl_put_right:Nx \l__zrefclever_typeset_queue_curr_tl
4144 {
4145 \exp_not:V \l_zrefclever_pairsep_tl
4146 \qquad \qquad \qquad \setminus \_zrefclever_get_ref:VN \setminus \_zrefclever_label_a_tl
4147 \l__zrefclever_refbounds_last_pe_seq
4148 \,4149 \qquad \qquad \}4150 \left\{ \begin{array}{ccc} 4 & 4 & 4 \end{array} \right\}4151 \tl_put_right:Nx \l__zrefclever_typeset_queue_curr_tl
41524153 \exp_not:V \l__zrefclever_listsep_tl
\setminus_zrefclever_get_ref:VN
4155 \lvert \frac{1}{2} zrefclever_range_beg_label_tl
4156 \l__zrefclever_refbounds_mid_seq
4157 \big\}4158 \tl_put_right:Nx \l__zrefclever_typeset_queue_curr_tl
41594160 \exp_not:V \l__zrefclever_lastsep_tl
4161 \angle_zrefclever_get_ref:VN \anglel_zrefclever_label_a_tl
4162 \Upsilon /1_zrefclever_refbounds_last_seq<br>}
4163 }
4164 \}4165 }
4166 }
4167 {
4168 % An actual range.
4169 % Test: 'zc-typeset01.lvt': "Last of type: range"
4170 % Ditto.
4171 \bool_if:NTF \l__zrefclever_range_beg_is_first_bool
4172 \left\{ \begin{array}{c} 1 \end{array} \right\}4173 \text{Seq\_set\_eq:NN }\l_{\_zrefclever\_type\_first\_refbounds\_seq}4174 \lvert \text{1}\rvert \lvert \text{2} \rvert \lvert \text{2} \rvert \lvert \text{2} \rvert \lvert \text{2} \rvert \lvert \text{2} \rvert \lvert \text{2} \rvert \lvert \text{2} \rvert \lvert \text{2} \rvert \lvert \text{2} \rvert \lvert \text{2} \rvert \lvert \text{2} \rvert \lvert \text{2} \rvert \lvert \text{2} \rvert \lvert \text{2} \rvert \lvert \text{24175 \bool_set_true:N
```

```
4176 \lvert \text{1\_zrefclever_type\_first\_refbounds\_set\_bool} \rvert4177 }4178 \left\{ \begin{array}{c} 1 \end{array} \right\}4179 \int_{4179}4180 { \l__zrefclever_ref_count_int } < { 2 }
4181 \left\{ \begin{array}{c} 1 \end{array} \right\}4182 \tl_put_right:Nx \l__zrefclever_typeset_queue_curr_tl
41834184 \exp_not:V \l__zrefclever_pairsep_tl
4185 \big\backslash __zrefclever_get_ref:VN
4186 \lvert \text{1\_zrefclever\_range\_beg\_label\_tl}4187 4187 \l__zrefclever_refbounds_mid_rb_seq
4188 }
4189 \text{Seq\_set\_eq:NN}4190 \lvert \text{1}\rvert_zrefclever_type_first_refbounds_seq
4191 \lvert 2refclever_refbounds_first_pb_seq
4192 \bool_set_true:N
4193 \l__zrefclever_type_first_refbounds_set_bool
4194 \left\{ \begin{array}{c} \end{array} \right\}41954196 \tl_put_right:Nx \l__zrefclever_typeset_queue_curr_tl
4197 \left\{ \right.4198 \exp_not:V \l__zrefclever_lastsep_tl
4199 \angle_zrefclever_get_ref:VN
4200 \lvert \text{1\_zrefclever\_range\_beg\_label\_tl}4201 \lq \lq4202 }4203 }4204 }4205 \bool_lazy_and:nnTF
4206 \{ \tilde{} \lceil \tilde{} \lceil \tilde{} \lceil \tilde{} \lceil \tilde{} \lceil \tilde{} \lceil \tilde{} \lceil \tilde{} \lceil \lceil \tilde{} \lceil \lceil \lceil \lceil \lceil \lceil \lceil \lceil \lceil \lceil \lceil \lceil \lceil \lceil4207 \{ \c{ s_f\_exist_p : c { l_\_zrefclever\_endrangefunc_t1 : VVN } }4208 \qquad \qquad \{4209 \text{Use:} c \{ \l}_z \text{refclever\_endrangefunc_t1 : VVN }4210 \l__zrefclever_range_beg_label_tl
\begin{equation} \mathcal{L}_{\text{1}\text{1}\text{2}} \sim \mathcal{L}_{\text{2}\text{2}} \end{equation}4212 \lambda<sup>4212</sup>
4213 \tl_put_right:Nx \l__zrefclever_typeset_queue_curr_tl
4214 \left\{ \begin{array}{c} 1 \end{array} \right\}4215 \exp_not:V \l__zrefclever_rangesep_tl
4216 \big\backslash_zrefclever_get_ref_endrange:VVN
\lambda<sup>4217</sup> \lambda<sup>4217</sup>
4218 \lvert \text{1\_zrefclever\_range\_end\_ref\_tl}\text{4219} \text{4219}4220 }4221 }4222 \left\{ \begin{array}{c} 1 \end{array} \right.4223 \tl_put_right:Nx \l__zrefclever_typeset_queue_curr_tl
4224\texttt{key\_not:V \l}_zrefclever\_rangesep\_tl}\setminus \_zrefclever_get_ref:VN \setminus \_zrefclever_label_a_tl
\texttt{\textbackslash}1\_zrefclever\_refbounds\_last\_re\_seq4228 }4229 }
```

```
4230 }4231 }
4232 }
4233
4234 % Handle "range" option. The idea is simple: if the queue is not empty,
4235 % we replace it with the end of the range (or pair). We can still
4236 % retrieve the end of the range from 'label_a' since we know to be
4237 % processing the last label of its type at this point.
4238 \bool_if:NT \l__zrefclever_typeset_range_bool
4239 \left\{ \begin{array}{c} 4239 \end{array} \right.4240 \tl_if_empty:NTF \l__zrefclever_typeset_queue_curr_tl
4241 \left\{ \begin{array}{c} 4 & 4 \end{array} \right\}4242 \zref@ifrefundefined { \l__zrefclever_type_first_label_tl }
4243 \{ \}4244 \left\{ \begin{array}{c} 1 \end{array} \right\}4245 \msg_warning:nnx { zref-clever } { single-element-range }
4246 { \l__zrefclever_type_first_label_type_tl }
4247 }
4248 }
4249 \sim4250 \bool_set_false:N \l__zrefclever_next_maybe_range_bool
4251 \bool_if:NT \l__zrefclever_rangetopair_bool
4252 \left\{ \begin{array}{c} 1 \end{array} \right.4253 \zref@ifrefundefined { \l_zrefclever_type_first_label_tl }
4254 { }
4255 \{4256 \__zrefclever_labels_in_sequence:nn
4257 \{ \lceil \dfrac{1}{2} \rceil \leq 4257 \}4258 \{ \lceil \text{l\_zrefclever\_label\_a\_tl} \rceil \}4259 }4260 }
4261 % Test: 'zc-typeset01.lvt': "Last of type: option range"
4262 % Test: 'zc-typeset01.lvt': "Last of type: option range to pair"
4263 \bool_if:NTF \l__zrefclever_next_maybe_range_bool
4264 \left\{ \begin{array}{c} 1 \end{array} \right.4265 \tl_set:Nx \l__zrefclever_typeset_queue_curr_tl
4266 \left\{ \begin{array}{c} 1 \end{array} \right\}4267 \exp_not:V \l__zrefclever_pairsep_tl
4268 \__zrefclever_get_ref:VN \l__zrefclever_label_a_tl
4269 \verb|\l] _zrefclever_refbounds_last_pe_seq4270 }4271 \seq_set_eq:NN \l__zrefclever_type_first_refbounds_seq
4272 \lvert \text{1\_zrefclever\_refbounds\_first\_pb\_seq} \rvert4273 \bool_set_true:N \l__zrefclever_type_first_refbounds_set_bool
4274 \,4275 \left\{ \begin{array}{c} 1 \end{array} \right.4276 \bool_lazy_and:nnTF
4277 \{ ! \tilde{\text{empty}}\} \lceil \frac{1 - \text{zrefclever\_endrangefunc_t1}4278 \{ \csc_if\_exist\_pc \{ \l}_zrrefclever\_endrangefunc_t1 : VVN \}4279 \qquad \qquad \{4280 % We must get 'type_first_label_tl' instead of
4281 % 'range_beg_label_tl' here, since it is not necessary
4282 % that the first of type was actually starting a range for
4283 % the 'range' option to be used.
```

```
4284 \use:c { \l__zrefclever_endrangefunc_tl :VVN }
4285 \l__zrefclever_type_first_label_tl
\begin{equation} \begin{array}{c} \lambda_{1} \geq \lambda_{286} \end{array} \end{equation}4287 \lvert \text{1\_zrefclever\_range\_end\_ref\_tl}4288 \tl_set:Nx \l__zrefclever_typeset_queue_curr_tl
42894290 \exp_not:V \l__zrefclever_rangesep_tl
4291 \__zrefclever_get_ref_endrange:VVN
4292 \lambda_1_zrefclever_label_a_tl
4293 \l__zrefclever_range_end_ref_tl
4294 \l__zrefclever_refbounds_last_re_seq
4295 }
4296 }4297 \{4298 \tl_set:Nx \l__zrefclever_typeset_queue_curr_tl
42994300 \exp_not:V \l__zrefclever_rangesep_tl
4301 \angle_zrefclever_get_ref:VN \anglel_zrefclever_label_a_tl
4302 \lvert \text{1\_zrefclever\_refbounds\_last\_re\_seq} \rvert4303 \}4304 }
4305 \seq_set_eq:NN \l__zrefclever_type_first_refbounds_seq
4306 \l__zrefclever_refbounds_first_rb_seq
4307 \bool_set_true:N \l__zrefclever_type_first_refbounds_set_bool
4308 }
4309 }
4310 }
4311
4312 % If none of the special cases for the first of type refbounds have been
4313 % set, do it.
4314 \bool_if:NF \l__zrefclever_type_first_refbounds_set_bool
4315 \overline{4}4316 \seq_set_eq:NN \l__zrefclever_type_first_refbounds_seq
4317 \l_zrefclever_refbounds_first_seq
4318 }
4319
4320 % Now that the type block is finished, we can add the name and the first
4321 % ref to the queue. Also, if "typeset" option is not "both", handle it
4322 % here as well.
4323 \__zrefclever_type_name_setup:
4324 \bool_if:nTF
4325 { \l__zrefclever_typeset_ref_bool && \l__zrefclever_typeset_name_bool }
4326 \sim4327 \tl_put_left:Nx \l__zrefclever_typeset_queue_curr_tl
4328 \{\ \mathcal{N}_{\text{2}zrefclever{\texttt{get\_ref\_first:}}\ \}4329 }
4330 {
4331 \bool_if:NTF \l__zrefclever_typeset_ref_bool
4332 {
4333 % Test: 'zc-typeset01.lvt': "Last of type: option typeset ref"
4334 \tl_put_left:Nx \l__zrefclever_typeset_queue_curr_tl
43354336 \__zrefclever_get_ref:VN \l__zrefclever_type_first_label_tl
4337 \l__zrefclever_type_first_refbounds_seq
```

```
4338 }
4339 }
4340 \left\{ \begin{array}{ccc} 4 & 3 & 4 \end{array} \right\}4341 \bool_if:NTF \l__zrefclever_typeset_name_bool
4342 \left\{ \begin{array}{c} 1 \end{array} \right.4343 % Test: 'zc-typeset01.lvt': "Last of type: option typeset name"
4344 \tl_set:Nx \l__zrefclever_typeset_queue_curr_tl
4345 \left\{ \begin{array}{c} 1 \end{array} \right\}4346 \bool_if:NTF \l__zrefclever_name_in_link_bool
43474348 \exp_not:N \group_begin:
4349 \exp_not:V \l__zrefclever_namefont_tl
4350 \__zrefclever_hyperlink:nnn
4351\setminus_zrefclever_extract_url_unexp:V
4353 (a) \lvert and \lvert arefclever type first label tl
4354 }
43554356 \__zrefclever_extract_unexp:Vnn
4357 \lvert \text{1\_zrefclever\_type\_first\_label\_tl}4358 { anchor } { }
4359 }
4360 \{ \text{exp\_not:V} \l_{\_zrefclever\_type\_name\_tl} \}\exp_not: N \qquad \text{array\_end}:4362 }43634364 \exp_not:N \group_begin:
4365 \exp_not:V \l__zrefclever_namefont_tl
4366 \exp_not:V \l__zrefclever_type_name_tl
4367 \exp_{\text{not}:N} \qquad \text{group\_end}:4368 \}4369 }4370 }
4371 \left\{ \begin{array}{c} 1 \end{array} \right.4372 % Logically, this case would correspond to "typeset=none", but
4373 % it should not occur, given that the options are set up to
4374 % typeset either "ref" or "name". Still, leave here a
4375 % sensible fallback, equal to the behavior of "both".
4376 % Test: 'zc-typeset01.lvt': "Last of type: option typeset none"
4377 \tl_put_left:Nx \l__zrefclever_typeset_queue_curr_tl
4378 \{\ \ \}_{\_\_z\text{zrefclever\_get\_ref\_first:} \ \}4379 }
4380 }
4381 }
4382
4383 % Typeset the previous type block, if there is one.
4384 \int_compare:nNnT { \l__zrefclever_type_count_int } > { 0 }
4385 {
4386 \int_compare:nNnT { \l_zrefclever_type_count_int } > { 1 }
4387 \{ \lncap{\text{1} \leq 1} \text{ } \}4388 \l__zrefclever_typeset_queue_prev_tl
4389 }
4390
4391 % Extra log for testing.
```

```
4392 \bool_if:NT \l__zrefclever_verbose_testing_bool
4393 { \tl_show:N \l__zrefclever_typeset_queue_curr_tl }
4394
4395 % Wrap up loop, or prepare for next iteration.
4396 \bool_if:NTF \l__zrefclever_typeset_last_bool
4397 \sim4398 % We are finishing, typeset the current queue.
4399 \int_case:nnF { \l__zrefclever_type_count_int }
4400 \left\{ \begin{array}{c} 4400 \end{array} \right.4401 % Single type.
4402 % Test: 'zc-typeset01.lvt': "Last of type: single type"
4403 { 0 }
4404 { \l__zrefclever_typeset_queue_curr_tl }
4405 % Pair of types.
4406 % Test: 'zc-typeset01.lvt': "Last of type: pair of types"
4407 \{ 1 \}4408 \sim4409 \lvert \text{1\_zrefclever\_tpairsep\_tl} \rvert4410 \l__zrefclever_typeset_queue_curr_tl
4411 \qquad \qquad \}4412 }
4413 \left\{ \begin{array}{c} 4413 & 4413 \\ 4413 & 4413 \end{array} \right.4414 % Last in list of types.
4415 % Test: 'zc-typeset01.lvt': "Last of type: list of types"
4416 \l__zrefclever_tlastsep_tl
4417 \l__zrefclever_typeset_queue_curr_tl
4418 }
4419 % And nudge in case of multitype reference.
4420 \bool_lazy_all:nT
4421 \left\{ \begin{array}{ccc} 4421 & 4421 & 4421 & 4421 & 4421 & 4421 & 4421 & 4421 & 4421 & 4421 & 4421 & 4421 & 4421 & 4421 & 4421 & 4421 & 4421 & 4421 & 4421 & 4421 & 4421 & 4421 & 4421 & 4421 & 4421 & 4421 & 4421 & 4421 & 4421 & 4421 & 4421 & 4421 & 4421 & 4424422 \{ \lceil \log_2 \rceil \leq 1 \leq \lceil \log_2 \rceil \leq 2 \rceil \}4423 { \l__zrefclever_nudge_multitype_bool }
4424 \{ \int_{\text{compare\_p}: nNn } {\lceil {\frac{1}{zrefclever\_type\_count\_int } \} \rceil }4425 }
4426 { \msg_warning:nn { zref-clever } { nudge-multitype } }
4427 }
4428 \qquad \qquad4429 % There are further labels, set variables for next iteration.
4430 \tl_set_eq:NN \l__zrefclever_typeset_queue_prev_tl
4431 \l__zrefclever_typeset_queue_curr_tl
4432 \tl_clear:N \l__zrefclever_typeset_queue_curr_tl
4433 \tl_clear:N \l__zrefclever_type_first_label_tl
4434 \tl_clear:N \l__zrefclever_type_first_label_type_tl
4435 \tl_clear:N \l__zrefclever_range_beg_label_tl
4436 \tl_clear:N \l__zrefclever_range_end_ref_tl
4437 \int_zero:N \l__zrefclever_label_count_int
4438 \int_zero:N \l__zrefclever_ref_count_int
4439 \int_incr:N \l__zrefclever_type_count_int
4440 \int_zero:N \l__zrefclever_range_count_int
4441 \int_zero:N \l__zrefclever_range_same_count_int
4442 \bool_set_false:N \l__zrefclever_range_beg_is_first_bool
\verb+\4443+\verb+\bool_set_false:N \l_zrefclever_type_first_refbounds_set_bool\frac{4444}{ }4445 }
```
(*End definition for* \\_\_zrefclever\_typeset\_refs\_last\_of\_type:*.*)

 $z$ refclever typeset refs not last of type: Handles typesetting when the current label is not the last of its type.

```
4446 \cs_new_protected:Npn \__zrefclever_typeset_refs_not_last_of_type:
4447 {
4448 % Signal if next label may form a range with the current one (only
\frac{4449}{8} % considered if compression is enabled in the first place).
4450 \bool_set_false:N \l__zrefclever_next_maybe_range_bool
\texttt{4451} \bool_set_false:N \l__zrefclever_next_is_same_bool
4452 \bool_if:NT \l__zrefclever_typeset_compress_bool
4453 \uparrow\langle 4454 \angle \langle \rangle \langle \rangle \langle 4455 { }
4456 {
4457 \__zrefclever_labels_in_sequence:nn
4458 \{ \lceil \dfrac{1}{2r} \rceil \leq \lceil \dfrac{1}{2r} \rceil \} \{ \lceil \dfrac{1}{2r} \rceil \leq \lceil \dfrac{1}{2r} \rceil \}4459 }
4460 }
4461
4462 % Process the current label to the current queue.
4463 \int_compare:nNnTF { \l_zrefclever_label_count_int } = { 0 }
4464 {
4465 % Current label is the first of its type (also not the last, but it
4466 % doesn't matter here): just store the label.
4467 \tl_set:NV \l__zrefclever_type_first_label_tl
4468 \l__zrefclever_label_a_tl
4469 \tl_set:NV \l__zrefclever_type_first_label_type_tl
4470 \l__zrefclever_label_type_a_tl
4471 \int_{\text{incr:N }l_{z}r\text{clever_ref_count\_int}4472
4473 % If the next label may be part of a range, signal it (we deal with it
4474 \% as the "first", and must do it there, to handle hyperlinking), but
4475 % also step the range counters.
4476 % Test: 'zc-typeset01.lvt': "Not last of type: first is range"
4477 \bool_if:NT \l__zrefclever_next_maybe_range_bool
4478 {
4479 \bool_set_true:N \l__zrefclever_range_beg_is_first_bool
4480 \tl_set:NV \l__zrefclever_range_beg_label_tl
\verb|\ll_zrefclever_labels_q_t1|4482 \tl_clear:N \l__zrefclever_range_end_ref_tl
4483 \int_incr:N \l__zrefclever_range_count_int
4484 \bool_if:NT \l__zrefclever_next_is_same_bool
4485 { \int_incr:N \l__zrefclever_range_same_count_int }
4486 }
4487 }
4488 {
4489 % Current label is neither the first (nor the last) of its type.
4490 \bool_if:NTF \l__zrefclever_next_maybe_range_bool
4491 \left\{ \begin{array}{c} 4 & 4 \end{array} \right\}4492 % Starting, or continuing a range.
4493 \int_compare:nNnTF
4494 { \l__zrefclever_range_count_int } = { 0 }
4495 \left\{ \begin{array}{c} 1 \end{array} \right\}4496 % There was no range going, we are starting one.
```
```
4497 \tl_set:NV \l__zrefclever_range_beg_label_tl
\verb|\ll_zrefclever_labels_d_t1|4499 \tl clear:N \l zrefclever range end ref_tl
4500 \int_incr:N \l__zrefclever_range_count_int
4501 \bool_if:NT \l_zrefclever_next_is_same_bool
4502 \{ \int_{\infty} \lceil \frac{\text{degree\_same\_count\_int}}{\lceil} \rceil \right\}4503 }
4504 \left\{ \begin{array}{c} 4504 & 1 \end{array} \right\}4505 % Second or more in the range, but not the last.
4506 \int_incr:N \l__zrefclever_range_count_int
4507 \bool_if:NT \l__zrefclever_next_is_same_bool
4508 { \int_incr:N \l__zrefclever_range_same_count_int }
4509 }
4510 }
4511 {
4512 % Next element is not in sequence: there was no range, or we are
4513 % closing one.
4514 \int_case:nnF { \l__zrefclever_range_count_int }
4515 \{4516 % There was no range going on.
4517 % Test: 'zc-typeset01.lvt': "Not last of type: no range"
4518 { 0 }
4519 \{4520 \int_incr:N \l__zrefclever_ref_count_int
4521 \tl_put_right:Nx \l__zrefclever_typeset_queue_curr_tl
45224523 \exp_not:V \l__zrefclever_listsep_tl
4524 \qquad \qquad \qquad \setminus \_zrefclever_get_ref:VN \setminus \_zrefclever_label_a_tl
4525 \lvert \text{1\_zrefclever\_refbounds\_mid\_seq} \rvert4526 }4527 }
4528 % Last is second in the range: if 'range_same_count' is also
4529 % '1', it's a repetition (drop it), otherwise, it's a "pair
4530 % within a list", treat as list.
4531 % Test: 'zc-typeset01.lvt': "Not last of type: range pair to one"
4532 % Test: 'zc-typeset01.lvt': "Not last of type: range pair"
4533 { 1 }
4534 \left\{ \begin{array}{c} 1 \end{array} \right\}4535 \bool_if:NTF \l__zrefclever_range_beg_is_first_bool
4536 \left\{ \begin{array}{c} \end{array} \right.4537 \seq_set_eq:NN \l__zrefclever_type_first_refbounds_seq
4538 \lvert \text{1\_zrefclever\_refbounds_first\_seq} \rvert4539 \bool_set_true:N
4540 \l__zrefclever_type_first_refbounds_set_bool
4541 }45424543 \int_incr:N \l__zrefclever_ref_count_int
4544 \tl_put_right:Nx \l__zrefclever_typeset_queue_curr_tl
45454546 \exp_not:V \l__zrefclever_listsep_tl
4547 \angle_zrefclever_get_ref:VN
4548 l_{2}zrefclever\_range\_beg\_label\_tl4549 \lvert \text{1\_zrefclever\_refbounds\_mid\_seq} \rvert4550 }
```

```
4551 }4552 \int_compare:nNnF
4553 { \l__zrefclever_range_same_count_int } = { 1 }
4554 \left\{ \begin{array}{c} \end{array} \right.4555 \int_incr:N \l__zrefclever_ref_count_int
4556 \tl_put_right:Nx \l__zrefclever_typeset_queue_curr_tl
45574558 \exp_not:V \l__zrefclever_listsep_tl
4559 \angle_zrefclever_get_ref:VN
\texttt{\textbackslash}l\_zrefclever\_label\_a\_tl}4561 \l__zrefclever_refbounds_mid_seq
4562 }
4563 }
4564 }
4565 }
4566 \left\{ \begin{array}{c} 4566 \end{array} \right.4567 % Last is third or more in the range: if 'range_count' and
4568 % 'range_same_count' are the same, its a repetition (drop it),
4569 % if they differ by '1', its a list, if they differ by more,
4570 % it is a real range.
4571 \int_0 \int_0 \int_0 \int_0 \int_0 \int_0 \int_0 \int_0 \int_0 \int_0 \int_0 \int_0 \int_0 \int_0 \int_0 \int_0 \int_0 \int_0 \int_0 \int_0 \int_0 \int_0 \int_0 \int_0 \int_0 \int_0 \int_0 \int_0 \int_0 \int_0 \int_4572 \left\{ \begin{array}{c} 1 \end{array} \right.\text{1}\text{-}zrefclever_range_count_int -
4574 \l__zrefclever_range_same_count_int
4575 }
4576 \left\{ \begin{array}{c} \end{array} \right.4577 % Test: 'zc-typeset01.lvt': "Not last of type: range to one"
4578 { 0 }
45794580 \bool_if:NTF \l__zrefclever_range_beg_is_first_bool
45814582 \text{Seq\_set\_eq:NN}4583 \lvert \text{1\_zrefclever\_type\_first\_refbounds\_seq} \rvert4584 \lq \lq4585 \bool_set_true:N
4586 \lvert \text{1\_zrefclever_type\_first\_refbounds\_set\_bool} \rvert4587 }
45884589 \int_incr:N \l__zrefclever_ref_count_int
4590 \tl_put_right:Nx \l__zrefclever_typeset_queue_curr_tl
45914592 \exp_not:V \l__zrefclever_listsep_tl
4593 \__zrefclever_get_ref:VN
4594 l_{2}zrefclever_range_beg_label_tl
4595 \lvert \text{1\_zrefclever\_refbounds\_mid\_seq} \rvert4596 \}4597 }
4598 }4599 % Test: 'zc-typeset01.lvt': "Not last of type: range to pair"
4600 { 1 }
4601 \left\{ \begin{array}{c} 4601 \end{array} \right.4602 \bool_if:NTF \l__zrefclever_range_beg_is_first_bool
4603^{4604} \seq_set_eq:NN
```
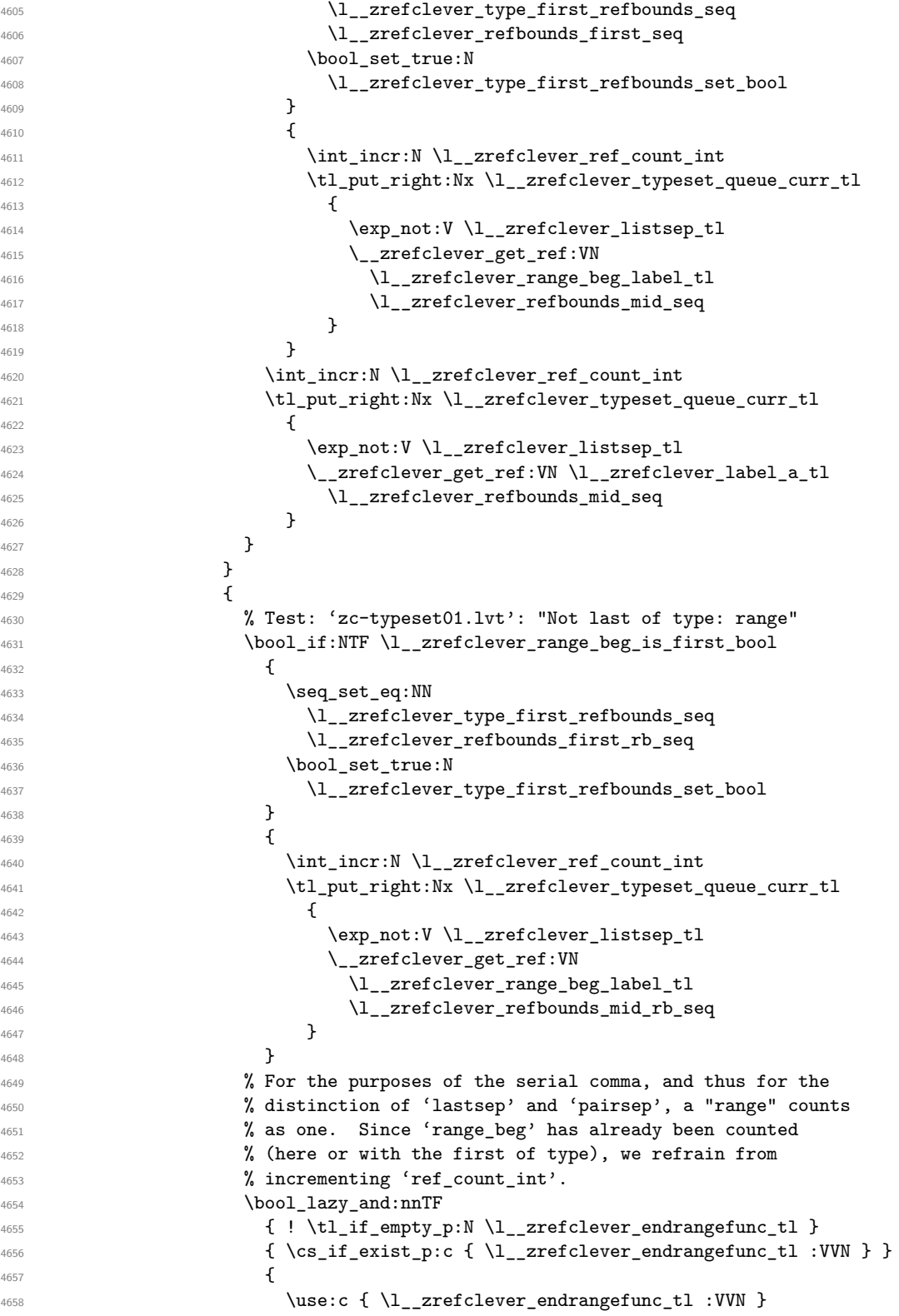

```
4659 \lvert \text{1\_zrefclever\_range\_beg\_label\_tl}4660 \l__zrefclever_label_a_tl
4661 \l__zrefclever_range_end_ref_tl
4662 \tilde{\text{Lput}_right:Nx} \lvert_{zr} tright:Nx \lvert_{zr} transferences typeset_queue_curr_tl
46634664 \exp_not:V \l__zrefclever_rangesep_tl
4665 \__zrefclever_get_ref_endrange:VVN
4666 \l__zrefclever_label_a_tl
4667 \lvert \text{1\_zrefclever\_range\_end\_ref\_tl}4668 \l__zrefclever_refbounds_mid_re_seq
4669 }
4670 }46714672 \tl_put_right:Nx \l__zrefclever_typeset_queue_curr_tl
46734674 \exp_{100} \left( \frac{1}{2} \right) and \exp_{100} \left( \frac{1}{2} \right) arefclever rangesep tl
4675 \sum_{\text{zrefclever\_get\_ref} : VN \setminus \sum_{\text{zrefclever\_label\_a\_tl}}4676 \verb|\l] _zrefclever_refbounds_mid_re_seq4677 }
4678 }
4679 }
4680 }
4681 % We just closed a range, reset 'range_beg_is_first' in case a
4682 % second range for the same type occurs, in which case its
4683 % 'range_beg' will no longer be 'first'.
4684 \bool_set_false:N \l__zrefclever_range_beg_is_first_bool
4685 % Reset counters.
4686 \int_zero:N \l__zrefclever_range_count_int
4687 \int_zero:N \l__zrefclever_range_same_count_int
4688 }
4689 }
4690 % Step label counter for next iteration.
4691 \int_incr:N \l__zrefclever_label_count_int
4692 }
```
(*End definition for* \\_\_zrefclever\_typeset\_refs\_not\_last\_of\_type:*.*)

#### **Auxiliary functions**

\\_\_zrefclever\_get\_ref:nN and \\_\_zrefclever\_get\_ref\_first: are the two functions which actually build the reference blocks for typesetting. \\_\_zrefclever\_get\_ ref:nN handles all references but the first of its type, and \\_\_zrefclever\_get\_ref\_ first: deals with the first reference of a type. Saying they do "typesetting" is imprecise though, they actually prepare material to be accumulated in \l\_\_zrefclever\_typeset\_ queue\_curr\_tl inside \\_\_zrefclever\_typeset\_refs\_last\_of\_type: and \\_\_zrefclever\_ typeset\_refs\_not\_last\_of\_type:. And this difference results quite crucial for the TEXnical requirements of these functions. This because, as we are processing the label stack and accumulating content in the queue, we are using a number of variables which are transient to the current label, the label properties among them, but not only. Hence, these variables *must* be expanded to their current values to be stored in the queue. Indeed, \\_\_zrefclever\_get\_ref:nN and \\_\_zrefclever\_get\_ref\_first: get called, as they must, in the context of x type expansions. But we don't want to expand the values of the variables themselves, so we need to get current values, but stop expansion after

that. In particular, reference options given by the user should reach the stream for its final typesetting (when the queue itself gets typeset) *unmodified* ("no manipulation", to use the n signature jargon). We also need to prevent premature expansion of material that can't be expanded at this point (e.g. grouping,  $\zeta$ )  $\zeta$  and the  $\zeta$ ) or  $\eta$ In a nutshell, the job of these two functions is putting the pieces in place, but with proper expansion control.

\\_\_zrefclever\_ref\_default: \\_\_zrefclever\_name\_default: Default values for undefined references and undefined type names, respectively. We are ultimately using \zref@default, but calls to it should be made through these internal functions, according to the case. As a bonus, we don't need to protect them with  $\exp$ not:N, as \zref@default would require, since we already define them protected.

```
4693 \cs_new_protected:Npn \__zrefclever_ref_default:
4694 { \zref@default }
4695 \cs_new_protected:Npn \__zrefclever_name_default:
4696 { \zref@default }
```

```
(End definition for \__zrefclever_ref_default: and \__zrefclever_name_default:.)
```
\\_\_zrefclever\_get\_ref:nN Handles a complete reference block to be accumulated in the "queue", including refbounds, and hyperlinking. For use with all labels, except the first of its type, which is done by \\_\_zrefclever\_get\_ref\_first:, and the last of a range, which is done by \\_\_zrefclever\_get\_ref\_endrange:nnN.

```
\__zrefclever_get_ref:nN {⟨label⟩} {⟨refbounds⟩}
```

```
4697 \cs_new:Npn \__zrefclever_get_ref:nN #1#2
4698 {
4699 \zref@ifrefcontainsprop {#1} { \l__zrefclever_ref_property_tl }
4700 \sim4701 \bool if:nTF
4702 \uparrow4703 \l_zrefclever_hyperlink_bool &&
4704 ! \l zrefclever link star bool
4705 }
4706 \uparrow4707 \text{seq\_item:} \text{Nn } #2 \{ 1 \}4708 \cdot \cdot \cdot \cdot \cdot \cdot \cdot \cdot \cdot \cdot \cdot \cdot \cdot \cdot \cdot \cdot \cdot \cdot \cdot \cdot \cdot \cdot \cdot \cdot \cdot \cdot \cdot \cdot \cdot \cdot \cdot \cdot \cdot \cdot \cdot \cdot \
4709 { \_zrefclever_extract_url_unexp:n {#1} }
4710 \{\ \ \underset{\longleftarrow} 4710 \{\ \ \text{arch} \ \ \underset{\longleftarrow} 4710 \{\ \ \text{arch} \ \ \}4711 \left\{ \begin{array}{c} 4711 & 200 \\ 200 & 200 \\ 200 & 200 \\ 200 & 200 \\ 200 & 200 \\ 200 & 200 \\ 200 & 200 \\ 200 & 200 \\ 200 & 200 \\ 200 & 200 \\ 200 & 200 \\ 200 & 200 \\ 200 & 200 \\ 200 & 200 \\ 200 & 200 \\ 200 & 200 \\ 200 & 200 \\ 200 & 200 \\ 200 & 200 \\ 200 & 200 \\ 4712 \text{seq\_item:} \text{Nn } #2 { 2 }\exp_not: N \qquad \frac{1}{3}4714 \text{V} \setminus \text{I} zrefclever reffont tl
4715 2refclever extract unexp:nvn {#1}4716 \{ \} \{ \} \{ \} \{ \} \{ \} \{ \}4717 \text{exp\_not:N} \qquad \text{error:1}4718 \text{Seq\_item:} \text{Nn } #2 { 3 } }4719 }
4720 \seq_item:Nn #2 { 4 }
4721 }<br>4722 }
4722
4723 \text{seq\_item:} \text{Nn #2 { 1 } }4724 \text{seq\_item:} \text{Nn #2 { 2 } }4725 \exp_not:N \group_begin:
```

```
4726 \exp_not:V \l__zrefclever_reffont_tl
\setminus_zrefclever_extract_unexp:nvn {#1}
4728 { l_zrefclever_ref_property_tl } { }
4729 \text{exp\_not:N} \qquad \text{group\_end}:4730 \seq_item:Nn #2 { 3 }
4731 \text{Seq\_item}: \text{Nn } #2 \{ 4 \}4732 }
4733 }
4734 { \angle_zrefclever_ref_default: }
4735 }
4736 \cs_generate_variant:Nn \__zrefclever_get_ref:nN { VN }
```

```
(End definition for \__zrefclever_get_ref:nN.)
```
\\_\_zrefclever\_get\_ref\_endrange:nnN \\_\_zrefclever\_get\_ref\_endrange:nnN {⟨label⟩} {⟨reference⟩} {⟨refbounds⟩}

```
4737 \cs_new:Npn \__zrefclever_get_ref_endrange:nnN #1#2#3
4738 \sim4739 \str_if_eq:nnTF {#2} { zc@missingproperty }
4740 \{ \ \angle \ zrefclever_ref\ default: \ \}4741 {
4742 \bool_if:nTF
4743 {
4744 \l__zrefclever_hyperlink_bool &&
4745 <br> ! \l__zrefclever_link_star_bool
4746 }
4747 {
4748 \seq_item:Nn #3 { 1 }
\sum_{\text{1449}} \sum_{\text{2refclever\_hyperlink:nnn}}4750 { \__zrefclever_extract_url_unexp:n {#1} }
\{\ \_{z}\} \{\ \_{z}\} \{\ \_{z}\} \{ \ \}_{z} \{ \ \}_{z} \{ \ \}_{z} \{ \ \}_{z} \{ \ \}_{z} \{ \ \}_{z} \{ \ \}_{z} \{ \ \}_{z} \{ \ \}_{z} \{ \ \}_{z} \{ \ \}_{z} \{ \ \}_{z} \{ \ \}_{z} \{ \ \}_{z} \{ \ \}_{z} \{ \ \}_{z} \{ \ \}_{z} \{ \ \}_{z} \{ \ \}_{z} 4752 \left\{ \begin{array}{c} 1 \end{array} \right.4753 \text{Seq} item:Nn #3 { 2 }
4754 \text{exp\_not:N} \qquad \text{begin:}4755 \exp_not:V \l__zrefclever_reffont_tl
4756 \exp_not:n {#2}
4757 \exp_not:N \group_end:
4758 \text{Seq\_item:} \text{Nn } #3 { 3 } }4759 }4760 \seq_item:Nn #3 { 4 }
4761 }
4762 \left\{ \begin{array}{ccc} 4 & 4 & 4 \end{array} \right\}4763 \seq_item:Nn #3 { 1 }
4764 \seq_item:Nn #3 { 2 }
4765 \exp_not:N \group_begin:
4766 \exp_not:V \l__zrefclever_reffont_tl
4767 \exp_not:n {#2}
4768 \text{exp\_not:N} \qquad \text{group\_end:}4769 \seq_item:Nn #3 { 3 }
4770 \text{seq\_item:} \neq #3 { 4 }
4771 }
4772 }
4773 }
4774 \cs_generate_variant:Nn \_zrefclever_get_ref_endrange:nnN { VVN }
```
<sup>(</sup>*End definition for* \\_\_zrefclever\_get\_ref\_endrange:nnN*.*)

\\_\_zrefclever\_get\_ref\_first: Handles a complete reference block for the first label of its type to be accumulated in the "queue", including "pre" and "pos" elements, hyperlinking, and the reference type "name". It does not receive arguments, but relies on being called in the appropriate place in \\_zrefclever\_typeset\_refs\_last\_of\_type: where a number of variables are expected to be appropriately set for it to consume. Prominently among those is \l\_\_zrefclever\_type\_first\_label\_tl, but it also expected to be called right after \ zrefclever type name setup: which sets \l zrefclever type name tl and \l\_\_zrefclever\_name\_in\_link\_bool which it uses.

```
4775 \cs_new:Npn \__zrefclever_get_ref_first:
4776 {
4777 \zref@ifrefundefined { \l__zrefclever_type_first_label_tl }
4778 { \__zrefclever_ref_default: }
4779 \qquad \qquad4780 \bool_if:NTF \l__zrefclever_name_in_link_bool
4781 \left\{ \begin{array}{ccc} 4 & 4 & 4 \end{array} \right\}4782 \zref@ifrefcontainsprop
4783 \{ \lceil \log_2 x \rceil \leq 1 \leq \lceil \log_2 x \rceil \leq 1 \leq \lceil \log_2 x \rceil \leq 1 \leq \lceil \log_2 x \rceil \leq \lceil \log_2 x \rceil \leq \lceil \log_2 x \rceil \leq \lceil \log_2 x \rceil \leq \lceil \log_2 x \rceil \leq \lceil \log_2 x \rceil \leq \lceil \log_2 x \rceil \leq \lceil \log_2 x \rceil \leq \lceil \log_2 x \rceil \leq \lceil \log_2 x \rceil \leq \lceil \log_2 x \rceil \leq \lceil4784 \{ \lncolumn{1}{1}{2} 14785 \left\{ \begin{array}{c} 1 \end{array} \right.4786 \big\{\_z\right. \qquad \qquad \qquad \qquad \qquad \qquad \qquad \qquad \qquad \qquad \qquad \qquad \qquad \qquad \qquad \qquad \qquad \qquad \qquad \qquad \qquad \qquad \qquad \qquad \qquad \qquad \qquad \qquad \qquad \qquad \qquad \qquad \qquad \qquad \qquad \qquad \qquad \qquad4787 \{4788 \angle zrefclever_extract_url_unexp:V
4789 \lvert \text{1\_zrefclever\_type\_first\_label\_tl}4790 }4791 \left\{ \begin{array}{c} 1 \end{array} \right.4792 \big\{ \_z\right\} \big\{ \_z\} \qquad \qquad \big\{ \_z\} \qquad \qquad \big\{ \_z\} \qquad \qquad \qquad \qquad \qquad \qquad \qquad \qquad \qquad \qquad \qquad \qquad \qquad \qquad \qquad \qquad \qquad \qquad \qquad \qquad \qquad \qquad \qquad \qquad \qquad \qquad \qquad \qquad \qquad \qquad \qquad \qquad \qquad \\lceil \frac{4793}{4793} \rceil \lceil \frac{1}{4793} \rceil \lceil \frac{1}{4793} \rceil \lceil \frac{1}{4793} \rceil \lceil \frac{1}{4793} \rceil \lceil \frac{1}{4793} \rceil \lceil \frac{1}{4793} \rceil \lceil \frac{1}{4793} \rceil \lceil \frac{1}{4793} \rceil \lceil \frac{1}{4793} \rceil \lceil \frac{1}{4793} \rceil \lceil \frac{1}{4794 \}4795 \{4796 \text{exp\_not:N} \qquad \text{arg}4797 \exp_not:V \l__zrefclever_namefont_tl
4798 \exp_not:V \l__zrefclever_type_name_tl
4799 \text{exp\_not:N} \qquad \text{group\_end:}4800 \exp_not:V \l__zrefclever_namesep_tl
\texttt{A4801} \texttt{A4801} \texttt{A4801}\texttt{4802} \qquad \texttt{889} \label{eq:4802}4803 \exp_not:N \group_begin:
4804 \exp_not:V \l__zrefclever_reffont_tl
4805 \__zrefclever_extract_unexp:Vvn
4806 \l__zrefclever_type_first_label_tl
4807 \{ \} \{ \} \{ \} \{ \} \{ \}4808 \exp_0 t : N \qquad \exp_1 t\text{4809} \text{4809} \text{4809}4810 }4811 \text{Seq\_item:} \lceil \frac{\text{type\_first\_refbounds\_seq}{4} \rceil4812 }
4813 \{\exp_0 t : N \ \gtrsim \frac{1}{10}4815 \exp_not:V \l__zrefclever_namefont_tl
4816 \exp_not:V \l__zrefclever_type_name_tl
4817 \exp_not:N \group_end:
4818 \exp_not:V \l__zrefclever_namesep_tl
\setminus_zrefclever_ref_default:
```

```
4820 \}4821 }
4822 \left\{ \begin{array}{c} 4 & 4 \\ 4 & 4 \end{array} \right\}4823 \bool_if:nTF \l__zrefclever_type_name_missing_bool
4824 \left\{ \begin{array}{c} 1 \end{array} \right.\sum_{\text{4825}} and \sum_{\text{27}} arefclever_name_default:
4826 \exp_not:V \l__zrefclever_namesep_tl
4827 }
4828 \left\{ \begin{array}{c} 1 \end{array} \right.4829 \text{key not:N \qquad} \begin{array}{c} \text{4829} \\ \text{key not:N \qquad} \end{array}4830 \exp_not:V \l__zrefclever_namefont_tl
4831 \exp_not:V \l__zrefclever_type_name_tl
\verb|\exp not:\ll {}\; \verb|\exp-end|:\verb|\til_impty:NF \ \l, \_zrefclever_type_name_t1|4834 { \exp_not:V \l__zrefclever_namesep_tl }
4835 }
4836 \zref@ifrefcontainsprop
4837 \{ \lceil \log_2 x \rceil \leq 1 \leq \lceil \log_2 x \rceil \leq 1 \}4838 { \l__zrefclever_ref_property_tl }
4839 \left\{ \begin{array}{c} 1 \end{array} \right.4840 \boldsymbol{\delta} \boldsymbol{\delta} \boldsymbol{\delta}4841 \left\{ \begin{array}{c} 1 \end{array} \right\}4842 \lambda_2 \lambda_34843 ! \l__zrefclever_link_star_bool
4844 }
4845 \left\{ \begin{array}{c} 1 \end{array} \right\}4846 \seq_item:Nn
4847 \l__zrefclever_type_first_refbounds_seq { 1 }
4848 \__zrefclever_hyperlink:nnn
48494850 \big\backslash_zrefclever_extract_url_unexp:V
4851 \l__zrefclever_type_first_label_tl
4852 }
48534854 \__zrefclever_extract_unexp:Vnn
4855 \lceil \frac{\text{degree\_first\_label\_tl}}{\text{degree\_first\_label\_tl}} \rceil4856 }48574858 \seq_item:Nn
\texttt{{\char'1}\,\,{\char'1}\,\,{\char'1}\,\4860 \exp_not:N \group_begin:
4861 \exp_not:V \l__zrefclever_reffont_tl
4862 \big\backslash_zrefclever_extract_unexp:Vvn
4863 \lvert \text{1\_zrefclever\_type\_first\_label\_tl}4864 \{ 1\_zrefclever\_ref\_property\_tl \} { }
4865 \text{exp\_not:N} \qquad \text{error:Q}4866 \seq_item:Nn
4867 \lceil \frac{1}{2}\rceil and \lceil \frac{1}{2}\rceil arefclever_type_first_refbounds_seq { 3 }
4868 }
4869 \seq_item:Nn
4870 \lvert \cdot \rvert /1_zrefclever_type_first_refbounds_seq { 4 }
4871 }
4872 \left\{ \begin{array}{c} 1 \end{array} \right.4873 \seq_item:Nn \l__zrefclever_type_first_refbounds_seq { 1 }
```

```
\text{4874} \text{889_item:} \quad \lceil \frac{1}{2} \rceil \text{4874}\exp_0 t : N \ \gtrsim b4876 \exp_not:V \l__zrefclever_reffont_tl
4877 ADD absolute that the set of the set of the set of the set of the set of the set of the set of the set of the set of the set of the set of the set of the set of the set of the set of the set of the set of the set o
4878 \lvert \text{1\_zrefclever\_type\_first\_label\_tl}4879 {1\_zrefclever\_ref\_property\_tl} { ]4880 \exp_not:N \group_end:
4881 \seq_item:Nn \l__zrefclever_type_first_refbounds_seq { 3 }
\texttt{4882} \qquad \texttt{889} \qquad \texttt{4 } \}4883 }
4884 }
4885 \{\ \setminus \_z\text{refclever\_ref\_default: } \}4886 }
4887 }
4888 }
```

```
(End definition for \__zrefclever_get_ref_first:.)
```
\\_zrefclever\_type\_name\_setup: Auxiliary function to \\_\_zrefclever\_typeset\_refs\_last\_of\_type:. It is responsible for setting the type name variable  $\lceil \cdot \cdot \rceil$  zrefclever\_type\_name\_tl and  $\lceil \cdot \cdot \rceil$ zrefclever\_name\_in\_link\_bool. If a type name can't be found,  $\lceil \cdot \rceil$ \_zrefclever\_type\_name\_tl is cleared. The function takes no arguments, but is expected to be called in \\_\_zrefclever\_typeset\_refs\_last\_of\_type: right before \\_\_zrefclever\_get\_ ref\_first:, which is the main consumer of the variables it sets, though not the only one (and hence this cannot be moved into  $\_{z}$ refclever<sub>get\_ref\_first: itself</sub>). It also expects a number of relevant variables to have been appropriately set, and which it uses, prominently \l\_\_zrefclever\_type\_first\_label\_type\_tl, but also the queue itself in \l\_\_zrefclever\_typeset\_queue\_curr\_tl, which should be "ready except for the first label", and the type counter \l\_\_zrefclever\_type\_count\_int.

```
4889 \cs_new_protected:Npn \__zrefclever_type_name_setup:
4890 {
4891 \zref@ifrefundefined { \l__zrefclever_type_first_label_tl }
4892 {
4893 \tl_clear:N \l__zrefclever_type_name_tl
4894 \bool_set_true:N \l__zrefclever_type_name_missing_bool
4895 }
4896 {
4897 \tl_if_eq:NnTF
4898 \l__zrefclever_type_first_label_type_tl { zc@missingtype }
4899 \qquad \qquad \text{ }4900 \tl_clear:N \l__zrefclever_type_name_tl
4901 \bool_set_true:N \l__zrefclever_type_name_missing_bool<br>danc
4902 }
4903 \left\{ \begin{array}{c} 4 & 4 \\ 4 & 4 \end{array} \right\}4904 % Determine whether we should use capitalization, abbreviation,
4905 % and plural.
4906 \bool_lazy_or:nnTF
4907 \{ \lncolumn{1}{}{2} 1 \rceil \leq 4907 \rceil \leq 4907 \rceil \}4908 \left\{ \begin{array}{c} 1 \end{array} \right.4909 \lvert \text{1\_zrefclever\_capfirst\_bool} \rvert4910 \int_Compare_p:nNn { l_zzrefclever_type_count_info } = { 0 }
4911 }
4912 { \tl_set:Nn \l__zrefclever_name_format_tl {Name} }
```

```
4913 { \tl_set:Nn \l__zrefclever_name_format_tl {name} }
4914 % If the queue is empty, we have a singular, otherwise, plural.
4915 \tl_if_empty:NTF \l__zrefclever_typeset_queue_curr_tl
4916 { \tl_put_right:Nn \l__zrefclever_name_format_tl { -sg } }
4917 { \tl_put_right:Nn \l__zrefclever_name_format_tl { -pl } }
4918 \bool_lazy_and:nnTF
4919 \{ \lncap{\text{1} \_\nvert \text{zrefclever\_abbrev\_bool}} \}4920 \left\{ \begin{array}{c} 4920 \end{array} \right.4921 ! \int_compare_p:nNn
4922 { \lceil \lceil \frac{2}{\text{refclever\_type\_count\_int}} \rceil } = { 0 } ||
4923 ! \l__zrefclever_noabbrev_first_bool
4924 }
4925 \left\{ \begin{array}{c} 1 \end{array} \right\}^{4926} \label{thm:u_2} \label{thm:u_2}4927 \l_zrefclever_name_format_tl
4928 \tl_put_right:Nn \l__zrefclever_name_format_tl { -ab }
4929 }
4930 \{ \tilde{\text{1\_clear}: N \l}_z \text{zrefclever_name\_format_fallback_t} \}4932 % Handle number and gender nudges.
4933 \bool_if:NT \l__zrefclever_nudge_enabled_bool
4934 \left\{ \begin{array}{c} 1 \end{array} \right\}4935 \bool_if:NTF \l__zrefclever_nudge_singular_bool
4936 \left\{ \begin{array}{c} 1 \end{array} \right\}4937 \tl_if_empty:NF \l__zrefclever_typeset_queue_curr_tl
49384939 \mspace{1mu}\text{msg\_warning:nnx }\xspace{ - \text{clever } }4940 { nudge-plural-when-sg }
4941 { \l__zrefclever_type_first_label_type_tl }
4942 }
4943 }
4944 \qquad \qquad \{4945 \bool_lazy_all:nT
49464947 \{\lceil \cdot \rceil \leq 1 \leq \lceil \cdot \rceil \leq 4947 \}4948 \{\tilde{\tilde{t}}_if\_empty_p:N \l_zzrefclever_typeset_queue\_curr_tl\}49494950 \int_compare_p:nNn
4951 { \l__zrefclever_label_count_int } > { 0 }
4952 }
4953 }
4954 \left\{ \begin{array}{c} 1 \end{array} \right\}4955 \msg_warning:nnx { zref-clever }
4956 { nudge-comptosing }
4957 \{ \lceil \text{l\_zrefclever\_type\_first\_label\_type\_tl} \rceil \}4958 }
4959 }
4960 \bool_lazy_and:nnT
4961 { \l__zrefclever_nudge_gender_bool }
4962 \{ \ \cdot \ \ \setminus \texttt{tl\_if\_empty\_p}: \ \ \setminus \texttt{l\_zref} \ \ \texttt{def} \ \ \}4963 \left\{ \begin{array}{c} \end{array} \right\}4964 \__zrefclever_get_rf_opt_seq:nxxN { gender }
4965 \{ \lceil \log_2{x}\rceil\}4966 \{ \lceil \log_2 x \rceil \leq 1 \}
```

```
4967 \l__zrefclever_type_name_gender_seq
4968 \seq_i f_in:NVF4969 \lvert \cdot \rvert zrefclever_type_name_gender_seq
4970 \lvert \text{1\_zrefclever\_ref\_gender\_tl} \rvert4971 \left\{ \begin{array}{c} 1 \end{array} \right.4972 \seq_if_empty:NTF \l__zrefclever_type_name_gender_seq
49734974 \mspace{14mu}{\text{Msg\_warning:nnxxx} \{ zref-clever } }4975 { nudge-gender-not-declared-for-type }
4976 \{\lvert \lvert \lvert 1 \rvert \text{zrefclever\_ref\_gender\_tl} \rvert\}4977 4977 \{\lceil \cdot \rceil \cdot 2 \cdot \text{refclever_type\_first\_label_type\_tl} \rceil \}4978 \{ \lncolumn{1}{1}{2} 14979 }
49804981 \msg_warning:nnxxxx { zref-clever }
4982 { nudge-gender-mismatch }
4983 \{ \lvert \_z \rvert = \lvert \lvert \_z \rvert = \lvert \_z \rvert = \4984 { \l__zrefclever_ref_gender_tl }
49854986 \searrow \searrow \seq \searrow \seq \searrow \seq \searrow \seq\text{1}\text{--}zrefclever_type_name_gender_seq { ,~ }
4988 }
4989 4990 4990 4990 49904990 }
4991 \}4992 }
4993 }
4994
4995 \tl_if_empty:NTF \l__zrefclever_name_format_fallback_tl
4996 \left\{ \begin{array}{c} 1 \end{array} \right.4997 \__zrefclever_opt_tl_get:cNF
4998 \qquad \qquad \text{ }4999 \big\backslash_zrefclever_opt_varname_type:een
5000 \{ \lceil \log_2 x \rceil \leq 1 \leq x \rceil \leq 1 \}5001 \{ \lvert \lvert \text{2refclever_name\_format\_tl} \rvert \}5002 { tl }
5003 }
5004 \l__zrefclever_type_name_tl
5005 \{5006 \tl_if_empty:NF \l__zrefclever_ref_decl_case_tl
\overline{\mathbf{f}}5008 \text{Lput}\_left:\Nn \ \lvert \ \lvert \ \lvert \ \text{set:}\ Nn \ \lvert \ \lvert \ \text{set:}\ Nn \ \lvert \ \lvert \ \text{set:}\ Nn \ \lvert \ \text{set:}\ Nn \ \lvert \ \text{set:}\ Nn \ \lvert \ \text{set:}\ Nn \ \lvert \ \text{set:}\ Nn \ \lvert \ \text{set:}\ Nn \ \lvert \ \text{set:}\ Nn \ \lvert \ \text{set:}\ Nn \ \lvert \ \text{set:}\ Nn \ \lvert \ \text{set:}\ Nn \ \lvert \ \text{set:}\ Nn \ \lvert \ \text{set:}\ Nn \ \lvert \ \text5009 \tl_put_left:NV \l__zrefclever_name_format_tl
\verb|\ll_zrefclever_ref_decl_case_t1|5011 }5012 \big\{ \_z\} refclever_opt_tl_get:cNF
5013 \left\{5014 \__zrefclever_opt_varname_lang_type:eeen
5015 { \l__zrefclever_ref_language_tl }
5016 \{ \lq\_\zeta\} \{\lq\_\zeta\} \{ \lq\_\zeta\}5017 \{ \lncap{\text{1} \ldots} \lncap{\text{1} \ldots} \lncap{\text{1} \ldots} \lncap{\text{1} \ldots} \lncap{\text{1} \ldots} \lncap{\text{1} \ldots} \lncap{\text{1} \ldots} \lncap{\text{1} \ldots} \lncap{\text{1} \ldots} \lncap{\text{1} \ldots} \lncap{\text{1} \ldots} \lncap{\text{1} \ldots} \lncap{\text{1} \ldots} \lnc5018 { tl }
5019 }5020 1_zrefclever_type_name_tl
```

```
5021 \left\{ \begin{array}{c} \end{array} \right.5022 \tl_clear:N \l__zrefclever_type_name_tl
5023 \bool_set_true:N \l__zrefclever_type_name_missing_bool
5024 \msg_warning:nnxx { zref-clever } { missing-name }
5025 \{ \lncap{\text{1} \ldots} \}5026 { \l__zrefclever_type_first_label_type_tl }
5027 }
5028 }
5029 }
5030 \{5031 \__zrefclever_opt_tl_get:cNF
5032 \{5033 \__zrefclever_opt_varname_type:een
5034 \{ \lceil \log_2{x}\rceil\}5035 { \l__zrefclever_name_format_tl }
5036 { tl }
5037 }
5038 \lambdal_zrefclever_type_name_tl
5039 \left\{ \begin{array}{c} \end{array} \right.\verb|+|_zrefclever_opt_t1_get: cNF|5041 \left\{ \begin{array}{c} \end{array} \right.5042 \__zrefclever_opt_varname_type:een
5043 \{ \lceil \text{u}_\text{2refclever\_type\_first\_label\_type\_tl} \rceil \}5044 f \l_zrefclever_name_format_fallback_tl }
5045 { tl }
5046 }5047 \l__zrefclever_type_name_tl
5048 \left\{ \begin{array}{c} \end{array} \right.5049 \tilde{} \tl_if_empty:NF \l__zrefclever_ref_decl_case_tl
50505051 \lt l_put\_left:Nn\text{M}_\text{2} \text{M}_\text{2} \text{M}_\text{3} \text{M}_\text{3} \text{M}_\text{4} \text{M}_\text{4} \text{M}_\text{5} \text{M}_\text{5} \text{M}_\text{6} \text{M}_\text{7} \text{M}_\text{7} \text{M}_\text{7} \text{M}_\text{8} \text{M}_\text{7} \text{M}_\text{8} \text{M}_\text{7} \text{M}_\text{8} 
5053 \tl_put_left:NV \l__zrefclever_name_format_tl
5054 \l__zrefclever_ref_decl_case_tl
5055 \tl_put_left:Nn
\text{1}\text{1}\text{2} \text{1}\text{2} \text{2} \text{3} \text{3} \text{5} \text{5} \text{5} \text{5} \text{5} \text{6} \text{5} \text{6} \text{6} \text{6} \text{6} \text{6} \text{6} \text{6} \text{6} \text{7} \text{6} \text{7} \text{6} \text{7} \text{7} 5057 \tl_put_left:NV
5058 l_{z}zrefclever_name_format_fallback_tl
5059 \lvert \text{1\_zrefclever\_ref\_decl\_case\_tl} \rvert5060 \}5061 \__zrefclever_opt_tl_get:cNF
50625063 \__zrefclever_opt_varname_lang_type:eeen
5064 { \l__zrefclever_ref_language_tl }
5065 { \l__zrefclever_type_first_label_type_tl }
5066 { \l__zrefclever_name_format_tl }
5067 \{ t1 \}5068 }
5069 \l__zrefclever_type_name_tl
5070\sum_{\text{5071}} \sum_{\text{refclever\_opt\_tl\_get: cNF}}50725073 \__zrefclever_opt_varname_lang_type:eeen
5074 { \l__zrefclever_ref_language_tl }
```

```
5075 5075 { \l__zrefclever_type_first_label_type_tl }
5076 { \l__zrefclever_name_format_fallback_tl }
5077 \{ t1 \}5078 }5079 \lq<sup>5079</sup> \lq<sup>2refclever_type_name_tl</sup>
50805081 \tl_clear:N \l__zrefclever_type_name_tl
5082 \bool_set_true:N
5083 \l__zrefclever_type_name_missing_bool
5084 \msg_warning:nnxx { zref-clever }
5085 { missing-name }
5086 { \l__zrefclever_name_format_tl }
5087 { \l__zrefclever_type_first_label_type_tl }
5088 }
5089 \}5090 }
5091 }
5092 }
5093 }
5094 }
5095
5096 % Signal whether the type name is to be included in the hyperlink or not.
5097 \bool_lazy_any:nTF
5098 \uparrow5099 \{ ! \l__zrefclever_hyperlink_bool }
5100 { \l__zrefclever_link_star_bool }
5101 { \tl_if_empty_p:N \l__zrefclever_type_name_tl }
5102 { \str_if_eq_p:Vn \l__zrefclever_nameinlink_str { false } }
5103 }
5104 { \bool_set_false:N \l__zrefclever_name_in_link_bool }
5105 \{5106 \bool_lazy_any:nTF
5107 {
5108 { \str_if_eq_p:Vn \l__zrefclever_nameinlink_str { true } }
5109 \{5110 \str_if_eq_p:Vn \l__zrefclever_nameinlink_str { tsingle } &&
5111 \tl_if_empty_p:N \l__zrefclever_typeset_queue_curr_tl
5112 }
5113 \{5114 \strut \text{str\_if\_eq\_p:Vn \l}_zrefclever\_nameinlink\_str f single } \&c5115 \tl_if_empty_p:N \l__zrefclever_typeset_queue_curr_tl &&
5116 \l__zrefclever_typeset_last_bool &&
5117 \int_0 \int_0 \ln t compare_p:nNn { \lceil t \rceil / compare \lceil t \rceil / compare \lceil t \rceil5118 }
5119 }
5120 { \bool_set_true:N \l__zrefclever_name_in_link_bool }
5121 \{ \boldsymbol{\delta}: \mathbb{R} \setminus \lceil \boldsymbol{\delta} \rceil \}5122 }
5123 }
```
(*End definition for* \\_\_zrefclever\_type\_name\_setup:*.*)

\\_\_zrefclever\_hyperlink:nnn This avoids using the internal \hyper@@link, using only public hyperref commands (see <https://github.com/latex3/hyperref/issues/229#issuecomment-1093870142>, thanks Ulrike Fisher).

```
\__zrefclever_hyperlink:nnn {⟨url/file⟩} {⟨anchor⟩} {⟨text⟩}
5124 \cs_new_protected:Npn \__zrefclever_hyperlink:nnn #1#2#3
5125 {
5126 \tl_if_empty:nTF {#1}
5127 { \hyperlink {#2} {#3} }
5128 { \hyper@linkfile {#3} {#1} {#2} }
5129 }
```

```
(End definition for \__zrefclever_hyperlink:nnn.)
```
\\_\_zrefclever\_extract\_url\_unexp:n A convenience auxiliary function for extraction of the url / urluse property, provided by the zref-xr module. Ensure that, in the context of an x expansion,  $\zeta$ ref@extractdefault is expanded exactly twice, but no further to retrieve the proper value. See documentation for \\_\_zrefclever\_extract\_unexp:nnn.

```
5130 \cs_new:Npn \__zrefclever_extract_url_unexp:n #1
5131 {
5132 \zref@ifpropundefined { urluse }
5133 { \__zrefclever_extract_unexp:nnn {#1} { url } { } }
5134 {
5135 \zref@ifrefcontainsprop {#1} { urluse }
5136 { \_zrefclever_extract_unexp:nnn {#1} { urluse } { } }
_{5137} { \__zrefclever_extract_unexp:nnn {#1} { url } { } }
5138 }
5139 }
5140 \cs_generate_variant:Nn \__zrefclever_extract_url_unexp:n { V }
```

```
(End definition for \__zrefclever_extract_url_unexp:n.)
```
\\_\_zrefclever\_labels\_in\_sequence:nn Auxiliary function to \\_\_zrefclever\_typeset\_refs\_not\_last\_of\_type:. Sets \l\_\_ zrefclever next maybe range bool to true if  $\langle label b \rangle$  comes in immediate sequence from *(label a)*. And sets both \l\_zrefclever next maybe range bool and \l zrefclever\_next\_is\_same\_bool to true if the two labels are the "same" (that is, have the same counter value). These two boolean variables are the basis for all range and compression handling inside  $\angle$  zrefclever typeset refs not last of type:, so this function is expected to be called at its beginning, if compression is enabled.

```
\__zrefclever_labels_in_sequence:nn {⟨label a⟩} {⟨label b⟩}
```

```
5141 \cs_new_protected:Npn \__zrefclever_labels_in_sequence:nn #1#2
5142 {
5143 \exp_args:Nxx \tl_if_eq:nnT
5144 { \_zrefclever_extract_unexp:nnn {#1} { externaldocument } { } }
5145 \{ \ \_z \text{refclever\_extract\_unexp:nnn \ } \{ \#2 \} \ \{ \ \ \text{externaldocument} \ } \{ \ \} \}5146 \frac{1}{2}5147 \tl_if_eq:NnTF \l__zrefclever_ref_property_tl { page }
5148 {
5149 \exp_args:Nxx \tl_if_eq:nnT
5150 { \_zrefclever_extract_unexp:nnn {#1} { zc@pgfmt } { } }
\{ \ \_z \text{refclever extract\_unexp:nnn } \{ 42 \} \ \{  zc@pgfmt } \ \{  \ \} \}5152 \{5153 \int compare:nNnTF
\{ \ \ zrefclever_extract:nnn {#1} { zc@pgval } { -2 } + 1 }
5155 \qquad \qquad \blacksquare\{ \ \ \ zrefclever \ extrem \{ #2 \} { zc@pyval } { -1 } \}
```

```
5157 { \bool_set_true:N \l__zrefclever_next_maybe_range_bool }
5158 \{5159 \int compare:nNnT
5160 { \__zrefclever_extract:nnn {#1} { zc@pgval } { -1 } }
5161 ={5162} { \{\_z\} {5162} { zc@pgrad } { -1 } }
5163 \left\{5164 \bool_set_true:N \l__zrefclever_next_maybe_range_bool
5165 \bool_set_true:N \l__zrefclever_next_is_same_bool
5166 }5167 }
5168 }
5169 }
5170 {
5171 \text{exp\_args: Nxx } t1_i_f_eq: nnT5172 { \_zrefclever_extract_unexp:nnn {#1} { zc@counter } { } }
5173 \{\ \setminus \_zrefclever_extract_unexp:nnn {#2} { zc@counter } { } }
5174 \left\{ \begin{array}{c} \end{array} \right.5175 \exp_args:Nxx \tl_if_eq:nnT
5176 \{\ \setminus \_ \mathit{zrefclever\_extract\_unexp:nnn} \ \{\#1\} \ \{ \ \mathit{zcQenclval} \ \} \ \{\ \}5177 \{\ \mathcal{L}_zzrefclever_extract_unexp:nnn {#2} { zc@enclval } { } }
5178 \{5179 \int_compare:nNnTF
5180 {\{\ }_{zz}zrefclever_extract:nnn {#1} { zc@cntval } { -2 } + 1 }
\frac{1}{2} = 5181
\{ \ \_{z \in \mathcal{Z} \in \mathcal{Z} \} \} \{ \ \text{--} \}5183 \{ \boldsymbol{\delta} \in \mathbb{N} \ 1 \  \  \text{zrefclever\_next\_maybe\_range\_bool } \}5184 \left\{ \begin{array}{c} \end{array} \right.5185 \int_compare:nNnT
5186 \{\ \ \_z\ \{\ \_\zeta\} \{\ \_\zeta\} \{\ \_\zeta\} \{\ \_\zeta\} \{\ \_\zeta\} \{\ \_\zeta\} \{\ \_\zeta\} \{\ \_\zeta\}5187 =\{ \ \_z\} \{ \ \_z\} \{ \ \_z\} \{ \ \_z\} \{ \ \_z\} \{ \ \_z\} \{ \ -1 \ \}5189 \left\{ \right.
```
If zc@counters are equal, zc@enclvals are equal, and zc@enclvals are equal, but the references themselves are different, this means that \@currentlabel has somehow been set manually (e.g. by an amsmath's \tag), in which case we have no idea what's in there, and we should not even consider this is still a range. If they are equal, though, of course it is a range, and it is the same.

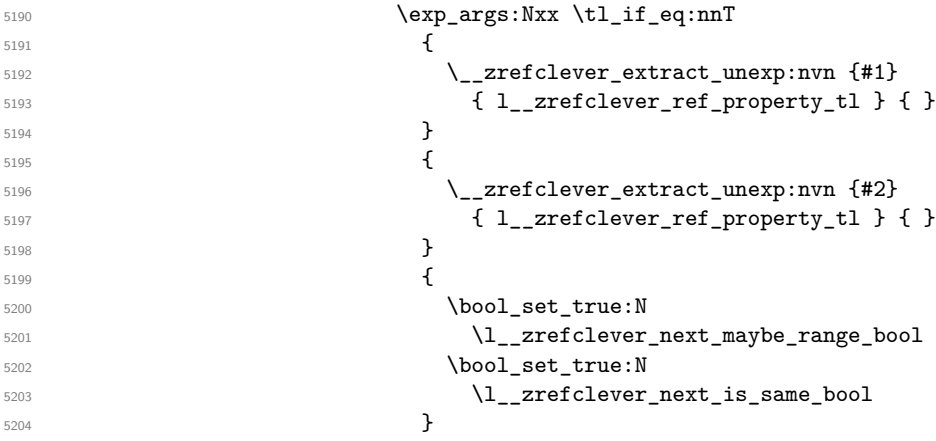

```
5205 }
5206 }5207 }
5208 }
5209 }
5210 }
5211 }
```
(*End definition for* \\_\_zrefclever\_labels\_in\_sequence:nn*.*)

Finally, some functions for retrieving reference options values, according to the relevant precedence rules. They receive an ⟨*option*⟩ as argument, and store the retrieved value in an appropriate ⟨*variable*⟩. The difference between each of these functions is the data type of the option each should be used for.

```
\_zrefclever_get_rf_opt_tl:nnnN \__zrefclever_get_rf_opt_tl:nnnN {\langleoption\rangle}
                            {⟨ref type⟩} {⟨language⟩} {⟨tl variable⟩}
                      5212 \cs_new_protected:Npn \__zrefclever_get_rf_opt_tl:nnnN #1#2#3#4
                      5213 {
                      5214 % First attempt: general options.
                      5215 \__zrefclever_opt_tl_get:cNF
                      5216 { \_zrefclever_opt_varname_general:nn {#1} { tl } }
                      5217 #4
                      5218 {
                      5219 % If not found, try type specific options.
                      5220 \__zrefclever_opt_tl_get:cNF
                      5221 { \_zrefclever_opt_varname_type:nnn {#2} {#1} { tl } }
                      5222 #4
                      5223 {
                      5224 % If not found, try type- and language-specific.
                      5225 \__zrefclever_opt_tl_get:cNF
                      5226 {\{\ }_{zz} {\{+1\}} {\{+1\}} {\{+1\}} {\{+1\}} {\{+1\}} {\{+1\}} {\{+1\}} {\{+1\}} {\{+1\}} {\{+1\}} {\{+1\}}\frac{1}{44}5228 \left\{ \begin{array}{c} \end{array} \right.5229 % If not found, try language-specific default.
                      5230 \__zrefclever_opt_tl_get:cNF
                      5231 \{\ \}_2xrefclever_opt_varname_lang_default:nnn {#3} {#1} { tl } }
                      \frac{1}{44}5233 \left\{ \begin{array}{c} \end{array} \right\}5234 % If not found, try fallback.
                      5235 \__zrefclever_opt_tl_get:cNF
                      \{ \ \}_{\_zrefclever\_opt\_varname\_fallback:nn {#1} { tl } }
                      \frac{44}{4}5238 { \t1 \nclear: N #4 }5239 }
                      5240 }
                      5241 }
                      5242 }
                      5243 }
                      5244 \cs_generate_variant:Nn \__zrefclever_get_rf_opt_tl:nnnN { nxxN }
                      (End definition for \__zrefclever_get_rf_opt_tl:nnnN.)
\ zrefclever get rf opt seq:nnnN \__zrefclever_get_rf_opt_seq:nnnN {\option)}
```
{⟨ref type⟩} {⟨language⟩} {⟨seq variable⟩}

```
5245 \cs_new_protected:Npn \__zrefclever_get_rf_opt_seq:nnnN #1#2#3#4
                          5246 {
                          5247 % First attempt: general options.
                          5248 \__zrefclever_opt_seq_get:cNF
                          5249 {\__zrefclever_opt_varname_general:nn {#1} { seq } }
                          5250 #4
                          5251 \{5252 % If not found, try type specific options.
                          5253 \__zrefclever_opt_seq_get:cNF
                          5254 {\{\ } \_\_zrefclever_opt_varname_type:nnn {#2} {#1} { seq } }
                          \overline{1}5255 \overline{1} \overline{1} \overline{1} \overline{1} \overline{1} \overline{1} \overline{1} \overline{1} \overline{1} \overline{1} \overline{1} \overline{1} \overline{1} \overline{1} \overline{1} \overline{1} \overline{1} \overline{1} \overline{1} \overline{1} \overline{1} \overline{1} \overline{1} 5256 \left\{ \begin{array}{c} 5256 \end{array} \right.5257 % If not found, try type- and language-specific.
                          5258 \__zrefclever_opt_seq_get:cNF
                          \{ \ \_z \ \{ \ \_z \ \{ \ \_z \} \{ \ \_z \} \{ \ \_z \} \{ \ \}\frac{44}{4}5261 \{5262 % If not found, try language-specific default.
                          5263 \__zrefclever_opt_seq_get:cNF
                          5264 \{\ \setminus \_zrefclever_opt_varname_lang_default:nnn {#3} {#1} { seq } }
                           \frac{44}{44}5266 \left\{ \begin{array}{c} \end{array} \right.5267 % If not found, try fallback.
                          5268 \__zrefclever_opt_seq_get:cNF
                          5269 { \__zrefclever_opt_varname_fallback:nn {#1} { seq } }
                           \frac{44}{4}5271 { \seq_clear:N #4 }
                           5272 }
                           5273 }
                          5274 }
                          5275 }
                          5276 }
                          5277 \cs_generate_variant:Nn \__zrefclever_get_rf_opt_seq:nnnN { nxxN }
                          (End definition for \__zrefclever_get_rf_opt_seq:nnnN.)
\_zrefclever_get_rf_opt_bool:nnnnN \__zrefclever_get_rf_opt_bool:nN {\langleoption}} {\langledefault}}
                                 {⟨ref type⟩} {⟨language⟩} {⟨bool variable⟩}
                          5278 \cs_new_protected:Npn \__zrefclever_get_rf_opt_bool:nnnnN #1#2#3#4#5
                          5279 {
                          5280 % First attempt: general options.
                          5281 \__zrefclever_opt_bool_get:cNF
                          5282 { \__zrefclever_opt_varname_general:nn {#1} { bool } }
                          5283 #5
                          5284 {
                          5285 % If not found, try type specific options.
                          5286 \__zrefclever_opt_bool_get:cNF
                          5287 { \__zrefclever_opt_varname_type:nnn {#3} {#1} { bool } }
                          5288 #5
                          5289 {
                          5290 % If not found, try type- and language-specific.
                          5291 \__zrefclever_opt_bool_get:cNF
                          5292 { \__zrefclever_opt_varname_lang_type:nnnn {#4} {#3} {#1} { bool } }
                          5293 #5
```

```
5294 \left\{ \begin{array}{c} \end{array} \right.5295 % If not found, try language-specific default.
5296 \cdot \cdot \cdot \cdot \cdot \cdot \cdot \cdot \cdot \cdot \cdot \cdot \cdot \cdot \cdot \cdot \cdot \cdot \cdot \cdot \cdot \cdot \cdot \cdot \cdot \cdot \cdot \cdot \cdot \cdot \cdot \cdot \cdot \cdot \cdot \cdot \
5297 \{\ \_z \ \{\ \_z \ \} \}\frac{1}{15} 5298
5299 \left\{ \begin{array}{c} \end{array} \right.5300 % If not found, try fallback.
5301 \__zrefclever_opt_bool_get:cNF
5302 \{\ \ \}_zrefclever_opt_varname_fallback:nn {#1} { bool } }
\frac{1}{15} 5303
5304 { \use:c { bool_set_ #2 :N } #5 }
5305 }
5306 }
5307 }
5308 }
5309 }
5310 \cs_generate_variant:Nn \__zrefclever_get_rf_opt_bool:nnnnN { nnxxN }
```
(*End definition for* \\_\_zrefclever\_get\_rf\_opt\_bool:nnnnN*.*)

# **9 Compatibility**

This section is meant to aggregate any "special handling" needed for LAT<sub>EX</sub> kernel features, document classes, and packages, needed for zref-clever to work properly with them.

#### **9.1 appendix**

One relevant case of different reference types sharing the same counter is the \appendix which in some document classes, including the standard ones, change the sectioning commands looks but, of course, keep using the same counter. book.cls and report.cls reset counters chapter and section to 0, change \@chapapp to use \appendixname and use \@Alph for \thechapter. article.cls resets counters section and subsection to 0, and uses \@Alph for \thesection. memoir.cls, scrbook.cls and scrarticle.cls do the same as their corresponding standard classes, and sometimes a little more, but what interests us here is pretty much the same. See also the appendix package.

The standard \appendix command is a one way switch, in other words, it cannot be reverted (see <https://tex.stackexchange.com/a/444057>). So, even if the fact that it is a "switch" rather than an environment complicates things, because we have to make ungrouped settings to correspond to its effects, in practice this is not a big deal, since these settings are never really reverted (by default, at least). Hence, hooking into \appendix is a viable and natural alternative. The memoir class and the appendix package define the appendices and subappendices environments, which provide for a way for the appendix to "end", but in this case, of course, we can hook into the environment instead.

```
5311 \__zrefclever_compat_module:nn { appendix }
5312 {
5313 \AddToHook { cmd / appendix / before }
5314 \left\{ \begin{array}{ccc} 5314 & 5314 & 5666 \\ 566 & 5666 & 56666 \\ 566 & 56666 & 566666 \\ 566 & 56666 & 566666 \\ 566 & 56666 & 5666666 \\ 566 & 566666 & 5666666 \\ 566 & 566666 & 5666666 \\ 566 & 566666 & 5666666 \\ 566 & 566666 & 5666666 \\ 566 & 566666 & 5665315 \__zrefclever_zcsetup:n
5316 \left\{ \begin{array}{ccc} 5316 & & & \end{array} \right\}5317 countertype =
5318 \{
```

```
5319 chapter = appendix ,
5320 section = appendix ,
5321 subsection = appendix,
5322 subsubsection = appendix ,
5323 paragraph = appendix
5324 subparagraph = appendix ,
5325 }
5326 }
5327 }
5328 }
```
Depending on the definition of \appendix, using the hook may lead to trouble with the first released version of ltcmdhooks (the one released with the 2021-06-01 kernel). Particularly, if the definition of the command being hooked at contains a double hash mark  $(\# \#)$  the patch to add the hook, if it needs to be done with the \scantokens method, may fail noisily (see <https://tex.stackexchange.com/q/617905>, with a detailed explanation and possible workaround by Phelype Oleinik). The 2021-11-15 kernel release already handles this gracefully, thanks to fix by Phelype Oleinik at [https:](https://github.com/latex3/latex2e/pull/699) [//github.com/latex3/latex2e/pull/699](https://github.com/latex3/latex2e/pull/699).

#### **9.2 appendices**

This module applies both to the appendix package, and to the memoir class, since it "emulates" the package.

```
5329 \__zrefclever_compat_module:nn { appendices }
5330 {
5331 \__zrefclever_if_package_loaded:nT { appendix }
5332 {
5333 \newcounter { zc@appendix }
5334 \newcounter { zc@save@appendix }
5335 \setcounter { zc@appendix } { 0 }
5336 \setcounter { zc@save@appendix } { 0 }
5337 \cs_if_exist:cTF { chapter }
5338 \qquad \qquad \qquad \qquad \qquad \qquad \qquad \qquad \qquad \qquad \qquad \qquad \qquad \qquad \qquad \qquad \qquad \qquad \qquad \qquad \qquad \qquad \qquad \qquad \qquad \qquad \qquad \qquad \qquad \qquad \qquad \qquad \qquad \qquad \qquad \qquad 5339 \__zrefclever_zcsetup:n
5340 { counterresetby = { chapter = zc@appendix } }
5341 }
5342 {
5343 \cs_if_exist:cT { section }
5344 \left\{ \begin{array}{c} \end{array} \right.5345 \__zrefclever_zcsetup:n
5346 \{  counterresetby = \{  section = zc@appendix \} \}5347 }
5348 }
5349 \AddToHook { env / appendices / begin }
5350 {
5351 \stepcounter { zc@save@appendix }
5352 \setcounter { zc@appendix } { \value { zc@save@appendix } }
5353 \__zrefclever_zcsetup:n
5354 \{5355 countertype =
5356 \{5357 chapter = appendix ,
```

```
5358 section = appendix ,
5359 subsection = appendix ,
5360 subsubsection = appendix .
5361 paragraph = appendix ,
5362 subparagraph = appendix ,
5363 }
5364 }
5365 }
5366 \AddToHook { env / appendices / end }
5367 { \setcounter { zc@appendix } { 0 } }
5368 \AddToHook { cmd / appendix / before }
5369 \bigcup5370 \stepcounter { zc@save@appendix }
5371 \setcounter { zc@appendix } { \value { zc@save@appendix } }
5372 }
5373 \AddToHook { env / subappendices / begin }
5374 {
5375 \__zrefclever_zcsetup:n
5376 \left\{ \begin{array}{c} \end{array} \right.5377 countertype =
5378 \{5379 section = appendix ,
5380 subsection = appendix ,
5381 subsubsection = appendix,
5382 paragraph = appendix ,
5383 subparagraph = appendix ,
5384 },
5385 }
5386 }
5387 \msg_info:nnn { zref-clever } { compat-package } { appendix }
5388 }
5389 }
```
#### **9.3 memoir**

The memoir document class has quite a number of cross-referencing related features, mostly dealing with captions, subfloats, and notes. Some of them are implemented in ways which make difficult the use of zref, particularly \zlabel, short of redefining the whole stuff ourselves. Hopefully, these features are specialized enough to make zref-clever useful enough with memoir without much friction, but unless some support is added upstream, it is difficult not to be a little intrusive here.

- 1. Caption functionality which receives ⟨*label*⟩ as optional argument, namely:
	- (a) The sidecaption and sidecontcaption environments. These environments *store* the label in an internal macro,  $\mathcal{E}$  menscaplabel, at the begin environment code (more precisely in **\@@sidecaption**), but both the call to \refstepcounter and the expansion of \m@mscaplabel take place at \endsidecaption. For this reason, hooks are not particularly helpful, and there is not any easy way to grab the ⟨*label*⟩ argument to start with. I can see two ways to deal with these environments, none of which I really like. First, map through \m@mscaplabel until \label is found, then grab the next token

which is the  $\langle label \rangle$ . This can be used to set a **\zlabel** either with a kernel environment hook, or with \@mem@scap@afterhook (the former requires running \refstepcounter on our own, since the env/.../end hook comes before this is done by \endsidecaption). Second, locally redefine \label to set both labels inside the environments.

- (b) The bilingual caption commands: \bitwonumcaption, \bionenumcaption, and \bicaption. These commands do not support setting the label in their arguments (the labels do get set, but they end up included in the title property of the label too). So we do the same for them as for sidecaption, just taking care of grouping, since we can't count on the convenience of the environment hook (luckily for us, they are scoped themselves, so we can add an extra group there).
- 2. The \subcaptionref command, which makes a reference to the subcaption without the number of the main caption (e.g. " $(b)$ ", instead of "2.3 $(b)$ "), for labels set inside the ⟨*subtitle*⟩ argument of the subcaptioning commands, namely: \subcaption, \contsubcaption, \subbottom, \contsubbottom, \subtop. This functionality is implemented by memoir by setting a *second label* with prefix sub@⟨label⟩, and storing there just that part of interest. With zref this part is easier, since we can just add an extra property and retrieve it later on. The thing is that it is hard to find a place to hook into to add the property to the main list, since memoir does not really consider the possibility of some other command setting labels. \@memsubcaption is the best place to hook I could find. It is used by subcaptioning commands, and only those. And there is no hope for an environment hook in this case anyway.
- 3. memoir's \footnote, \verbfootnote, \sidefootnote and \pagenote, just as the regular \footnote until recently in the kernel, do not set \@currentcounter alongside **\@currentlabel**, proper referencing to them requires setting the type for it.
- 4. Note that memoir's appendix features "emulates" the appendix package, hence the corresponding compatibility module is loaded for memoir even if that package is not itself loaded. The same is true for the \appendix command module, since it is also defined.

```
5390 \__zrefclever_compat_module:nn { memoir }
5391 {
5392 \__zrefclever_if_class_loaded:nT { memoir }
5393 {
```
Add subfigure and subtable support out of the box. Technically, this is not "default" behavior for memoir, users have to enable it with \newsubfloat, but let this be smooth. Still, this does not cover any other floats created with \newfloat. Also include setup for verse.

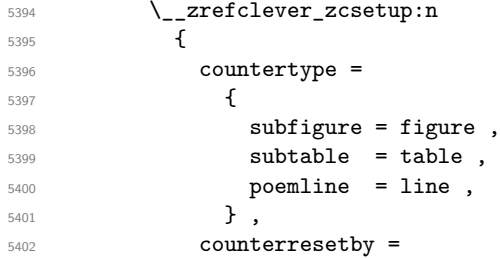

```
5403 \{5404 subfigure = figure ,
5405 subtable = table .
5406 },
5407 }
```
Support for caption memoir features that require that  $\langle label \rangle$  be supplied as an optional argument.

```
5408 \cs_new_protected:Npn \__zrefclever_memoir_both_labels:
5409 \bigcup_{ }5410 \cs_set_eq:NN \_zrefclever_memoir_orig_label:n \label
5411 \cs_set:Npn \__zrefclever_memoir_label_and_zlabel:n ##1
5412 \left\{ \begin{array}{c} \end{array} \right.5413 \__zrefclever_memoir_orig_label:n {##1}
5414 \times 1abc1{#1}5415 }
5416 \cs_set_eq:NN \label \__zrefclever_memoir_label_and_zlabel:n
5417 }
5418 \AddToHook { env / sidecaption / begin }
5419 \{\ \setminus \_z \text{refclever\_memoir\_both\_labels: } \}5420 \AddToHook { env / sidecontcaption / begin }
5421 { \__zrefclever_memoir_both_labels: }
5422 \AddToHook{ cmd / bitwonumcaption / before }
5423 { \group_begin: \__zrefclever_memoir_both_labels: }
5424 \AddToHook{ cmd / bitwonumcaption / after }
5425 { \group_end: }
5426 \AddToHook{ cmd / bionenumcaption / before }
5427 { \group_begin: \__zrefclever_memoir_both_labels: }
5428 \AddToHook{ cmd / bionenumcaption / after }
5429 { \group_end: }
5430 \AddToHook{ cmd / bicaption / before }
5431 { \group_begin: \__zrefclever_memoir_both_labels: }
5432 \AddToHook{ cmd / bicaption / after }
5433 { \group_end: }
Support for subcaption reference.
5434 \zref@newprop { subcaption }
5435 { \cs_if_exist_use:c { @@thesub \@captype } }
5436 \AddToHook{ cmd / @memsubcaption / before }
5437 { \zref@localaddprop \ZREF@mainlist { subcaption } }
Support for \footnote, \verbfootnote, \sidefootnote, and \pagenote.
5438 \tl_new:N \l__zrefclever_memoir_footnote_type_tl
5439 \tl_set:Nn \l__zrefclever_memoir_footnote_type_tl { footnote }
5440 \AddToHook { env / minipage / begin }
5441 { \tl_set:Nn \l__zrefclever_memoir_footnote_type_tl { mpfootnote } }
5442 \AddToHook { cmd / @makefntext / before }
5443 \qquad \qquad \qquad5444 \__zrefclever_zcsetup:x
5445 { currentcounter = \l__zrefclever_memoir_footnote_type_tl }
5446 }
5447 \AddToHook { cmd / @makesidefntext / before }
5448 \{\ \mathcal{L}_zrefclever_zcsetup:n { currentcounter = sidefootnote } }
5449 \__zrefclever_zcsetup:n
5450 \uparrow
```

```
5451 countertype =
5452 \left\{ \begin{array}{c} \end{array} \right.5453 sidefootnote = footnote ,
5454 pagenote = endnote,
5455 },
5456 }
5457 \AddToHook { file / \jobname.ent / before }
\{ \ \_z \in \{ \ \_z \in \mathbb{C} \mid z \in \mathbb{C} \mid z \in \{ \ \text{currentcounter = pagenote } \} \ \}5459 \msg_info:nnn { zref-clever } { compat-class } { memoir }
5460 }
5461 }
```
#### **9.4 amsmath**

About this, see <https://tex.stackexchange.com/a/402297>.

```
5462 \__zrefclever_compat_module:nn { amsmath }
5463 {
\verb|5464| \verb|144| \verb|144| \verb|144| \verb|144| \verb|144| \verb|144| \verb|144| \verb|144| \verb|144| \verb|144| \verb|144| \verb|144| \verb|144| \verb|144| \verb|144| \verb|144| \verb|144| \verb|144| \verb|144| \verb|144| \verb|144| \verb|144| \verb|144| \verb|144| \verb|144| \verb|144| \verb|144| \verb|144| \verb|144| \verb|144| \verb5465 \frac{1}{2}
```
First, we define a function for label setting inside amsmath math environments, we want it to set both \zlabel and \label. We may "get a ride", but not steal the place altogether. This makes for potentially redundant labels, but seems a good compromise. We *must* use the lower level **\zref@label** in this context, and hence also handle protection with \zref@wrapper@babel, because \zlabel makes itself no-op when \label is equal to \ltx@gobble, and that's precisely the case inside the multline environment (and, damn!, I took a beating of this detail. . . ). See also [https://github.com/ho-tex/zref/](https://github.com/ho-tex/zref/issues/4) [issues/4](https://github.com/ho-tex/zref/issues/4) and <https://github.com/latex3/latex2e/issues/272>.

```
5466 \cs_set_nopar:Npn \__zrefclever_ltxlabel:n #1
5467 \left\{ \begin{array}{ccc} 5467 & & & \end{array} \right\}5468 \__zrefclever_orig_ltxlabel:n {#1}
5469<br>\text{Query} \text{@brabel } \text{@label } \{#1}5470 }
```
Then we must store the original value of  $\text{ltx@label}$ . which is the macro actually responsible for setting the labels inside amsmath's math environments. And, after that, redefine it to be  $\mathcal{L}_{z}$  refclever\_ltxlabel:n instead. We must handle hyperref here, which comes very late in the preamble, and which loads nameref at begindocument (though this has changed recently 2022-05-16, see [https://github.com/latex3/hyperref/commit/](https://github.com/latex3/hyperref/commit/a011ba9308a1b047dc151796de557da0bb22abaa) [a011ba9308a1b047dc151796de557da0bb22abaa](https://github.com/latex3/hyperref/commit/a011ba9308a1b047dc151796de557da0bb22abaa)), which in turn, lets \ltx@label be \label. This has to come after nameref. Other classes packages also redefine \ltx@label, which may cause some trouble. A grep on texmf-dist returns hits for: thm-restate.sty, smartref.sty, jmlrbook.cls, cleveref.sty, cryptocode.sty, nameref.sty, easyeqn.sty, empheq.sty, ntheorem.sty, nccmath.sty, nwejm.cls, nwejmart.cls, aguplus.sty, aguplus.cls, agupp.sty, amsmath.hyp, amsmath.sty (surprise!), amsmath.4ht, nameref.4ht, frenchle.sty, french.sty, plus corresponding documentations and different versions of the same packages. That's not too many, but not "just a few" either. The critical ones are explicitly handled here (amsmath itself, and nameref). A number of those I'm really not acquainted with. For cleveref, in particular, this procedure is not compatible with it. If we happen to come later than it and override its definition, this may be a substantial problem for cleveref, since it will

find the label, but it won't contain the data it is expecting. However, this should normally not occur, if the user has followed the documented recommendation for cleveref to load it last, or at least very late, and besides I don't see much of an use case for using both cleveref and zref-clever together. I have documented in the user manual that this module may cause potential issues, and how to work around them. And I have made an upstream feature request for a hook, so that this could be made more cleanly at <https://github.com/latex3/hyperref/issues/212>.

```
5471 \ _ zrefclever_if_package_loaded:nTF { hyperref }
5472 \uparrow5473 \AddToHook { package / nameref / after }
5474 \left\{ \begin{array}{c} \end{array} \right.5475 \cs_new_eq:NN \__zrefclever_orig_ltxlabel:n \ltx@label
5476 \cs_set_eq:NN \ltx@label \__zrefclever_ltxlabel:n
5477 }
5478 }
5479 \left\{ \right.5480 \cs_new_eq:NN \__zrefclever_orig_ltxlabel:n \ltx@label
5481 \cs_set_eq:NN \ltx@label \__zrefclever_ltxlabel:n
5482 }
```
The subequations environment uses parentequation and equation as counters, but only the later is subject to \refstepcounter. What happens is: at the start, equation is refstepped, it is then stored in parentequation and set to '0' and, at the end of the environment it is restored to the value of parentequation. We cannot even set \@currentcounter at env/.../begin, since the call to \refstepcounter{equation} done by subequations will override that in sequence. Unfortunately, the suggestion to set \@currentcounter to parentequation here was not accepted, see [https://](https://github.com/latex3/latex2e/issues/687#issuecomment-951451024) [github.com/latex3/latex2e/issues/687#issuecomment-951451024](https://github.com/latex3/latex2e/issues/687#issuecomment-951451024) and subsequent discussion. So, for subequations, we really must specify manually currentcounter and the resetting. Note that, for subequations,  $\zeta$  and works just fine (that is, if given immediately after \begin{subequations}, to refer to the parent equation).

```
5483 \bool_new:N \l__zrefclever_amsmath_subequations_bool
5484 \AddToHook { env / subequations / begin }
5485 \left\{ \begin{array}{c} \end{array} \right.5486 \__zrefclever_zcsetup:x
5487 \left\{ \begin{array}{c} \end{array} \right.5488 counterresetby =5489 \left\{ \begin{array}{c} \end{array} \right.5490 parentequation =
\sum_{\text{of}} is the set of \sum_{\text{of}} and \sum_{\text{of}} counter reset by:n { equation } ,
5492 equation = parentequation ,
5493 },
                   currentcounter = parentequation,
5495 countertype = { parentequation = equation } ,
5496 }5497 \bool_set_true:N \l__zrefclever_amsmath_subequations_bool
5498 }
```
amsmath does use \refstepcounter for the equation counter throughout and does set \@currentcounter for \tags. But we still have to manually reset currentcounter to default because, since we had to manually set currentcounter to parentequation in subequations, we also have to manually set it to equation in environments which may be used within it. The xxalignat environment is not included, because it is "starred"

by default (i.e. unnumbered), and does not display or accepts labels or tags anyway. The -ed (gathered, aligned, and alignedat) and cases environments "must appear within an enclosing math environment". Same logic applies to other environments defined or redefined by the package, like array, matrix and variations. Finally, split too can only be used as part of another environment. We also arrange, at this point, for the provision of the subeq property, for the convenience of referring to them directly or to build terse ranges with the endrange option.

```
5499 \zref@newprop { subeq } { \alph { equation } }
5500 \clist_map_inline:nn
5501 \qquad \qquad \qquad \qquad \qquad \qquad \qquad \qquad \qquad \qquad \qquad \qquad \qquad \qquad \qquad \qquad \qquad \qquad \qquad \qquad \qquad \qquad \qquad \qquad \qquad \qquad \qquad \qquad \qquad \qquad \qquad \qquad \qquad \qquad \qquad \qquad 5502 equation ,
5503 equation* ,
5504 align ,
5505 align* ,
5506 alignat ,
5507 alignat* ,
5508 flalign ,
5509 flalign* ,
5510 xalignat ,
5511 xalignat* ,
5512 gather ,
5513 gather* ,
5514 multline ,
5515 multline* ,
5516 }
5517 \{5518 \AddToHook { env / #1 / begin }
5519 \{5520 \__zrefclever_zcsetup:n { currentcounter = equation }
5521 \bool_if:NT \l__zrefclever_amsmath_subequations_bool
5522 { \zref@localaddprop \ZREF@mainlist { subeq } }
5523 }
5524 }
5525 \msg_info:nnn { zref-clever } { compat-package } { amsmath }
5526 }
5527 }
```
#### **9.5 mathtools**

All math environments defined by mathtools, extending the amsmath set, are meant to be used within enclosing math environments, hence we don't need to handle them specially, since the numbering and the counting is being done on the side of amsmath. This includes the new cases and matrix variants, and also multlined.

Hence, as far as I can tell, the only cross-reference related feature to deal with is the showonlyrefs option, whose machinery involves writing an extra internal label to the .aux file to track for labels which get actually referred to. This is a little more involved, and implies in doing special handling inside \zcref, but the feature is very cool, so it's worth it.

```
5528 \bool_new:N \l__zrefclever_mathtools_showonlyrefs_bool
5529 \__zrefclever_compat_module:nn { mathtools }
5530 {
5531 \__zrefclever_if_package_loaded:nT { mathtools }
```

```
5532 {
5533 \MH_if_boolean:nT { show_only_refs }
5534 \{5535 \bool_set_true:N \l__zrefclever_mathtools_showonlyrefs_bool
5536 \cs_new_protected:Npn \__zrefclever_mathtools_showonlyrefs:n #1
5537 \left\{ \begin{array}{c} \end{array} \right.5538 \@bsphack
5539 \seq_map_inline:Nn #1
5540 \{5541 \text{exp}_{\text{args}}:\text{Nx } \text{td}_{\text{eq}}:\text{nnTF}5542 \{\ \setminus\_zrefclever\_extract\_unexp:nnn \ \{\#\#\} \ \{ \ zc@type \ \} \ \{\ \} \ \}5543 { equation }
5544 \left\{ \begin{array}{c} \end{array} \right.5545 \protected@write \@auxout { }
5546 { \string \MT@newlabel {##1} }
5547 }
55485549 \exp_args:Nx \tl_if_eq:nnT
\{ \ \setminus \_zrefclever_extract_unexp:nnn {##1} { zc@type } { } }
5551 { parentequation }
55525553 \protected@write \@auxout { }
5554 { \string \MT@newlabel {##1} }
\overline{\phantom{a}} 5555 \overline{\phantom{a}}5556 }5557 }
5558 \@esphack
5559 }
5560 \msg_info:nnn { zref-clever } { compat-package } { mathtools }
5561 }
5562 }
5563 }
```
### **9.6 breqn**

From the breqn documentation: "Use of the normal \label command instead of the label option works, I think, most of the time (untested)". Indeed, light testing suggests it does work for \zlabel just as well. However, if it happens not to work, there was no easy alternative handle I could find. In particular, it does not seem viable to leverage the label= option without hacking the package internals, even if the case of doing so would not be specially tricky, just "not very civil".

```
5564 \__zrefclever_compat_module:nn { breqn }
5565 {
5566 \__zrefclever_if_package_loaded:nT { breqn }
5567 {
```
Contrary to the practice in amsmath, which prints \tag even in unnumbered environments, the starred environments from breqn don't typeset any tag/number at all, even for a manually given number= as an option. So, even if one can actually set a label in them, it is not really meaningful to make a reference to them. Also contrary to amsmath's practice, breqn uses \stepcounter instead of \refstepcounter for incrementing the equation counters (see <https://tex.stackexchange.com/a/241150>).

5568 \bool new:N \l zrefclever breqn dgroup bool

```
5569 \AddToHook { env / dgroup / begin }
5570 \left\{ \right.5571 \__zrefclever_zcsetup:x
5572 \left\{ \begin{array}{c} \end{array} \right.5573 counterresetby =
5574 \{5575 parentequation =
5576 \angle_zrefclever_counter_reset_by:n { equation } ,
5577 equation = parentequation ,
5578 },
5579 currentcounter = parentequation,
5580 countertype = { parentequation = equation } ,
5581 }
5582 \bool_set_true:N \l__zrefclever_breqn_dgroup_bool
5583 }
5584 \zref@ifpropundefined { subeq }
5585 { \zref@newprop { subeq } { \alph { equation } } }
5586 { }
5587 \clist_map_inline:nn
5588 {
5589 dmath ,
5590 dseries ,
\begin{array}{ccccc}\n\text{5591} & & \text{darray}\n\end{array}5592 }
5593 {
5594 \AddToHook { env / #1 / begin }
5595 \left\{ \begin{array}{c} \end{array} \right.5596 \big\} _zrefclever_zcsetup:n { currentcounter = equation }
5597 \bool_if:NT \l__zrefclever_breqn_dgroup_bool
5598 { \zref@localaddprop \ZREF@mainlist { subeq } }
5599 }
5600 }
5601 \msg_info:nnn { zref-clever } { compat-package } { breqn }
5602 }
5603 }
```
### **9.7 listings**

```
5604 \__zrefclever_compat_module:nn { listings }
5605 {
5606 \__zrefclever_if_package_loaded:nT { listings }
5607 {
5608 \__zrefclever_zcsetup:n
5609 {
5610 countertype =
5611 \{5612 lstlisting = listing ,
5613 lstnumber = line ,
5614 },
5615 counterresetby = { lstnumber = lstlisting } ,
5616 }
```
Set (also) a  $\zeta$ label with the label received in the label= option from the lstlisting environment. The *only* place to set this label is the PreInit hook. This hook, comes right after \lst@MakeCaption in \lst@Init, which runs \refstepcounter on lstlisting, so we must come after it. Also listings itself sets **\@currentlabel to \thelstnumber** in the Init hook, which comes right after the PreInit one in \lst@Init. Since, if we add to Init here, we go to the end of it, we'd be seeing the wrong \@currentlabel at that point.

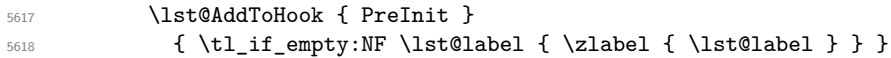

Set current counter to 1stnumber in the Init hook, since listings itself sets *\@currentlabel* to \thelstnumber here. Note that listings *does use* \refstepcounter on lstnumber, but does so in the EveryPar hook, and there must be some grouping involved such that \@currentcounter ends up not being visible to the label. See section "Line numbers" of 'texdoc listings-devel' (the .dtx), and search for the definition of macro \c@lstnumber. Indeed, the fact that listings manually sets \@currentlabel to \thelstnumber is a signal that the work of \refstepcounter is being restrained somehow.

```
5619 \lst@AddToHook { Init }
5620 \{\ \}_zrefclever_zcsetup:n { currentcounter = lstnumber } }
5621 \msg_info:nnn { zref-clever } { compat-package } { listings }
5622
5623 }
```
#### **9.8 enumitem**

The procedure below will "see" any changes made to the enumerate environment (made with enumitem's  $\rm\,$  (renewlist) as long as it is done in the preamble. Though, technically, \renewlist can be issued anywhere in the document, this should be more than enough for the purpose at hand. Besides, trying to retrieve this information "on the fly" would be much overkill.

The only real reason to "renew" enumerate itself is to change {⟨*max-depth*⟩}. \renewlist *hard-codes* max-depth in the environment's definition (well, just as the kernel does), so we cannot retrieve this information from any sort of variable. But \renewlist also creates any needed missing counters, so we can use their existence to make the appropriate settings. In the end, the existence of the counters is indeed what matters from zref-clever's perspective. Since the first four are defined by the kernel and already setup for zref-clever by default, we start from 5, and stop at the first non-existent \c@enumN counter.

```
5624 \__zrefclever_compat_module:nn { enumitem }
5625 {
5626 \__zrefclever_if_package_loaded:nT { enumitem }
5627 {
5628 \int_set:Nn \l_tmpa_int { 5 }
5629 \bool_while_do:nn
5630 \qquad \qquad \qquad \qquad \qquad \qquad \qquad \qquad \qquad \qquad \qquad \qquad \qquad \qquad \qquad \qquad \qquad \qquad \qquad \qquad \qquad \qquad \qquad \qquad \qquad \qquad \qquad \qquad \qquad \qquad \qquad \qquad \qquad \qquad \qquad \qquad 5631 \cs_if_exist_p:c
5632 { c@ enum \int_to_roman:n { \l_tmpa_int } }
5633 }
5634 \left\{ \right.5635 \__zrefclever_zcsetup:x
5636 \left\{ \begin{array}{c} \end{array} \right.5637 counterresetby =
5638 \qquad \qquad5639 enum \int_to_roman:n { \l_tmpa_int } =
```

```
5640 enum \int_to_roman:n { \l_tmpa_int - 1 }
\left\{\right\}, \left\{\right\}, \left\{\right\}5642 countertype =
5643 { enum \int_to_roman:n { \l_tmpa_int } = item },
5644 }
5645 \int_incr:N \l_tmpa_int
5646 }
5647 \int_compare:nNnT { \l_tmpa_int } > { 5 }
5648 { \msg_info:nnn { zref-clever } { compat-package } { enumitem } }
5649 }
5650 }
```
## **9.9 subcaption**

```
5651 \__zrefclever_compat_module:nn { subcaption }
5652 {
5653 \__zrefclever_if_package_loaded:nT { subcaption }
5654 {
5655 \__zrefclever_zcsetup:n
5656 {
5657 countertype =
5658 \left\{ \begin{array}{c} \end{array} \right.5659 subfigure = figure ,
5660 subtable = table,
5661 } ,
5662 counterresetby =
5663 \{5664 subfigure = figure ,
5665 subtable = table,
5666 },
5667 }
Support for subref reference.
5668 \zref@newprop { subref }
5669 { \cs_if_exist_use:c { thesub \@captype } }
5670 \tl_put_right:Nn \caption@subtypehook
5671 { \zref@localaddprop \ZREF@mainlist { subref } }
5672 }
```

```
9.10 subfig
```
}

Though subfig offers \subref (as subcaption), I could not find any reasonable place to add the subref property to zref's main list.

```
5674 \__zrefclever_compat_module:nn { subfig }
5675 {
5676 \__zrefclever_if_package_loaded:nT { subfig }
5677 {
5678 \__zrefclever_zcsetup:n
5679 \sim5680 countertype =
5681 \{5682 subfigure = figure ,
5683 subtable = table ,
5684 },
```

```
5685 counterresetby =
5686 \left\{ \begin{array}{c} \end{array} \right.5687 subfigure = figure ,
5688 subtable = table ,
5689 },
5690 }
5691 }
5692 }
5693 ⟨/package⟩
```
# **10 Language files**

Initial values for the English, German, French, Portuguese, and Spanish language files have been provided by the author. Translations available for document elements' names in other packages have been an useful reference for the purpose, namely: babel, cleveref, translator, and translations.

### **10.1 Localization guidelines**

Since the task of localizing zref-clever to work in different languages depends on the generous work of contributors, it is a good idea to set some guidelines not only to ease the task itself but also to document what the package expects in this regard.

The first general observation is that, contrary to a common initial reaction of those faced with the task of localizing the reference types, is that the job is not quite one of "translation". The reference type names are just the internal names used by the package to refer to them, technically, they could just as well be foobars. Of course, for practical reasons, they were chosen to be semantic. However, what we are searching for is not really the translation to the reference type name itself, but rather for the word / term / expression which is typically used to refer to the document object that the reference type is meant to represent. And terms that should work well in the contexts which cross-references are commonly used.

That said, some comments about the reference types and common pitfalls.

**Sectioning:** A number of reference types are provided to support referencing to document sectioning commands. Obviously, part, chapter, section, and paragraph are meant to refer to the sectioning commands of the standard classes and elsewhere, which anyone reading this is certainly acquainted with. Note that zref-clever uses – by default at least, which is what the language files cater for – the section reference type to refer to \subsections and \subsubsections as well, similarly, paragraph also refers to \subparagraph. The appendix reference type is meant to refer to any sectioning  $command - be them chapters, sections, or paragraphs - issued after \appendix, which$ corresponds to how the standard classes, the KOMA Script classes, and memoir deal with appendices. The book reference type deserves some explanation. The word "book" has a good number of meanings, and the most common one is not the one which is intended here. The Webster dictionary gives us a couple of definitions of interest: "1. A collection of sheets of paper, or similar material, blank, written, or printed, bound together; commonly, many folded and bound sheets containing continuous printing or writing." and "3. A part or subdivision of a treatise or literary work; as, the tenth book of 'Paradise Lost'." It is this third meaning which the book reference type is meant to support: a major subdivision of a work, much like \part. Even if it does not exist in the standard classes, it may exist elsewhere, in particular, it is provided by memoir.

**Common numbered objects:** Nothing surprising here, just being explicit. table and figure refer to the document's respective floats objects. page to the page number. item to the item number in enumerate environments. Similarly, line is meant to refer to line numbers.

**Notes:** zref-clever provides three reference types in this area: footnote, endnote, and note. The first two refer to footnotes and end notes, respectively. The third is meant as a convenience for a general "note" object, either the other two, or something else. By experience, here is one place where that initial observation of not simply translating the reference types names is particularly relevant. There's a natural temptation, because three different types exist and are somewhat close to each other, to distinguish them clearly. Duty would compel us to do so. But that may lead to less than ideal results. Different terms work well for some languages, like English and German, which have compound words for the purpose. But less so for other languages, like Portuguese, French, or Italian. For example, in a document in French which only contains footnotes, arguably a very common use case, would it be better to refer to a footnote as just "note", or be very precise with "note infrapaginale"? Of course, in a document which contains both footnotes and end notes, we may need the distinction. But is it really the better default? True, possibly the inclusion of the note reference type, with no clear object to refer to, creates more noise than convenience here. If I recall correctly, my intention was to provide an easy way out for users from possible contentious localizations for footnote and endnote, but I'm not sure if it's been working like this in practice, and I should probably have refrained from adding it in the first place.

**Math & Co.:** A good number of reference types provided by the package are meant to cater for document objects commonly used in Mathematics and related areas. They are either straight math environments, defined by the kernel, amsmath or other packages, or environments which are normally not pre-defined by the kernel or the standard classes, but are traditionally defined by users with the kernel's \newtheorem or similar constructs available in the LATEX package ecosystem. For most of them, localization should strive as much as possible to use the formal terms, jargon really, typically employed by mathematicians, logicians, and friends. Namely for the reference types: equation, theorem, lemma, corollary, proposition, definition, proof, result, and remark. Regarding example, exercise, and solution being somewhat less formal is admissible. But the chosen terms should still be fit for use in Math related contexts, and should be assumed were created by \newtheorem or similar, even if users may well find other uses for these types.

**Code:** A couple of reference types are provided for code related environments: algorithm and listing. By experience, the listing type has already proven to be a particularly challenging one. Formally, it should be a good default term to encompass anything which may regularly be included in a lstlisting environment as provided by the listings package. However, it seems that in different languages it is quite difficult to find a satisfying term for it. Though my English is decent, I'm not a native speaker, still I'm not even sure how common the term is used for the purpose even in English. It seems to be traditional enough in the LATEX community at least. In doubt, pend to the jargon side, anglicism if need be. Since we are bound to displease mostly everyone anyway, at least we do so in a consistent manner.

**Completeness and abbreviated forms:** Ideally, the language file should be as complete as possible. "Complete" meaning it contains: i) the defaults for all basic separators, namesep, pairsep, listsep, lastsep, tpairsep, tlistsep, tlastsep, notesep, and rangesep; ii) the non-abbreviated forms of names for all the supported reference types, according to the language definitions, that is, usually for Name-sg, name-sg, Name-pl, name-pl, but only for the capitalized forms if the language was declared with allcaps option, and names for each declension case, if the language was declared with declension; iii) genders for each reference type, if the language was declared with gender. The language file may include some other things, like some type specific settings for separators or refbounds, and also some abbreviated name forms. In the case of abbreviated name forms, it is usual and desirable to provide some, but they should be used sparingly, only for cases where the abbreviation is a common and well established tradition for the language. The reason is that abbrev=true is quite a common use case, and it is easier to provide an occasional wanted abbreviated form, if the language file didn't include it, than it is to disable several unwanted ones, if the language file includes too many of them. What should be aimed at is to provide a good default abbreviations set. Unusual or disputable abbreviations should be avoided. In particular, there is no need at all to provide the same set of abbreviations for each language. It is not because English has them for a given type that some other language has to have them, and it is not because English lacks them for another type, that other languages shouldn't have them. Still, with regard to abbreviated forms, it is better to be conservative than opinionated.

**babel names:** As is known, babel defines a set of captions for different document objects for each supported language. In some cases, they intersect with the objects referred to with cross-references, in which case consistency with babel should be maintained as much as possible. This is specially the case for prominent and traditional objects, such as \chaptername, \figurename, \tablename, \pagename, \partname, and \appendixname. This is not set in stone, but there should be good reason to diverge from it. In particular, if a certain term is contentious in a given language, babel's default should be preferred. For example, "table" vs. "tableau" in French, or "cuadro" vs. "tabla" in Spanish.

**Input encoding of language files:** When zref-clever was released, the L<sup>A</sup>T<sub>E</sub>X kernel already used UTF-8 as default input encoding. Indeed, zref-clever requires a kernel even newer than the one where the default input encoding was changed. That given, UTF-8 input encoding was made a requirement of the package, and hence the language files should be in UTF-8, since it makes them easier to read and maintain than LICR.

**Precedence rule for options in the language files:** Any option given twice or more times has to have some precedence rule. Normally, the language files should not contain options in duplicity, but they may happen when setting some "group" refbounds options, in which case precedence rules become relevant. For user facing options (those set with \zcLanguageSetup), the option is always set, regardless of its previous state. Which means that the last value takes precedence. For the language files, we have to load them at begindocument (or later), since that's the point where we know from babel or polyglossia the \languagename. But we also don't want to override any options the user has actively set in the preamble. So the language files only set the values if they were not previously set. In other words, for them the precedence order is inverted, the first value takes precedence.

**zref-vario:** If you are interested in the localization of zref-clever to your language, and willing to contribute to it, you may also want to consider doing the same for the companion package zref-vario. It is actually a much simpler task than localizing zrefclever.

# **10.2 English**

English language file has been initially provided by the author.

<sup>5694</sup> ⟨∗package⟩

```
5695 \zcDeclareLanguage { english }
5696 \zcDeclareLanguageAlias { american } { english }
5697 \zcDeclareLanguageAlias { australian } { english }
5698 \zcDeclareLanguageAlias { british } { english }
5699 \zcDeclareLanguageAlias { canadian } { english }
5700 \zcDeclareLanguageAlias { newzealand } { english }
5701 \zcDeclareLanguageAlias { UKenglish } { english }
5702 \zcDeclareLanguageAlias { USenglish } { english }
5703 ⟨/package⟩
5704 ⟨∗lang-english⟩
5705 namesep = {\nobreakspace} ,
5706 pairsep = {~and\nobreakspace},
5707 listsep = {,~}
5708 lastsep = {~and\nobreakspace},
5709 tpairsep = {~and\nobreakspace},
5710 tlistsep = {,~} ,
5711 tlastsep = {, ~and\nobreakspace},
5712 notesep = \{-\},
5713 rangesep = {~to\nobreakspace} ,
5714
5715 type = book ,
5716 Name-sg = Book,
5717 name-sg = book ,
5718 Name-pl = Books ,
5719 name-pl = books,
5720
5721 type = part ,
5722 Name-sg = Part ,
5723 name-sg = part ,
5724 Name-pl = Parts,
5725 name-pl = parts,
5726
5727 type = chapter,
5728 Name-sg = Chapter ,
5729 name-sg = chapter ,
5730 Name-pl = Chapters ,
5731 name-pl = chapters ,
5732
5733 type = section ,
5734 Name-sg = Section,
5735 name-sg = section,
5736 Name-pl = Sections ,
5737 name-pl = sections,
5738
5739 type = paragraph ,
5740 Name-sg = Paragraph ,
5741 name-sg = paragraph ,
5742 Name-pl = Paragraphs ,
5743 name-pl = paragraphs ,
5744 Name-sg-ab = Par. ,
5745 name-sg-ab = par.,
5746 Name-pl-ab = Par. ,
5747 name-pl-ab = par. ,
```

```
5748
5749 type = appendix ,
5750 Name-sg = Appendix ,
5751 name-sg = appendix,
5752 Name-pl = Appendices ,
5753 name-pl = appendices ,
5754
5755 type = page ,
5756 Name-sg = Page ,
5757 name-sg = page ,
5758 Name-pl = Pages,
5759 name-pl = pages ,
5760 rangesep = {\textendash} ,
5761 rangetopair = false ,
5762
5763 type = line,
5764 Name-sg = Line ,
5765 name-sg = line ,
5766 Name-pl = Lines ,
5767 name-pl = lines ,
5768
5769 type = figure ,
5770 Name-sg = Figure ,
5771 name-sg = figure,
5772 Name-pl = Figures ,
5773 name-pl = figures ,
5774 Name-sg-ab = Fig.,
5775 name-sg-ab = fig. ,
5776 Name-pl-ab = Figs. ,
5777 name-pl-ab = figs.,
5778
5779 type = table,
5780 Name-sg = Table ,
5781 name-sg = table ,
5782 Name-pl = Tables ,
5783 name-pl = tables,
5784
5785 type = item ,
5786 Name-sg = Item ,
5787 name-sg = item ,
5788 Name-pl = Items,
5789 name-pl = items,
5790
5791 type = footnote ,
5792 Name-sg = Footnote,
5793 name-sg = footnote ,
5794 Name-pl = Footnotes ,
5795 name-pl = footnotes ,
5796
5797 type = endnote ,
5798 Name-sg = Note ,
5799 name-sg = note ,
5800 Name-pl = Notes ,
5801 name-pl = notes ,
```

```
5802
5803 type = note ,
5804 Name-sg = Note ,
5805 name-sg = note ,
5806 Name-pl = Notes ,
5807 name-pl = notes,
5808
5809 type = equation ,
5810 Name-sg = Equation ,
5811 name-sg = equation ,
5812 Name-pl = Equations ,
5813 name-pl = equations ,
5814 Name-sg-ab = Eq. ,
5815 name-sg-ab = eq. ,
5816 Name-pl-ab = Eqs. ,
5817 name-pl-ab = eqs.,
5818 refbounds-first-sg = {,(,),},
5819 refbounds = {(0, 0, 1)},
5820
5821 type = theorem ,
5822 Name-sg = Theorem ,
5823 name-sg = theorem ,
5824 Name-pl = Theorems ,
5825 name-pl = theorems,
5826
5827 type = lemma ,
5828 Name-sg = Lemma,
5829 name-sg = lemma ,
5830 Name-pl = Lemmas,
5831 name-pl = lemmas,
5832
5833 type = corollary ,
5834 Name-sg = Corollary ,
5835 name-sg = corollary ,
5836 Name-pl = Corollaries ,
5837 name-pl = corollaries ,
5838
5839 type = proposition ,
5840 Name-sg = Proposition ,
5841 name-sg = proposition ,
5842 Name-pl = Propositions ,
5843 name-pl = propositions ,
5844
5845 type = definition ,
5846 Name-sg = Definition ,
5847 name-sg = definition ,
5848 Name-pl = Definitions ,
5849 name-pl = definitions ,
5850
5851 type = proof,
5852 Name-sg = Proof ,
5853 name-sg = proof ,
5854 Name-pl = Proofs ,
5855 name-pl = proofs ,
```

```
5856
5857 type = result ,
5858 Name-sg = Result,
5859 name-sg = result,
5860 Name-pl = Results ,
5861 name-pl = results,
5862
5863 type = remark ,
5864 Name-sg = Remark ,
5865 name-sg = remark ,
5866 Name-pl = Remarks ,
5867 name-pl = remarks ,
5868
5869 type = example ,
5870 Name-sg = Example ,
5871 name-sg = example ,
5872 Name-pl = Examples ,
5873 name-pl = examples ,
5874
5875 type = algorithm ,
5876 Name-sg = Algorithm ,
5877 name-sg = algorithm ,
5878 Name-pl = Algorithms ,
5879 name-pl = algorithms ,
5880
5881 type = listing ,
5882 Name-sg = Listing ,
5883 name-sg = listing ,
5884 Name-pl = Listings ,
5885 name-pl = listings ,
5886
5887 type = exercise ,
5888 Name-sg = Exercise ,
5889 name-sg = exercise ,
5890 Name-pl = Exercises ,
5891 name-pl = exercises ,
5892
5893 type = solution ,
5894 Name-sg = Solution ,
5895 name-sg = solution ,
5896 Name-pl = Solutions ,
5897 name-pl = solutions ,
5898 ⟨/lang-english⟩
```
### **10.3 German**

German language file has been initially provided by the author.

babel-german also has .ldfs for germanb and ngermanb, but they are deprecated as options and, if used, they fall back respectively to german and ngerman.

```
5899 ⟨∗package⟩
5900 \zcDeclareLanguage
5901 [ declension = { N , A , D , G } , gender = { f , m , n } , allcaps ]
5902 { german }
```
```
5903 \zcDeclareLanguageAlias { ngerman } { german }
5904 \zcDeclareLanguageAlias { austrian } { german } <br>5905 \zcDeclareLanguageAlias { naustrian } { german }
5905 \zcDeclareLanguageAlias { naustrian
5906 \zcDeclareLanguageAlias { swissgerman } { german }
5907 \zcDeclareLanguageAlias { nswissgerman } { german }
5908 ⟨/package⟩
5909 ⟨∗lang-german⟩
5910 namesep = {\nobreakspace} ,
5911 pairsep = {\text{-}und\nobreakspace},
5912 listsep = {,~} ,
5913 lastsep = {~und\nobreakspace} ,
5914 tpairsep = {\text{vnd}\nobreakspace},
5915 tlistsep = {, -},
5916 tlastsep = {~und\nobreakspace} ,
5917 notesep = {~} ,
5918 rangesep = {~bis\nobreakspace} ,
5919
5920 type = book ,
5921 gender = n ,
5922 case = N,
5923 Name-sg = Buch ,
5924 Name-pl = Bücher,
5925 case = A ,
5926 Name-sg = Buch,
5927 Name-pl = Bücher ,
5928 case = D,
5929 Name-sg = Buch ,
5930 Name-pl = Büchern ,
5931 case = G ,
5932 Name-sg = Buches ,
5933 Name-pl = Bücher ,
5934
5935 type = part ,
5936 gender = m ,
5937 case = N ,
5938 Name-sg = Teil ,
5939 Name-pl = Teile ,
5940 case = A ,
5941 Name-sg = Teil ,
5942 Name-pl = Teile,
5943 case = D,
5944 Name-sg = Teil ,
5945 Name-pl = Teilen,
5946 case = G,
5947 Name-sg = Teiles ,
5948 Name-pl = Teile ,
5949
5950 type = chapter ,
5951 gender = n ,
5952 case = N,
5953 Name-sg = Kapitel ,
5954 Name-pl = Kapitel,
```
case = A ,

```
5956 Name-sg = Kapitel ,
5957 Name-pl = Kapitel ,
5958 case = D,
5959 Name-sg = Kapitel ,
5960 Name-pl = Kapiteln ,
5961 case = G,
5962 Name-sg = Kapitels ,
5963 Name-pl = Kapitel ,
5964
5965 type = section ,
5966 gender = m ,
5967 case = N ,
5968 Name-sg = Abschnitt ,
5969 Name-pl = Abschnitte ,
5970 case = A ,
5971 Name-sg = Abschnitt ,
5972 Name-pl = Abschnitte ,
5973 case = D ,
5974 Name-sg = Abschnitt ,
5975 Name-pl = Abschnitten ,
5976 case = G,
5977 Name-sg = Abschnitts ,
5978 Name-pl = Abschnitte ,
5979
5980 type = paragraph ,
5981 gender = m ,
5982 case = N ,
5983 Name-sg = Absatz ,
5984 Name-pl = Absätze ,
5985 case = A ,
5986 Name-sg = Absatz ,
5987 Name-pl = Absätze ,
5988 case = D ,
5989 Name-sg = Absatz ,
5990 Name-pl = Absätzen ,
5991 case = G,
5992 Name-sg = Absatzes ,
5993 Name-pl = Absätze ,
5994
5995 type = appendix ,
5996 gender = m ,
5997 case = N ,
5998 Name-sg = Anhang ,
5999 Name-pl = Anhänge ,
6000 case = A ,
6001 Name-sg = Anhang ,
6002 Name-pl = Anhänge ,
6003 case = D,
6004 Name-sg = Anhang,
6005 Name-pl = Anhängen ,
6006 case = G ,
6007 Name-sg = Anhangs ,
6008 Name-pl = Anhänge ,
6009
```

```
6010 type = page ,
6011 gender = f ,
6012 case = N,
6013 Name-sg = Seite ,
6014 Name-pl = Seiten ,
6015 case = A,
6016 Name-sg = Seite ,
6017 Name-pl = Seiten ,
6018 case = D ,
6019 Name-sg = Seite ,
6020 Name-pl = Seiten ,
6021 case = G ,
6022 Name-sg = Seite ,
6023 Name-pl = Seiten ,
6024 rangesep = {\textendash} ,
6025 rangetopair = false ,
6026
6027 type = line ,
6028 gender = f ,
6029 case = N ,
6030 Name-sg = Zeile ,
6031 Name-pl = Zeilen ,
6032 case = A ,
6033 Name-sg = Zeile,
6034 Name-pl = Zeilen ,
6035 case = D ,
6036 Name-sg = Zeile ,
6037 Name-pl = Zeilen ,
6038 case = G,
6039 Name-sg = Zeile ,
6040 Name-pl = Zeilen ,
6041
6042 type = figure ,
6043 gender = f ,
6044 case = N,
6045 Name-sg = Abbildung,
6046 Name-pl = Abbildungen ,
6047 Name-sg-ab = Abb.,
6048 Name-pl-ab = Abb. ,
6049 case = A,
6050 Name-sg = Abbildung ,
6051 Name-pl = Abbildungen ,
6052 Name-sg-ab = Abb. ,
6053 Name-pl-ab = Abb. ,
6054 case = D,
6055 Name-sg = Abbildung ,
6056 Name-pl = Abbildungen ,
6057 Name-sg-ab = Abb.,
6058 Name-pl-ab = Abb.,
6059 case = G ,
6060 Name-sg = Abbildung ,
6061 Name-pl = Abbildungen ,
6062 Name-sg-ab = Abb. ,
6063 Name-pl-ab = Abb.,
```

```
6064
6065 type = table ,
6066 gender = f,
6067 case = N ,
6068 Name-sg = Tabelle ,
6069 Name-pl = Tabellen ,
6070 case = A ,
6071 Name-sg = Tabelle ,
6072 Name-pl = Tabellen ,
6073 case = D ,
6074 Name-sg = Tabelle ,
6075 Name-pl = Tabellen ,
6076 case = G ,
6077 Name-sg = Tabelle ,
6078 Name-pl = Tabellen ,
6079
6080 type = item ,
6081 gender = m ,
6082 case = N ,
6083 Name-sg = Punkt ,
6084 Name-pl = Punkte,
6085 case = A ,
6086 Name-sg = Punkt ,
6087 Name-pl = Punkte ,
6088 case = D ,
6089 Name-sg = Punkt ,
6090 Name-pl = Punkten ,
6091 case = G ,
6092 Name-sg = Punktes ,
6093 Name-pl = Punkte ,
6094
6095 type = footnote ,
6096 gender = f ,
6097 case = N,
6098 Name-sg = Fußnote ,
6099 Name-pl = Fußnoten ,
6100 case = A ,
6101 Name-sg = Fußnote ,
6102 Name-pl = Fußnoten ,
6103 case = D ,
6104 Name-sg = Fußnote ,
6105 Name-pl = Fußnoten,
6106 case = G ,
6107 Name-sg = Fußnote ,
6108 Name-pl = Fußnoten ,
6109
6110 type = endnote ,
6111 gender = f,
6112 case = N,
6113 Name-sg = Endnote ,
6114 Name-pl = Endnoten ,
6115 case = A,
6116 Name-sg = Endnote ,
6117 Name-pl = Endnoten ,
```

```
6118 case = D ,
6119 Name-sg = Endnote ,
6120 Name-pl = Endnoten,
6121 case = G,
6122 Name-sg = Endnote ,
6123 Name-pl = Endnoten ,
6124
6125 type = note ,
6126 gender = f ,
6127 case = N ,
6128 Name-sg = Anmerkung ,
6129 Name-pl = Anmerkungen ,
6130 case = A ,
6131 Name-sg = Anmerkung ,
6132 Name-pl = Anmerkungen ,
6133 case = D,
6134 Name-sg = Anmerkung ,
6135 Name-pl = Anmerkungen ,
6136 case = G ,
6137 Name-sg = Anmerkung ,
6138 Name-pl = Anmerkungen ,
6139
6140 type = equation ,
6141 gender = f,
6142 case = N ,
6143 Name-sg = Gleichung ,
6144 Name-pl = Gleichungen ,
6145 case = A,
6146 Name-sg = Gleichung ,
6147 Name-pl = Gleichungen ,
6148 case = D ,
6149 Name-sg = Gleichung ,
6150 Name-pl = Gleichungen ,
6151 case = G ,
6152 Name-sg = Gleichung ,
6153 Name-pl = Gleichungen ,
6154 refbounds-first-sg = {,(,),},
6155 refbounds = {(.,,)},
6156
6157 type = theorem ,
6158 gender = n ,
6159 case = N,
6160 Name-sg = Theorem ,
6161 Name-pl = Theoreme ,
6162 case = A,
6163 Name-sg = Theorem ,
6164 Name-pl = Theoreme ,
6165 case = D,
6166 Name-sg = Theorem ,
6167 Name-pl = Theoremen ,
6168 case = G ,
6169 Name-sg = Theorems ,
6170 Name-pl = Theoreme ,
6171
```

```
6172 type = lemma,
6173 gender = n ,
6174 case = N,
6175 Name-sg = Lemma,
6176 Name-pl = Lemmata,
6177 case = A,
6178 Name-sg = Lemma,
6179 Name-pl = Lemmata,
6180 case = D ,
6181 Name-sg = Lemma,
6182 Name-pl = Lemmata ,
6183 case = G,
6184 Name-sg = Lemmas ,
6185 Name-pl = Lemmata,
6186
6187 type = corollary ,
6188 gender = n ,
6189 case = N ,
6190 Name-sg = Korollar ,
6191 Name-pl = Korollare ,
6192 case = A ,
6193 Name-sg = Korollar ,
6194 Name-pl = Korollare ,
6195 case = D,
6196 Name-sg = Korollar ,
6197 Name-pl = Korollaren ,
6198 case = G,
6199 Name-sg = Korollars ,
6200 Name-pl = Korollare ,
6201
6202 type = proposition ,
6203 gender = m ,
6204 case = N ,
6205 Name-sg = Satz ,
6206 Name-pl = Sätze,
6207 case = A,
6208 Name-sg = Satz ,
6209 Name-pl = Sätze ,
6210 case = D ,
6211 Name-sg = Satz,
6212 Name-pl = Sätzen ,
6213 case = G,
6214 Name-sg = Satzes ,
6215 Name-pl = Sätze,
6216
6217 type = definition ,
6218 gender = f ,
6219 case = N,
6220 Name-sg = Definition ,
6221 Name-pl = Definitionen ,
6222 case = A,
6223 Name-sg = Definition ,
6224 Name-pl = Definitionen ,
6225 case = D,
```

```
6226 Name-sg = Definition ,
6227 Name-pl = Definitionen ,
6228 case = G,
6229 Name-sg = Definition ,
6230 Name-pl = Definitionen ,
6231
6232 type = proof,
6233 gender = m ,
6234 case = N,
6235 Name-sg = Beweis ,
6236 Name-pl = Beweise,
6237 case = A ,
6238 Name-sg = Beweis ,
6239 Name-pl = Beweise ,
6240 case = D,
6241 Name-sg = Beweis ,
6242 Name-pl = Beweisen ,
6243 case = G,
6244 Name-sg = Beweises ,
6245 Name-pl = Beweise ,
6246
6247 type = result ,
6248 gender = n ,
6249 case = N ,
6250 Name-sg = Ergebnis ,
6251 Name-pl = Ergebnisse,
6252 case = A,
6253 Name-sg = Ergebnis ,
6254 Name-pl = Ergebnisse ,
6255 case = D,
6256 Name-sg = Ergebnis ,
6257 Name-pl = Ergebnissen ,
6258 case = G,
6259 Name-sg = Ergebnisses ,
6260 Name-pl = Ergebnisse ,
6261
6262 type = remark,
6263 gender = f,
6264 case = N,
6265 Name-sg = Bemerkung ,
6266 Name-pl = Bemerkungen ,
6267 case = A ,
6268 Name-sg = Bemerkung ,
6269 Name-pl = Bemerkungen ,
6270 case = D,
6271 Name-sg = Bemerkung ,
6272 Name-pl = Bemerkungen ,
6273 case = G,
6274 Name-sg = Bemerkung ,
6275 Name-pl = Bemerkungen ,
6276
6277 type = example ,
6278 gender = n ,
6279 case = N ,
```

```
6280 Name-sg = Beispiel ,
6281 Name-pl = Beispiele ,
6282 case = A,
6283 Name-sg = Beispiel ,
6284 Name-pl = Beispiele ,
6285 case = D,
6286 Name-sg = Beispiel ,
6287 Name-pl = Beispielen ,
6288 case = G,
6289 Name-sg = Beispiels ,
6290 Name-pl = Beispiele ,
6291
6292 type = algorithm ,
6293 gender = m,
6294 case = N,
6295 Name-sg = Algorithmus ,
6296 Name-pl = Algorithmen ,
6297 case = A ,
6298 Name-sg = Algorithmus ,
6299 Name-pl = Algorithmen ,
6300 case = D,
6301 Name-sg = Algorithmus ,
6302 Name-pl = Algorithmen ,
6303 case = G,
6304 Name-sg = Algorithmus ,
6305 Name-pl = Algorithmen ,
6306
6307 type = listing ,
6308 gender = n ,
6309 case = N,
6310 Name-sg = Listing ,
6311 Name-pl = Listings ,
6312 case = A ,
6313 Name-sg = Listing ,
6314 Name-pl = Listings,
6315 case = D ,
6316 Name-sg = Listing ,
6317 Name-pl = Listings ,
6318 case = G ,
6319 Name-sg = Listings ,
6320 Name-pl = Listings ,
6321
6322 type = exercise ,
6323 gender = f ,
6324 case = N,
6325 Name-sg = Übungsaufgabe,
6326 Name-pl = Übungsaufgaben ,
6327 case = A,
6328 Name-sg = Übungsaufgabe,
6329 Name-pl = Übungsaufgaben ,
6330 case = D,
6331 Name-sg = Übungsaufgabe ,
6332 Name-pl = Übungsaufgaben ,
6333 case = G,
```

```
6334 Name-sg = Übungsaufgabe,
6335 Name-pl = Übungsaufgaben ,
6336
6337 type = solution ,
6338 gender = f ,
6339 case = N,
6340 Name-sg = Lösung,
6341 Name-pl = Lösungen ,
6342 case = A,
6343 Name-sg = Lösung ,
6344 Name-pl = Lösungen ,
6345 case = D,
6346 Name-sg = Lösung ,
6347 Name-pl = Lösungen ,
6348 case = G,
6349 Name-sg = Lösung ,
6350 Name-pl = Lösungen ,
6351 ⟨/lang-german⟩
```
## **10.4 French**

French language file has been initially provided by the author, and has been improved thanks to Denis Bitouzé and François Lagarde (at issue  $\#1$ ) and participants of the Groupe francophone des Utilisateurs de TEX (GUTenberg) (at [https://](https://groups.google.com/g/gut_fr/c/rNLm6weGcyg) [groups.google.com/g/gut\\_fr/c/rNLm6weGcyg](https://groups.google.com/g/gut_fr/c/rNLm6weGcyg)) and the fr.comp.text.tex (at [https:](https://groups.google.com/g/fr.comp.text.tex/c/Fa11Tf6MFFs) [//groups.google.com/g/fr.comp.text.tex/c/Fa11Tf6MFFs](https://groups.google.com/g/fr.comp.text.tex/c/Fa11Tf6MFFs)) mailing lists.

babel-french also has .ldfs for francais, frenchb, and canadien, but they are deprecated as options and, if used, they fall back to either french or acadian.

```
6352 ⟨∗package⟩
6353 \zcDeclareLanguage [ gender = { f , m } ] { french }
6354 \zcDeclareLanguageAlias { acadian } { french }
6355 ⟨/package⟩
6356 ⟨∗lang-french⟩
6357 namesep = {\nobreakspace},
6358 pairsep = {\text{-}et\nobreakspace},
6359 listsep = \{ , - \},
6360 lastsep = {~et\nobreakspace},
6361 tpairsep = {\text{-}ct\nobreakspace},
\frac{1}{6362} tlistsep = {,~},
6363 tlastsep = { ~ et\nobreakspace} ,
6364 notesep = \{-\},
6365 rangesep = \{-\tilde{a}\nobreakspace\},
6366
6367 type = book ,
6368 gender = m,
6369 Name-sg = Livre ,
6370 name-sg = livre,
6371 Name-pl = Livres,
6372 name-pl = livres ,
6373
6374 type = part,
6375 gender = f.
```

```
6376 Name-sg = Partie ,
6377 name-sg = partie ,
6378 Name-pl = Parties,
6379 name-pl = parties ,
6380
6381 type = chapter ,
6382 gender = m ,
6383 Name-sg = Chapitre ,
6384 name-sg = chapitre ,
6385 Name-pl = Chapitres,
6386 name-pl = chapitres ,
6387
6388 type = section ,
6389 gender = f ,
6390 Name-sg = Section ,
6391 name-sg = section ,
6392 Name-pl = Sections ,
6393 name-pl = sections ,
6394
6395 type = paragraph ,
6396 gender = m ,
6397 Name-sg = Paragraphe ,
6398 name-sg = paragraphe ,
6399 Name-pl = Paragraphes ,
6400 name-pl = paragraphes ,
6401
6402 type = appendix ,
6403 gender = f ,
6404 Name-sg = Annexe ,
6405 name-sg = annexe,
6406 Name-pl = Annexes,
6407 name-pl = annexes ,
6408
6409 type = page ,
6410 gender = f ,
6411 Name-sg = Page ,
6412 name-sg = page ,
6413 Name-pl = Pages ,
6414 name-pl = pages,
6415 rangesep = \{-\},
6416 rangetopair = false ,
6417
6418 type = line ,
6419 gender = f ,
6420 Name-sg = Ligne ,
6421 name-sg = ligne ,
6422 Name-pl = Lignes ,
6423 name-pl = lignes ,
6424
6425 type = figure ,
6426 gender = f,
6427 Name-sg = Figure ,
6428 name-sg = figure ,
6429 Name-pl = Figures ,
```

```
6430 name-pl = figures ,
6431
6432 type = table ,
6433 gender = f ,
6434 Name-sg = Table ,
6435 name-sg = table ,
6436 Name-pl = Tables,
6437 name-pl = tables,
6438
6439 type = item ,
6440 gender = m ,
6441 Name-sg = Point ,
6442 name-sg = point,
6443 Name-pl = Points ,
6444 name-pl = points,
6445
6446 type = footnote ,
6447 gender = f ,
6448 Name-sg = Note ,
6449 name-sg = note,
6450 Name-pl = Notes,
6451 name-pl = notes,
6452
6453 type = endnote ,
6454 gender = f ,
6455 Name-sg = Note ,
6456 name-sg = note,
6457 Name-pl = Notes,
6458 name-pl = notes,
6459
6460 type = note ,
6461 gender = f ,
6462 Name-sg = Note ,
6463 name-sg = note ,
6464 Name-pl = Notes,
6465 name-pl = notes,
6466
6467 type = equation ,
6468 gender = f ,
6469 Name-sg = Équation,
6470 name-sg = équation ,
6471 Name-pl = Équations,
6472 name-pl = équations ,
6473 refbounds-first-sg = {,(,),},
6474 refbounds = {( , , , )},
6475
6476 type = theorem ,
6477 gender = m ,
6478 Name-sg = Théorème ,
6479 name-sg = théorème ,
6480 Name-pl = Théorèmes ,
6481 name-pl = théorèmes ,
6482
6483 type = lemma ,
```

```
6484 gender = m ,
6485 Name-sg = Lemme ,
6486 name-sg = lemme,
6487 Name-pl = Lemmes,
6488 name-pl = lemmes ,
6489
6490 type = corollary ,
6491 gender = m ,
6492 Name-sg = Corollaire ,
6493 name-sg = corollaire ,
6494 Name-pl = Corollaires ,
6495 name-pl = corollaires ,
6496
6497 type = proposition ,
6498 gender = f ,
6499 Name-sg = Proposition ,
6500 name-sg = proposition ,
6501 Name-pl = Propositions ,
6502 name-pl = propositions ,
6503
6504 type = definition ,
6505 gender = f ,
6506 Name-sg = Définition ,
6507 name-sg = définition ,
6508 Name-pl = Définitions ,
6509 name-pl = définitions ,
6510
6511 type = proof ,
6512 gender = f ,
6513 Name-sg = Démonstration ,
6514 name-sg = démonstration ,
6515 Name-pl = Démonstrations ,
6516 name-pl = démonstrations ,
6517
6518 type = result ,
6519 gender = m ,
6520 Name-sg = Résultat ,
6521 name-sg = résultat ,
6522 Name-pl = Résultats ,
6523 name-pl = résultats ,
6524
6525 type = remark,
6526 gender = f ,
6527 Name-sg = Remarque ,
6528 name-sg = remarque,
6529 Name-pl = Remarques ,
6530 name-pl = remarques ,
6531
6532 type = example ,
6533 gender = m ,
6534 Name-sg = Exemple ,
6535 name-sg = exemple ,
6536 Name-pl = Exemples ,
6537 name-pl = exemples ,
```

```
6538
6539 type = algorithm ,
6540 gender = m,
6541 Name-sg = Algorithme ,
6542 name-sg = algorithme ,
6543 Name-pl = Algorithmes ,
6544 name-pl = algorithmes,
6545
6546 type = listing,
6547 gender = m ,
6548 Name-sg = Listing ,
6549 name-sg = listing ,
6550 Name-pl = Listings ,
6551 name-pl = listings,
6552
6553 type = exercise ,
6554 gender = m ,
6555 Name-sg = Exercice ,
6556 name-sg = exercice ,
6557 Name-pl = Exercices ,
6558 name-pl = exercices ,
6559
6560 type = solution ,
6561 gender = f,
6562 Name-sg = Solution ,
6563 name-sg = solution ,
6564 Name-pl = Solutions ,
6565 name-pl = solutions ,
6566 ⟨/lang-french⟩
```
## **10.5 Portuguese**

Portuguese language file provided by the author, who's a native speaker of (Brazilian) Portuguese. I do expect this to be sufficiently general, but if Portuguese speakers from other places feel the need for a Portuguese variant, please let me know.

```
6567 ⟨∗package⟩
6568 \zcDeclareLanguage [ gender = { f , m } ] { portuguese }
6569 \zcDeclareLanguageAlias { brazilian } { portuguese }
6570 \zcDeclareLanguageAlias { brazil } { portuguese }
6571 \zcDeclareLanguageAlias { portuges } { portuguese }
6572 ⟨/package⟩
6573 ⟨∗lang-portuguese⟩
6574 namesep = {\nobreakspace} ,
6575 pairsep = \{~e\\nobreakspace\}6576 listsep = {,~} ,
6577 lastsep = {~e\nobreakspace} ,
6578 tpairsep = {~e\nobreakspace} ,
6579 tlistsep = {,~} ,
6580 tlastsep = \{~e\}nobreakspace},
6581 notesep = \{ \cdot \},
6582 rangesep = {~a\nobreakspace} ,
6583
```

```
6584 type = book ,
6585 gender = m ,
6586 Name-sg = Livro ,
6587 name-sg = livro ,
6588 Name-pl = Livros ,
6589 name-pl = livros ,
6590
6591 type = part ,
6592 gender = f ,
6593 Name-sg = Parte ,
6594 name-sg = parte ,
6595 Name-pl = Partes ,
6596 name-pl = partes ,
6597
6598 type = chapter ,
6599 gender = m ,
6600 Name-sg = Capítulo ,
6601 name-sg = capítulo ,
6602 Name-pl = Capítulos ,
6603 name-pl = capítulos ,
6604
6605 type = section ,
6606 gender = f ,
6607 Name-sg = Seção ,
6608 name-sg = seção ,
6609 Name-pl = Seções ,
6610 name-pl = seções ,
6611
6612 type = paragraph ,
6613 gender = m ,
6614 Name-sg = Parágrafo ,
6615 name-sg = parágrafo ,
6616 Name-pl = Parágrafos ,
6617 name-pl = parágrafos ,
6618 Name-sg-ab = Par. ,
6619 name-sg-ab = par. ,
6620 Name-pl-ab = Par. ,
6621 name-pl-ab = par.,
6622
6623 type = appendix ,
6624 gender = m ,
6625 Name-sg = Apêndice ,
6626 name-sg = apêndice ,
6627 Name-pl = Apêndices ,
6628 name-pl = apêndices ,
6629
6630 type = page ,
6631 gender = f ,
6632 Name-sg = Página ,
6633 name-sg = página ,
6634 Name-pl = Páginas ,
6635 name-pl = páginas ,
6636 rangesep = {\textendash} ,
6637 rangetopair = false ,
```

```
6638
6639 type = line ,
6640 gender = f ,
6641 Name-sg = Linha ,
6642 name-sg = linha,
6643 Name-pl = Linhas,
6644 name-pl = linhas,
6645
6646 type = figure,
6647 gender = f ,
6648 Name-sg = Figura ,
6649 name-sg = figura ,
6650 Name-pl = Figuras ,
6651 name-pl = figuras ,
6652 Name-sg-ab = Fig. ,
6653 name-sg-ab = fig. ,
6654 Name-pl-ab = Figs.,
6655 name-pl-ab = figs. ,
6656
6657 type = table,
6658 gender = f ,
6659 Name-sg = Tabela ,
6660 name-sg = tabela ,
6661 Name-pl = Tabelas ,
6662 name-pl = tabelas ,
6663
6664 type = item ,
6665 gender = m ,
6666 Name-sg = Item ,
6667 name-sg = item ,
6668 Name-pl = Itens ,
6669 name-pl = itens ,
6670
6671 type = footnote ,
6672 gender = f ,
6673 Name-sg = Nota ,
6674 name-sg = nota ,
6675 Name-pl = Notas,
6676 name-pl = notas,
6677
6678 type = endnote ,
6679 gender = f ,
6680 Name-sg = Nota ,
6681 name-sg = nota ,
6682 Name-pl = Notas,
6683 name-pl = notas,
6684
6685 type = note ,
6686 gender = f ,
6687 Name-sg = Nota ,
6688 name-sg = nota ,
6689 Name-pl = Notas ,
6690 name-pl = notas ,
6691
```

```
6692 type = equation ,
6693 gender = f ,
6694 Name-sg = Equação ,
6695 name-sg = equação ,
6696 Name-pl = Equações ,
6697 name-pl = equações ,
6698 Name-sg-ab = Eq. ,
6699 name-sg-ab = eq.,
6700 Name-pl-ab = Eqs. ,
6701 name-pl-ab = eqs. ,
6702 refbounds-first-sg = {,(,),},
6703 refbounds = {( , , , )},
6704
6705 type = theorem ,
6706 gender = m ,
6707 Name-sg = Teorema ,
6708 name-sg = teorema ,
6709 Name-pl = Teoremas ,
6710 name-pl = teoremas ,
6711
6712 type = lemma ,
6713 gender = m ,
6714 Name-sg = Lema ,
6715 name-sg = lema ,
6716 Name-pl = Lemas ,
6717 name-pl = lemas,
6718
6719 type = corollary ,
6720 gender = m ,
6721 Name-sg = Corolário ,
6722 name-sg = corolário ,
6723 Name-pl = Corolários ,
6724 name-pl = corolários ,
6725
6726 type = proposition ,
6727 gender = f ,
6728 Name-sg = Proposição ,
6729 name-sg = proposição ,
6730 Name-pl = Proposições ,
6731 name-pl = proposições ,
6732
6733 type = definition ,
6734 gender = f ,
6735 Name-sg = Definição ,
6736 name-sg = definição ,
6737 Name-pl = Definições ,
6738 name-pl = definições ,
6739
6740 type = proof ,
6741 gender = f ,
6742 Name-sg = Demonstração ,
6743 name-sg = demonstração ,
6744 Name-pl = Demonstrações ,
6745 name-pl = demonstrações ,
```

```
6746
6747 type = result ,
6748 gender = m ,
6749 Name-sg = Resultado,
6750 name-sg = resultado ,
6751 Name-pl = Resultados ,
6752 name-pl = resultados ,
6753
6754 type = remark,
6755 gender = f ,
6756 Name-sg = Observação ,
6757 name-sg = observação ,
6758 Name-pl = Observações ,
6759 name-pl = observações,
6760
6761 type = example ,
6762 gender = m ,
6763 Name-sg = Exemplo ,
6764 name-sg = exemplo,
6765 Name-pl = Exemplos ,
6766 name-pl = exemplos,
6767
6768 type = algorithm ,
6769 gender = m ,
6770 Name-sg = Algoritmo ,
6771 name-sg = algoritmo,
6772 Name-pl = Algoritmos ,
6773 name-pl = algoritmos ,
6774
6775 type = listing ,
6776 gender = f ,
6777 Name-sg = Listagem ,
6778 name-sg = listagem ,
6779 Name-pl = Listagens ,
6780 name-pl = listagens ,
6781
6782 type = exercise ,
6783 gender = m ,
6784 Name-sg = Exercício ,
6785 name-sg = exercício ,
6786 Name-pl = Exercícios ,
6787 name-pl = exercícios ,
6788
6789 type = solution ,
6790 gender = f ,
6791 Name-sg = Solução ,
6792 name-sg = solução ,
6793 Name-pl = Soluções ,
6794 name-pl = soluções ,
6795 ⟨/lang-portuguese⟩
```
## **10.6 Spanish**

Spanish language file has been initially provided by the author.

```
6796 ⟨∗package⟩
6797 \zcDeclareLanguage [ gender = { f , m } ] { spanish }
6798 ⟨/package⟩
6799 ⟨∗lang-spanish⟩
6800 namesep = {\nobreakspace} ,
6801 pairsep = \{-y\nhobreakspace\},
6802 listsep = {,~} ,
6803 lastsep = {~y\nobreakspace} ,
6804 tpairsep = {~y\nobreakspace} ,
6805 tlistsep = {,~} ,
6806 tlastsep = {~y\nobreakspace} ,
6807 \text{ notesep} = \{ - \},
6808 rangesep = {~a\nobreakspace} ,
6809
6810 type = book,
6811 gender = m ,
6812 Name-sg = Libro ,
6813 name-sg = libro ,
6814 Name-pl = Libros,
6815 name-pl = libros,
6816
6817 type = part ,
6818 gender = f ,
6819 Name-sg = Parte ,
6820 name-sg = parte ,
6821 Name-pl = Partes ,
6822 name-pl = partes ,
6823
6824 type = chapter ,
6825 gender = m ,
6826 Name-sg = Capítulo ,
6827 name-sg = capítulo ,
6828 Name-pl = Capítulos ,
6829 name-pl = capítulos ,
6830
6831 type = section ,
6832 gender = f ,
6833 Name-sg = Sección ,
6834 name-sg = sección ,
6835 Name-pl = Secciones
6836 name-pl = secciones ,
6837
6838 type = paragraph ,
6839 gender = m ,
6840 Name-sg = Párrafo,
6841 name-sg = párrafo,
6842 Name-pl = Párrafos ,
6843 name-pl = párrafos ,
6844
6845 type = appendix,
```

```
6846 gender = m ,
6847 Name-sg = Apéndice ,
6848 name-sg = apéndice,
6849 Name-pl = Apéndices ,
6850 name-pl = apéndices ,
6851
6852 type = page ,
6853 gender = f ,
6854 Name-sg = Página ,
6855 name-sg = página ,
6856 Name-pl = Páginas ,
6857 name-pl = páginas ,
6858 rangesep = {\textendash} ,
6859 rangetopair = false ,
6860
6861 type = line ,
6862 gender = f ,
6863 Name-sg = Línea ,
6864 name-sg = línea ,
6865 Name-pl = Lineas,
6866 name-pl = líneas ,
6867
6868 type = figure ,
6869 gender = f ,
6870 Name-sg = Figura ,
6871 name-sg = figura ,
6872 Name-pl = Figuras ,
6873 name-pl = figuras ,
6874
6875 type = table ,
6876 gender = m ,
6877 Name-sg = Cuadro ,
6878 name-sg = cuadro ,
6879 Name-pl = Cuadros ,
6880 name-pl = cuadros ,
6881
6882 type = item ,
6883 gender = m ,
6884 Name-sg = Punto ,
6885 name-sg = punto ,
6886 Name-pl = Puntos ,
6887 name-pl = puntos ,
6888
6889 type = footnote ,
6890 gender = f ,
6891 Name-sg = Nota ,
6892 name-sg = nota ,
6893 Name-pl = Notas ,
6894 name-pl = notas ,
6895
6896 type = endnote ,
6897 gender = f ,
6898 Name-sg = Nota ,
6899 name-sg = nota ,
```

```
6900 Name-pl = Notas ,
6901 name-pl = notas ,
6902
6903 type = note ,
6904 gender = f ,
6905 Name-sg = Nota ,
6906 name-sg = nota,
6907 Name-pl = Notas ,
6908 name-pl = notas ,
6909
6910 type = equation ,
6911 gender = f ,
6912 Name-sg = Ecuación ,
6913 name-sg = ecuación ,
6914 Name-pl = Ecuaciones ,
6915 name-pl = ecuaciones ,
6916 refbounds-first-sg = {,(,),},
6917 refbounds = {(0, 0, 1)},
6918
6919 type = theorem ,
6920 gender = m ,
6921 Name-sg = Teorema ,
6922 name-sg = teorema ,
6923 Name-pl = Teoremas,
6924 name-pl = teoremas ,
6925
6926 type = lemma,
6927 gender = m ,
6928 Name-sg = Lema ,
6929 name-sg = lema ,
6930 Name-pl = Lemas ,
6931 name-pl = lemas,
6932
6933 type = corollary ,
6934 gender = m ,
6935 Name-sg = Corolario ,
6936 name-sg = corolario ,
6937 Name-pl = Corolarios ,
6938 name-pl = corolarios ,
6939
6940 type = proposition ,
6941 gender = f,
6942 Name-sg = Proposición ,
6943 name-sg = proposición ,
6944 Name-pl = Proposiciones ,
6945 name-pl = proposiciones ,
6946
6947 type = definition ,
6948 gender = f ,
6949 Name-sg = Definición ,
6950 name-sg = definición ,
6951 Name-pl = Definiciones ,
6952 name-pl = definiciones ,
6953
```

```
6954 type = proof ,
6955 gender = f ,
6956 Name-sg = Demostración ,
6957 name-sg = demostración ,
6958 Name-pl = Demostraciones ,
6959 name-pl = demostraciones ,
6960
6961 type = result ,
6962 gender = m ,
6963 Name-sg = Resultado ,
6964 name-sg = resultado ,
6965 Name-pl = Resultados ,
6966 name-pl = resultados ,
6967
6968 type = remark ,
6969 gender = f ,
6970 Name-sg = Observación ,
6971 name-sg = observación ,
6972 Name-pl = Observaciones
6973 name-pl = observaciones ,
6974
6975 type = example ,
6976 gender = m ,
6977 Name-sg = Ejemplo ,
6978 name-sg = ejemplo ,
6979 Name-pl = Ejemplos ,
6980 name-pl = ejemplos ,
6981
6982 type = algorithm ,
6983 gender = m ,
6984 Name-sg = Algoritmo ,
6985 name-sg = algoritmo ,
6986 Name-pl = Algoritmos ,
6987 name-pl = algoritmos ,
6988
6989 type = listing ,
6990 gender = m ,
6991 Name-sg = Listado ,
6992 name-sg = listado ,
6993 Name-pl = Listados ,
6994 name-pl = listados ,
6995
6996 type = exercise ,
6997 gender = m ,
6998 Name-sg = Ejercicio ,
6999 name-sg = ejercicio ,
7000 Name-pl = Ejercicios ,
7001 name-pl = ejercicios ,
7002
7003 type = solution ,
7004 gender = f ,
7005 Name-sg = Solución ,
7006 name-sg = solución ,
7007 Name-pl = Soluciones ,
```

```
7008 name-pl = soluciones ,
7009 ⟨/lang-spanish⟩
```
## **10.7 Dutch**

Dutch language file initially contributed by ' $niluxv'$  (PR  $#5$ ). All genders were checked against the "Dikke Van Dale". Many words have multiple genders.

```
7010 ⟨∗package⟩
7011 \zcDeclareLanguage [ gender = { f , m , n } ] { dutch }
7012 ⟨/package⟩
7013 ⟨∗lang-dutch⟩
7014 namesep = {\nobreakspace} ,
7015 pairsep = {~en\nobreakspace} ,
7016 listsep = {,~} ,
7017 lastsep = {~en\nobreakspace} ,
7018 tpairsep = {~en\nobreakspace} ,
7019 tlistsep = {,~} ,
7020 tlastsep = {,~en\nobreakspace} ,
7021 notesep = \{-\},
7022 rangesep = \{-t/m\node{1}ms\},
7023
7024 type = book ,
7025 gender = n ,
7026 Name-sg = Boek ,
7027 name-sg = boek ,
7028 Name-pl = Boeken
7029 name-pl = boeken ,
7030
7031 type = part ,
7032 gender = n ,
7033 Name-sg = Deel ,
7034 name-sg = deel ,
7035 Name-pl = Delen ,
7036 name-pl = delen ,
7037
7038 type = chapter ,
7039 gender = n ,
7040 Name-sg = Hoofdstuk ,
7041 name-sg = hoofdstuk ,
7042 Name-pl = Hoofdstukken ,
7043 name-pl = hoofdstukken ,
7044
7045 type = section ,
7046 gender = m ,
7047 Name-sg = Paragraaf ,
7048 name-sg = paragraaf ,
7049 Name-pl = Paragrafen ,
7050 name-pl = paragrafen ,
7051
7052 type = paragraph ,
7053 gender = f ,
7054 Name-sg = Alinea,
```

```
7055 name-sg = alinea ,
7056 Name-pl = Alinea's
7057 name-pl = alinea's,
7058
```
2022-12-27, 'niluxv': "bijlage" is chosen over "appendix" (plural "appendices", gender: m, n) for consistency with babel/polyglossia. "bijlages" is also a valid plural; "bijlagen" is chosen for consistency with babel/polyglossia.

```
7059 type = appendix ,
7060 gender = { f, m } ,
7061 Name-sg = Blage ,
7062 name-sg = blage ,
7063 Name-pl = Blagen ,
7064 name-pl = blagen,
7065
7066 type = page ,
7067 gender = { f , m } ,
7068 Name-sg = Pagina ,
7069 name-sg = pagina ,
7070 Name-pl = Pagina's ,
7071 name-pl = pagina's,
7072 rangesep = {\textendash} ,
7073 rangetopair = false ,
7074
7075 type = line ,
7076 gender = m ,
7077 Name-sg = Regel,
7078 name-sg = regel,
7079 Name-pl = Regels ,
7080 name-pl = regels ,
7081
7082 type = figure ,
7083 gender = { n , f , m } ,
7084 Name-sg = Figuur ,
7085 name-sg = figuur ,
7086 Name-pl = Figuren ,
7087 name-pl = figuren,
7088
7089 type = table ,
7090 gender = { f , m } ,
7091 Name-sg = Tabel ,
7092 name-sg = tabel ,
7093 Name-pl = Tabellen
7094 name-pl = tabellen ,
7095
7096 type = item ,
7097 gender = n ,
7098 Name-sg = Punt ,
7099 name-sg = punt,
7100 Name-pl = Punten
7101 name-pl = punten,
7102
7103 type = footnote ,
7104 gender = { f , m } ,
```

```
7105 Name-sg = Voetnoot,
7106 name-sg = voetnoot ,
7107 Name-pl = Voetnoten,
7108 name-pl = voetnoten ,
7109
7110 type = endnote,
7111 gender = { f , m } ,
7112 Name-sg = Eindnoot,
7113 name-sg = eindnoot,
7114 Name-pl = Eindnoten ,
7115 name-pl = eindnoten,
7116
7117 type = note ,
7118 gender = f ,
7119 Name-sg = Opmerking ,
7120 name-sg = opmerking ,
7121 Name-pl = Opmerkingen ,
7122 name-pl = opmerkingen ,
7123
7124 type = equation ,
7125 gender = f,
7126 Name-sg = Vergelking ,
7127 name-sg = vergelking,
7128 Name-pl = Vergelkingen ,
7129 name-pl = vergelkingen,
7130 Name-sg-ab = Vgl. ,
7131 name-sg-ab = vgl.,
7132 Name-pl-ab = Vgl.'s,
7133 name-pl-ab = vgl.'s,
7134 refbounds-first-sg = {,(,),},
7135 refbounds = {( , , , )},
7136
7137 type = theorem,
7138 gender = f ,
7139 Name-sg = Stelling ,
7140 name-sg = stelling ,
7141 Name-pl = Stellingen ,
7142 name-pl = stellingen ,
7143
```
2022-01-09, 'niluxv': An alternative plural is "lemmata". That is also a correct English plural for lemma, but the English language file chooses "lemmas". For consistency we therefore choose "lemma's".

```
7144 type = lemma,
7145 gender = n ,
7146 Name-sg = Lemma ,
7147 name-sg = lemma ,
7148 Name-pl = Lemma's
7149 name-pl = lemma's,
7150
7151 type = corollary,
7152 gender = n ,
7153 Name-sg = Gevolg ,
7154 name-sg = gevolg,
```

```
7155 Name-pl = Gevolgen,
7156 name-pl = gevolgen ,
7157
7158 type = proposition ,
7159 gender = f ,
7160 Name-sg = Propositie ,
7161 name-sg = propositie ,
7162 Name-pl = Proposities ,
7163 name-pl = proposities ,
7164
7165 type = definition ,
7166 gender = f ,
7167 Name-sg = Definitie ,
7168 name-sg = definitie ,
7169 Name-pl = Definities ,
7170 name-pl = definities ,
7171
7172 type = proof,
7173 gender = n ,
7174 Name-sg = Bews,
7175 name-sg = bews,
7176 Name-pl = Bewzen
7177 name-pl = bewzen,
7178
7179 type = result ,
7180 gender = n ,
7181 Name-sg = Resultaat,
7182 name-sg = resultaat ,
7183 Name-pl = Resultaten ,
7184 name-pl = resultaten ,
7185
7186 type = remark ,
7187 gender = f ,
7188 Name-sg = Opmerking ,
7189 name-sg = opmerking ,
7190 Name-pl = Opmerkingen ,
7191 name-pl = opmerkingen ,
7192
7193 type = example ,
7194 gender = n ,
7195 Name-sg = Voorbeeld ,
7196 name-sg = voorbeeld ,
7197 Name-pl = Voorbeelden ,
7198 name-pl = voorbeelden ,
7199
```
2022-12-27, 'niluxv': "algoritmes" is also a valid plural. "algoritmen" is chosen to be consistent with using "bijlagen" (and not "bijlages") as the plural of "bijlage".

```
7200 type = algorithm,
7201 gender = { n, f, m },
7202 Name-sg = Algoritme ,
7203 name-sg = algoritme ,
7204 Name-pl = Algoritmen,
7205 name-pl = algoritmen ,
```
2022-01-09, 'niluxv': EN-NL Van Dale translates listing as (3) "uitdraai van computerprogramma", "listing".

```
7207 type = listing ,
7208 gender = m,
7209 Name-sg = Listing ,
7210 name-sg = listing,
7211 Name-pl = Listings,
7212 name-pl = listings ,
7213
7214 type = exercise ,
7215 gender = { f , m } ,
7216 Name-sg = Opgave,
7217 name-sg = opgave,
7218 Name-pl = Opgaven,
7219 name-pl = opgaven,
7220
7221 type = solution ,
7222 gender = f,
7223 Name-sg = Oplossing ,
7224 name-sg = oplossing ,
7225 Name-pl = Oplossingen ,
7226 name-pl = oplossingen,
7227 ⟨/lang-dutch⟩
```
### **10.8 Italian**

Italian language file initially contributed by Matteo Ferrigato (issue  $\#11$ ), with the help of participants of the Gruppo Utilizzatori Italiani di TEX (GuIT) forum (at [https://www.](https://www.guitex.org/home/it/forum/5-tex-e-latex/121856-closed-zref-clever-e-localizzazione-in-italiano) guitex.org/home/it/forum/5-tex-e-latex/121856-closed-zref-clever-e-localizzazione-in-

```
7228 ⟨∗package⟩
7229 \zcDeclareLanguage [ gender = { f , m } ] { italian }
7230 ⟨/package⟩
7231 ⟨∗lang-italian⟩
7232 namesep = {\nobreakspace} ,
7233 pairsep = \{~e\nobreakspace\},
7234 listsep = {, \sim },
7235 lastsep = {~e\nobreakspace} ,
7236 tpairsep = {~e\nobreakspace} ,
7237 tlistsep = {, \sim },
7238 tlastsep = {, ~e\nobreakspace},
7239 notesep = {~} ,
7240 rangesep = \{-a\node{1em}{3em} \},
7241 +refbounds-rb = {da\nobreakspace,,,} ,
7242
7243 type = book ,
7244 gender = m ,
7245 Name-sg = Libro ,
7246 name-sg = libro ,
7247 Name-pl = Libri,
7248 name-pl = libri ,
```

```
7249
7250 type = part ,
7251 gender = f ,
7252 Name-sg = Parte ,
7253 name-sg = parte ,
7254 Name-pl = Parti,
7255 name-pl = parti,
7256
7257 type = chapter ,
7258 gender = m ,
7259 Name-sg = Capitolo ,
7260 name-sg = capitolo ,
7261 Name-pl = Capitoli ,
7262 name-pl = capitoli ,
7263
7264 type = section ,
7265 gender = m ,
7266 Name-sg = Paragrafo ,
7267 name-sg = paragrafo,
7268 Name-pl = Paragrafi ,
7269 name-pl = paragrafi ,
7270
7271 type = paragraph ,
7272 gender = m ,
7273 Name-sg = Capoverso ,
7274 name-sg = capoverso ,
7275 Name-pl = Capoversi ,
7276 name-pl = capoversi ,
7277
7278 type = appendix ,
7279 gender = f ,
7280 Name-sg = Appendice ,
7281 name-sg = appendice ,
7282 Name-pl = Appendici ,
7283 name-pl = appendici ,
7284
7285 type = page ,
7286 gender = f ,
7287 Name-sg = Pagina ,
7288 name-sg = pagina ,
7289 Name-pl = Pagine ,
7290 name-pl = pagine ,
7291 Name-sg-ab = Pag. ,
7292 name-sg-ab = pag. ,
7293 Name-pl-ab = Pag. ,
7294 name-pl-ab = pag.,
7295 rangesep = {\textendash} ,
7296 rangetopair = false ,
7297 +refbounds-rb = {,,,},
7298
7299 type = line ,
7300 gender = f ,
7301 Name-sg = Riga ,
7302 name-sg = riga ,
```

```
7303 Name-pl = Righe ,
7304 name-pl = righe,
7305
7306 type = figure ,
7307 gender = f ,
7308 Name-sg = Figura ,
7309 name-sg = figura ,
7310 Name-pl = Figure ,
7311 name-pl = figure,
7312 Name-sg-ab = Fig. ,
7313 name-sg-ab = fig. ,
7314 Name-pl-ab = Fig. ,
7315 name-pl-ab = fig. ,
7316
7317 type = table ,
7318 gender = f ,
7319 Name-sg = Tabella ,
7320 name-sg = tabella ,
7321 Name-pl = Tabelle ,
7322 name-pl = tabelle,
7323 Name-sg-ab = Tab. ,
7324 name-sg-ab = tab. ,
7325 Name-pl-ab = Tab. ,
7326 name-pl-ab = tab.,
7327
7328 type = item ,
7329 gender = m ,
7330 Name-sg = Punto ,
7331 name-sg = punto ,
7332 Name-pl = Punti ,
7333 name-pl = punti ,
7334
7335 type = footnote ,
7336 gender = f ,
7337 Name-sg = Nota ,
7338 name-sg = nota,
7339 Name-pl = Note ,
7340 name-pl = note ,
7341
7342 type = endnote ,
7343 gender = f ,
7344 Name-sg = Nota ,
7345 name-sg = nota ,
7346 Name-pl = Note,
7347 name-pl = note,
7348
7349 type = note ,
7350 gender = f ,
7351 Name-sg = Nota ,
7352 name-sg = nota,
7353 Name-pl = Note,
7354 name-pl = note ,
7355
7356 type = equation ,
```

```
7357 gender = f ,
7358 Name-sg = Equazione ,
7359 name-sg = equazione,
7360 Name-pl = Equazioni ,
7361 name-pl = equazioni ,
7362 Name-sg-ab = Eq.,
7363 name-sg-ab = eq.,
7364 Name-pl-ab = Eq. ,
7365 name-pl-ab = eq.,
7366 +refbounds-rb = {da\nobreakspace(,,,)},
7367 refbounds-first-sg = {,(,),},
7368 refbounds = \{(),,,.\},
7369
7370 type = theorem,
7371 gender = m ,
7372 Name-sg = Teorema,
7373 name-sg = teorema,
7374 Name-pl = Teoremi ,
7375 name-pl = teoremi,
7376
7377 type = lemma,
7378 gender = m ,
7379 Name-sg = Lemma,
7380 name-sg = lemma,
7381 Name-pl = Lemmi,
7382 name-pl = lemmi ,
7383
7384 type = corollary ,
7385 gender = m ,
7386 Name-sg = Corollario ,
7387 name-sg = corollario ,
7388 Name-pl = Corollari ,
7389 name-pl = corollari ,
7390
7391 type = proposition ,
7392 gender = f ,
7393 Name-sg = Proposizione ,
7394 name-sg = proposizione ,
7395 Name-pl = Proposizioni ,
7396 name-pl = proposizioni ,
7397
7398 type = definition ,
7399 gender = f ,
7400 Name-sg = Definizione ,
7401 name-sg = definizione,
7402 Name-pl = Definizioni ,
7403 name-pl = definizioni ,
7404
7405 type = proof,
7406 gender = f ,
7407 Name-sg = Dimostrazione ,
7408 name-sg = dimostrazione ,
7409 Name-pl = Dimostrazioni ,
7410 name-pl = dimostrazioni ,
```

```
7411
7412 type = result ,
7413 gender = m ,
7414 Name-sg = Risultato ,
7415 name-sg = risultato ,
7416 Name-pl = Risultati ,
7417 name-pl = risultati ,
7418
7419 type = remark ,
7420 gender = f ,
7421 Name-sg = Osservazione ,
7422 name-sg = osservazione ,
7423 Name-pl = Osservazioni ,
7424 name-pl = osservazioni,
7425
7426 type = example ,
7427 gender = m,
7428 Name-sg = Esempio ,
7429 name-sg = esempio ,
7430 Name-pl = Esempi ,
7431 name-pl = esempi,
7432
7433 type = algorithm ,
7434 gender = m ,
7435 Name-sg = Algoritmo ,
7436 name-sg = algoritmo ,
7437 Name-pl = Algoritmi,
7438 name-pl = algoritmi ,
7439
7440 type = listing ,
7441 gender = m ,
7442 Name-sg = Listato ,
7443 name-sg = listato ,
7444 Name-pl = Listati,
7445 name-pl = listati,
7446
7447 type = exercise ,
7448 gender = m ,
7449 Name-sg = Esercizio ,
7450 name-sg = esercizio ,
7451 Name-pl = Esercizi ,
7452 name-pl = esercizi,
7453
7454 type = solution ,
7455 gender = f ,
7456 Name-sg = Soluzione ,
7457 name-sg = soluzione ,
7458 Name-pl = Soluzioni ,
7459 name-pl = soluzioni ,
7460 ⟨/lang-italian⟩
```
# **Index**

The italic numbers denote the pages where the corresponding entry is described, numbers underlined point to the definition, all others indicate the places where it is used.

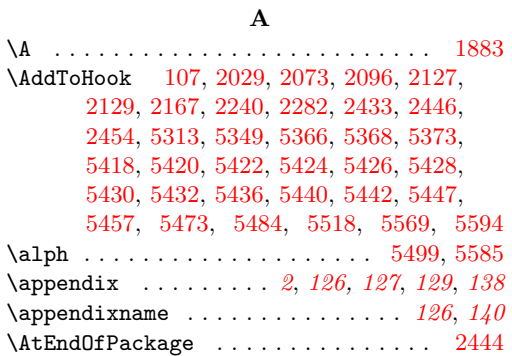

#### **B**

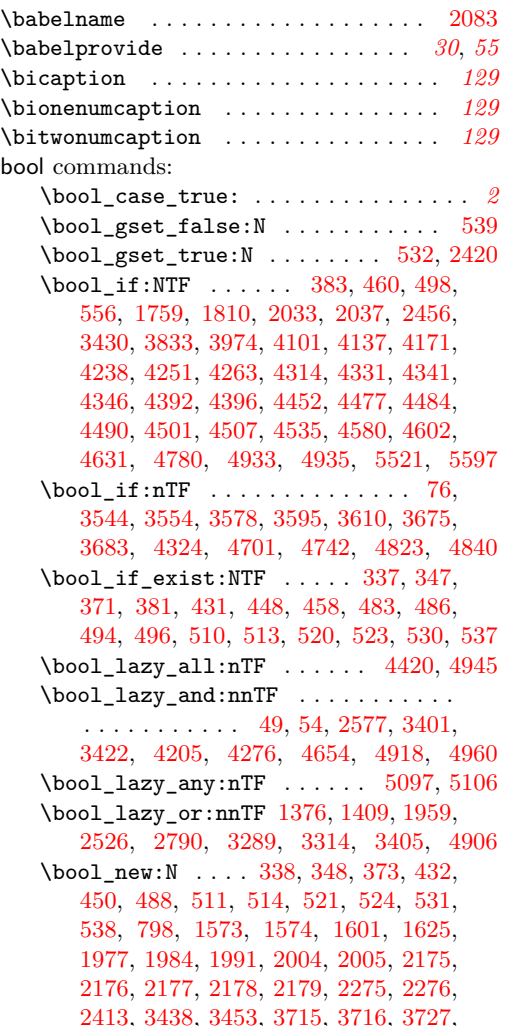

[3728,](#page-92-3) [3735,](#page-93-0) [3737,](#page-93-1) [3738,](#page-93-2) [3751,](#page-93-3) [3752,](#page-93-4) [3753,](#page-93-5) [3765,](#page-93-6) [3766,](#page-94-0) [5483,](#page-131-2) [5528,](#page-132-3) [5568](#page-133-0)  $\boldsymbol{\lambda}$ set:Nn . . . . . . . . . . . . . . [3398](#page-82-1) \bool\_set\_eq:NN . . . . . . . . . . . . . [546](#page-18-14) \bool\_set\_false:N . . [372,](#page-14-4) [449,](#page-16-6) [485,](#page-17-6) [487,](#page-17-7) [522,](#page-18-15) [1586,](#page-43-1) [1590,](#page-43-2) [1762,](#page-47-1) [1860,](#page-49-1) [1905,](#page-50-0) [1947,](#page-50-1) [2012,](#page-52-4) [2021,](#page-52-5) [2022,](#page-52-6) [2039,](#page-53-2) [2046,](#page-53-3) [2187,](#page-56-6) [2191,](#page-56-7) [2198,](#page-57-1) [2206,](#page-57-2) [2207,](#page-57-3) [2208,](#page-57-4) [2300,](#page-59-0) [2312,](#page-59-1) [3443,](#page-84-1) [3536,](#page-87-2) [3782,](#page-94-1) [3783,](#page-94-2) [3800,](#page-94-3) [3839,](#page-95-1) [3850,](#page-95-2) [4250,](#page-103-4) [4442,](#page-106-3) [4443,](#page-106-4) [4450,](#page-107-4) [4451,](#page-107-5) [4684,](#page-111-0) [5104,](#page-120-2) [5121](#page-120-3) \bool\_set\_true:N . . . . . . . . . . . . . . . . . . . . . . [339,](#page-13-4) [349,](#page-13-5) [433,](#page-16-7) [512,](#page-18-16) [515,](#page-18-17) [525,](#page-18-18) [1580,](#page-42-2) [1581,](#page-43-3) [1585,](#page-43-4) [1591,](#page-43-5) [1784,](#page-47-2) [1806,](#page-48-1) [1869,](#page-49-2) [1871,](#page-49-3) [1909,](#page-50-2) [1911,](#page-50-3) [1920,](#page-50-4) [1922,](#page-50-5) [1951,](#page-50-6) [1953,](#page-51-3) [1966,](#page-51-4) [1968,](#page-51-5) [2011,](#page-52-7) [2016,](#page-52-8) [2017,](#page-52-9) [2185,](#page-56-8) [2192,](#page-56-9) [2197,](#page-56-10) [2214,](#page-57-5) [2216,](#page-57-6) [2218,](#page-57-7) [2221,](#page-57-8) [2222,](#page-57-9) [2223,](#page-57-10) [2288,](#page-58-3) [2293,](#page-59-2) [3550,](#page-87-3) [3560,](#page-87-4) [3564,](#page-87-5) [3586,](#page-88-3) [3601,](#page-88-4) [3616,](#page-88-5) [3640,](#page-89-0) [3808,](#page-94-4) [3834,](#page-95-3) [3840,](#page-95-4) [3844,](#page-95-5) [3851,](#page-95-6) [3997,](#page-98-1) [4008,](#page-98-2) [4019,](#page-99-0) [4069,](#page-100-1) [4105,](#page-100-2) [4141,](#page-101-2) [4175,](#page-101-3) [4192,](#page-102-1) [4273,](#page-103-5) [4307,](#page-104-3) [4479,](#page-107-6) [4539,](#page-108-3) [4585,](#page-109-2) [4607,](#page-110-2) [4636,](#page-110-3) [4894,](#page-116-1) [4901,](#page-116-2) [5023,](#page-119-0) [5082,](#page-120-4) [5120,](#page-120-5) [5157,](#page-122-0) [5164,](#page-122-1) [5165,](#page-122-2) [5183,](#page-122-3) [5200,](#page-122-4) [5202,](#page-122-5) [5497,](#page-131-3) [5535,](#page-133-1) [5582](#page-134-4) \bool\_until\_do:Nn . . . . . . . . . . . . . . . . . . . . [1861,](#page-49-4) [1912,](#page-50-7) [1954,](#page-51-6) [3576,](#page-88-6) [3801](#page-94-5)  $\boldsymbol{\lambda}$  \bool\_while\_do:nn . . . . . . . . . . . [5629](#page-135-0) \l\_tmpa\_bool . . . . . . . . [1762,](#page-47-1) [1784,](#page-47-2) [1806,](#page-48-1) [1810,](#page-48-0) [1860,](#page-49-1) [1861,](#page-49-4) [1869,](#page-49-2) [1871,](#page-49-3) [1905,](#page-50-0) [1909,](#page-50-2) [1911,](#page-50-3) [1912,](#page-50-7) [1920,](#page-50-4) [1922,](#page-50-5) [1947,](#page-50-1) [1951,](#page-50-6) [1953,](#page-51-3) [1954,](#page-51-6) [1966,](#page-51-4) [1968](#page-51-5)

#### **C**

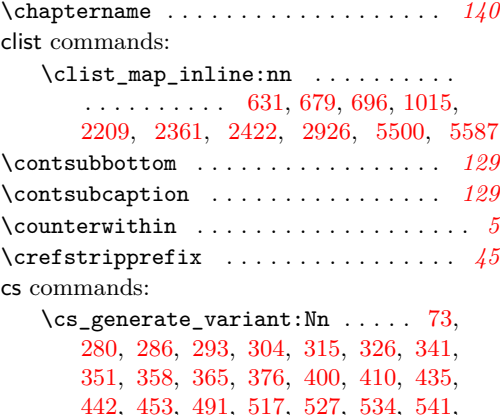

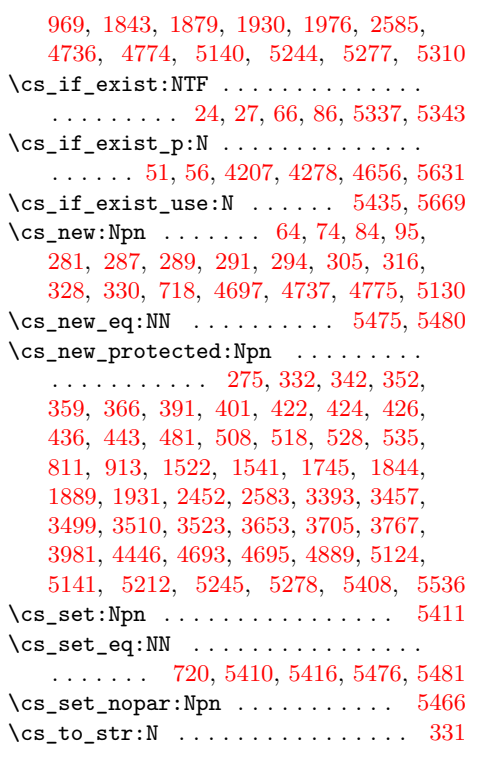

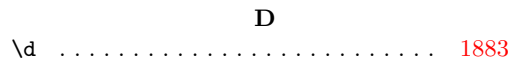

#### **E**

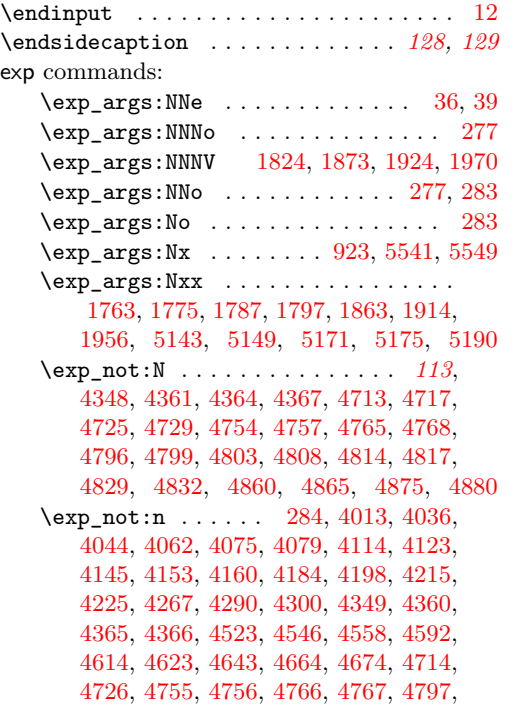

# [4798,](#page-114-9) [4800,](#page-114-10) [4804,](#page-114-11) [4815,](#page-114-12) [4816,](#page-114-13) [4818,](#page-114-14)

[4826,](#page-115-6) [4830,](#page-115-7) [4831,](#page-115-8) [4834,](#page-115-9) [4861,](#page-115-10) [4876](#page-116-6) \ExplSyntaxOn . . . . . . . . . . . . . . . . *[30](#page-29-0)*, [929](#page-30-1)

## **F**

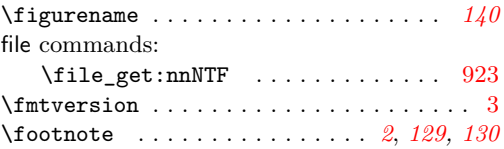

## **G**

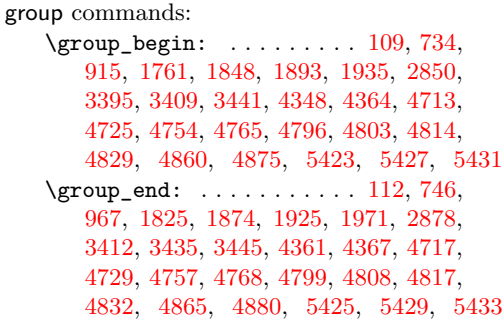

## **H**

## $\label{eq:ex1} \hbox{Nuperlink} \quad \ldots \, \ldots \, \ldots \, \ldots \, . \quad \, . \quad \, 5127$  $\label{eq:ex1} \hbox{Nuperlink} \quad \ldots \, \ldots \, \ldots \, \ldots \, . \quad \, . \quad \, 5127$

## **I**

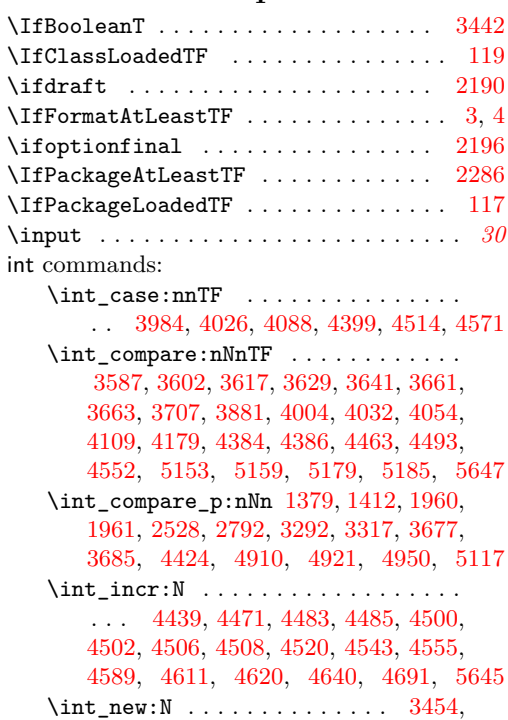

[3455,](#page-84-6) [3717,](#page-92-4) [3718,](#page-92-5) [3719,](#page-92-6) [3732,](#page-93-7) [3733](#page-93-8) \int\_rand:n . . . . . . . . . . [302,](#page-12-6) [313,](#page-12-7) [324](#page-12-8)

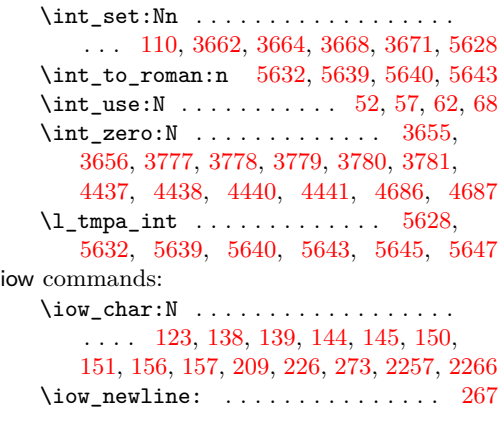

#### **J**

\jobname . . . . . . . . . . . . . . . . . . . . . [5457](#page-130-0)

#### **K**

keys commands:  $\lvert \$  \_keys\_choice\_tl . . . . . . . . . . . [803](#page-26-2) \keys\_define:nn ............... . . . . . *[20](#page-19-1)*, [639,](#page-21-1) [685,](#page-22-1) [702,](#page-23-3) [763,](#page-25-1) [970,](#page-31-1) [1059,](#page-32-0) [1084,](#page-33-0) [1112,](#page-33-1) [1321,](#page-37-0) [1360,](#page-38-2) [1438,](#page-39-2) [1548,](#page-42-3) [1575,](#page-42-4) [1602,](#page-43-6) [1611,](#page-43-7) [1626,](#page-44-2) [1635,](#page-44-3) [1978,](#page-51-13) [1985,](#page-51-14) [1992,](#page-52-10) [1998,](#page-52-11) [2006,](#page-52-12) [2041,](#page-53-4) [2050,](#page-53-5) [2064,](#page-53-6) [2092,](#page-54-4) [2131,](#page-55-2) [2162,](#page-56-13) [2169,](#page-56-14) [2181,](#page-56-15) [2242,](#page-57-12) [2249,](#page-58-7) [2251,](#page-58-8) [2260,](#page-58-9) [2270,](#page-58-10) [2277,](#page-58-11) [2289,](#page-58-12) [2301,](#page-59-3) [2313,](#page-59-4) [2321,](#page-59-5) [2328,](#page-59-6) [2357,](#page-60-0) [2383,](#page-61-1) [2407,](#page-62-4) [2415,](#page-62-5) [2435,](#page-62-6) [2464,](#page-63-5) [2482,](#page-64-1) [2512,](#page-64-2) [2546,](#page-65-1) [2569,](#page-65-2) [2595,](#page-67-0) [2607,](#page-67-1) [2631,](#page-67-2) [2743,](#page-69-0) [2773,](#page-70-2) [2813,](#page-71-0) [2881,](#page-72-2) [2952,](#page-74-0) [2976,](#page-74-1) [3003,](#page-74-2) [3209,](#page-78-0) [3239,](#page-79-0) [3279,](#page-80-4) [3341](#page-81-0) \keys\_set:nn *[27](#page-26-3)*, *[30](#page-29-0)*, *[57,](#page-56-16) [58](#page-57-13)*, *[83](#page-82-4)*, [743,](#page-24-1) [891,](#page-28-0) [954,](#page-30-3) [2294,](#page-59-7) [2584,](#page-66-3) [2589,](#page-66-4) [2875,](#page-72-3) [3396](#page-82-5) keyval commands: \keyval\_parse:nnn . . . [1527,](#page-41-2) [2332,](#page-60-1) [2387](#page-61-2)

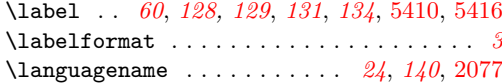

**L**

#### **M**

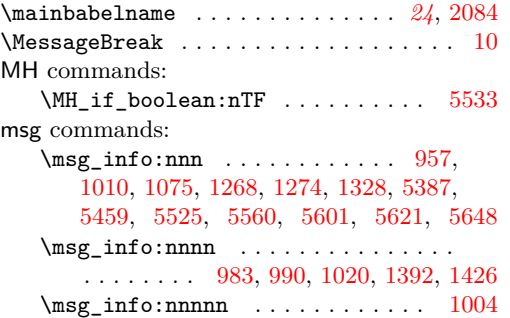

\msg\_line\_context: ..... [122,](#page-7-9) [128,](#page-7-10) [132,](#page-7-11) [134,](#page-7-12) [137,](#page-7-13) [143,](#page-7-14) [149,](#page-7-15) [155,](#page-8-2) [161,](#page-8-3) [166,](#page-8-4) [171,](#page-8-5) [176,](#page-8-6) [181,](#page-8-7) [187,](#page-8-8) [192,](#page-8-9) [195,](#page-8-10) [198,](#page-8-11) [203,](#page-8-12) [207,](#page-8-13) [214,](#page-9-2) [219,](#page-9-3) [224,](#page-9-4) [231,](#page-9-5) [240,](#page-9-6) [245,](#page-9-7) [250,](#page-9-8) [254,](#page-9-9) [256,](#page-9-10) [258,](#page-9-11) [260,](#page-9-12) [267](#page-10-9) \msg\_new:nnn ......... [120,](#page-7-16) [126,](#page-7-17) [131,](#page-7-18) [133,](#page-7-19) [135,](#page-7-20) [141,](#page-7-21) [147,](#page-7-22) [153,](#page-7-23) [159,](#page-8-14) [164,](#page-8-15) [169,](#page-8-16) [174,](#page-8-17) [179,](#page-8-18) [184,](#page-8-19) [189,](#page-8-20) [194,](#page-8-21) [196,](#page-8-22) [201,](#page-8-23) [206,](#page-8-24) [208,](#page-8-25) [210,](#page-9-13) [212,](#page-9-14) [217,](#page-9-15) [222,](#page-9-16) [228,](#page-9-17) [230,](#page-9-18) [232,](#page-9-19) [237,](#page-9-20) [243,](#page-9-21) [248,](#page-9-22) [253,](#page-9-23) [255,](#page-9-24) [257,](#page-9-25) [259,](#page-9-26) [261,](#page-9-27) [263,](#page-10-10) [265,](#page-10-11) [270](#page-10-12) \msg\_warning:nn .............. . . . . . . . [2038,](#page-53-7) [2044,](#page-53-8) [2316,](#page-59-9) [2580,](#page-66-5) [4426](#page-106-12) \msg\_warning:nnn . . . . . . . . . . . . . . . . . . . [738,](#page-24-2) [759,](#page-25-2) [1554,](#page-42-5) [1561,](#page-42-6) [1717,](#page-46-1) [1723,](#page-46-2) [2116,](#page-55-3) [2153,](#page-55-4) [2165,](#page-56-17) [2227,](#page-57-14) [2238,](#page-57-15) [2280,](#page-58-13) [2305,](#page-59-10) [2389,](#page-61-3) [2439,](#page-62-7) [2449,](#page-63-6) [2599,](#page-67-3) [2713,](#page-69-1) [2719,](#page-69-2) [2877,](#page-72-4) [2921,](#page-73-1) [2967,](#page-74-3) [3159,](#page-77-0) [3165,](#page-77-1) [3246,](#page-79-1) [3865,](#page-96-1) [4245,](#page-103-8) [4939,](#page-117-7) [4955](#page-117-8) \msg\_warning:nnnn . . . . . . . . . . . . . . . [827,](#page-27-0) [844,](#page-27-1) [878,](#page-28-1) [896,](#page-28-2) [2069,](#page-53-9) [2256,](#page-58-14) [2265,](#page-58-15) [2334,](#page-60-2) [2487,](#page-64-3) [2493,](#page-64-4) [2499,](#page-64-5) [2505,](#page-64-6) [2535,](#page-65-3) [2748,](#page-69-3) [2754,](#page-70-3) [2760,](#page-70-4) [2766,](#page-70-5) [2802,](#page-70-6) [2894,](#page-72-5) [2901,](#page-73-2) [2931,](#page-73-3) [3214,](#page-78-1) [3220,](#page-78-2) [3226,](#page-79-2) [3232,](#page-79-3) [3305,](#page-80-5) [3330,](#page-81-1) [3873,](#page-96-2) [5024,](#page-119-1) [5084](#page-120-7) \msg\_warning:nnnnn [864,](#page-27-2) [903,](#page-28-3) [2915,](#page-73-4) [4974](#page-118-0)

#### **N**

\msg\_warning:nnnnnn ........ [4981](#page-118-1)

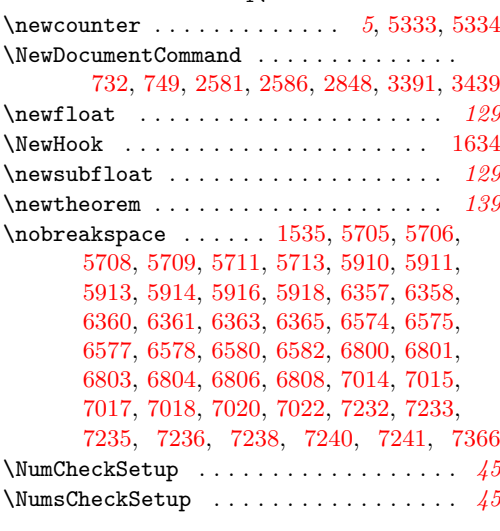

### **P**

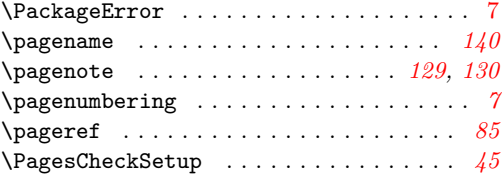

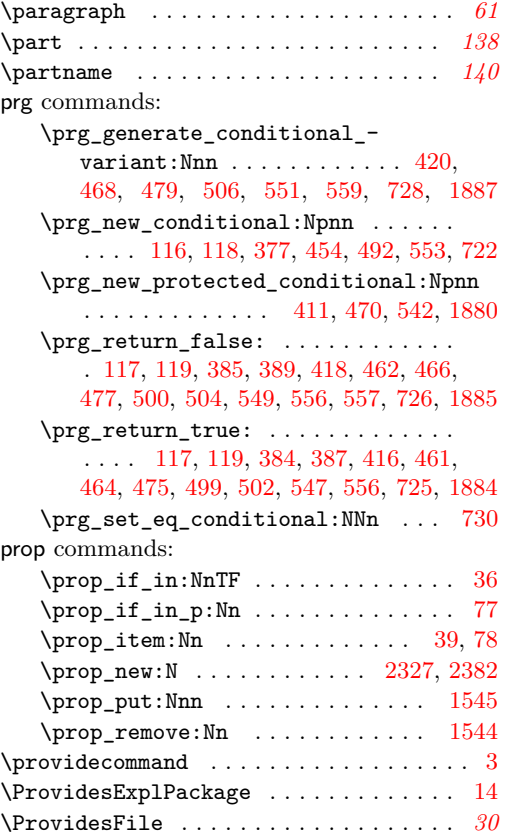

### **R**

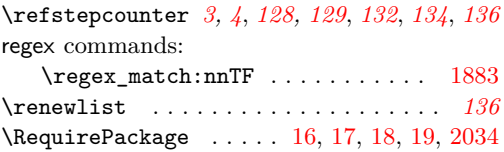

#### **S**

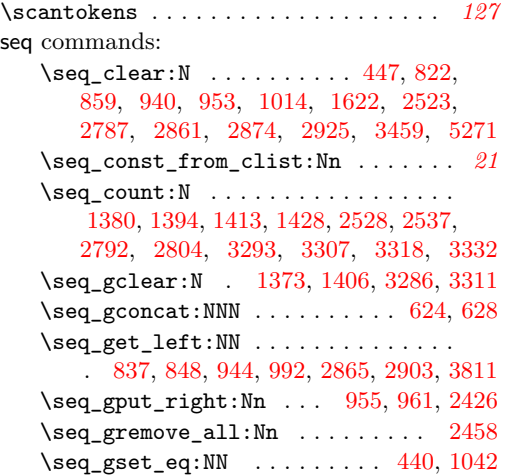

\seq\_gset\_from\_clist:Nn . . . . . . . . . . . . [567,](#page-20-1) [576,](#page-20-2) [588,](#page-20-3) [603,](#page-21-4) [611,](#page-21-5) [772,](#page-25-4) [787](#page-25-5) \seq\_gset\_split:Nnn ......... [425](#page-15-11) \seq\_if\_empty:NTF . . [823,](#page-26-5) [860,](#page-27-6) [941,](#page-30-10) [981,](#page-31-9) [1002,](#page-31-10) [2862,](#page-72-10) [2892,](#page-72-11) [2913,](#page-73-7) [3805,](#page-94-12) [4972](#page-118-2) \seq\_if\_exist:NTF . . [428,](#page-15-12) [438,](#page-16-21) [445,](#page-16-22) [456](#page-16-23)  $\text{Seq}_if_in: \text{NnTF}$  . . . . . . . . . . . . . . . . [841,](#page-27-7) [875,](#page-27-8) [919,](#page-29-4) [987,](#page-31-11) [1017,](#page-31-12) [2363,](#page-61-5) [2424,](#page-62-9) [2457,](#page-63-8) [2898,](#page-73-8) [2928,](#page-73-9) [3503,](#page-86-2) [4968](#page-118-3) \seq\_item:Nn [4707,](#page-112-9) [4712,](#page-112-10) [4718,](#page-112-11) [4720,](#page-112-12) [4723,](#page-112-13) [4724,](#page-112-14) [4730,](#page-113-14) [4731,](#page-113-15) [4748,](#page-113-16) [4753,](#page-113-17) [4758,](#page-113-18) [4760,](#page-113-19) [4763,](#page-113-20) [4764,](#page-113-21) [4769,](#page-113-22) [4770,](#page-113-23) [4801,](#page-114-15) [4802,](#page-114-16) [4809,](#page-114-17) [4811,](#page-114-18) [4846,](#page-115-11) [4858,](#page-115-12) [4866,](#page-115-13) [4869,](#page-115-14) [4873,](#page-115-15) [4874,](#page-116-8) [4881,](#page-116-9) [4882](#page-116-10) \seq\_map\_break:n . . . . . [98,](#page-6-6) [3696,](#page-90-6) [3699](#page-90-7)  $\text{seq}_map_f$ unction:NN ....... [3462](#page-85-2) \seq\_map\_indexed\_inline:Nn . *[44](#page-43-9)*, [3657](#page-89-12)  $\text{seqmap}_\text{inline:Nn}$  ...  $1056, 1081,$  $1056, 1081,$  $1056, 1081,$ [1318,](#page-37-2) [1357,](#page-38-7) [1435,](#page-39-7) [2448,](#page-63-9) [2461,](#page-63-10) [2509,](#page-64-8) [2543,](#page-65-5) [2592,](#page-67-4) [2604,](#page-67-5) [2770,](#page-70-9) [2810,](#page-71-1) [2949,](#page-73-10) [2973,](#page-74-4) [3236,](#page-79-4) [3276,](#page-80-11) [3338,](#page-81-3) [3693,](#page-90-8) [5539](#page-133-8)  $\text{seq}_map\_tokens:Nn$  . . . . . . . . . . . [80](#page-5-10)  $\text{Seq_new}:N$  . . . . . . . . . . . . . . [429,](#page-15-13) [439,](#page-16-24) [564,](#page-20-4) [565,](#page-20-5) [566,](#page-20-6) [575,](#page-20-7) [587,](#page-20-8) [602,](#page-21-6) [610,](#page-21-7) [623,](#page-21-8) [627,](#page-21-9) [767,](#page-25-6) [782,](#page-25-7) [912,](#page-29-5) [1034,](#page-32-4) [1610,](#page-43-10) [2356,](#page-60-4) [2414,](#page-62-10) [3437,](#page-83-7) [3456,](#page-85-3) [3714,](#page-92-7) [3731,](#page-93-9) [3754,](#page-93-10) [3755,](#page-93-11) [3756,](#page-93-12) [3757,](#page-93-13) [3758,](#page-93-14) [3759,](#page-93-15) [3760,](#page-93-16) [3761,](#page-93-17) [3762,](#page-93-18) [3763,](#page-93-19) [3764](#page-93-20) \seq\_pop\_left:NN . . . . . . . . . . . . [3803](#page-94-13) \seq\_put\_right:Nn . . . . . . . . . . . . . . . . . . . . . . . [1018,](#page-31-13) [2365,](#page-61-6) [2929,](#page-73-11) [3506](#page-86-3)  $\verb+\seg_reverse+: N ... \ldots ... ... 1616$  $\verb+\seg_reverse+: N ... \ldots ... ... 1616$ \seq\_set\_eq:NN . . . . . . . . . . . . . . . . [430,](#page-16-25) [474,](#page-17-20) [3769,](#page-94-14) [3995,](#page-98-7) [4006,](#page-98-8) [4017,](#page-99-7) [4067,](#page-99-8) [4103,](#page-100-8) [4139,](#page-101-8) [4173,](#page-101-9) [4189,](#page-102-8) [4271,](#page-103-9) [4305,](#page-104-6) [4316,](#page-104-7) [4537,](#page-108-13) [4582,](#page-109-9) [4604,](#page-109-10) [4633](#page-110-11) \seq\_set\_from\_clist:Nn ... [1615,](#page-43-12) [3397](#page-82-7) \seq\_set\_split:Nnn .......... [423](#page-15-14) \seq\_sort:Nn . . . . . . . . . . . . . *[87](#page-86-4)*, [3465](#page-85-4)  $\text{Seq}_\text{use}: \text{Nm}$  . . . . . . . . . . . . . . . [4986](#page-118-4) \g\_tmpa\_seq . . . . . . . . . [1373,](#page-38-6) [1375,](#page-38-8) [1380,](#page-38-4) [1389,](#page-38-9) [1394,](#page-38-5) [1406,](#page-39-6) [1408,](#page-39-8) [1413,](#page-39-4) [1423,](#page-39-9) [1428,](#page-39-5) [3286,](#page-80-9) [3288,](#page-80-12) [3293,](#page-80-6) [3302,](#page-80-13) [3307,](#page-80-7) [3311,](#page-80-10) [3313,](#page-80-14) [3318,](#page-80-8) [3327,](#page-80-15) [3332](#page-81-2) \l\_tmpa\_seq [1014,](#page-31-7) [1018,](#page-31-13) [1050,](#page-32-5) [2523,](#page-64-7) [2525,](#page-64-9) [2528,](#page-65-0) [2532,](#page-65-6) [2537,](#page-65-4) [2787,](#page-70-7) [2789,](#page-70-10) [2792,](#page-70-1) [2799,](#page-70-11) [2804,](#page-70-8) [2925,](#page-73-5) [2929,](#page-73-11) [2944](#page-73-12) \setcounter . . [5335,](#page-126-6) [5336,](#page-126-7) [5352,](#page-126-8) [5367,](#page-127-5) [5371](#page-127-6) \sidefootnote . . . . . . . . . . . . . . . *[129,](#page-128-0) [130](#page-129-17)* sort commands: \sort\_return\_same: . . . . . . . . . *[87](#page-86-4)*, *[91](#page-90-9)*, [3472,](#page-85-5) [3477,](#page-85-6) [3551,](#page-87-7) [3571,](#page-87-8) [3592,](#page-88-10) [3607,](#page-88-11) [3621,](#page-88-12) [3646,](#page-89-13) [3681,](#page-90-10) [3696,](#page-90-6) [3712](#page-90-11)

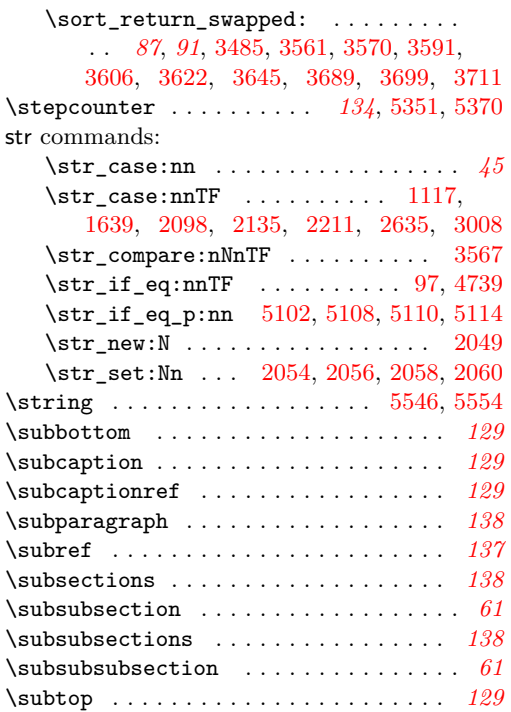

# **T**

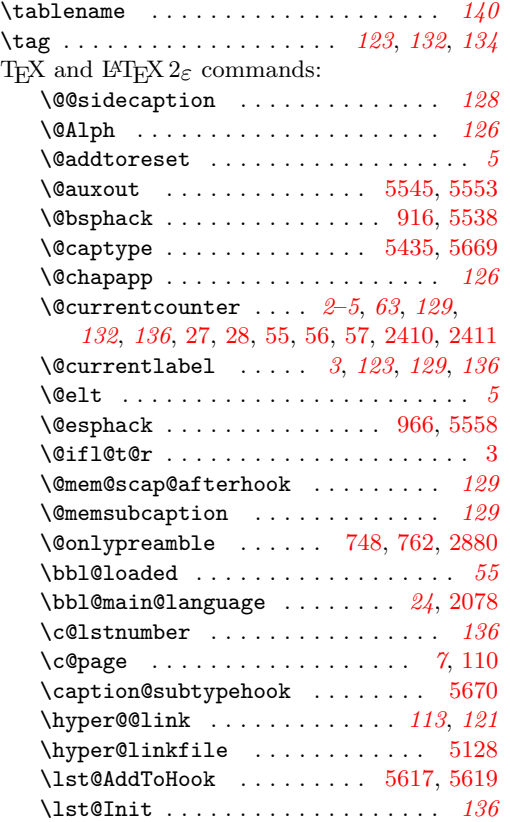

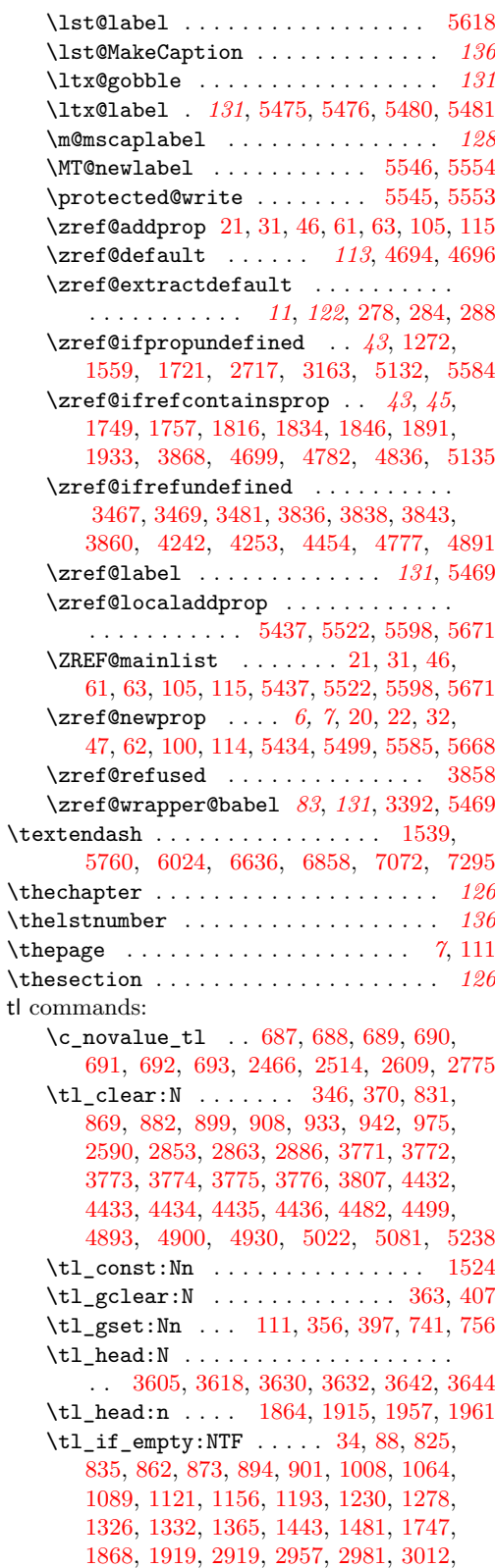

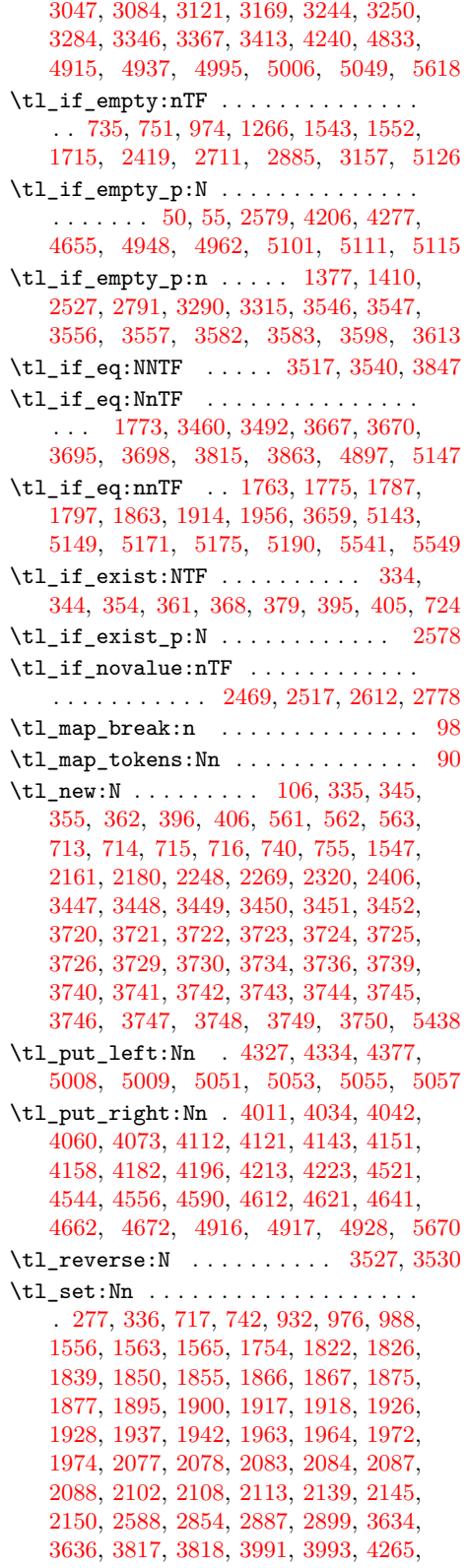

## [4288,](#page-104-10) [4298,](#page-104-11) [4344,](#page-105-13) [4467,](#page-107-15) [4469,](#page-107-16) [4480,](#page-107-17)

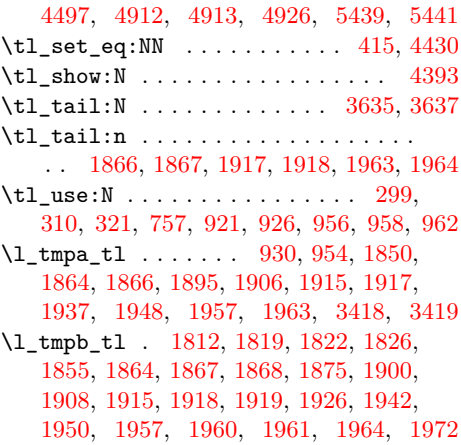

# **U**

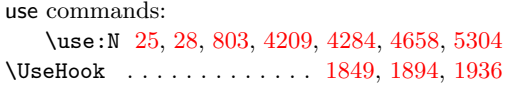

# **V**

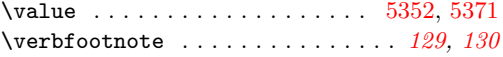

# **Z**

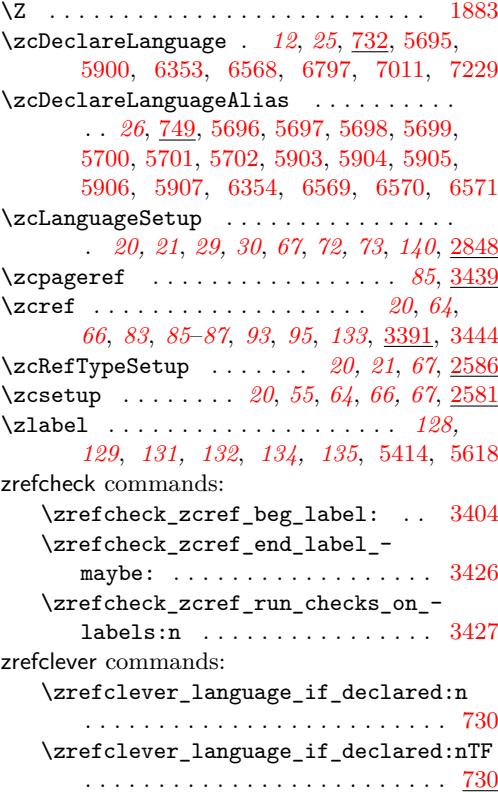
\zrefclever\_language\_varname:n . . . . . . . . . . . . . . . . . . . . . . . [720,](#page-23-0) [720](#page-23-1) \l\_zrefclever\_ref\_language\_tl . . [716](#page-23-2) zrefclever internal commands: \l\_\_zrefclever\_abbrev\_bool . . . . . . . . . . . . . . . . . . . . [3739,](#page-93-0) [3926,](#page-97-0) [4919](#page-117-0) \l\_\_zrefclever\_amsmath\_subequations\_bool  $\ldots \ldots \ldots 5483, 5497, 5521$  $\ldots \ldots \ldots 5483, 5497, 5521$  $\ldots \ldots \ldots 5483, 5497, 5521$  $\ldots \ldots \ldots 5483, 5497, 5521$  $\ldots \ldots \ldots 5483, 5497, 5521$  $\ldots \ldots \ldots 5483, 5497, 5521$ \l\_\_zrefclever\_breqn\_dgroup\_bool . . . . . . . . . . . . . . . [5568,](#page-133-0) [5582,](#page-134-0) [5597](#page-134-1) \l\_\_zrefclever\_cap\_bool . . . . . . . . . . . . . . . . . . . . . . . [3739,](#page-93-0) [3922,](#page-97-1) [4907](#page-116-0) \l\_\_zrefclever\_capfirst\_bool . . . . . . . . . . . . . . . . . . [1984,](#page-51-0) [1987,](#page-51-1) [4909](#page-116-1) \\_\_zrefclever\_compat\_module:nn . . . . . . . . . . . . . . . . . . . . . . . . *[64](#page-63-0)*, [2452,](#page-63-1) [2452,](#page-63-2) [5311,](#page-125-0) [5329,](#page-126-0) [5390,](#page-128-0) [5462,](#page-130-0) [5529,](#page-132-1) [5564,](#page-133-1) [5604,](#page-134-2) [5624,](#page-135-0) [5651,](#page-136-0) [5674](#page-136-1) \\_\_zrefclever\_counter\_reset\_by:n *[6](#page-5-0)*, *[61,](#page-60-0) [62](#page-61-0)*, [66,](#page-5-1) [68,](#page-5-2) [70,](#page-5-3) [74,](#page-5-4) [74,](#page-5-5) [5491,](#page-131-2) [5576](#page-134-3) \\_\_zrefclever\_counter\_reset\_by\_- aux:nn . . . . . . . . . . . . . . . . [81,](#page-5-6) [84](#page-5-7) \\_\_zrefclever\_counter\_reset\_by\_- auxi:nnn . . . . . . . . . . . . . . [91,](#page-6-0) [95](#page-6-1) \l\_\_zrefclever\_counter\_resetby\_ prop . . . . . . *[5](#page-4-0)*, *[62](#page-61-0)*, [77,](#page-5-8) [78,](#page-5-9) [2382,](#page-61-1) [2394](#page-61-2) \l\_\_zrefclever\_counter\_resetters\_ seq . *[5](#page-4-0)*, *[61,](#page-60-0) [62](#page-61-0)*, [80,](#page-5-10) [2356,](#page-60-1) [2363,](#page-61-3) [2366](#page-61-4) \l\_\_zrefclever\_counter\_type\_prop . . . . . . . . . . *[4](#page-3-0)*, *[60](#page-59-0)*, [36,](#page-3-1) [39,](#page-3-2) [2327,](#page-59-1) [2339](#page-60-2) \l\_\_zrefclever\_current\_counter\_ tl . . . . . . . . *[3](#page-2-0)*, *[5](#page-4-0)*, *[63](#page-62-0)*, [20,](#page-2-1) [24,](#page-2-2) [25,](#page-2-3) [37,](#page-3-3) [40,](#page-3-4) [42,](#page-3-5) [50,](#page-3-6) [51,](#page-3-7) [52,](#page-3-8) [103,](#page-6-2) [2406,](#page-62-1) [2409](#page-62-2) \l\_\_zrefclever\_current\_language\_ tl . . . . . . . . . . . . . . . . . . . *[24](#page-23-3)*, *[55](#page-54-0)*, [714,](#page-23-4) [2077,](#page-54-1) [2083,](#page-54-2) [2087,](#page-54-3) [2103,](#page-54-4) [2140](#page-55-0) \l\_\_zrefclever\_endrangefunc\_tl . . . . . [3739,](#page-93-0) [3914,](#page-96-0) [4206,](#page-102-0) [4207,](#page-102-1) [4209,](#page-102-2) [4277,](#page-103-0) [4278,](#page-103-1) [4284,](#page-104-0) [4655,](#page-110-0) [4656,](#page-110-1) [4658](#page-110-2) \l\_\_zrefclever\_endrangeprop\_tl . . . . . . . . . . *[48](#page-47-0)*, [1747,](#page-46-0) [1757,](#page-47-1) [3739,](#page-93-0) [3918](#page-96-1) \ zrefclever extract:nnn . . . . . . . . . . . . . *[11](#page-10-0)*, [287,](#page-10-1) [287,](#page-10-2) [1852,](#page-49-0) [1857,](#page-49-1) [1897,](#page-49-2) [1902,](#page-50-0) [1939,](#page-50-1) [1944,](#page-50-2) [3588,](#page-88-0) [3590,](#page-88-1) [3603,](#page-88-2) [3620,](#page-88-3) [3708,](#page-90-0) [3710,](#page-90-1) [5154,](#page-121-0) [5156,](#page-121-1) [5160,](#page-122-0) [5162,](#page-122-1) [5180,](#page-122-2) [5182,](#page-122-3) [5186,](#page-122-4) [5188](#page-122-5) \\_\_zrefclever\_extract\_default:Nnnn . . . *[11](#page-10-0)*, [275,](#page-10-3) [275,](#page-10-4) [280,](#page-10-5) [1751,](#page-47-2) [1812,](#page-48-0) [1819,](#page-48-1) [1829,](#page-48-2) [1836,](#page-48-3) [3501,](#page-86-0) [3512,](#page-86-1) [3514,](#page-86-2) [3525,](#page-87-0) [3528,](#page-87-1) [3531,](#page-87-2) [3533,](#page-87-3) [3821,](#page-95-0) [3824](#page-95-1) \\_\_zrefclever\_extract\_unexp:nnn . . . . . . . . . . . . . . . . . . . . *[11](#page-10-0)*, *[122](#page-121-2)*, [281,](#page-10-6) [281,](#page-10-7) [286,](#page-10-8) [1765,](#page-47-3) [1769,](#page-47-4) [1777,](#page-47-5) [1781,](#page-47-6) [1789,](#page-47-7) [1793,](#page-47-8) [1799,](#page-48-4) [1803,](#page-48-5) [4356,](#page-105-0)

[4710,](#page-112-0) [4715,](#page-112-1) [4727,](#page-113-0) [4751,](#page-113-1) [4792,](#page-114-0) [4805,](#page-114-1) [4854,](#page-115-0) [4862,](#page-115-1) [4877,](#page-116-2) [5133,](#page-121-3) [5136,](#page-121-4) [5137,](#page-121-5) [5144,](#page-121-6) [5145,](#page-121-7) [5150,](#page-121-8) [5151,](#page-121-9) [5172,](#page-122-6) [5173,](#page-122-7) [5176,](#page-122-8) [5177,](#page-122-9) [5192,](#page-122-10) [5196,](#page-122-11) [5542,](#page-133-2) [5550](#page-133-3) \\_\_zrefclever\_extract\_url\_- unexp:n . . . . . . . . . [4352,](#page-105-1) [4709,](#page-112-2) [4750,](#page-113-2) [4788,](#page-114-2) [4850,](#page-115-2) [5130,](#page-121-10) [5130,](#page-121-11) [5140](#page-121-12) \\_\_zrefclever\_get\_enclosing\_ counters\_value:n . . . . . . . . . . . . . . . . . . . . . *[6](#page-5-0)*, [64,](#page-5-11) [64,](#page-5-12) [69,](#page-5-13) [73,](#page-5-14) [102](#page-6-3) \\_\_zrefclever\_get\_endrange\_ pagecomp:nnN . . . . . . . . . [1889,](#page-49-3) [1930](#page-50-3) \\_\_zrefclever\_get\_endrange\_ pagecomptwo:nnN . . . . . . [1931,](#page-50-4) [1976](#page-51-2) \\_\_zrefclever\_get\_endrange\_ property:nnN . . . . . . *[45](#page-44-0)*, [1745,](#page-46-1) [1843](#page-48-6) \\_\_zrefclever\_get\_endrange\_- stripprefix:nnN ..... [1844,](#page-48-7) [1879](#page-49-4) \\_\_zrefclever\_get\_ref:nN . . . . . . . . *[112,](#page-111-0) [113](#page-112-3)*, [4014,](#page-99-0) [4037,](#page-99-1) [4045,](#page-99-2) [4063,](#page-99-3) [4076,](#page-100-0) [4080,](#page-100-1) [4115,](#page-100-2) [4124,](#page-101-0) [4146,](#page-101-1) [4154,](#page-101-2) [4161,](#page-101-3) [4185,](#page-102-3) [4199,](#page-102-4) [4226,](#page-102-5) [4268,](#page-103-2) [4301,](#page-104-1) [4336,](#page-104-2) [4524,](#page-108-0) [4547,](#page-108-1) [4559,](#page-109-0) [4593,](#page-109-1) [4615,](#page-110-3) [4624,](#page-110-4) [4644,](#page-110-5) [4675,](#page-111-1) [4697,](#page-112-4) [4697,](#page-112-5) [4736](#page-113-3) \\_\_zrefclever\_get\_ref\_endrange:nnN . . . . . . . . . . . . . . . . . . . *[45](#page-44-0)*, *[113,](#page-112-3) [114](#page-113-4)*, [4216,](#page-102-6) [4291,](#page-104-3) [4665,](#page-111-2) [4737,](#page-113-5) [4737,](#page-113-6) [4774](#page-113-7) \\_\_zrefclever\_get\_ref\_first: . . . *[112,](#page-111-0) [113](#page-112-3)*, *[117](#page-116-3)*, [4328,](#page-104-4) [4378,](#page-105-2) [4775,](#page-114-3) [4775](#page-114-4) \\_\_zrefclever\_get\_rf\_opt\_bool:nN *[125](#page-124-0)* \\_\_zrefclever\_get\_rf\_opt\_ bool:nnnnN . . . . . . . . . . . . *[20](#page-19-0)*, [3919,](#page-97-2) [3923,](#page-97-3) [3927,](#page-97-4) [5278,](#page-124-1) [5278,](#page-124-2) [5310](#page-125-1) \\_\_zrefclever\_get\_rf\_opt\_ seq:nnnN . . *[20](#page-19-0)*, *[124](#page-123-0)*, [3931,](#page-97-5) [3935,](#page-97-6) [3939,](#page-97-7) [3943,](#page-97-8) [3947,](#page-97-9) [3951,](#page-97-10) [3955,](#page-97-11) [3959,](#page-97-12) [3963,](#page-97-13) [3967,](#page-97-14) [4964,](#page-117-1) [5245,](#page-123-1) [5245,](#page-124-3) [5277](#page-124-4) \\_\_zrefclever\_get\_rf\_opt\_tl:nnnN . . . . . . . . . . . . . . . . . . . . . . *[20](#page-19-0)*, *[22](#page-21-0)*, *[45](#page-44-0)*, *[124](#page-123-0)*, [3415,](#page-83-0) [3786,](#page-94-0) [3790,](#page-94-1) [3794,](#page-94-2) [3883,](#page-96-2) [3887,](#page-96-3) [3891,](#page-96-4) [3895,](#page-96-5) [3899,](#page-96-6) [3903,](#page-96-7) [3907,](#page-96-8) [3911,](#page-96-9) [3915,](#page-96-10) [5212,](#page-123-2) [5212,](#page-123-3) [5244](#page-123-4) \\_\_zrefclever\_hyperlink:nnn .... . . . . . . . . . . . . . . . . . *[122](#page-121-2)*, [4350,](#page-105-3) [4708,](#page-112-6) [4749,](#page-113-8) [4786,](#page-114-5) [4848,](#page-115-3) [5124,](#page-120-0) [5124](#page-121-13) \l\_\_zrefclever\_hyperlink\_bool . . . [2004,](#page-52-0) [2011,](#page-52-1) [2016,](#page-52-2) [2021,](#page-52-3) [2033,](#page-53-0) [2039,](#page-53-1) [2046,](#page-53-2) [3443,](#page-84-0) [4703,](#page-112-7) [4744,](#page-113-9) [4842,](#page-115-4) [5099](#page-120-1) \l\_\_zrefclever\_hyperref\_warn\_ bool . . . [2005,](#page-52-4) [2012,](#page-52-5) [2017,](#page-52-6) [2022,](#page-52-7) [2037](#page-53-3) \\_\_zrefclever\_if\_class\_loaded:n . . . . . . . . . . . . . . . . . . . . . . [116,](#page-7-0) [118](#page-7-1) \\_\_zrefclever\_if\_class\_loaded:nTF . . . . . . . . . . . . . . . . . . . . . . . . [5392](#page-128-1)

\\_\_zrefclever\_if\_package\_-  $\mathtt{loaded:n}$  ............  $\underline{116}$  $\underline{116}$  $\underline{116}$ ,  $116$ \\_\_zrefclever\_if\_package\_-  $\texttt{loaded: nTF} \quad \ldots \quad \ldots \quad \ldots \quad \texttt{2031},$ [2075,](#page-54-5) [2081,](#page-54-6) [2284,](#page-58-0) [5331,](#page-126-1) [5464,](#page-130-1) [5471,](#page-131-3) [5531,](#page-132-2) [5566,](#page-133-4) [5606,](#page-134-4) [5626,](#page-135-1) [5653,](#page-136-2) [5676](#page-136-3) \\_\_zrefclever\_is\_integer\_rgx:n . . . . . . . . . . . . . . . . . [1880,](#page-49-5) [1881,](#page-49-6) [1888](#page-49-7) \\_\_zrefclever\_is\_integer\_rgx:nTF . . . . . . . . . . . [1906,](#page-50-5) [1908,](#page-50-6) [1948,](#page-50-7) [1950](#page-50-8) \l\_\_zrefclever\_label\_a\_tl ...... . *[92](#page-91-0)*, [3720,](#page-92-0) [3804,](#page-94-3) [3823,](#page-95-2) [3836,](#page-95-3) [3858,](#page-95-4) [3860,](#page-95-5) [3866,](#page-96-11) [3869,](#page-96-12) [3875,](#page-96-13) [3992,](#page-98-0) [4014,](#page-99-0) [4037,](#page-99-1) [4045,](#page-99-2) [4080,](#page-100-1) [4146,](#page-101-1) [4161,](#page-101-3) [4211,](#page-102-7) [4217,](#page-102-8) [4226,](#page-102-5) [4258,](#page-103-3) [4268,](#page-103-2) [4286,](#page-104-5) [4292,](#page-104-6) [4301,](#page-104-1) [4454,](#page-107-0) [4458,](#page-107-1) [4468,](#page-107-2) [4481,](#page-107-3) [4498,](#page-108-2) [4524,](#page-108-0) [4560,](#page-109-2) [4624,](#page-110-4) [4660,](#page-111-3) [4666,](#page-111-4) [4675](#page-111-1) \l\_\_zrefclever\_label\_b\_tl ...... . . . . . . . . . . . . . . . . . . *[92](#page-91-0)*, [3720,](#page-92-0) [3807,](#page-94-4) [3812,](#page-95-6) [3826,](#page-95-7) [3838,](#page-95-8) [3843,](#page-95-9) [4458](#page-107-1) \l\_\_zrefclever\_label\_count\_int . . . . . . . . . . . . . . . . *[92](#page-91-0)*, [3717,](#page-92-1) [3777,](#page-94-5) [3881,](#page-96-14) [3984,](#page-98-1) [4437,](#page-106-0) [4463,](#page-107-4) [4691,](#page-111-5) [4951](#page-117-2) \l\_\_zrefclever\_label\_enclval\_a\_ tl  $\ldots$  .  $\frac{3447}{3525}$ , [3527,](#page-87-4) [3582,](#page-88-4) [3598,](#page-88-5) [3618,](#page-88-6) [3630,](#page-89-0) [3634,](#page-89-1) [3635,](#page-89-2) [3642](#page-89-3) \l\_\_zrefclever\_label\_enclval\_b\_ tl  $\ldots$  . [3447,](#page-84-1) [3528,](#page-87-1) [3530,](#page-87-5) [3583,](#page-88-7) [3605,](#page-88-8) [3613,](#page-88-9) [3632,](#page-89-4) [3636,](#page-89-5) [3637,](#page-89-6) [3644](#page-89-7) \l\_\_zrefclever\_label\_extdoc\_a\_tl . . [3447,](#page-84-1) [3531,](#page-87-2) [3541,](#page-87-6) [3546,](#page-87-7) [3556,](#page-87-8) [3569](#page-87-9) \l\_\_zrefclever\_label\_extdoc\_b\_tl . . [3447,](#page-84-1) [3533,](#page-87-3) [3542,](#page-87-10) [3547,](#page-87-11) [3557,](#page-87-12) [3568](#page-87-13) \l\_\_zrefclever\_label\_type\_a\_tl . .  $\ldots$  . . . . . . [3416,](#page-83-1) <u>3447</u>, [3502,](#page-86-3) [3504,](#page-86-4) [3507,](#page-86-5) [3513,](#page-86-6) [3518,](#page-86-7) [3667,](#page-89-8) [3695,](#page-90-2) [3787,](#page-94-6) [3791,](#page-94-7) [3795,](#page-94-8) [3817,](#page-95-10) [3822,](#page-95-11) [3848,](#page-95-12) [3863,](#page-95-13) [3884,](#page-96-15) [3888,](#page-96-16) [3892,](#page-96-17) [3896,](#page-96-18) [3900,](#page-96-19) [3904,](#page-96-20) [3908,](#page-96-21) [3912,](#page-96-22) [3916,](#page-96-23) [3920,](#page-97-15) [3924,](#page-97-16) [3928,](#page-97-17) [3932,](#page-97-18) [3936,](#page-97-19) [3940,](#page-97-20) [3944,](#page-97-21) [3948,](#page-97-22) [3952,](#page-97-23) [3956,](#page-97-24) [3960,](#page-97-25) [3964,](#page-97-26) [3968,](#page-97-27) [3994,](#page-98-2) [4470](#page-107-5) \l\_\_zrefclever\_label\_type\_b\_tl . . . . . . . . . . . . . . . . . . . [3447,](#page-84-1) [3515,](#page-86-8) [3519,](#page-86-9) [3670,](#page-89-9) [3698,](#page-90-3) [3818,](#page-95-14) [3825,](#page-95-15) [3849](#page-95-16) \\_\_zrefclever\_label\_type\_put\_ new\_right:n *[86,](#page-85-0) [87](#page-86-10)*, [3463,](#page-85-1) [3499,](#page-86-11) [3499](#page-86-12) \l\_\_zrefclever\_label\_types\_seq . . . . . . *[87](#page-86-10)*, [3456,](#page-85-2) [3459,](#page-85-3) [3503,](#page-86-13) [3506,](#page-86-14) [3693](#page-90-4) \\_\_zrefclever\_labels\_in\_sequence:nn . . *[48](#page-47-0)*, *[93](#page-92-2)*, *[122](#page-121-2)*, [4256,](#page-103-4) [4457,](#page-107-6) [5141,](#page-121-14) [5141](#page-121-15) \l\_\_zrefclever\_lang\_decl\_case\_tl [561,](#page-20-0) [942,](#page-30-0) [945,](#page-30-1) [988,](#page-31-0) [993,](#page-31-1) [1332,](#page-37-0) [1349,](#page-38-0) [2863,](#page-72-0) [2866,](#page-72-1) [2899,](#page-73-0) [2904,](#page-73-1) [3250,](#page-79-0) [3267](#page-79-1)

\l\_\_zrefclever\_lang\_declension\_ seq . . . . . . . . . . . . . . . . . . [561,](#page-20-0) [821,](#page-26-0) [822,](#page-26-1) [823,](#page-26-2) [837,](#page-27-0) [841,](#page-27-1) [848,](#page-27-2) [939,](#page-30-2) [940,](#page-30-3) [941,](#page-30-4) [944,](#page-30-5) [981,](#page-31-2) [987,](#page-31-3) [992,](#page-31-4) [2860,](#page-72-2) [2861,](#page-72-3) [2862,](#page-72-4) [2865,](#page-72-5) [2892,](#page-72-6) [2898,](#page-73-2) [2903](#page-73-3) \l\_\_zrefclever\_lang\_gender\_seq . . . . . . [561,](#page-20-0) [858,](#page-27-3) [859,](#page-27-4) [860,](#page-27-5) [875,](#page-27-6) [952,](#page-30-6) [953,](#page-30-7) [1002,](#page-31-5) [1017,](#page-31-6) [2873,](#page-72-7) [2874,](#page-72-8) [2913,](#page-73-4) [2928](#page-73-5) \\_\_zrefclever\_language\_if\_ declared:n . . . . . *[25](#page-24-0)*, [722,](#page-24-1) [729,](#page-24-2) [731](#page-24-3) \\_\_zrefclever\_language\_if\_ declared:n(TF) . . . . . . . . . . . . . *[25](#page-24-0)* \\_\_zrefclever\_language\_if\_ declared:nTF [296,](#page-12-0) [307,](#page-12-1) [318,](#page-12-2) [722,](#page-24-4) [737,](#page-24-5) [753,](#page-25-0) [813,](#page-26-3) [917,](#page-29-0) [2114,](#page-55-1) [2151,](#page-55-2) [2851](#page-72-9) \\_\_zrefclever\_language\_varname:n . . . . . . . . . . . . . *[24,](#page-23-3) [25](#page-24-0)*, [299,](#page-12-3) [310,](#page-12-4) [321,](#page-12-5) [718,](#page-23-5) [718,](#page-23-6) [721,](#page-23-7) [724,](#page-24-6) [740,](#page-24-7) [741,](#page-24-8) [755,](#page-25-1) [756,](#page-25-2) [757,](#page-25-3) [921,](#page-29-1) [926,](#page-30-8) [956,](#page-30-9) [958,](#page-30-10) [962](#page-30-11) \l\_\_zrefclever\_last\_of\_type\_bool . . . . . . . . . . . . . . *[92](#page-91-0)*, [3714,](#page-92-3) [3834,](#page-95-17) [3839,](#page-95-18) [3840,](#page-95-19) [3844,](#page-95-20) [3850,](#page-95-21) [3851,](#page-95-22) [3974](#page-98-3) \l\_\_zrefclever\_lastsep\_tl . [3739,](#page-93-0) [3898,](#page-96-24) [4044,](#page-99-4) [4079,](#page-100-3) [4123,](#page-101-4) [4160,](#page-101-5) [4198](#page-102-9) \l\_\_zrefclever\_link\_star\_bool . . . . . [3398,](#page-82-0) [3437,](#page-83-2) [4704,](#page-112-8) [4745,](#page-113-10) [4843,](#page-115-5) [5100](#page-120-2) \l\_\_zrefclever\_listsep\_tl ......  $\ldots$  [3739,](#page-93-0) [3894,](#page-96-25) [4075,](#page-100-4) [4153,](#page-101-6) 4523 [4546,](#page-108-4) [4558,](#page-109-3) [4592,](#page-109-4) [4614,](#page-110-6) [4623,](#page-110-7) [4643](#page-110-8) \g\_\_zrefclever\_loaded\_langfiles\_  $seq \dots \dots \dots \frac{912}{912}$ , [920,](#page-29-3) [955,](#page-30-12) [961](#page-30-13) \\_\_zrefclever\_ltxlabel:n . . . . . . . . . . . . . . . . . . . *[131](#page-130-2)*, [5466,](#page-130-3) [5476,](#page-131-4) [5481](#page-131-5) \l\_\_zrefclever\_main\_language\_tl . . . . . . . . . . . . . . . . . . . . . . . *[24](#page-23-3)*, *[55](#page-54-0)*, [715,](#page-23-8) [2078,](#page-54-7) [2084,](#page-54-8) [2088,](#page-54-9) [2109,](#page-54-10) [2146](#page-55-3) \\_\_zrefclever\_mathtools\_showonlyrefs:n . . . . . . . . . . . . . . . . . . . . [3432,](#page-83-3) [5536](#page-133-5) \l\_\_zrefclever\_mathtools\_ showonlyrefs\_bool [3430,](#page-83-4) [5528,](#page-132-3) [5535](#page-133-6) \\_\_zrefclever\_memoir\_both\_ labels: . . . . . . . . . . . . . . . . . . . [5408,](#page-129-0) [5419,](#page-129-1) [5421,](#page-129-2) [5423,](#page-129-3) [5427,](#page-129-4) [5431](#page-129-5) \l\_\_zrefclever\_memoir\_footnote\_ type\_tl . . . . [5438,](#page-129-6) [5439,](#page-129-7) [5441,](#page-129-8) [5445](#page-129-9) \\_\_zrefclever\_memoir\_label\_and\_zlabel:n . . . . . . . . . . . . [5411,](#page-129-10) [5416](#page-129-11) \\_\_zrefclever\_memoir\_orig\_- label:n . . . . . . . . . . . . [5410,](#page-129-12) [5413](#page-129-13) \\_\_zrefclever\_name\_default: . . . . . . . . . . . . . . . . . . . [4693,](#page-112-9) [4695,](#page-112-10) [4825](#page-115-6) \l\_\_zrefclever\_name\_format\_ fallback\_tl  $\ldots \ldots$  [3726,](#page-92-4) [4926,](#page-117-3) [4930,](#page-117-4) [4995,](#page-118-0) [5044,](#page-119-0) [5056,](#page-119-1) [5058,](#page-119-2) [5076](#page-120-3)

```
\l__zrefclever_name_format_tl . . .
   \ldots3726,4912,4913,4916,4917,
   4927, 4928, 5001, 5008, 5009, 5017,
   5025, 5035, 5052, 5053, 5066, 5086
\l__zrefclever_name_in_link_bool
   . . . . . . . . . . . . . . . . . . . . . . 115,
   117, 3726, 4346, 4780, 5104, 5120, 5121
3739,
   3906, 4349, 4365, 4797, 4815, 4830
\l__zrefclever_nameinlink_str ...
   \ldots2049,2054,2056,
   2058, 2060, 5102, 5108, 5110, 5114
\l__zrefclever_namesep_tl ......
   . . 3739, 3886, 4800, 4818, 4826, 4834
\l__zrefclever_next_is_same_bool
   . . . . . . . . . . . . . . . 93, 122, 3732,
   4451, 4484, 4501, 4507, 5165, 5203
\l__zrefclever_next_maybe_range_-
   bool . . . . . . . . . . . . . . . . . . . . .
    . 93, 122, 3732, 4250, 4263, 4450,
   4477, 4490, 5157, 5164, 5183, 5201
\l__zrefclever_noabbrev_first_-
   bool . . . . . . . . . . . 1991, 1994, 4923
\g__zrefclever_nocompat_bool . . .
   . . . . . . . . . . . . . . . 2413, 2420, 2456
\l__zrefclever_nocompat_bool . . . 64
\g__zrefclever_nocompat_modules_-
   seq 2414, 2424, 2427, 2448, 2457, 2458
\l__zrefclever_nocompat_modules_-
   seq . . . . . . . . . . . . . . . . . . . . . . 64
\l__zrefclever_nudge_comptosing_-
   bool . . . 2177, 2207, 2216, 2222, 4947
\l__zrefclever_nudge_enabled_-
   bool . . . . . . . . 2175, 2185, 2187,
   2191, 2192, 2197, 2198, 4422, 4933
\l__zrefclever_nudge_gender_bool
   . . . . . . . 2179, 2208, 2218, 2223, 4961
\l__zrefclever_nudge_multitype_-
   bool . . . 2176, 2206, 2214, 2221, 4423
\l__zrefclever_nudge_singular_-
   bool . . . . . . . . . . . 2178, 2234, 4935
\__zrefclever_opt_bool_get:NN . . .
   . . . . . . . . . . . . . . . . . . . . . 542, 552
\__zrefclever_opt_bool_get:NN(TF)
   . . . . . . . . . . . . . . . . . . . . . . . . . . 19
\__zrefclever_opt_bool_get:NNTF .
   . . . 542, 5281, 5286, 5291, 5296, 5301
\__zrefclever_opt_bool_gset_-
   false:N . . . . . . . . . . . . . . . 19,
   508, 535, 541, 1490, 1507, 3369, 3377
\__zrefclever_opt_bool_gset_-
   true:N . . . . . . . . . . . . . . . . 19,
   508, 528, 534, 1452, 1469, 3348, 3356
553,560
```
\\_\_zrefclever\_opt\_bool\_if:N(TF) . *[20](#page-19-0)* \\_\_zrefclever\_opt\_bool\_if:NTF . . . . . . . . . . . . . . . . . . . . . . . . [553,](#page-19-3) [886](#page-28-0) \\_\_zrefclever\_opt\_bool\_if\_set:N . . . . . . . . . . . . . . . . . . . . . . [492,](#page-17-0) [507](#page-17-1) \\_\_zrefclever\_opt\_bool\_if\_ set:N(TF) . . . . . . . . . . . . . . . . . *[18](#page-17-2)* \\_\_zrefclever\_opt\_bool\_if\_- set:NTF . . . . . . . . . . . . . . . [492,](#page-17-3) [544,](#page-18-9) [555,](#page-19-4) [1445,](#page-39-1) [1461,](#page-40-3) [1483,](#page-40-4) [1499](#page-40-5) \\_\_zrefclever\_opt\_bool\_set\_ false:N *[19](#page-18-2)*, [508,](#page-18-4) [518,](#page-18-10) [527,](#page-18-11) [2556,](#page-65-0) [2827](#page-71-0) \\_\_zrefclever\_opt\_bool\_set\_ true:N *[19](#page-18-2)*, [508,](#page-18-4) [508,](#page-18-12) [517,](#page-18-13) [2551,](#page-65-1) [2818](#page-71-1) \\_\_zrefclever\_opt\_bool\_unset:N . . . . . . . . *[18](#page-17-2)*, [481,](#page-17-4) [481,](#page-17-5) [491,](#page-17-6) [2561,](#page-65-2) [2836](#page-71-2) \\_\_zrefclever\_opt\_seq\_get:NN [470,](#page-17-7) [480](#page-17-8) \\_\_zrefclever\_opt\_seq\_get:NN(TF) *[18](#page-17-2)* \\_\_zrefclever\_opt\_seq\_get:NNTF . .  $\ldots$  [470,](#page-17-9) [816,](#page-26-4) [853,](#page-27-7) [934,](#page-30-14) [947,](#page-30-15) [2855,](#page-72-10) [2868,](#page-72-11) [5248,](#page-124-8) [5253,](#page-124-9) [5258,](#page-124-10) [5263,](#page-124-11) [5268](#page-124-12) \\_\_zrefclever\_opt\_seq\_gset\_ clist\_split:Nn . . . . . . . . . *[16](#page-15-0)*, [422,](#page-15-1) [424,](#page-15-2) [1374,](#page-38-1) [1407,](#page-39-2) [3287,](#page-80-0) [3312](#page-80-1) \\_\_zrefclever\_opt\_seq\_gset\_eq:NN . . . . . . . . . . . . . . . . . . . *[16](#page-15-0)*, [422,](#page-15-1) [436,](#page-16-0) [442,](#page-16-1) [1383,](#page-38-2) [1416,](#page-39-3) [2936,](#page-73-6) [3296,](#page-80-2) [3321](#page-80-3) \\_\_zrefclever\_opt\_seq\_if\_set:N . . . . . . . . . . . . . . . . . . . . . . . [454,](#page-16-2) [469](#page-16-3) \\_\_zrefclever\_opt\_seq\_if\_ set:N(TF) . . . . . . . . . . . . . . . . . *[17](#page-16-4)* \\_\_zrefclever\_opt\_seq\_if\_set:NTF  $\ldots$  . . . . . . [454,](#page-16-5) [472,](#page-17-10) [1025,](#page-32-0) [1367,](#page-38-3) [1399](#page-38-4) \\_\_zrefclever\_opt\_seq\_set\_clist\_ split:Nn . . *[16](#page-15-0)*, [422,](#page-15-1) [422,](#page-15-3) [2524,](#page-64-0) [2788](#page-70-0) \\_\_zrefclever\_opt\_seq\_set\_eq:NN . . . . . . . *[16](#page-15-0)*, [422,](#page-15-1) [426,](#page-15-4) [435,](#page-16-6) [2530,](#page-65-3) [2794](#page-70-1) \\_\_zrefclever\_opt\_seq\_unset:N . . . . . . . . . *[17](#page-16-4)*, [443,](#page-16-7) [443,](#page-16-8) [453,](#page-16-9) [2519,](#page-64-1) [2780](#page-70-2) \\_\_zrefclever\_opt\_tl\_clear:N ... . . . . . . . . . . . . . . . . . . . *[14](#page-13-0)*, [332,](#page-13-1) [342,](#page-13-2) [351,](#page-13-3) [1643,](#page-45-0) [1648,](#page-45-1) [1663,](#page-45-2) [1678,](#page-45-3) [1693,](#page-45-4) [2639,](#page-67-0) [2644,](#page-67-1) [2659,](#page-68-0) [2674,](#page-68-1) [2689](#page-68-2) \\_\_zrefclever\_opt\_tl\_cset\_ fallback:nn . . . . . . . . . . [1522,](#page-41-0) [1529](#page-41-1) \\_\_zrefclever\_opt\_tl\_gclear:N ... . . . . . . . . . . . . . . . . . . . *[14](#page-13-0)*, [332,](#page-13-1) [359,](#page-14-0) [365,](#page-14-1) [3014,](#page-75-0) [3020,](#page-75-1) [3028,](#page-75-2) [3035,](#page-75-3) [3056,](#page-75-4) [3072,](#page-76-0) [3093,](#page-76-1) [3109,](#page-76-2) [3130,](#page-77-0) [3146](#page-77-1) \\_\_zrefclever\_opt\_tl\_gclear\_if\_ new:N . . . . . . . . . . . . . . *[16](#page-15-0)*, [391,](#page-15-5) [401,](#page-15-6) [410,](#page-15-7) [1123,](#page-33-0) [1129,](#page-33-1) [1137,](#page-34-0) [1144,](#page-34-1) [1165,](#page-34-2) [1181,](#page-34-3) [1202,](#page-35-0) [1218,](#page-35-1) [1239,](#page-36-0) [1255](#page-36-1) \ zrefclever opt tl get:NN [411,](#page-15-8) [421](#page-15-9)

\\_\_zrefclever\_opt\_tl\_get:NN(TF) . *[16](#page-15-0)* \\_\_zrefclever\_opt\_tl\_get:NNTF . . . [411,](#page-15-10) [4997,](#page-118-5) [5012,](#page-118-6) [5031,](#page-119-8) [5040,](#page-119-9) [5061,](#page-119-10) [5071,](#page-119-11) [5215,](#page-123-5) [5220,](#page-123-6) [5225,](#page-123-7) [5230,](#page-123-8) [5235](#page-123-9) \\_\_zrefclever\_opt\_tl\_gset:N . . . . *[14](#page-13-0)* \\_\_zrefclever\_opt\_tl\_gset:Nn . . . . . [332,](#page-13-1) [352,](#page-13-4) [358,](#page-14-2) [2959,](#page-74-0) [2983,](#page-74-1) [2991,](#page-74-2) [3049,](#page-75-5) [3064,](#page-76-3) [3086,](#page-76-4) [3101,](#page-76-5) [3123,](#page-77-2) [3138,](#page-77-3) [3171,](#page-78-0) [3178,](#page-78-1) [3187,](#page-78-2) [3195,](#page-78-3) [3252,](#page-79-2) [3262](#page-79-3) \\_\_zrefclever\_opt\_tl\_gset\_if\_ new:Nn . . . . . . . . . . . . . . . . *[16](#page-15-0)*, [391,](#page-15-5) [391,](#page-15-11) [400,](#page-15-12) [1066,](#page-32-1) [1091,](#page-33-2) [1100,](#page-33-3) [1158,](#page-34-4) [1173,](#page-34-5) [1195,](#page-35-2) [1210,](#page-35-3) [1232,](#page-35-4) [1247,](#page-36-2) [1280,](#page-36-3) [1287,](#page-36-4) [1296,](#page-37-1) [1304,](#page-37-2) [1334,](#page-37-3) [1344](#page-37-4) \\_\_zrefclever\_opt\_tl\_if\_set:N . . [377](#page-14-3) \\_\_zrefclever\_opt\_tl\_if\_set:N(TF) . . . . . . . . . . . . . . . . . . . . . . . . . . *[15](#page-14-4)* \\_\_zrefclever\_opt\_tl\_if\_set:NTF . . . . . . . . . . . . . . . [377,](#page-14-5) [393,](#page-15-13) [403,](#page-15-14) [413](#page-15-15) \\_\_zrefclever\_opt\_tl\_set:N . . . . . *[14](#page-13-0)* \\_\_zrefclever\_opt\_tl\_set:Nn .... . . . . . . . . . . . . . . . [332,](#page-13-1) [332,](#page-13-5) [341,](#page-13-6) [1657,](#page-45-5) [1672,](#page-45-6) [1687,](#page-45-7) [1727,](#page-46-2) [1733,](#page-46-3) [2475,](#page-64-2) [2621,](#page-67-2) [2653,](#page-68-3) [2668,](#page-68-4) [2683,](#page-68-5) [2723,](#page-69-0) [2730](#page-69-1)  $\setminus$ \_zrefclever\_opt\_tl\_unset:N ... . . . . . . . . . . . . . . . *[15](#page-14-4)*, [366,](#page-14-6) [366,](#page-14-7) [376,](#page-14-8) [1702,](#page-46-4) [1707,](#page-46-5) [2471,](#page-63-7) [2614,](#page-67-3) [2698,](#page-68-6) [2703](#page-69-2) \\_\_zrefclever\_opt\_var\_set\_bool:n . . . . . . . . . . . . *[14](#page-13-0)*, [330,](#page-13-7) [330,](#page-13-8) [337,](#page-13-9) [338,](#page-13-10) [339,](#page-13-11) [347,](#page-13-12) [348,](#page-13-13) [349,](#page-13-14) [371,](#page-14-9) [372,](#page-14-10) [373,](#page-14-11) [381,](#page-14-12) [383,](#page-14-13) [431,](#page-16-10) [432,](#page-16-11) [433,](#page-16-12) [448,](#page-16-13) [449,](#page-16-14) [450,](#page-16-15) [458,](#page-16-16) [460,](#page-16-17) [486,](#page-17-11) [487,](#page-17-12) [488,](#page-17-13) [496,](#page-17-14) [498,](#page-17-15) [513,](#page-18-14) [514,](#page-18-15) [515,](#page-18-16) [523,](#page-18-17) [524,](#page-18-18) [525](#page-18-19) \\_\_zrefclever\_opt\_varname\_ fallback:nn . . . . . . . . . . . . *[14](#page-13-0)*, [328,](#page-12-6) [328,](#page-13-15) [1525,](#page-41-2) [5236,](#page-123-10) [5269,](#page-124-13) [5302](#page-125-4) \\_\_zrefclever\_opt\_varname\_ general:nn . . . . . . . . . . . . *[12](#page-11-0)*, [289,](#page-11-1) [289,](#page-11-2) [1645,](#page-45-8) [1650,](#page-45-9) [1659,](#page-45-10) [1665,](#page-45-11) [1674,](#page-45-12) [1680,](#page-45-13) [1689,](#page-45-14) [1695,](#page-45-15) [1704,](#page-46-6) [1709,](#page-46-7) [1729,](#page-46-8) [1735,](#page-46-9) [2472,](#page-63-8) [2476,](#page-64-3) [2520,](#page-64-4) [2531,](#page-65-4) [2552,](#page-65-5) [2557,](#page-65-6) [2562,](#page-65-7) [5216,](#page-123-11) [5249,](#page-124-14) [5282](#page-124-15) \\_\_zrefclever\_opt\_varname\_lang\_ default:nnn . . *[13](#page-12-7)*, [305,](#page-12-8) [305,](#page-12-9) [315,](#page-12-10) [1068,](#page-32-2) [1093,](#page-33-4) [1125,](#page-33-5) [1131,](#page-34-6) [1160,](#page-34-7) [1167,](#page-34-8) [1197,](#page-35-5) [1204,](#page-35-6) [1234,](#page-35-7) [1241,](#page-36-5) [1282,](#page-36-6) [1289,](#page-36-7) [1369,](#page-38-5) [1385,](#page-38-6) [1447,](#page-39-4) [1454,](#page-40-6) [1485,](#page-40-7) [1492,](#page-40-8) [2961,](#page-74-3) [2985,](#page-74-4) [3016,](#page-75-6) [3022,](#page-75-7) [3051,](#page-75-8) [3058,](#page-75-9) [3088,](#page-76-6) [3095,](#page-76-7) [3125,](#page-77-4) [3132,](#page-77-5) [3173,](#page-78-4) [3180,](#page-78-5) [3298,](#page-80-4) [3350,](#page-81-4) [3371,](#page-81-5) [5231,](#page-123-12) [5264,](#page-124-16) [5297](#page-125-5) \\_\_zrefclever\_opt\_varname\_lang\_ type:nnnn . . . . . . . . . . . . . *[13](#page-12-7)*, [316,](#page-12-11) [316,](#page-12-12) [327,](#page-12-13) [1027,](#page-32-3) [1036,](#page-32-4) [1044,](#page-32-5) [1102,](#page-33-6) [1139,](#page-34-9) [1146,](#page-34-10) [1175,](#page-34-11) [1183,](#page-34-12) [1212,](#page-35-8)

[1346,](#page-38-7) [1401,](#page-39-5) [1418,](#page-39-6) [1463,](#page-40-9) [1471,](#page-40-10) [1501,](#page-40-11) [1509,](#page-41-3) [2938,](#page-73-7) [2993,](#page-74-5) [3030,](#page-75-10) [3037,](#page-75-11) [3066,](#page-76-8) [3074,](#page-76-9) [3103,](#page-76-10) [3111,](#page-76-11) [3140,](#page-77-6) [3148,](#page-77-7) [3189,](#page-78-6) [3197,](#page-78-7) [3254,](#page-79-4) [3264,](#page-79-5) [3323,](#page-80-5) [3358,](#page-81-6) [3379,](#page-81-7) [5014,](#page-118-7) [5063,](#page-119-12) [5073,](#page-119-13) [5226,](#page-123-13) [5259,](#page-124-17) [5292](#page-124-18) \\_\_zrefclever\_opt\_varname\_ language:nnn . . . . . . . . *[12](#page-11-0)*, [294,](#page-11-3) [294,](#page-12-14) [304,](#page-12-15) [769,](#page-25-4) [774,](#page-25-5) [784,](#page-25-6) [789,](#page-25-7) [800,](#page-26-5) [805,](#page-26-6) [818,](#page-26-7) [855,](#page-27-8) [888,](#page-28-1) [936,](#page-30-16) [949,](#page-30-17) [2857,](#page-72-12) [2870](#page-72-13) \\_\_zrefclever\_opt\_varname\_ type:nnn *[12](#page-11-0)*, [291,](#page-11-4) [291,](#page-11-5) [293,](#page-11-6) [2616,](#page-67-4) [2623,](#page-67-5) [2641,](#page-67-6) [2646,](#page-68-7) [2655,](#page-68-8) [2661,](#page-68-9) [2670,](#page-68-10) [2676,](#page-68-11) [2685,](#page-68-12) [2691,](#page-68-13) [2700,](#page-69-3) [2705,](#page-69-4) [2725,](#page-69-5) [2732,](#page-69-6) [2782,](#page-70-3) [2796,](#page-70-4) [2820,](#page-71-3) [2829,](#page-71-4) [2838,](#page-71-5) [4999,](#page-118-8) [5033,](#page-119-14) [5042,](#page-119-15) [5221,](#page-123-14) [5254,](#page-124-19) [5287](#page-124-20) \\_\_zrefclever\_orig\_ltxlabel:n . . . . . . . . . . . . . . . . . . [5468,](#page-130-4) [5475,](#page-131-6) [5480](#page-131-7) \g\_\_zrefclever\_page\_format\_tl . . . . . . . . . . . . . . . . . . . *[7](#page-6-4)*, [106,](#page-6-5) [111,](#page-6-6) [114](#page-6-7) \l\_\_zrefclever\_pairsep\_tl . . . . . . . . . . . . . . . . . . [3739,](#page-93-0) [3890,](#page-96-28) [4013,](#page-98-4) [4036,](#page-99-5) [4062,](#page-99-6) [4114,](#page-100-5) [4145,](#page-101-7) [4184,](#page-102-10) [4267](#page-103-7) \\_\_zrefclever\_process\_language\_ settings: . . *[57,](#page-56-10) [58](#page-57-11)*, [811,](#page-26-8) [811,](#page-26-9) [3400](#page-82-1) \\_\_zrefclever\_prop\_put\_non\_ empty:Nnn *[42](#page-41-4)*, [1541,](#page-41-5) [1541,](#page-41-6) [2338,](#page-60-3) [2393](#page-61-5) \\_\_zrefclever\_provide\_langfile:n . . . . . . . . . . . . . . . . . . . . . . *[21](#page-20-1)*, *[30,](#page-29-4) [31](#page-30-18)*, *[83](#page-82-2)*, [913,](#page-29-5) [913,](#page-29-6) [969,](#page-30-19) [2120,](#page-55-4) [3399](#page-82-3) \l\_\_zrefclever\_range\_beg\_is\_ first\_bool  $\ldots \ldots \ldots \frac{3732}{37}$ [3782,](#page-94-9) [4101,](#page-100-6) [4137,](#page-101-8) [4171,](#page-101-9) [4442,](#page-106-3) [4479,](#page-107-12) [4535,](#page-108-7) [4580,](#page-109-5) [4602,](#page-109-6) [4631,](#page-110-9) [4684](#page-111-6) \l\_\_zrefclever\_range\_beg\_label\_ tl . . . . . . . . . . . . . . . . . . . *[93](#page-92-2)*, [3732,](#page-93-1) [3775,](#page-94-10) [4064,](#page-99-7) [4077,](#page-100-7) [4116,](#page-100-8) [4125,](#page-101-10) [4155,](#page-101-11) [4186,](#page-102-11) [4200,](#page-102-12) [4210,](#page-102-13) [4435,](#page-106-4) [4480,](#page-107-13) [4497,](#page-108-8) [4548,](#page-108-9) [4594,](#page-109-7) [4616,](#page-110-10) [4645,](#page-110-11) [4659](#page-111-7) \l\_\_zrefclever\_range\_count\_int . . . . . . . . . . . . . . . . . . . . . . . . *[92](#page-91-0)*, [3732,](#page-93-1) [3780,](#page-94-11) [4026,](#page-99-8) [4090,](#page-100-9) [4440,](#page-106-5) [4483,](#page-107-14) [4494,](#page-107-15) [4500,](#page-108-10) [4506,](#page-108-11) [4514,](#page-108-12) [4573,](#page-109-8) [4686](#page-111-8) \l\_\_zrefclever\_range\_end\_ref\_tl .  $\ldots$  [3732,](#page-93-1) [3776,](#page-94-12) [4212,](#page-102-14) [4218,](#page-102-15) [4287,](#page-104-7) [4293,](#page-104-8) [4436,](#page-106-6) [4482,](#page-107-16) [4499,](#page-108-13) [4661,](#page-111-9) [4667](#page-111-10) \l\_\_zrefclever\_range\_same\_count\_ int . . . . . . . . . . . . . . . . . . *[92](#page-91-0)*, [3732,](#page-93-1) [3781,](#page-94-13) [4004,](#page-98-5) [4055,](#page-99-9) [4091,](#page-100-10) [4441,](#page-106-7) [4485,](#page-107-17) [4502,](#page-108-14) [4508,](#page-108-15) [4553,](#page-109-9) [4574,](#page-109-10) [4687](#page-111-11) \l zrefclever rangesep tl . . . . . . . . . . . . . . . . . . . . . . <u>3739</u>, [3902,](#page-96-29) [4215,](#page-102-16) [4225,](#page-102-17) [4290,](#page-104-9) [4300,](#page-104-10) [4664,](#page-111-12) [4674](#page-111-13)

[1220,](#page-35-9) [1249,](#page-36-8) [1257,](#page-36-9) [1298,](#page-37-5) [1306,](#page-37-6) [1336,](#page-37-7)

\l\_\_zrefclever\_rangetopair\_bool . . . . . . . . . . . . . . . . . <u>3739</u>, [3930,](#page-97-28) [4251](#page-103-8)  $\verb|ll_zrefclever_ref_count(int | . . . |$ . . . . . . . . . . . . . . . . [3717,](#page-92-1) [3779,](#page-94-14) [4032,](#page-99-10) [4110,](#page-100-11) [4180,](#page-102-18) [4438,](#page-106-8) [4471,](#page-107-18) [4520,](#page-108-16) [4543,](#page-108-17) [4555,](#page-109-11) [4589,](#page-109-12) [4611,](#page-110-12) [4620,](#page-110-13) [4640](#page-110-14) \l\_\_zrefclever\_ref\_decl\_case\_tl . . . . . . *[27](#page-26-10)*, [825,](#page-26-11) [830,](#page-27-9) [831,](#page-27-10) [835,](#page-27-11) [838,](#page-27-12) [842,](#page-27-13) [846,](#page-27-14) [849,](#page-27-15) [894,](#page-28-2) [897,](#page-28-3) [899,](#page-28-4) [2161,](#page-56-11) [2171,](#page-56-12) [5006,](#page-118-9) [5010,](#page-118-10) [5049,](#page-119-16) [5054,](#page-119-17) [5059](#page-119-18) \\_\_zrefclever\_ref\_default: [4693,](#page-112-9) [4693,](#page-112-11) [4734,](#page-113-11) [4740,](#page-113-12) [4778,](#page-114-12) [4819,](#page-114-13) [4885](#page-116-5) \l\_\_zrefclever\_ref\_gender\_tl . . . . . . . . . . . . . . . . . . *[28](#page-27-16)*, [862,](#page-27-17) [868,](#page-27-18) [869,](#page-27-19) [873,](#page-27-20) [876,](#page-27-21) [881,](#page-28-5) [882,](#page-28-6) [901,](#page-28-7) [907,](#page-28-8) [908,](#page-28-9) [2180,](#page-56-13) [2244,](#page-57-12) [4962,](#page-117-15) [4970,](#page-118-11) [4976,](#page-118-12) [4984](#page-118-13) \l\_\_zrefclever\_ref\_language\_tl . . . . . . . . *[24](#page-23-3)*, *[27](#page-26-10)*, *[55](#page-54-0)*, [713,](#page-23-9) [717,](#page-23-10) [814,](#page-26-12) [819,](#page-26-13) [829,](#page-27-22) [847,](#page-27-23) [856,](#page-27-24) [866,](#page-27-25) [880,](#page-28-10) [889,](#page-28-11) [898,](#page-28-12) [905,](#page-28-13) [2102,](#page-54-11) [2108,](#page-54-12) [2113,](#page-55-5) [2121,](#page-55-6) [2139,](#page-55-7) [2145,](#page-55-8) [2150,](#page-55-9) [3399,](#page-82-3) [3417,](#page-83-5) [3788,](#page-94-15) [3792,](#page-94-16) [3796,](#page-94-17) [3885,](#page-96-30) [3889,](#page-96-31) [3893,](#page-96-32) [3897,](#page-96-33) [3901,](#page-96-34) [3905,](#page-96-35) [3909,](#page-96-36) [3913,](#page-96-37) [3917,](#page-96-38) [3921,](#page-97-29) [3925,](#page-97-30) [3929,](#page-97-31) [3933,](#page-97-32) [3937,](#page-97-33) [3941,](#page-97-34) [3945,](#page-97-35) [3949,](#page-97-36) [3953,](#page-97-37) [3957,](#page-97-38) [3961,](#page-97-39) [3965,](#page-97-40) [3969,](#page-97-41) [4966,](#page-117-16) [4978,](#page-118-14) [4989,](#page-118-15) [5015,](#page-118-16) [5064,](#page-119-19) [5074](#page-119-20) \l\_\_zrefclever\_ref\_property\_tl . . . . . . . . . . . . . . . . . *[43](#page-42-0)*, *[48](#page-47-0)*, [1547,](#page-42-1) [1556,](#page-42-2) [1563,](#page-42-3) [1565,](#page-42-4) [1749,](#page-46-10) [1773,](#page-47-9) [1817,](#page-48-8) [1834,](#page-48-9) [1846,](#page-48-10) [1853,](#page-49-8) [1858,](#page-49-9) [1891,](#page-49-10) [1898,](#page-50-9) [1903,](#page-50-10) [1933,](#page-50-11) [1940,](#page-50-12) [1945,](#page-50-13) [3492,](#page-85-4) [3815,](#page-95-23) [3870,](#page-96-39) [3874,](#page-96-40) [4699,](#page-112-12) [4784,](#page-114-14) [4838,](#page-115-10) [5147](#page-121-16) \l\_\_zrefclever\_ref\_propserty\_tl [3460](#page-85-5) \l\_\_zrefclever\_ref\_typeset\_font\_ tl  $\ldots \ldots \ldots$  [2248,](#page-58-1) [2250,](#page-58-2) [3410](#page-83-6) \l\_\_zrefclever\_refbounds\_first\_  $pb\_seq$  . . . . . . . . . . . . . . . [3754,](#page-93-2) [3942,](#page-97-42) [4018,](#page-99-11) [4068,](#page-100-12) [4140,](#page-101-12) [4191,](#page-102-19) [4272](#page-103-9) \l\_\_zrefclever\_refbounds\_first\_ rb\_seq . [3754,](#page-93-2) [3946,](#page-97-43) [4174,](#page-101-13) [4306,](#page-104-11) [4635](#page-110-15) \l\_\_zrefclever\_refbounds\_first\_ seq [3754,](#page-93-2) [3934,](#page-97-44) [4317,](#page-104-12) [4538,](#page-108-18) [4584,](#page-109-13) [4606](#page-110-16) \l\_\_zrefclever\_refbounds\_first\_ sg\_seq . [3754,](#page-93-2) [3938,](#page-97-45) [3996,](#page-98-6) [4007,](#page-98-7) [4104](#page-100-13) \l\_\_zrefclever\_refbounds\_last\_  $pe\_seq$  . . . . . . . . . . [3754,](#page-93-2) [3966,](#page-97-46) [4015,](#page-99-12) [4038,](#page-99-13) [4065,](#page-99-14) [4117,](#page-100-14) [4147,](#page-101-14) [4269](#page-103-10) \l\_\_zrefclever\_refbounds\_last\_ re\_seq . . . . . . . . . . . . . . . . . . . . . [3754,](#page-93-2) [3970,](#page-97-47) [4219,](#page-102-20) [4227,](#page-102-21) [4294,](#page-104-13) [4302](#page-104-14) \l\_\_zrefclever\_refbounds\_last\_ seq [3754,](#page-93-2) [3962,](#page-97-48) [4046,](#page-99-15) [4081,](#page-100-15) [4126,](#page-101-15) [4162](#page-101-16) \l\_\_zrefclever\_refbounds\_mid\_rb\_ seq . . . [3754,](#page-93-2) [3954,](#page-97-49) [4187,](#page-102-22) [4201,](#page-102-23) [4646](#page-110-17)

\l\_\_zrefclever\_refbounds\_mid\_re\_ seq  $\ldots \ldots$   $\frac{3754}{3958}$ , [4668,](#page-111-14) [4676](#page-111-15) \l\_\_zrefclever\_refbounds\_mid\_seq . . . . . . . . <u>3754</u>, [3950,](#page-97-51) [4078,](#page-100-16) [4156,](#page-101-17) [4525,](#page-108-19) [4549,](#page-108-20) [4561,](#page-109-14) [4595,](#page-109-15) [4617,](#page-110-18) [4625](#page-110-19) \l\_\_zrefclever\_reffont\_tl ......  $\cdots$  . . . . . . . . . . [3739,](#page-93-0) [3910,](#page-96-41) [4714,](#page-112-13) [4726,](#page-113-13) [4755,](#page-113-14) [4766,](#page-113-15) [4804,](#page-114-15) [4861,](#page-115-11) [4876](#page-116-6) \l\_\_zrefclever\_reftype\_override\_ tl . . . . . . . . . . . [34,](#page-3-9) [44,](#page-3-10) [2320,](#page-59-2) [2323](#page-59-3) \g\_\_zrefclever\_rf\_opts\_bool\_ maybe\_type\_specific\_seq . . . . . . *[52,](#page-51-3) [53](#page-52-10)*, [566,](#page-20-2) [1436,](#page-39-7) [2544,](#page-65-8) [2811,](#page-71-6) [3339](#page-81-8) \g\_\_zrefclever\_rf\_opts\_seq\_ refbounds\_seq . . . . . . . . . . . . .  $\ldots \ldots$  [566,](#page-20-2) [1358,](#page-38-8) [2510,](#page-64-5) [2771,](#page-70-5) [3277](#page-80-6) \g\_\_zrefclever\_rf\_opts\_tl\_maybe\_  $type\_specific\_seq$   $566, 1082, 2974$  $566, 1082, 2974$  $566, 1082, 2974$  $566, 1082, 2974$  $566, 1082, 2974$ \g\_\_zrefclever\_rf\_opts\_tl\_not\_ type\_specific\_seq . . . . . . . . .  $\ldots \ldots \ldots \frac{566}{560}$ , [1057,](#page-32-6) [2593,](#page-67-7) [2950](#page-73-8) \g\_\_zrefclever\_rf\_opts\_tl\_ reference\_seq  $\ldots \ldots \ldots$  [566,](#page-20-2) [2462](#page-63-9) \g\_\_zrefclever\_rf\_opts\_tl\_type\_- names\_seq . . . . . . . [566,](#page-20-2) [1319,](#page-37-8) [3237](#page-79-6) \g\_\_zrefclever\_rf\_opts\_tl\_ typesetup\_seq  $\ldots \ldots \ldots$  [566,](#page-20-2) [2605](#page-67-8) \l\_\_zrefclever\_setup\_language\_tl  $\ldots \ldots \ldots$  [561,](#page-20-0) [742,](#page-24-9) [770,](#page-25-8) [775,](#page-25-9) [785,](#page-25-10) [790,](#page-26-14) [801,](#page-26-15) [806,](#page-26-16) [932,](#page-30-20) [984,](#page-31-7) [991,](#page-31-8) [1005,](#page-31-9) [1022,](#page-32-7) [1028,](#page-32-8) [1037,](#page-32-9) [1045,](#page-32-10) [1069,](#page-32-11) [1094,](#page-33-8) [1103,](#page-33-9) [1126,](#page-33-10) [1132,](#page-34-13) [1140,](#page-34-14) [1147,](#page-34-15) [1161,](#page-34-16) [1168,](#page-34-17) [1176,](#page-34-18) [1184,](#page-35-10) [1198,](#page-35-11) [1205,](#page-35-12) [1213,](#page-35-13) [1221,](#page-35-14) [1235,](#page-35-15) [1242,](#page-36-10) [1250,](#page-36-11) [1258,](#page-36-12) [1283,](#page-36-13) [1290,](#page-36-14) [1299,](#page-37-9) [1307,](#page-37-10) [1337,](#page-37-11) [1347,](#page-38-9) [1370,](#page-38-10) [1386,](#page-38-11) [1402,](#page-39-8) [1419,](#page-39-9) [1448,](#page-39-10) [1455,](#page-40-12) [1464,](#page-40-13) [1472,](#page-40-14) [1486,](#page-40-15) [1493,](#page-40-16) [1502,](#page-40-17) [1510,](#page-41-7) [2854,](#page-72-14) [2895,](#page-72-15) [2902,](#page-73-9) [2916,](#page-73-10) [2933,](#page-73-11) [2939,](#page-73-12) [2962,](#page-74-7) [2986,](#page-74-8) [2994,](#page-74-9) [3017,](#page-75-12) [3023,](#page-75-13) [3031,](#page-75-14) [3038,](#page-75-15) [3052,](#page-75-16) [3059,](#page-75-17) [3067,](#page-76-12) [3075,](#page-76-13) [3089,](#page-76-14) [3096,](#page-76-15) [3104,](#page-76-16) [3112,](#page-76-17) [3126,](#page-77-8) [3133,](#page-77-9) [3141,](#page-77-10) [3149,](#page-77-11) [3174,](#page-78-8) [3181,](#page-78-9) [3190,](#page-78-10) [3198,](#page-78-11) [3255,](#page-79-7) [3265,](#page-79-8) [3299,](#page-80-7) [3324,](#page-80-8) [3351,](#page-81-9) [3359,](#page-81-10) [3372,](#page-81-11) [3380](#page-81-12) \l\_zrefclever\_setup\_type\_tl [561,](#page-20-0) [933,](#page-30-21) [975,](#page-31-10) [976,](#page-31-11) [1008,](#page-31-12) [1029,](#page-32-12) [1038,](#page-32-13) [1046,](#page-32-14) [1064,](#page-32-15) [1089,](#page-33-11) [1104,](#page-33-12) [1121,](#page-33-13) [1141,](#page-34-19) [1148,](#page-34-20) [1156,](#page-34-21) [1177,](#page-34-22) [1185,](#page-35-16) [1193,](#page-35-17) [1214,](#page-35-18) [1222,](#page-35-19) [1230,](#page-35-20) [1251,](#page-36-15) [1259,](#page-36-16) [1278,](#page-36-17) [1300,](#page-37-12) [1308,](#page-37-13) [1326,](#page-37-14) [1338,](#page-37-15) [1348,](#page-38-12) [1365,](#page-38-13) [1403,](#page-39-11) [1420,](#page-39-12) [1443,](#page-39-13) [1465,](#page-40-18) [1473,](#page-40-19) [1481,](#page-40-20) [1503,](#page-40-21) [1511,](#page-41-8) [2588,](#page-66-0) [2590,](#page-66-1) [2617,](#page-67-9) [2624,](#page-67-10) [2642,](#page-67-11) [2647,](#page-68-14) [2656,](#page-68-15) [2662,](#page-68-16) [2671,](#page-68-17) [2677,](#page-68-18) [2686,](#page-68-19) [2692,](#page-68-20) [2701,](#page-69-7) [2706,](#page-69-8) [2726,](#page-69-9) [2733,](#page-69-10) [2783,](#page-70-6) [2797,](#page-70-7) [2821,](#page-71-7) [2830,](#page-71-8) [2839,](#page-71-9) [2853,](#page-72-16) [2886,](#page-72-17)

```
2887, 2919, 2940, 2957, 2981, 2995,
   3012, 3032, 3039, 3047, 3068, 3076,
   3084, 3105, 3113, 3121, 3142, 3150,
   3169, 3191, 3199, 3244, 3256, 3266,
   3284, 3325, 3346, 3360, 3367, 3381
\l__zrefclever_sort_decided_bool
   \ldots3453,3536,3550,3560,
   3564, 3576, 3586, 3601, 3616, 3640
\__zrefclever_sort_default:nn . . .
   . . . . . . . . . . . . . 87, 3494, 3510, 3510
\__zrefclever_sort_default_-
   different_types:nn . . . . . . . . .
   . . . . 44, 85, 86, 90, 3521, 3653, 3653
\__zrefclever_sort_default_same_-
   type:nn . . . 85, 88, 3520, 3523, 3523
\__zrefclever_sort_labels: . . . . .
   . . . . . . . 86, 87, 91, 3408, 3457, 3457
\__zrefclever_sort_page:nn . . . . .
   . . . . . . . . . . . . . 91, 3493, 3705, 3705
\l__zrefclever_sort_prior_a_int .
   . . . . . . . . . . . . . . . . . . . . . 3454,
   3655, 3661, 3662, 3668, 3678, 3686
\l__zrefclever_sort_prior_b_int .
   . . . . . . . . . . . . . . . . . . . . . 3454,
   3656, 3663, 3664, 3671, 3679, 3687
\l__zrefclever_tlastsep_tl . . . . .
   . . . . . . . . . . . . . . . 3739, 3797, 4416
\l__zrefclever_tlistsep_tl . . . . .
   3739,3793,4387
\l__zrefclever_tpairsep_tl .....
    . . . . . . . . . . . . . . . 3739, 3789, 4409
\l__zrefclever_type_count_int . . .
    . 92, 117, 3717, 3778, 4384, 4386,
   4399, 4424, 4439, 4910, 4922, 5117
\l__zrefclever_type_first_label_-
   tl . . . . . . . . . . . . . . . . . . . 92,
   115, 3720, 3773, 3991, 4242, 4253,
   4257, 4285, 4336, 4353, 4357, 4433,
   4467, 4777, 4783, 4789, 4793, 4806,
   4837, 4851, 4855, 4863, 4878, 4891
\l__zrefclever_type_first_label_-
   type_tl . . . 92, 117, 3720, 3774,
   3993, 4246, 4434, 4469, 4898, 4941,
   4957, 4965, 4977, 4983, 5000, 5016,
   5026, 5034, 5043, 5065, 5075, 5087
\l__zrefclever_type_first_-
   refbounds_seq . . . . . . . . . . . . .
   \ldots3754,3995,4006,4017,4067,
   4103, 4139, 4173, 4190, 4271, 4305,
   4316, 4337, 4537, 4583, 4605, 4634,
   4801, 4802, 4809, 4811, 4847, 4859,
   4867, 4870, 4873, 4874, 4881, 4882
\l__zrefclever_type_first_-
   refbounds_set\_bool \ldots \ldots \frac{3754}{3754}
```
[3783,](#page-94-24) [3997,](#page-98-12) [4008,](#page-98-13) [4019,](#page-99-18) [4070,](#page-100-18) [4106,](#page-100-19) [4142,](#page-101-20) [4176,](#page-102-25) [4193,](#page-102-26) [4273,](#page-103-16) [4307,](#page-104-19) [4314,](#page-104-20) [4443,](#page-106-16) [4540,](#page-108-22) [4586,](#page-109-17) [4608,](#page-110-22) [4637](#page-110-23) \l\_\_zrefclever\_type\_name\_gender\_ seq . . . [3726,](#page-92-4) [4967,](#page-118-21) [4969,](#page-118-22) [4972,](#page-118-23) [4987](#page-118-24) \l\_\_zrefclever\_type\_name\_ missing\_bool . . . . . . . . . . . . . . . . [3726,](#page-92-4) [4823,](#page-115-21) [4894,](#page-116-14) [4901,](#page-116-15) [5023,](#page-119-25) [5083](#page-120-15) \\_\_zrefclever\_type\_name\_setup: . . . . . . . . *[20](#page-19-0)*, *[22](#page-21-0)*, *[115](#page-114-6)*, [4323,](#page-104-21) [4889,](#page-116-16) [4889](#page-116-17) \l\_\_zrefclever\_type\_name\_tl . . . . . . . . . . . . . . . . . . . . . . *[115](#page-114-6)*, *[117](#page-116-3)*, [3726,](#page-92-4) [4360,](#page-105-12) [4366,](#page-105-13) [4798,](#page-114-25) [4816,](#page-114-26) [4831,](#page-115-22) [4833,](#page-115-23) [4893,](#page-116-18) [4900,](#page-116-19) [5004,](#page-118-25) [5020,](#page-118-26) [5022,](#page-119-26) [5038,](#page-119-27) [5047,](#page-119-28) [5069,](#page-119-29) [5079,](#page-120-16) [5081,](#page-120-17) [5101](#page-120-18) \l\_\_zrefclever\_typeset\_compress\_ bool . . . . . . . . . . . [1625,](#page-44-1) [1628,](#page-44-2) [4452](#page-107-21) \l\_\_zrefclever\_typeset\_labels\_ seq *[92](#page-91-0)*, [3714,](#page-92-3) [3769,](#page-94-25) [3803,](#page-94-26) [3805,](#page-94-27) [3811](#page-95-24) \l\_\_zrefclever\_typeset\_last\_bool . . . . . . . . . . . . . . . . . . *[92](#page-91-0)*, [3714,](#page-92-3) [3800,](#page-94-28) [3801,](#page-94-29) [3808,](#page-94-30) [3833,](#page-95-25) [4396,](#page-106-17) [5116](#page-120-19) \l\_\_zrefclever\_typeset\_name\_bool . . [1574,](#page-42-5) [1581,](#page-43-1) [1586,](#page-43-2) [1591,](#page-43-3) [4325,](#page-104-22) [4341](#page-105-14) \l\_\_zrefclever\_typeset\_queue\_ curr\_tl . . . . . . . . . . . . . . . *[92](#page-91-0)*, *[95](#page-94-31)*, *[112](#page-111-0)*, *[117](#page-116-3)*, [3720,](#page-92-0) [3772,](#page-94-32) [4011,](#page-98-14) [4034,](#page-99-19) [4042,](#page-99-20) [4060,](#page-99-21) [4073,](#page-100-20) [4112,](#page-100-21) [4121,](#page-100-22) [4143,](#page-101-21) [4151,](#page-101-22) [4158,](#page-101-23) [4182,](#page-102-27) [4196,](#page-102-28) [4213,](#page-102-29) [4223,](#page-102-30) [4240,](#page-103-17) [4265,](#page-103-18) [4288,](#page-104-23) [4298,](#page-104-24) [4327,](#page-104-25) [4334,](#page-104-26) [4344,](#page-105-15) [4377,](#page-105-16) [4393,](#page-106-18) [4404,](#page-106-19) [4410,](#page-106-20) [4417,](#page-106-21) [4431,](#page-106-22) [4432,](#page-106-23) [4521,](#page-108-23) [4544,](#page-108-24) [4556,](#page-109-18) [4590,](#page-109-19) [4612,](#page-110-24) [4621,](#page-110-25) [4641,](#page-110-26) [4662,](#page-111-16) [4672,](#page-111-17) [4915,](#page-117-21) [4937,](#page-117-22) [4948,](#page-117-23) [5111,](#page-120-20) [5115](#page-120-21) \l\_\_zrefclever\_typeset\_queue\_ prev\_tl . *[92](#page-91-0)*, [3720,](#page-92-0) [3771,](#page-94-33) [4388,](#page-105-17) [4430](#page-106-24) \l\_\_zrefclever\_typeset\_range\_ bool . . . [1759,](#page-47-10) [1977,](#page-51-4) [1980,](#page-51-5) [3407,](#page-83-8) [4238](#page-103-19) \l\_\_zrefclever\_typeset\_ref\_bool . . . [1573,](#page-42-6) [1580,](#page-42-7) [1585,](#page-43-4) [1590,](#page-43-5) [4325,](#page-104-22) [4331](#page-104-27) \\_\_zrefclever\_typeset\_refs: . . . . . . . . . . . . . . *[92](#page-91-0)*–*[94](#page-93-3)*, [3411,](#page-83-9) [3767,](#page-94-34) [3767](#page-94-35) \\_\_zrefclever\_typeset\_refs\_last\_ of\_type: . . . . . . . . . . . . . . . . . . *[99](#page-98-15)*, *[112](#page-111-0)*, *[115](#page-114-6)*, *[117](#page-116-3)*, [3976,](#page-98-16) [3981,](#page-98-17) [3981](#page-98-18) \\_\_zrefclever\_typeset\_refs\_not\_ last\_of\_type: ............. . . . *[93](#page-92-2)*, *[99](#page-98-15)*, *[112](#page-111-0)*, *[122](#page-121-2)*, [3978,](#page-98-19) [4446,](#page-107-22) [4446](#page-107-23) \l\_\_zrefclever\_typeset\_sort\_bool . . . . . . . . . . . . . . . [1601,](#page-43-6) [1604,](#page-43-7) [3406](#page-83-10) \l\_\_zrefclever\_typesort\_seq . . . . . *[44](#page-43-0)*, *[90](#page-89-11)*, [1610,](#page-43-8) [1615,](#page-43-9) [1616,](#page-43-10) [1622,](#page-43-11) [3657](#page-89-22) \l\_\_zrefclever\_verbose\_testing\_ bool . . . . . . . . . . . . . . . . [3766,](#page-94-36) [4392](#page-106-25)

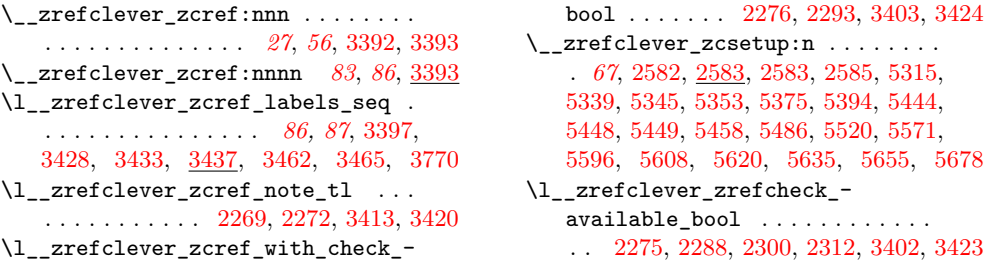